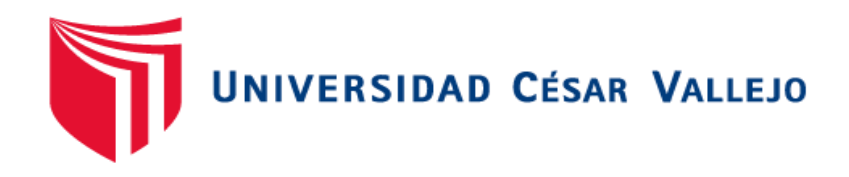

# **FACULTAD DE INGENIERÍA**

## ESCUELA PROFESIONAL DE INGENIERÍA AMBIENTAL

"Evaluación del almacenamiento de carbono de la especie forestal "*Eucalyptus Globulus Lamill"* y su relación con los índices de vegetación en el bosque de Pallasca - Ancash, 2018"

TESIS PARA OBTENER EL TITULO PROFESIONAL DE:

Ingeniero Ambiental

### **AUTOR:**

Araujo Estrada, Ingrit Lucero

Díaz Abal, José Luis Emanuel

### **ASESOR:**

M. Sc. Ing. Herrera Díaz, Marco Antonio

### **LÍNEA DE INVESTIGACIÓN:**

Calidad y gestión de los recursos naturales

### **LIMA – PERÚ**

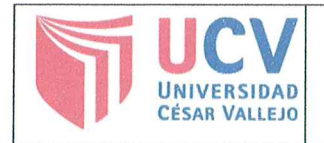

con los indices de vegetación en el posque de Pallasca-Ancash  $2018''$ 

Reunido en la fecha, escuchó la sustentación y la resolución de preguntas por otorgándole el calificativo de: *J.7......* el estudiante, (Número) DIECIS/ETE (letras).

 $\lim_{\alpha \to 0}$   $\frac{\sqrt{Q}}{\sqrt{Q}}$   $\frac{\sqrt{Q}}{\sqrt{Q}}$   $\frac{\sqrt{Q}}{\sqrt{Q}}$ 

 $\overline{\mathcal{U}}$ Mg. Ferrando A. Sernaqué Auccahuasi

**PRESIDENTE** 

Mg. Rita J. Cabello Torres

**SECRETARIO** 

Mg. Marco A. Herrera Díaz

**VOCAL** 

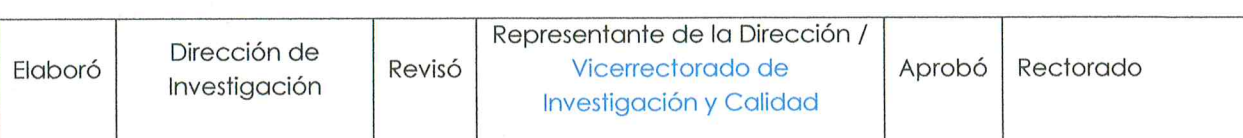

#### **Dedicatoria**

A mis padres Arístides Araujo y Flor Estrada, los cual son el motivo de mi existir y razón de salir adelante. A mis hermanos Florencia, Rodrigo y Carlos, los cuales son los complementos de vida, amigos y compañeros con la cual Dios me bendijo para toda la vida. A mi sobrino Stefano Haziel, el más pequeño y engreído de casa. A mi cuñado Ángel Tocas, el nuevo integrante de la familia. A mis abuelos Cirilo, Ursulina, Florencia y a mi angelito Agustín Araujo desde cielo. Finalmente, a todos mis familiares, docentes, compañeros y amigos, los cuales han son mi mayor motivo y motor para emprender la lucha, han estado acompañándome en este largo camino desde que decidí emprenderlo mediante su apoyo incondicional, confianza y fuerzas, además han formado en mí, una mujer luchadora y con ganas de lograrlo todo, agradezco la confianza puesta en mí, mi inteligencia y capacidad en todo momento.

A mis padres Manuel Mesías Díaz Díaz y Eulogia Inocenta Abal Alejandro, a mi querido hermano, Zahir Mesias Díaz Abal y a mis abuelos, quienes han sido el principal motivo por el cual emprendí el camino del aprendizaje; agradecer también, a todos mis familiares, docentes, compañeros y amigos por su apoyo incondicional y muestras de confianza.

### **Agradecimiento**

A Dios y al Señor de las Ánimas por todos los días de vida que han concedido y poder lograr y culminar esta etapa de mi vida,

A la Universidad Cesar Vallejo, por confiar en cada uno de los jóvenes que ponen a su servicio, a sus docentes, las cuales nos han acompañado en estos 5 años de carrera, nutriéndonos de conocimientos, experiencias y valores en beneficio de nuestra vida profesional y personal.

En especial a mis asesores, al Dc. Ing. Milton Cesar Tullume, Mg. Ing. Marco Herrera Díaz y al metodólogo Ing. Marco Sánchez Alvarado quienes me han apoyado durante la realización de la tesis.

A Dios por los días de vida concedidos y poner culminar la primera etapa de mi desarrollo profesional en la Universidad Cesar Vallejo, a sus docentes y asesores en especial al Dc. Ing. Milton Cesar Tullume, Mg. Ing. Marco Herrera Díaz y al metodólogo Dc. Ing. Marco Sánchez, Agradecido por su constante apoyo en cada una de las etapas de la tesis.

### **Declaratoria de autenticidad**

Yo, Araujo Estrada Ingrit Lucero, identificada con DNI Nº 70330347, en efecto de cumplir con las disposiciones legales y vigentes consideradas en el Reglamento de Grados y Títulos de la Universidad Cesar Vallejo, Facultad de Ingeniería, Escuela de Ingeniería Ambiental, uno de los autores de la investigación titulada: "Evaluación del almacenamiento de carbono de la especie forestal "*Eucalyptus globulus Lamill"* y su relación con los índices de vegetación en el bosque de Pallasca - Ancash, 2018", declaro bajo juramento que la tesis realizada es de mi autoría, la cual es veraz y auténtica.

Se ha respetado las normas internacionales de citado y referenciado para las fuentes consultadas, de los libros, artículos, etc. Por lo tanto, reafirmamos que la tesis no ha sido plagiada ni total ni parcialmente durante el proceso de elaboración. Además, la realización de la tesis no ha sido autoplagiada; es decir, no ha sido publicada ni presentada anteriormente para obtener algún grado académico previo o título profesional con anterioridad ni en nuestra casa de estudios u otra entidad pública y privada.

Cada uno de los datos presentados en los resultados son reales y veraces, no han sido falseados o modificados a beneficio propio, ni copiados y por lo tanto los resultados que se presenten en la tesis se constituirán en aporte a la realidad investigada.

En tal sentido, de identificarse la falta de fraude (datos o resultados falsificados), plagio (información obtenida de libros sin citar a autores), autoplagio (presentar como nuevo algún trabajo de investigación propio que ya ha sido publicado), piratería (uso ilegal de información ajena) o falsificación (representar falsamente las ideas de otros), asumo las consecuencias y sanciones que de mi acción se deriven, sometiéndome a las normas académicas vigentes de la Universidad César Vallejo.

Lima, 10 de diciembre del 2018

sucho<br>urfue …………………………………………….

Ingrit Lucero Araujo Estrada DNI: 70330347

### **Declaratoria de autenticidad**

Yo, Díaz Abal, José Luis Emanuel, identificada con DNI Nº 75229046, en efecto de cumplir con las disposiciones legales y vigentes consideradas en el Reglamento de Grados y Títulos de la Universidad Cesar Vallejo, Facultad de Ingeniería, Escuela de Ingeniería Ambiental, uno de los autores de la investigación titulada: "Evaluación del almacenamiento de carbono de la especie forestal "*Eucalyptus globulus Lamill"* y su relación con los índices de vegetación en el bosque de Pallasca - Ancash, 2018", declaro bajo juramento que la tesis realizada es de mi autoría, la cual es veraz y auténtica.

Se ha respetado las normas internacionales de citado y referenciado para las fuentes consultadas, de los libros, artículos, etc. Por lo tanto, reafirmamos que la tesis no ha sido plagiada ni total ni parcialmente durante el proceso de elaboración. Además, la realización de la tesis no ha sido autoplagiada; es decir, no ha sido publicada ni presentada anteriormente para obtener algún grado académico previo o título profesional con anterioridad ni en nuestra casa de estudios u otra entidad pública y privada.

Cada uno de los datos presentados en los resultados son reales y veraces, no han sido falseados o modificados a beneficio propio, ni copiados y por lo tanto los resultados que se presenten en la tesis se constituirán en aporte a la realidad investigada.

En tal sentido, de identificarse la falta de fraude (datos o resultados falsificados), plagio (información obtenida de libros sin citar a autores), autoplagio (presentar como nuevo algún trabajo de investigación propio que ya ha sido publicado), piratería (uso ilegal de información ajena) o falsificación (representar falsamente las ideas de otros), asumo las consecuencias y sanciones que de mi acción se deriven, sometiéndome a las normas académicas vigentes de la Universidad César Vallejo.

Lima, 10 de diciembre de 2018

…………………………………………….

José Luis Emanuel Díaz Abal DNI: 75229046

#### **Presentación**

Señores miembros del Jurado calificador:

En cumpliendo con las disposiciones establecidas en el reglamento de grado y títulos de la Universidad César Vallejo; pongo a vuestra consideración y evaluación la presente investigación titulada "Evaluación del almacenamiento de carbono de la especie forestal "*Eucalyptus Globulus Lamill"* y su relación con los índices de vegetación en el bosque de Pallasca - Ancash, 2018", con la finalidad de cumplir los requerimientos de aprobación para optar título de Ingenieros Ambientales.

La presente investigación está dividida en 7 partes:

Parte I. Introducción. Se considera la realidad problemática, trabajos previos, teorías relacionadas al tema, formulación del problema, justificación del estudio, hipótesis y objetivos de la investigación.

*Parte II*. Método. Se menciona el diseño de investigación, variables, operacionalización, población y muestra, técnicas e instrumentos de recolección de datos, validez y confiabilidad, métodos de análisis de datos y aspectos éticos de la investigación.

*Parte III.* Resultados. En esta parte se menciona las consecuencias del procesamiento de la información.

*Parte IV*. Discusión. Se presenta el análisis y discusión de los resultados encontrados durante la tesis.

*Parte V.* Conclusiones. Se considera en enunciados cortos a lo que se ha llegado en esta investigación, teniendo en cuenta los objetivos planteados.

*Parte VI.* Recomendaciones. Se precisa en base a los hallazgos encontrados.

*Parte VII.* Referencias. Se consigna todos los autores citados en la investigación.

#### **Resumen**

El presente trabajo de investigación se desarrolló en el departamento de Ancash, provincia y distrito Pallasca, el cual se llevó a cabo dentro de un área de ecosistema Bosque Semi-Montano con presencia de la especie forestal *Eucalyptus Globulus Lamill* en apróximamente 600 hectáreas, considerado también un bosque homogéneo mixto por la presencia de especie forestal *Pinus sp*. El objetivo del trabajo fue evaluar la relación que existe entre la productividad primaria bruta de la especie forestal Eucalipto (*Eucalyptus Globulus Lamill*) y los índices de vegetación obtenidos a partir del uso de las imágenes satelitales del Bosque de Pallasca en el año 2018. Está basada en la metodología de nivel de estudio *descriptivocorrelacional* y de diseño de investigación *no experimental – transversal,* con muestreo indirecto (no destructivo) e instrumentos de recolección de datos como fichas de observación, la cual consiste en dos métodos de recolección de datos, trabajo de campo y gabinete para el cálculo del almacenamiento de carbono y trabajo de gabinete para la recolección de las imágenes satelitales. En donde, se utilizaron ecuaciones alométricas para calcular la biomasa aérea y posteriormente determinar el carbono almacenado y para el caso de las imágenes satelitales, se utilizaron fórmulas de los siguientes índices NDVI, NDWI, NDRE y MSI.Se realizó una serie de procesamientos y geoprocesamientos en el Software QGis para el cálculo de los índices de vegetación y el almacenamiento de carbono del área de estudio, para posteriormente relacionarlos con los valores del índices de vegetación y conocer la relación existente entre ellos y el porcentaje de aceptación de los valores, es por ello, que se calculó el Coeficiente de Regresión de Pearson, en donde se obtuvo un  $R^2$  de 84.22% de aceptación en el gráfico de Dispersión de la relación entre la Masa de Carbono y el índice NDRE, y un  $R^2$  de 85.43% de aceptación en el gráfico de Dispersión de la relación entre la Masa de Carbono y el índice NDVI. Concluyendo que la relación entre los valores de los índices de vegetación con la masa de carbono es directamente proporcional, teniendo una relación positiva ascendente, es decir, mientras haya una mayor valoración del índice de vegetación (NDRE y/o NDVI), habrá un mayor almacenamiento de carbono. Finalmente, se realizó el análisis de costo por el Servicio Ambiental de pago por bono de carbono, teniendo un total de 538.3992 toneladas de carbono almacenado en el área de estudio que representa un pago por servicio ambiental ascendente a los 1884.397 dólares, equivalente a 6350.419 soles aproximadamente.

.**Palabras claves:** Carbono almacenado, Ecuaciones alométricos. Indices de Vegetacion.

#### **Abstract**

The present research work was developed in the department of Ancash, province and Pallasca district, which was carried out within an ecosystem area Semi-Montane Forest with presence of the forest species Eucalyptus Globulus Lamill in approximately 600 hectares, considered also a homogeneous forest mixed by the presence of forest species Pinus sp. The objective of the work was to evaluate the relationship between the gross primary productivity of the Eucalyptus forest species (Eucalyptus Globulus Lamill) and the vegetation indexes obtained from the use of Pallasca Forest satellite images in 2018. It is based on in the descriptive-correlational study design methodology and non-experimental transversal research design, with indirect sampling (non-destructive) and data collection instruments such as observation cards, which consists of two methods of data collection, work of field and cabinet for the calculation of carbon storage and cabinet work for the collection of satellite images. Where, allometric equations were used to calculate the aerial biomass and later to determine the stored carbon and for the case of the satellite images, formulas of the following NDVI, NDWI, NDRE and MSI indices were used. A series of processing and geoprocessing was carried out. in the QGis Software for the calculation of the vegetation indexes and the carbon storage of the study area, to later relate them to the values of the vegetation indexes and to know the relationship between them and the percentage of acceptance of the values, is for Therefore, the Pearson Regression Coefficient was calculated, where an R2 of 84.22% acceptance was obtained in the Dispersion chart of the relationship between the Carbon Mass and the NDRE index, and an R2 of 85.43% acceptance in the Dispersion chart of the relationship between the Carbon Mass and the NDVI index. Concluding that the relationship between the values of the vegetation indexes with the carbon mass is directly proportional, having a positive ascending relation, that is, while there is a higher valuation of the vegetation index (NDRE and / or NDVI), there will be a greater carbon storage. Finally, the cost analysis by the Environmental Service of payment by carbon bond was made, having a total of 538.3992 tons of carbon stored in the study area that represents a payment for environmental service up to 1884.397 dollars, equivalent to 6350.419 soles approximately.

.Chairs: Stored carbon, Allometric equations. Vegetation Indices

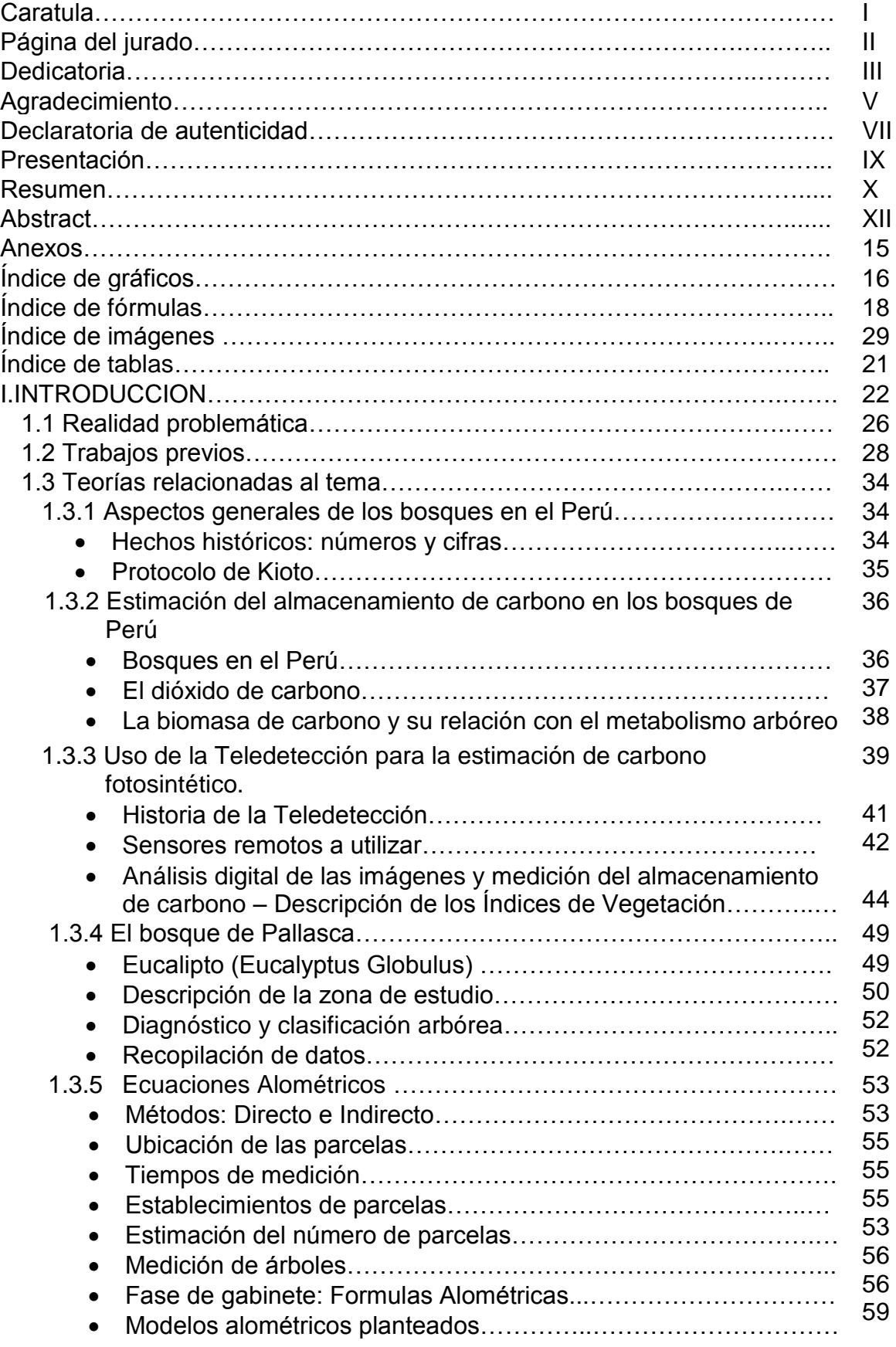

# **Índice General**

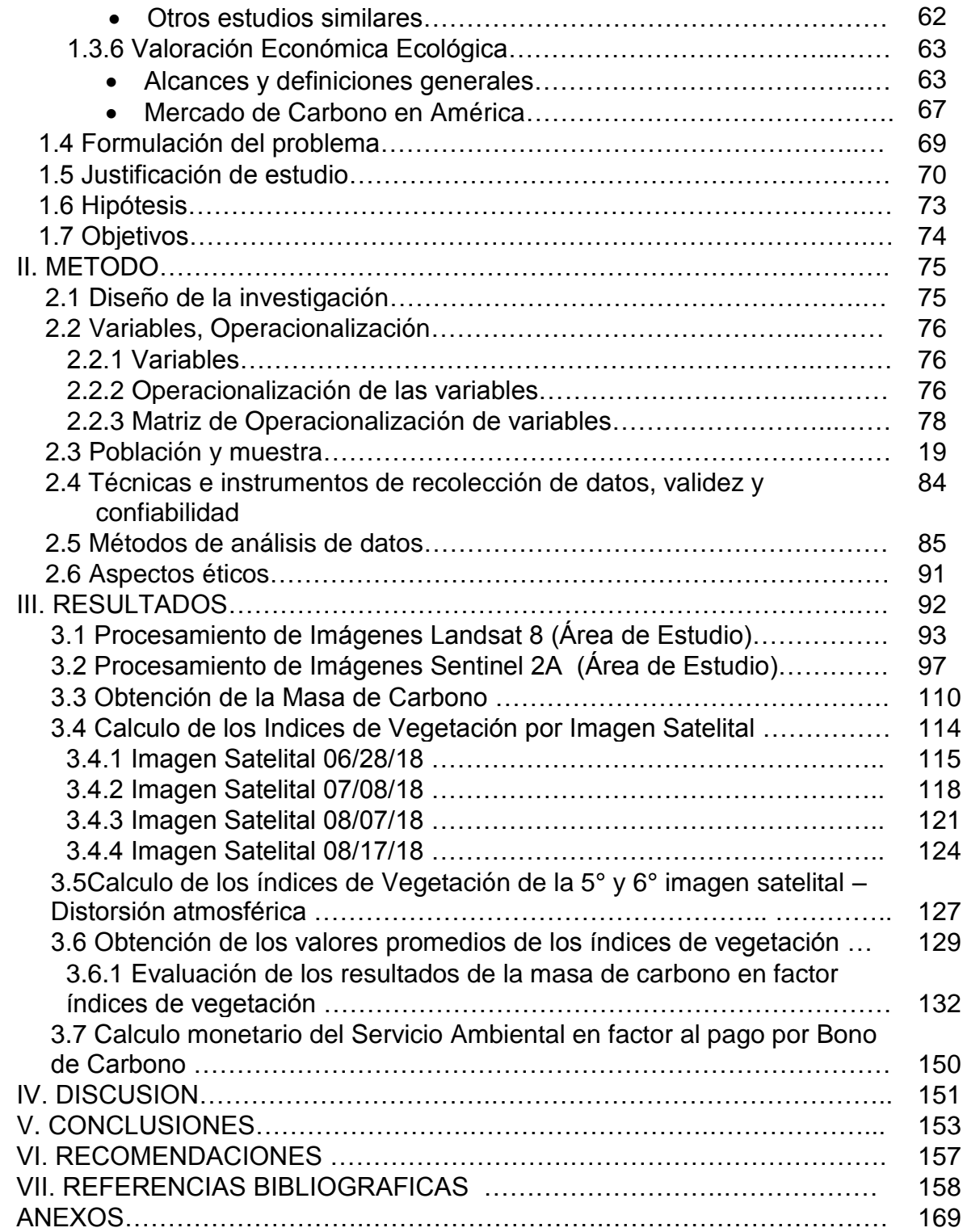

### **ANEXOS**

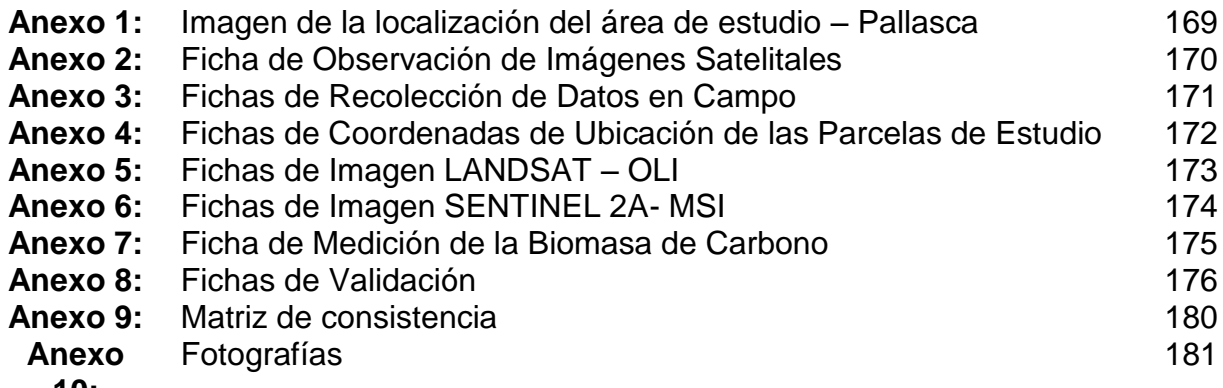

**10:**

# **Índice de gráficos**

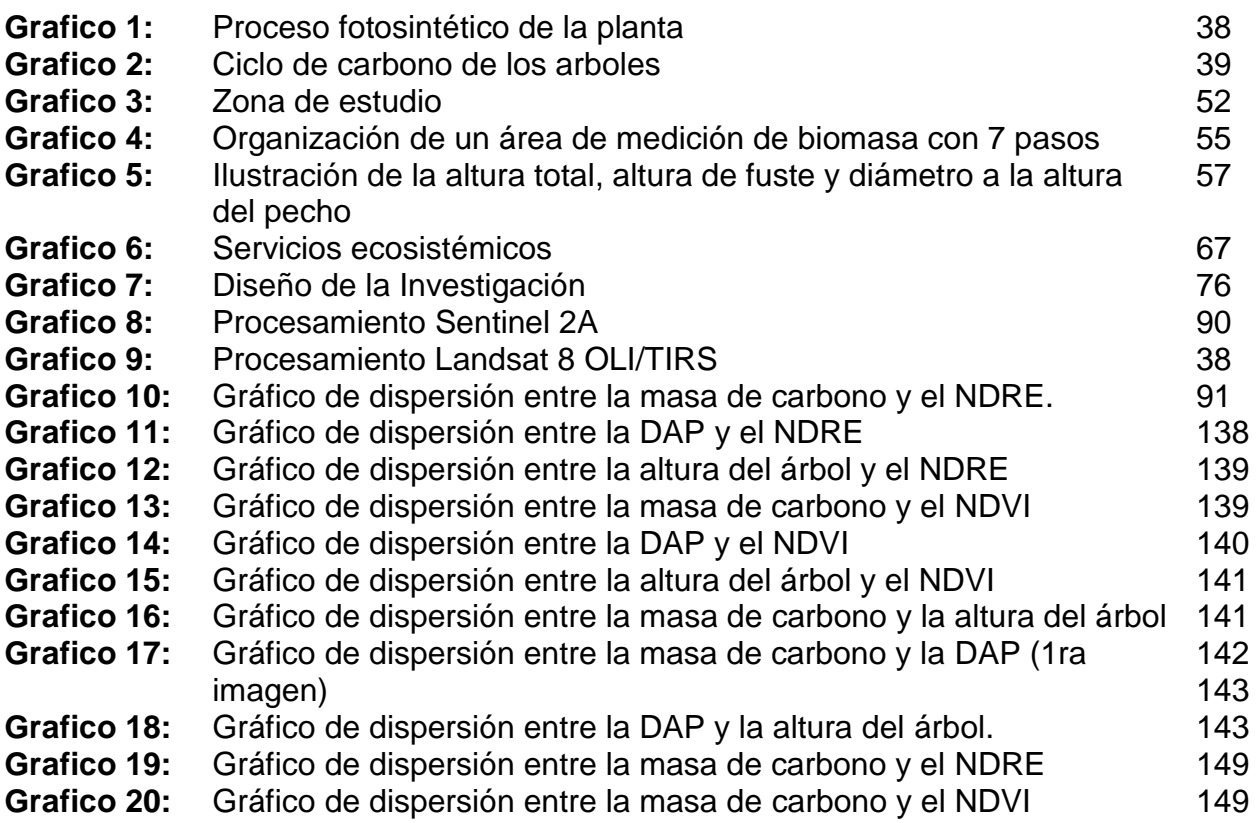

# **Índice de fórmulas**

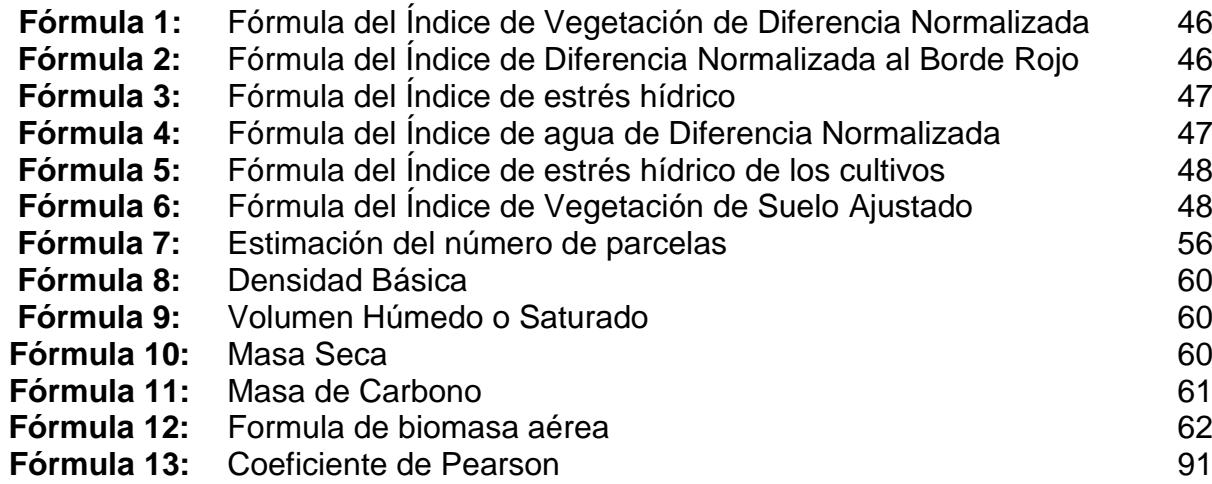

# **Índice de imágenes**

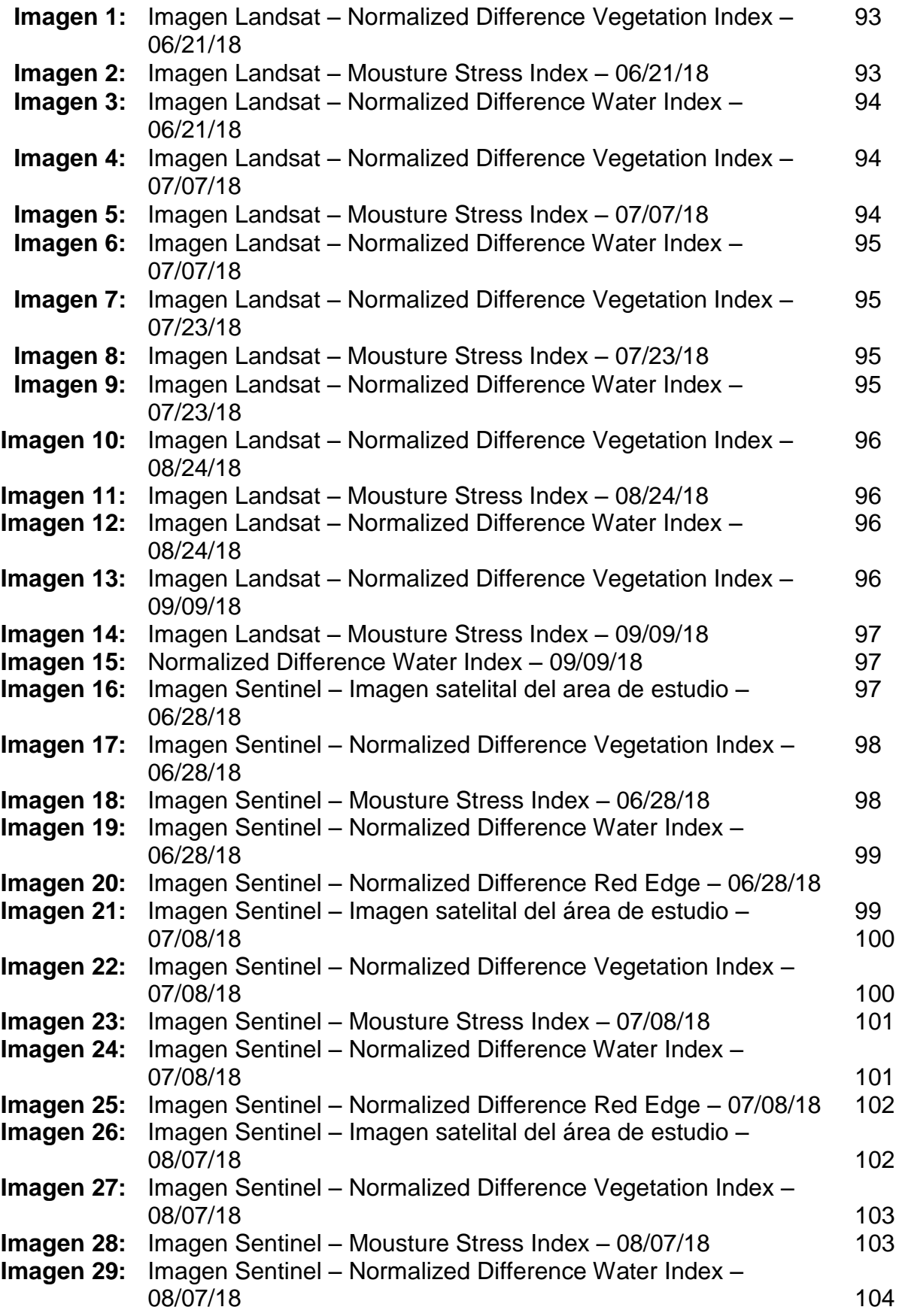

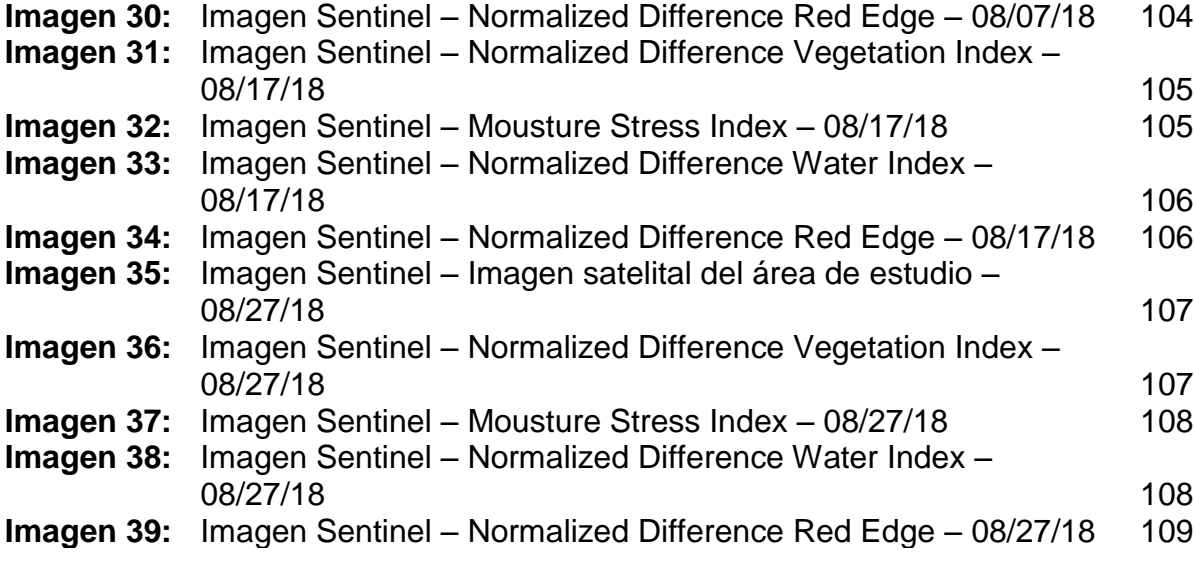

# **Índice de tablas**

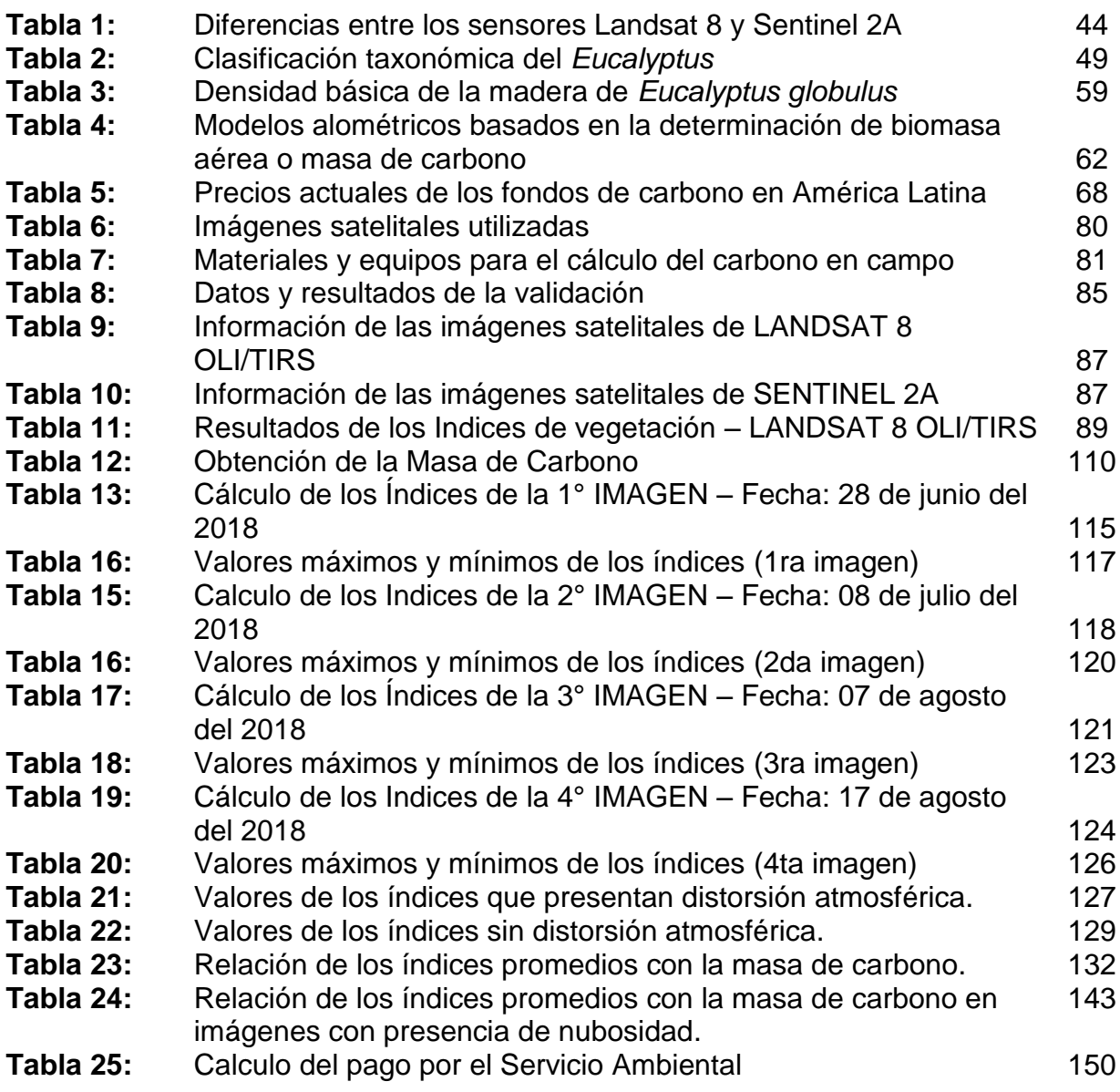

### **I. INTRODUCCIÓN**

Los ecosistemas forestales cumplen un papel fundamental en la regulación térmica a nivel mundial; además tienen como función almacenar el carbono, producto del secuestro del CO<sup>2</sup> presente en la atmosfera, generando una alternativa natural de como poder mitigar el cambio climático y asimismo evitar que los seres humanos se vean afectados por dicho fenómeno en el futuro. Según el Ministerio del Ambiente (MINAM, 2016) "nos menciona que los beneficios más valiosos que se obtienen de los bosques son los servicios de los ecosistemas, que incluyen la regulación del clima, la protección del suelo de los efectos del agua, el viento y la temperatura, así como el mantenimiento de la humedad y su aporte al ciclo del agua" (p.13). Además de estas importantes funciones se tiene otros beneficios referida principalmente al almacenamiento del carbono, tal como lo afirma Morales y Tullume (2015) "la capacidad de los ecosistemas forestales para almacenar carbono en forma de biomasa aérea varía en función de la composición florística, la edad y la densidad". (p.17)

El dióxido de carbono (CO2) es el gas de efecto invernadero antropogénico más importante generado a partir de las actividades humanas, por ejemplo, de la deforestación. En los últimos años los niveles de CO<sub>2</sub> se han incrementado a raíz de la Revolución Industrial que tuvo sus inicios en el siglo XVIII, desde entonces hasta la actualidad viene aportando grandes cantidades hacia la atmosfera.

En la actualidad la destrucción de bosques es producto de la deforestación o el cambio de uso de suelo con nuevas plantaciones. En algunas zonas tropicales la explotación de la madera tiene origen en la producción agrícola, la población tumba y quema los bosques con el objetivo de ampliar la frontera agrícola y generar hectáreas de cultivos ilícitos y potreros, la cual genera pérdidas de biodiversidad. En la búsqueda de una solución para controlar a los generadores del cambio climático, se han planteado un sin número de estrategias, planes, políticas, entre otros, que solo generan que la preocupación a nivel mundial aumente; los estragos de la naturaleza cada vez son notorios y sin duda nosotros no somos ajenos que los cambios del planeta se están manifestando.

Según el Panel Intergubernamental sobre el Cambio Climático (IPCC), el calentamiento en el sistema climático es inequívoco y desde 1950 muchos de los cambios observados no tienen precedentes en los últimos decenios a milenios. La atmosfera y el océano se han calentado, los volúmenes de nieve y hielo han disminuido, el nivel del mar se ha elevado y las concentraciones de gases de efecto invernadero han aumentado.

Unas de las mejores estrategias de prevenir y contribuir al medio ambiente, es mediante reservas naturales de carbono llamados "sumideros", que consiste en absorber el  $CO<sub>2</sub>$  de la atmosfera y quede retenido en la biomasa viva de los ecosistemas forestales. Es ahí donde nace la importancia de poder estudiar la vegetación como almacenes naturales del principal contribuidor al cambio climático, a partir de ello Morales y Tullume (2015) nos menciona que los ecosistemas forestales tienen 5 formas de como capturar el CO<sup>2</sup> del ambiente, mediante biomasa aérea (tallo, ramas y hojas) y biomasa subterránea (raíces y suelo).

Por otro lado, la falta de cuidado en los ecosistemas forestales puede invertir este proceso generando que se conviertan en un importante emisor de gases, según la Organización de las Naciones Unidad para la Alimentación y la Agricultura (FAO, 2013) los bosques desempeñan una función importante en la mitigación del cambio climático; sin embargo, cuando se desbrozan o se degradan, también son una fuente importante de emisiones de gases de efecto invernadero (p. 4). Con respecto al cambio climático, los bosques tienen diferentes partes de la problemática: al mismo tiempo, son parte del problema y parte de la solución, pero al sufrir los efectos de cambio climático se convierten en víctimas. (MINAM, 2015 p. 15).

A raíz de ello se empleará la forma adecuada de poder evitar los daños colaterales por la falta de cuidado, protección y preservación del medio ambiente, entonces surgirá la inquietud de establecer planes y políticas transcendentales en la investigación, sin embargo, durante el desarrollo se presentan limitaciones por resultar los estudios de muy alto costo. Es así que las nuevas formas de realizar investigación se iniciaron, tomando como base principal las imágenes satelitales siendo un medio mucho más económico y rentable que los demás.

La teledetección, una forma más rentable de realizar estudios de los recursos naturales y tomar decisiones para la gestión adecuada. Este método se basa netamente en algunas propiedades que tienes las plantas al momento de interactuar con la radiación solar, tal como lo afirma Pérez y Muñoz (2006) la vegetación a través de los pigmentos da respuesta espectral en el visible, en donde la clorofila controla las absorciones que se producen entre las bandas (p.122)

La siguiente tesis de investigación consta de 7 partes fundamentales las cuales abordan las etapas de realización y avance de la investigación; la 1º parte del trabajo es la *introducción* en donde el lector entrará a conocer el tema la cual es objeto de investigación y así conocerá los motivos principales del estudio, además esta parte de la tesis considera la realidad problemática, en donde se busca los antecedentes a través del tiempo para lograr entender los cambios del lugar de estudio en diferentes perspectivas, también se recopilaron trabajos realizados acerca del tema las cuales serán de ámbito nacional e internacional y las bases principales de formulación del problema, justificación del estudio, hipótesis y objetivos principales de la investigación.

La 2º parte de la investigación es la *metodología,* en donde se menciona el diseño de investigación, las variables que serán motivo de evaluación, el lugar de estudio, población y muestra del objeto de estudio, las técnicas e instrumentos que ayudaron en la recolección y obtención de los datos, los expertos que validaron la investigación y dieron la opción de confiabilidad a la investigación, además del método de análisis y aspectos éticos de la investigación.

La 3º parte de la investigación son los r*esultados* las cuales han sido obtenidos en concordancia a los datos recolectados en campo y gabinete, determinados con el procesamiento de cada uno de los valores.

La 4º parte de la investigación es la *discusión* en donde se discutieron y evaluaron los datos obtenidos en la etapa de resultados.

La 5º parte de la investigación son las *conclusiones* en donde respondimos a los objetivos e hipótesis planteados al inicio de la investigación.

La 6º parte de la investigación son las *Recomendaciones* en donde se precisaron algunos hallazgos en concordancia a todo lo planteado durante la

investigación y finalmente la 7º parte de la investigación son las *referencias* en donde se consiga cada uno de los artículos, trabajos, revistas, entre otras, que han sido consultados durante la investigación.

A partir de ello, el presente trabajo tiene como objeto, evaluar la relación que existe entre el almacenamiento de carbono de la especie forestal Eucalipto (Eucalyptus globulus Lamill) y los índices de vegetación obtenidos a partir del uso de las imágenes satelitales en el Bosque de Pallasca – Ancash en el año 2018, buscando cuantificar la línea de tiempo de almacenamiento del carbono de ambas especies, proponiendo nuevas metodologías de comparación de toma de muestras campos y laboratorio, las cuales nos permitirán valorar económica el recurso forestal.

### **1.1.REALIDAD PROBLEMÁTICA**

Las investigaciones realizadas acerca de la estimación de carbono en ecosistemas forestales deberían ser consideradas un instrumento de gestión, porque establecen sistemas que te permitan saber el estado actual del planeta con relación a las emisiones generadas en las últimas décadas. Las imágenes satelitales juegan un papel importante a partir del siglo XXI, porque generan puertas a la investigación, siendo más rentables y menos costosas su realización.

El interés por estudiar el estado actual de la tierra incrementa a partir de que el ser humano se ve afectado con los llamados fenómenos climáticos que tienen el origen en el incremento de los Gases de Efecto Invernadero (GEI), Orellana (2012) menciona que el C0<sup>2</sup> está considerado como el más importante GEI en la actualidad y que en el último año incremento de 389 a 391.05 ppm (p.1).

Según Panel Intergubernamental sobre el Cambio Climático (IPCC) mencionan que de los 29 millones de toneladas al año que se producen de GEI, 23 millones son producto de la industrialización y quema de combustibles fósiles, además agrega también que se han visto incrementadas a partir del año 1970 a 2010 donde supera los rangos considerándose los decenales absolutos de mayores aumentos (2014, p.6). Las cantidades varían de acuerdo a cada año y lugar, porque una forma influyente a que se desarrolle todos los cambios de planeta se los debemos a los factores medioambientales.

Se tiene números crecientes en cuanto a contaminantes, pero los números caen cuando se hablan de alternativas de solución, las diferencias varían a razón de que el incremento población es exponencialmente y la demanda de bienes y servicios a consumir hace que los recursos se degraden, se generen contaminantes para obtener una imagen contradictoria a lo que se llama una buena vida. Se tiene que recalcar que los estudios se centran en los ecosistemas forestales por ser considerados grandes almacenes de carbono, después del mar y que sin duda con la ayuda de la teledetección hará que la investigación sea fructífera ya que se necesita acciones para la solución de una problemática global.

#### Al respecto de la problemática desatada a nivel mundial, IPCC sostiene:

Las emisiones antropogénicas de CO<sub>2</sub> realizadas a la atmósfera entre 1750 y 2011 fueron de 2040  $\pm$  310 Gt de CO<sub>2</sub>. Alrededor del 40% de estas emisiones se han mantenido en la atmósfera (880  $\pm$  35 Gt de CO<sup>2</sup>); el resto ha pasado a ser absorbido por la tierra (plantas y suelos) y por los océanos. El océano ha absorbido alrededor del 30% del CO<sup>2</sup> antropogénico emitido, lo que ha provocado su acidificación. Aproximadamente la mitad de las emisiones antropogénicas de CO<sub>2</sub> entre 1750 y 2011 se han producido en los últimos 40 años. Si se consideran los diferentes sectores de actividad, en 2010 el 35% de las emisiones de GEI fueron originadas por el sector de la energía, el 24% por la silvicultura – fundamentalmente por deforestación- y otros cambios en el uso de suelo, el 21% por la industria, el 14% por el transporte y el 6,4% por el sector de la construcción. (2016, p. 11).

Es sumamente crítico el aumento de los GEI en un periodo de tiempo tan corto, pero sin duda no podemos contar con el único responsable al CO<sup>2</sup> porque existe otros GEI's que también han incrementado, la Organización Meteorológica Mundial (OMM) en la publicación de su boletín sobre los gases de efecto invernadero realizo una cuantificación del porcentaje de calentamiento de cada uno de los gases para los cuales se obtuvo los siguientes resultados: 278 ppm (partes por millón) para el CO2, de 722 ppb (partes por billón) para el CH<sup>4</sup> y de 270 ppb (partes por billón) para el N2O, las cuales han incrementado en el último periodo preindustrial (2015, p. 2).

Se ha identificado cuales son las raíces de los incrementos de las emisiones a la atmosfera, la cual se desencadena en la sobrepoblación considerándola una variable exponencial a lo largo de los años, hemos superado tres veces el incremento de lo normal y la población sigue en aumento. Mayores volúmenes de personas necesitan como satisfacer necesidades básicas y con ello se tiene se genera la depresión de los recursos naturales para generar insumos y productos que puedan cubrir la necesidad actual. Menciona la OCDE (2015) que las emisiones de carbono que se han registrado significa que, si la población de un país aumenta, sus emisiones totales pueden incrementarse, aunque se reduzcan los niveles per cápita, independiente del lugar de origen de las emisiones (p. 126).

Para el caso de Perú no es distinta, aunque es considerado uno de los países menos contaminantes, las cifras han ido en aumento. Según Expansión (2017) "las

emisiones de CO<sup>2</sup> en 2016 han sido de 57.693 kilotoneladas; con respecto al 2015 las concentraciones han crecido 4.355 kilotoneladas, es decir un 8,16%. Además, el Perú, está considerado el país número 131 del ranking de países generadores de emisiones de CO<sup>2</sup> de una lista de 181 países". A raíz de las estadísticas expuestas se demuestra que ningún lugar, espacio, terreno no está expuesto a la problemática global y que por ms pequeña sea la concentración las consecuencias serán las mismas.

### **1.2.TRABAJOS PREVIOS**

JURADO, Daniela y LOZANO, Diego (2014), realizaron un estudio en donde se plantío como objetivo estimar y comparar la estimación de biomasa aérea y carbón almacenado en la nano cuenca Arroyo El Calabozo, en Nuevo León, México, combinando tecnología LIDAR e imágenes de alta resolución WorldView-2. Para ello se utilizó la metodología cuantitativa, las imágenes satelitales contienen información 2D mientras que la tecnología LIDAR permite visualizar la estructura vertical del bosque y así facilita la medición de la altura del árbol. Se filtraron los datos LIDAR y se realizó el modelo digital de copas basado en los modelos digitales de terreno y superficie. Se segmentaron las copas individuales de la vegetación arbórea utilizando segmentación de multiresolución y se estimó la biomasa aérea utilizando factores de expansión a partir de volumen. Las alturas y el diámetro de copa fueron calculadas a partir de los datos LIDAR y el diámetro a la altura del pecho fue estimado a través de un modelo de regresión lineal con el diámetro de copa de datos medidos en campo. La segmentación tuvo una precisión del 87% comparado con los árboles medidos en campo. La relación entre el diámetro a la altura del pecho y el diámetro de copa para todas las especies identificadas fue de R<sup>2</sup>=0.37 y para la especie dominante resulto un incremento en la relación con  $R<sup>2</sup>=0.55$ . La comparación de alturas calculadas con LIDAR y medidas en campo muestra una  $R<sup>2</sup>=0.88$ . Se estimó aproximadamente que el almacenamiento de carbono es de 104 tc/ha y comparado con las estimaciones en campo tiene un ajuste de R<sup>2</sup>=0.76. En conclusión, el trabajo de investigación propuso una metodología para poder realizar estimaciones de carbono en un bosque combinando dos metodologías de satélite y LIDAR, se demostró que los trabajos individuales de campo y gabinete ayudaron a la determinación de carbono en áreas

extensas a través de la percepción remota, la cual permitió estimar el almacenamiento de carbono y las características (altura, diámetro de copa, diámetro a la altura del pecho) de los 83,618 árboles segmentados.

GONZAGA, Carlos (2014), realizó un estudio de la estimación de la calidad y tipo de cobertura vegetal de la zona centro de la provincia de Loja – Ecuador mediante el procesamiento de imágenes satelitales multisensores. En tal sentido, el trabajo de investigación consistió en el estudio y evaluación de tres índices de vegetación, como estimadores de cambios de diferentes tipos de cobertura vegetal. Los índices empleados para este fueron: el Índice de Vegetación de Diferencia Normalizada NDVI, Índice de Estrés Hídrico MSI y el Índice de Vegetación Ajustado al Suelo SAVI, aplicados a imágenes provenientes de dos sensores, Landsat 7 ETM+ y ASTER. Los resultados obtenidos de los tres índices de vegetación permitieron discriminar los diferentes tipos de cobertura vegetal analizadas, no hubo diferencias significativas entre los tres. En cuanto a la capacidad para estimar el estado de las coberturas el MSI fue el índice que tuvo ligeramente mejor correspondencia entre sus valores y los estados de las coberturas vegetales en las dos imágenes. Las insuficiencias y vacíos de datos climáticos en el área de estudio, no permitieron obtener superficies de precipitación y temperatura adecuada; finalmente, se empleó una técnica de análisis espacial, a partir de una red de elevaciones contenidas en un modelo de elevación digital, la cual permitió determinar las diferencias entre el área real y el área proyectada. En contraste, los índices de vegetación evaluados MSI, SAVI y NDVI derivados de imágenes de ASTER y Landsat 7 ETM+ permitió estimar el estado de la calidad o vigor vegetal de las coberturas vegetales en la zona centro de la provincia de Loja – Ecuador.

ORELLANA, Omar (2012), estimó la cantidad de biomasa y carbono almacenado en la zona núcleo del Parque Nacional Montaña de Celaque (PNMC), utilizando como herramientas la teledetección y los sistemas de información geográfica. Para lo cual, el trabajo se realizó en 15, 821.82 ha, en siete tipos de cobertura del suelo donde se realizó un inventario estratificado con selección sistemática de las parcelas siguiendo la metodología de REDD-GIZ. Para ello se elaboró un mapa de tipos de cobertura del suelo mediante una clasificación supervisada de una imagen satelital Landsat TM 2011, con el software Erdas

Imagine. Fueron distribuidas 367 parcelas, en los 7 tipos de cobertura encontrados en la zona núcleo del PNMC; en las cuales se obtuvo los siguientes resultados para la estimación de biomasa: bosque conífero denso 1,198.5 TM/ha, conífera ralo 116.4 TM/ha, guamil 114 TM/ha, latifoliado 285.8 TM/ha, mixto denso 932.3 TM/ha, mixto ralo 105.8 TM/ha y para pastizales y/o agricultura 46.5 TM/ha, así mismo, para el carbono almacenado los resultados estimados fueron: bosque conífera denso 619.3 TM/ha, conífera ralo 60 TM/ha, guamil 58 TM/ha, latifoliado 142.9 TM/ha, mixto denso 479.6 TM/ha, mixto ralo 54.3 TM/ha y para pastizales y/o cultivos agrícolas 23.5 TM/ha; para un total estimado de 9,742,895.9 TM y 5,009,886 TM de biomasa y carbono, respectivamente. El carbono almacenado en el suelo a una profundidad de 30 cm fue estimado en 61.8 TM/ha para un total estimado de 977,053.3 TM. En conclusión, la cantidad total estimada de biomasa y carbono almacenado en la zona núcleo del Parque Nacional Montaña de Celaque fue de 9, 742,895.9 TM y 5, 986,939.3 TM, respectivamente.

SANCHEZ, Aida (2016), realizó un estudio sobre la estimación de la captura de carbono orgánico sobre el suelo del Bosque Ceja Andina de la Comunidad Indígena Huangras, a partir de imágenes satelitales LANDSAT 7 ETM+ y datos registrados en campo; se utilizó información dasométrica registrada en parcelas permanentes de muestreo instaladas por el proyecto; el procedimiento del trabajo se basó en la división de 5 fases: trabajo de campo que consiste en la determinación de las parcelas de estudio y monitoreo, cálculo de la cantidad de biomasa en base a todos los datos recolectados en campo, pre-procesamiento de la imagen de satélite Landsat 7, análisis de correlación de datos de campo vs datos espectrales, estimación de la cantidad de biomasa mediante el modelo de interpolación K-nn y la validación de los datos obtenidos a través de un método estadístico. En conclusión, los resultados que se obtuvieron fueron la comunidad Huangras posee una cantidad de 988.366,30 toneladas de biomasa de las cuales 82,57% se encuentra contenido en el bosque sin intervención, el 13,08% se encuentra capturado en el bosque intervenido, 4,18% en páramo y 0,16% en pastos y cultivos. Además, este compuesto por 11 especies, 10 géneros y 10 familias y presento un diámetro promedio a la altura del pecho de 26.36 cm, altura total promedio de 7.84 m y un área basal de 20, 19 m<sup>2</sup>/ha. Para finalmente, que la cantidad de biomasa almacenada y carbono sobre el suelo, 200,58 y 100,41 t/ha, respectivamente, en

comparación con el bosque intervenido que presento 70,50 t/ha, respectivamente, en comparación con el bosque intervenido que presento 70,50 t/ha de biomasa.

Según DIAZ Garcia-Cervigon, Juan (2015) realizó un estudio donde se planteó como objetivo realizar de monitoreo en agricultura de precisión a partir de imágenes áreas tomadas con cámara multiespectrales montadas sobre UAS/RPAS, donde analizaran la variabilidad agronómica según diferentes índices de vegetación y se realizó un estudio estadístico entre estos índices (NDVI, GNDVI, RVI, GVI, NGRDI, RG), viendo cuál de estos índices tienen mayor correlación con el NDVI, haciendo un análisis de regresión entre ellos.

LOPEZ, Amado (2012), determinó cuál de las dos fuentes de datos LiDAR aerotransportados o imágenes de satélite GeoEye VHR puede proporcionar una información más precisa para la estimación de la biomasa/carbono en el bosque subtropical de Chitwan, Nepal. Una imagen de satélite GeoEye de muy alta resolución proporciona información solamente en dos dimensiones mientras que los datos LiDAR proporcionan información en tres dimensiones. Los datos LiDAR requieren más análisis porque la información original del sensor se adquiere en una nube de puntos. A continuación, un modelo digital de superficie (DSM) y un modelo digital del terreno (DTM) se derivaron de la nube de puntos Canopy Modelo Altura (CHM), que es la altura de los árboles, se calculó como la diferencia entre DSM y DTM. La altura de los árboles derivados de los datos LiDAR se comparó con la altura de los árboles medidos en el campo. Lidar CHM e imágenes GeoEye fueron segmentados utilizando la técnica de análisis orientado a objetos (OOA) para delinear copas de los árboles individuales y los resultados se compararon con la delineación manual de deriva de campo. A continuación, se utilizaron los segmentos derivados de las dos imágenes para desarrollar modelos para estimar el diámetro en la altura del pecho (DBH). Con la DAP estimada más precisa, la biomasa por encima del suelo (AGB) se calculó usando una ecuación alométrica que considera DAP, Altura (H) y gravedad específica de la madera (ρ). Los resultados muestran que no hay diferencia significativa entre la altura de los árboles derivados de los datos LiDAR y la altura de los árboles medidos en el campo. Sin embargo, el error cuadrático medio (RMSE) muestra un valor relativo del 27%. El resultado de la segmentación implica que los objetos de GeoEye se compararon

con las derivadas de datos LiDAR con una diferencia de 14%. Se utilizaron segmentos derivados de GeoEye y LiDAR imágenes para desarrollar modelos y muestra que el modelo de alimentación y de datos LiDAR es más preciso para predecir DBH de CPA. Por último, la estimación de las existencias de carbono dio como resultado un valor medio de 1.894,08 kg C / árbol, que es equivalente a 181,34 MgC ha- 1. Por lo tanto, la biomasa / estimación del carbono y la cartografía en el bosque subtropical es factible la utilización de datos LiDAR.

ARICAK, Burak; BULUT, Alper; ALTUNEL, Arif y SAKICI, Oytun (2015), realizaron una estimación del carbono en la biomasa por encima del suelo usando valores de reflexión imágenes de satélite en un caso de en la Dirección de los bosques CamYazi, Turquía. Esta investigación proporciona una ecuación de regresión entre los valores de reflexión imagen de satélite de alta resolución RapidEye desde diferentes áreas de muestra donde terrestre biomasa aérea (AGB) Capacidad de carbono se calculó por el método directo mensurable. Como se concluyó en los resultados de los cálculos realizados,  $R^2 = 0.71$  dependiendo de los datos de Erzurum Camyazi Dirección Forestal área de estudio que abarca 9.917 hectáreas, se encontró que la cantidad de carbono almacenado en las masas 285,208 toneladas. A partir de este valor, podemos concluir que promedie las reservas de carbono de la zona de estudio es de 28,8 toneladas/ha.

PARETA, Kuldeep y PARETA, Upasana (2011), realizaron un estudio sobre la creación de datos de referencia, preparación de uso de la tierra y mapa de cobertura terrestre, identificación de clases de bosques dinámicos y clases no forestales dinámicos, densidad de la vegetación para poder producir mapas a través del análisis del NDVI de los datos de teledetección, crear bases de datos para el mapeo de reserva de carbono, realizar evaluación del uso de la tierra y la cubierta terrestre impactos sobre el carbono del suelo por encima de stock. En contexto el trabajo cuenta con una metodología cuantitativa porque se propone estimar las reservas de carbono usando sensores remotos para el distrito de SAGAR, además que los datos obtenidos del satélite se han utilizado como fuente primaria de datos de clasificación de bosque, uso de la tierra, mapeo de la cobertura de la tierra, la gestión de carbono de los bosques, la estimación de la biomasa, la teledetección de cambio de uso de la tierra-bosque-carbono y cartografía de la

ecología. Desde el punto de vista forestal, es importante estar alerta de que el Protocolo de Kyoto considera explícitamente la forestación, la reforestación y las actividades de deforestación con el fin de tener en cuenta el carbono capturado. Elevadas reservas de carbono en el distrito de Sagar se distribuye en Behrol, Baraitha, Dalpatpur, Jaisinghnagar, Jalandhar, Madanpur, Rahatgarh y Rajuwa respectivamente; mientras que, Khurai, Parsoriya son los más bajos. La reserva de carbono estimada en el distrito de SAGAR es 220,04 millones de Mg para el año 2010.

SHENDRYK, Lurii (2013), desarrolló un método simplificado para la evaluación de AGB de árboles individuales utilizando la teledetección en el bosque dominado por coníferas en el suroeste de Suecia, donde se realizó una clasificación de la vegetación mediante imágenes SPOT-5, con el fin de mejorar las estimaciones de AGB en base a la dependencia de la biomasa en los tipos de vegetación. Tanto algoritmo máximo local que se utilizo tuvo una ventana de evaluación tamaño constante y métodos de segmentación de cuencas inversos se usaron para inventario forestal de extracción de parámetros de un modelo de la altura del dosel LiDAR-derivado, asi es como la estimación final de AGB se llevó a cabo usando modelos de regresión derivados de parámetros de árboles medidos en el campo. Las mediciones de campo se llevaron a cabo más de 83 parcelas mediante el registro de los árboles especies, altura y diámetro a la altura del pecho (1.3 m). Para concluir la investigación se obtuvieron los resultados que mostraron que AGB puede variar de menos de 1 kg /  $m<sup>2</sup>$  en los bosques muy jóvenes hasta 94 kg/m<sup>2</sup> en los bosques maduros con RMSE de 2kg/m<sup>2</sup> y 4,7Kg/m<sup>2</sup>, respectivamente. Donde los modelos de regresión lineal mostraron que la introducción de la segmentación de cuencas no mejora los resultados ( $R^2=0.79$ ) en comparación con los resultados derivados de algoritmo máximo local utilizando una ventana de evaluación tamaño constante  $(R<sub>2</sub>=0.83)$ . Para finalizar la disponibilidad de estimaciones AGB permite estudios adicionales de las reservas de carbono, así como el seguimiento de este ecosistema forestal para la perturbación y el cambio.

LAOSUAN, Teerawong y UTTARUK, Yannawut (2016), realizaron un estudio donde estimaron por encima del suelo uso de secuestro de carbono de los huertos en el momento preciso cuando de Landsat 8 OLI recoge información. Para lo cual, se elaboraron las ecuaciones de regresión para estudiar la relación entre la

cantidad de secuestro de carbono y índices de vegetación por encima del suelo mediante Landsat 8 OLI. La toma de muestras fue recogida en el 2015 con tres tipos de métodos: 1) Índice de vegetación diferenciado (DVI), 2) Índice de vegetación verde (GVI), y 3) Relación de simple (SR). Los resultados fueron los siguientes: 1) por el método DVI, da lugar a la ecuación  $y=0.314e^{0.0482x}$  y el coeficiente de determinación  $R<sup>2</sup>= 0.8457$ . La cantidad del cálculo de secuestro por encima del suelo es de 213 176 toneladas por hectárea. 2) por el método de GVI, da lugar a la ecuación y=0.2619e<sup>0.0489x</sup> y el coeficiente de determinación R<sup>2</sup>= 0.8763. La cantidad del cálculo de secuestro por encima del suelo es de 220510 toneladas por hectárea y 3) por el método de SR, da lugar a la ecuación  $v=0.8900e^{0.0469x}$  y el coeficiente de determinación  $R^2$  = 0.7748. La cantidad del cálculo de secuestro por encima del suelo es de 234229 toneladas por hectárea. En conclusión, el estudio del secuestro de carbono sobre el suelo utilizando los datos recopilados de Landsat 8 OLI y los índices de vegetación, incluyendo DVI, GVI y SR de huertos en el sub distrito de Sang Kho, distrito de Phu Phan, provincia de Sakon Nakhon en el noreste de Tailandia para determinar la relación entre las cantidades de almacenamiento de carbono sobre el suelo (variable dependiente) y los índices de vegetación como DVI, GVI y SR a partir de los datos recopilados de Landsat 8 OLI (variable independiente) aplicando 3 ecuaciones de egresión para calcular la relación entre las variables resultó que el mejor método fue GVI con la ecuación y =  $0.2619e0.0489x$  y el coeficiente de determinación  $R^2 = 0.8763$ .

# **1.3.TEORÍAS RELACIONADAS CON EL TEMA**

### **MARCO TEORICO**

**1.3.1. Capítulo I:** Aspectos Generales de los Bosques en el Perú

#### • Hechos Históricos: Números y Cifras

El Perú es considerado entre uno de los países más rico en biodiversidad y ecosistemas forestales; la cual a través del tiempo la demanda de estos recursos para satisfacer las necesidades, ha generado que la población los someta a depresión continua de forma indiscriminada. La cobertura vegetal en el Perú es alrededor de 73 millones de hectáreas, las cuales albergan una gran cantidad de biodiversidad, además esto cumplen con un papel muy importante en la mitigación y adaptación al

cambio climático al proporcionar una gran variedad de servicios ambientales de gran importancia. Según la Organización de las Naciones Unidas para la Agricultura y la Alimentación (FAO) menciona que aproximadamente el 89% de los bosques del Perú son primarios, ubicándose como el quinto país con mayor extensión de bosques primarios y asimismo como el cuarto país en bosques tropicales (2017, p. 20). Por otro lado, según Unión Internacional para la Conservación de la Naturaleza y de los Recursos Naturales (UICN) en su estudio acerca de la caracterización de los recursos naturales concluye lo siguiente: (2012, p.18)

- ❖ Las políticas de Estado entre los años 1940 y 1970 promovieron la deforestación o migración de la selva con fines de ampliar frontera agrícola.
- ❖ La construcción de carreteras o vías de acceso sumaron grandes áreas deforestadas dentro de la selva.
- ❖ Extracción forestal selectiva (legal e ilegal).
- ❖ La minería aluvial, la explotación de hidrocarburos y las plantaciones ilegales de coca.
- ❖ La superficie deforestada acumulada al año 2000 fue de 7 172 554 hectáreas, el cual representa el 9,25% de la superficie de los bosques amazónicos y el 5,58% del territorio peruano.
- ❖ El crecimiento poblacional en las regiones y los altos índices de pobreza.

Ha quedado evidenciado que durante el tiempo la gestión y administración de los recursos no han sido promovidos de forma adecuada, la falta de conocimientos en las decisiones de pasadas genera pérdidas económicas en el futuro.

### • Protocolo de Kioto

El Protocolo de Kioto es un instrumento y/o un acuerdo internacional de la Convención Marco de las Naciones Unidas sobre el Cambio Climático, cuyo es finalidad es minimizar los gases de efecto invernadero (GEI's) que provocan el calentamiento global. Este protocolo involucra y compromete a

que los países que se encuentran involucrados en este acuerdo, regulen sus emisiones de gases de efecto invernadero para contribuir con el desarrollo sostenible del planeta. (Protocolo de Kyoto de la Convención Marco de las Naciones Unidas sobre el Cambio Climático, 1998) La justificación de implementar el Protocolo de Kioto es que, la atmosfera tiene una composición mixta de gases que juegan un papel fundamental para brindar un ambiente saludable en donde se desarrolle la vida; sin embargo, a raíz de los diferentes tipos de contaminación que afecta directa o indirectamente la atmósfera, ya sea de manera antropogénica o natural, en especial las emisiones de fuentes industriales están degradando en un porcentaje alto nuestro medio atmosférico, dentro dichas emisiones los componentes más abundantes son el Dióxido de Azufre (SO2), Dióxido de Carbono (CO2) y Óxidos de Nitrógeno (NOx), partículas sólidas y metales pesados. Estos contaminantes desencadenan impactos secundarios como la Lluvia Ácida, deterioro de la capa de Ozono y el Efecto Invernadero (Tapia, s.f., p. 33 – 35).

- **1.3.2. Capítulo II**: Estimación del almacenamiento de carbono en los bosques de Perú.
	- Bosques en el Perú

El Perú es un país multidiverso, ya que alberga una gran cantidad de especies y ecosistemas naturales a nivel mundial. Tal como afirma Che y Mentón (2013, p. 2), la superficie peruana cuenta con un sistema forestal de 73 millones de hectáreas, la cual representa apróximamente el 60% del territorio peruano; además MINAM menciona que los áreas forestales son ecosistemas protectores porque evitan impacto directo de la lluvia, erosión y derrumbamientos, también regulan el clima, aseguran el agua que necesitamos, aportan alimentos, curan enfermedades y lo más importante secuestran carbono de la atmosfera (2016, p. 4). Entonces, más de la mitad de nuestro país alberga ecosistemas forestales, las cuales contribuyen al bienestar del planeta. Los bosques son ecosistemas variados que albergan una gran cantidad de seres vivos bióticos y abióticos, MINAN (2016, p. 5) define que los bosques "son complejos ecosistemas de seres vivos que incluyen microorganismos, vegetales y animales".

Somos el segundo país rico en cobertura vegetal en Latinoamérica y el noveno a nivel mundial (MINAN, 2013, p.13) y tenemos:

- $\checkmark$  73 294 958 ha de bosques desde Tumbes a Tacna.
- $\checkmark$  53 432 618 ha de bosques de Selva Baja.
- $\checkmark$  15 736 030 ha de bosques de Selva Alta.
- $\checkmark$  3 235 012 ha de bosques secos de la Costa Norte.
- $\checkmark$  385 005 ha de bosques Andinos.
- ✓ 372 915 ha de bosques secos del Marañón.
- ✓ 133 378 ha de bosques montanos Occidentales del Norte.
	- ❖ Rol e importancia de los bosques en el Perú.
	- ❖ Áreas naturales protegidas en el Perú.
	- ❖ Almacenamiento de carbono fotosintético.
	- ❖ Matriz de fijación de la productividad primaria bruta.
	- ❖ Clasificación arbórea en factor al almacenamiento de carbón.

### • El Dióxido de Carbono

El Dióxido de Carbono (CO2), es el gas de Efecto Invernado más abundante en nuestra atmosfera; dicho gas interactúa en diversos procesos y/o ciclos geo-dinámicos de nuestro sistema. Al interactuar el CO<sup>2</sup> con diversos sistemas, tiende a cambiar su estructura. En el caso de la fotosíntesis, las plantas absorben el Dióxido de Carbono presente en la atmosfera y lo acumulan en su estructura; cabe recalcar que cada árbol asimila el CO2 en diferentes dimensiones, unas en más cantidad que otras. Por otro lado, los arboles jóvenes tienden a fijar mayor cantidad de CO<sub>2</sub> en su etapa de crecimiento en comparación que los arboles leñosos y maduros (Grafico 1). Además, el carbono excedente de la actividad fotosintética de la planta ha sido almacenado desde épocas remotas a través de depósitos naturales como en forma de petróleo, gas natural y carbón vegetal, estos tipos de depósitos son llamados "Combustibles Fósiles" (Amésquita et al., 2005, p. 20 - 22).

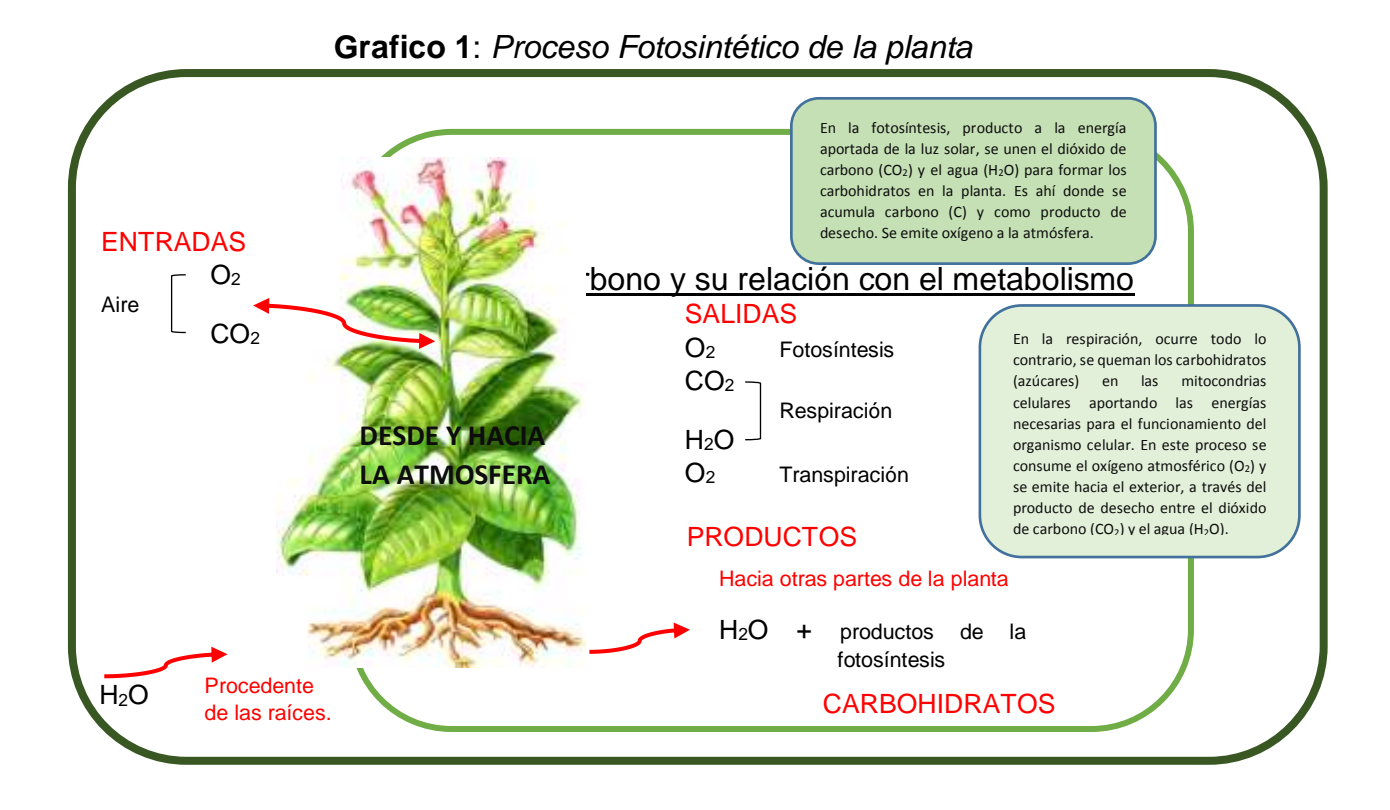

El metabolismo arbóreo se basa en una serie de procesos químico que permiten que la planta se desarrolle en sus diferentes etapas de crecimiento y reproducción. Para ello, existen una variedad de procesos que se efectúan en el interior de la planta, entre ellos se encuentran: la fotosíntesis, respiración, asimilación de nutrientes, formación de proteínas, aminoácidos y vitaminas, etcétera (Grafico 2). Dentro de estos procesos, el carbono adquirido del exterior de la planta cumple un rol fundamental en él, facilitando el desarrollo de cada uno de los procesos mencionados. El ciclo del carbono en la planta, es un sistema de transformaciones químicas que surge a partir de la asimilación del dióxido de carbono por parte de la planta, en la cual la planta a través de sus procesos de metabolismo, utilizando el carbono para su desarrollo (Pitelka y Ramirez, p. 188).
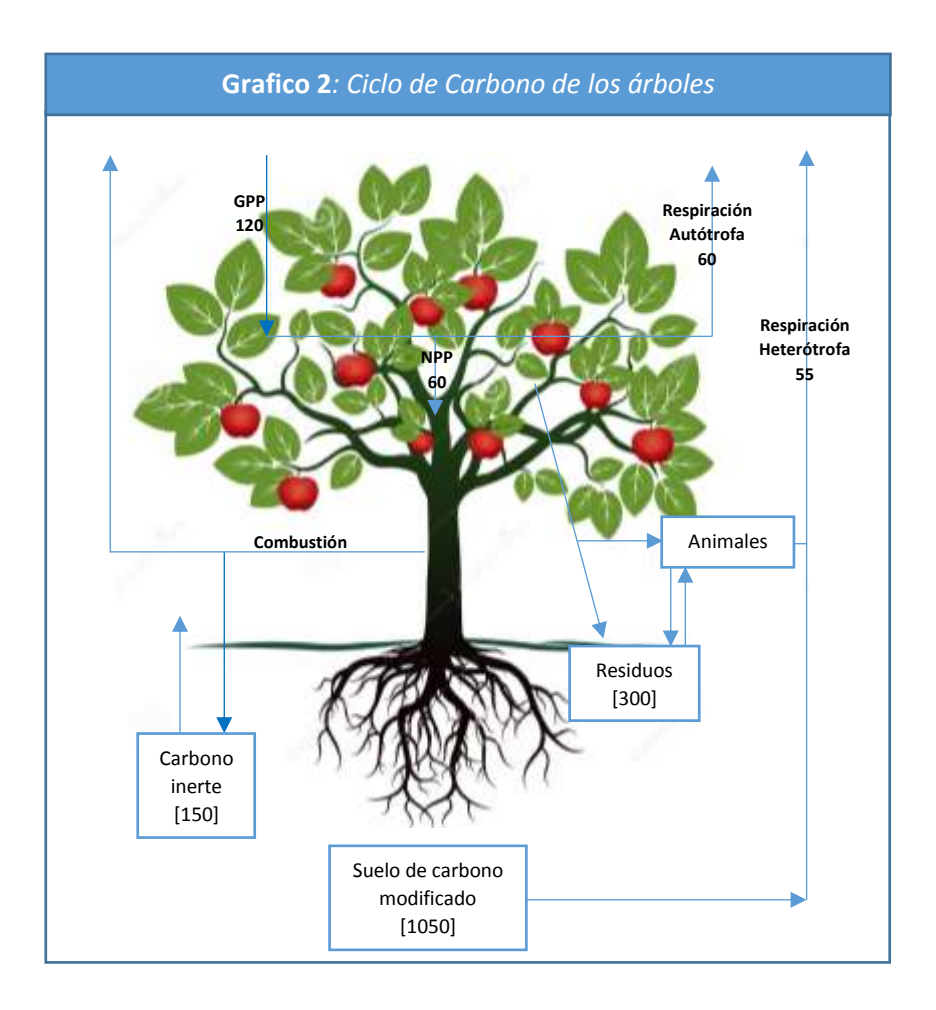

- ❖ *GPP*: Productividad Primaria Bruta o también llamada Fotosíntesis Total, es la asimilación total de la energía por la planta, transformada en materia orgánica utilizada para la respiración; se expresa en gr/m<sup>2</sup> /año (Monge, Gómez y Rivas, 2002, p. 420).
- ❖ *NPP:* Productividad Primaria Neta o también denominada Fotosíntesis Aparente, es la asimilación de la energía por la planta luego de haber realizado la respiración, ella se encuentra almacenada en su estructura; se expresa en gr/m<sup>2</sup>/año (Fournier, 1983, p. 15).
- **1.3.3. Capítulo III:** Uso de la teledetección para la estimación de carbono fotosintético.

Hoy en día, el uso de la teledetección para desarrollar investigaciones relacionadas a los Recursos Naturales y/o tipos de Ecosistemas, está incrementando; debido a que la intervención de la herramienta trae una serie de ventajas, entre ellos se tiene el ahorro de tiempo y costo de inversión en el desarrollo de investigaciones y/o metodologías. Las aplicaciones de la teledetección en factor de la vegetación son finitas; sin embargo, el presente trabajo se basará en la importancia de la estimación de CO2 a través del sensor Sentinel II. Pérez y Muñoz (2006, p. 193 – 194), menciona que la Teledetección tiene una serie de aplicaciones dentro de la estimación indirecta de la vegetación, tales como:

- ❖ Cartografía de masas y asociaciones de vegetales, naturales y agrícolas.
- ❖ Estimación de superficies cultivadas o naturales y el tipo de especie – Seguimiento Agrónomo.
- ❖ Agricultura de precisión: seguimiento, modelamiento y control de cultivos.
- ❖ Seguimiento de Fenología de la planta en serie multitemporales.
- ❖ Estimación del llamado "Factor C" o factor vegetación en la ecuación de erosión y pérdida del suelo.
- ❖ Estimación de la humedad del suelo.
- ❖ Estimación del Balance Hídrico y Evapotranspiración.
- ❖ Evaluación y gestión del uso de agua dedicada a los cultivos.
- ❖ Estimación de la biomasa vegetal

Dentro de los cuales, Pérez y Muñoz (2006) detalló que la Estimación de la biomasa vegetal se basa en el estudio del ciclo del carbono y el intercambio de CO2 con la atmósfera, en relación de la protección, conservación y preservación de los humedales, como áreas de almacenamiento de carbono, y la gestión de los bosques y pastos; en donde los factores evaluativos se encuentran en los indicadores presentes de la biomasa vegetal, es decir, se encuentran presentes en los parámetros biofísicos directos de la fenología de la planta a partir de las características del follaje, biomasa y producción, entre dichos parámetros se encuentran: tipo de especie de árbol, el estado fenológico y medidas alométricas,

número y densidad de plantas, cobertura vegetal, peso seco y húmedo, área foliar, biomasa y cantidad de agua (p. 191 - 192).

#### • Historia de la teledetección

La teledetección, más que un instrumento tecnológico es una disciplina que ha evolucionado a lo largo del tiempo. Tal como describe Sobrino (2000, p. 20), la teledetección surge en el siglo XX, a partir de la aparición de la fotografía, principios propuestos por Niépce y Daguerre; en donde es clasificado en:

#### *Teledetección aérea (1920 – 1960)*

Luego de las excelentes aportaciones realizadas por Graham y Read en 1990, surgen publicaciones científicas acerca de la lectura, interpretación, método y estereoscopía de la fotografía aérea. Y es ahí en donde se incrementa la importancia en la teledetección y se empiezan a efectuar sus primeras aplicaciones, siendo ellas la prospección geológica y minera, realización de inventarios forestales, cartografías de territorios del planeta que son poco o nulamente conocidas, levantamientos topográficos de difícil accesibilidad, entre otros. Hasta la aparición de la Segunda Guerra Mundial, en donde se le da una mayor consideración al uso de la teledetección en asuntos bélicos, para la adquisición de información de los grupos enemigos; sin embargo, ello sirvió para el progreso de la investigación, pues se intensificaron los estudios en dicha tecnología y se desarrollaron lentes, películas, nuevos sensores como el radar y perfeccionamiento en la estabilidad de los aviones. Años posteriores de la Segunda Guerra Mundial, diferentes naciones como los Estados Unidos, la LURSS y Japón, empezaron a profundizar las investigaciones de la Teledetección. A partir de ello se creó en Holanda el International Training Center for Aerial Survey (ITC), actualmente el International Institute for Aerospace Survey and Earth Science con base en Enschede – Paises Bajos (Sobrino, 2000, p. 21).

*Teledetección espacial (1960 – 1972)*

El principal hecho que impulsó esta época es el enfrentamiento entre las naciones de EEUU y URSS, también denominada "Guerra Fría". La primera fotografía espacial que se capturó fue en 1946, a bordo de la nave espacial V – 2, el espacio fue dentro de la atmosfera, la fotografía presentó resultados no muy buenos. Luego, se realizaron una serie de pruebas espacial con la finalidad de mejorar la óptica espacial. En 1960, la NASA lanza el primer satélite cuyo nombre es TIROS 1 (Television and Infrared Observation Satellite), con una cobertura limitada en donde se obtuvo un total de 23 000 imágenes satelitales de distintos territorios del planeta. Continuamente se realizaron una serie de lanzamientos, entre ellos se tiene el proyecto Mercury (1960), misiones Gemini (1965) y Apolo (1969). Dichos lanzamientos suministraron fotografías de superficies terrestres y espaciales (Sobrino, 2000, p. 22).

*Panorama actual y futuro (siglo XXI)*

Se empezó a desarrollar una diversidad de programas, tal como el Landsat, NOAA, SPOT, IRS, ERS y RADARSAT. Actualmente los datos proporcionados por los satélites presentan una mejor calidad de detección, cartografía, modelización y seguimiento en su resolución. Sin embargo, los nuevos sistemas planteados y ya lanzados se encuentran con mejoras en la resolución espacial y espectral para resaltar la calidad de imagen resultante. Un claro ejemplo se aprecia en el satélite IKONOS – 2, lanzado el 24 de septiembre de 1999, presentando un sensor pancromático de 1 m de resolución y visible – infrarrojo próximo de 4 m (Sobrino, 2000, p. 23 - 24).

#### • Sensores remotos a utilizar

Hoy en día, existen una serie de sensores que se pueden utilizar para la extracción de imágenes satélites, cada sensor presenta características únicas (Tabla 1). A continuación, detallaremos los sensores a utilizar:

#### **a) Landsat 8 – OLI/TIRS**

Con la finalidad de implementar nuevas mejoras en el tipo de data, Landsat 8 (anteriormente llamado Landsat Data Continuity Mission, LDCM) se lanzó en 2013 con la misma órbita que Landsat-4, -5, -6. En este último, Landsat 8, cambió y mejoro la tecnología de imágenes, de un escáner de

40

línea opto-mecánico a un escáner de línea de barrido, siendo este mas aerodinámico y eficiente en la detección solar y detección de IR térmico. El Landsat 8 se caracteriza por tener dos tipos de sensores: (Gupta, 2018, p. 70)

- Operational Land Imager OLI, este sensor usa una matriz de 7 000 detectores por banda espectral
- Thermal Infrared Sensor TIRS (Sensor de Infrarrojo Térmico), este sensor tiene una matriz de 2 000 detectores por banda espectral. Además, TIRS fue diseñados específicamente para tener 2 bandas térmicas, las bandas 10 y 11; sin embargo, la banda 11 fue descartado por fallos inesperados.

# **b) Sentinel 2 – MSI**

Se caracteriza por llevar una cámara u instrumento multiespectral (MSI) de alta resolución (10 metros de altitud) con 13 canales que le brindan una mejor perspectiva de la superficie y la cobertura vegetal. Presenta un sistema de barrido a lo largo de toda su trayectoria; ello le trae mejorías como, la generación de una imagen de 290 kilómetros de ancho, brindándole una mejor representación geométrica y espectral en su data. Además, este sensor cuenta con bandas en el lado visible (VIS), infrarrojo próximo (NIR), infrarrojo medio (SWIR) y cada una de las bandas tiene una matriz de 12 detectores con un aproximado de 450 000 pixeles en total por imagen. Cabe mencionar que, la estructura del telescopio y los espejos de este tipo de sensor se encuentra hecho de un material especial, llamado "Carburo de Silicio", se construyó con este material debido a que permite la minimización de la deformación térmica y brinda una mejor calidad de imagen (Young et al, p. 30).

Fletcher compara los satélites Landsat 8 y Sentinel 2, a través de la siguiente tabla: (2012, p. 10)

| <b>Características</b>         |                     | <b>Sensores</b>      |
|--------------------------------|---------------------|----------------------|
| Tipos de sensores              | Landsat             | Sentinel             |
| Número de serie                | $7 + 1^* \approx 8$ | 2                    |
| Principio de medición          | Scanner             | Pushbroom            |
|                                | (Escaneo)           | (sistema de barrido) |
| Cobertura de la tierra         | 16 días             | 5 días               |
| (tiempo en días)               |                     |                      |
| Muestreo territorial           | 185 km              | 290 km               |
| (distancia en kilómetros)      |                     |                      |
| <b>Bandas multiespectrales</b> | $7(8^*)$            | 13                   |
| Muestreo espacial              | 30, 60 m            | 10, 20 y 60 m        |
| (distancia en metros)          |                     |                      |

**Tabla 1:** *Diferencias entre los sensores Landsat 8 y Sentinel 2*

# • Análisis digital de las imágenes y medición del almacenamiento del carbono – Descripción de los índices de Vegetación

El análisis de las imágenes procesadas se basa en la combinación de bandas con respecto a sus valores espectrales resultantes y calibrados radiométricamente (reflectancia) o no (niveles digitales). Para ello, se necesita la presencia de sensores más sofisticados que brinden información con una mayor resolución tanto temporal como espectral; para ello se utilizará los sensores Sentinel 2A y Landsat 8 OLI/TIRS. Por otro lado, estos procedimientos a base de imágenes satelitales brindan resultandos eco-eficientes, en comparación a muestreos y metodologías de campo que tienen que usar métodos destructivos en la vegetación (Pérez y Muñoz, 2006, p. 198).

Pérez y Muñoz (2006, p. 198 - 199) clasifican a los índices en:

- ❖ Índices Espectrales
	- $\Box$  Bright Index (BI)
	- $\Box$  Green vegetation Index (GVI)
	- Wetness Index (WI)

□ Normalized Difference Water Index (NDWI), etc.

- ❖ Índices de Vegetación
	- □ Ratio Vegetation Index (RVI)
	- D Difference Vegetation Index (DVI)
	- □ Normalized Difference Vegetation Index (NDVI)
	- □ Environmental Vegetation Index (EVI), etc.
- ❖ Índices de Vegetación Ajustados a los Efectos del Suelo
	- □ Soil Adjusted Vegetation Index (SAVI)
	- Transformed Soil Adjusted Vegetation Index (TSAVI)
	- □ Soil Adjusted Ratio Vegetation Index (SARVI), etc.
- ❖ Índices de Vegetación Ajustados a los Efectos Atmosféricos □ Atmospherically Resistant Index (ARVI) **C** Global Environmental Monitoring Index (GEMI), etc.
- ❖ Índices de clorofila y Actividad Fotosintética
	- **D** Photochemical Reflectance Index (PRI)
	- **Chlorophyll Absorption Integral (CAI)**
	- □ Chlorophyll Absorption Ratio Index (CARI), etc.

Los Índices de Vegetación (IV) son medidas cuantitativas que indican el valor de un determinado pixel; estos valores se encuentran a partir de la combinación y/o interacción de bandas espectrales, siendo estos valores sumados, multiplicados y/o divididos, para obtener un valor final dentro de un pixel específico. Todos los estos valores encontrados en los pixeles de una imagen satelital son producto de radiación absorbida y emitida por la cobertura vegetal. Cabe recalcar, que mientras se tenga un valor alto en Índices de Vegetación, se tendrá una óptima calidad en vegetación (vegetación saludable); por otro lado, los Índices de Vegetación fueron creados para ayudar en el monitoreo de calidad de la vegetación, utilizando las bandas del espectro rojo e infrarrojo en factor a la interacción de la vegetación y la energía electromagnética (Díaz, 2015, p. 42).

Los índices de vegetación utilizados en el presente trabajo son:

➢ **NDVI**

*Normalized Difference Vegetation Index* (Índice de Vegetación de Diferencia Normalizada), es el índice más usado en el procesamiento de imágenes; este índice indica el tipo de suelo presente en la imagen espectral, abarco valores desde – 1 a + 1. Detallando que los valores bajos a – 1 indica zonas rocosas o nevadas, los valores de 0.2 – 0.3, indican zonas pobres de vegetación, presenciándose arbustos o pasturas naturales, los valores de 0.7 – 1, indican la presencia de áreas boscosas o abundante forestación. Se representa mediante la siguiente fórmula: (Muñoz, 2013, p. 4):

#### *Fórmula 1*

$$
NDVI = \frac{IRC - R}{IRC + R}
$$

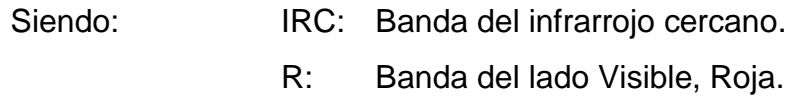

#### ➢ **NDRE**

*Normalized Difference Red Edge Index* (Índice de Diferencia Normalizada al Borde Rojo), este índice está basado en la medición de la clorofila presente en la vegetación y puede verse modificado en factor al estrés hídrico. El NDRE se encuentra ubicado entre los valores de – 1 a + 1 (similar al NDVI). Cabe recalcar que el NDRE, es un índice que incluye la interacción de los índices de NDVI y CWSI, y sirve también para determinar el estudio del estrés hídrico. Se representa mediante la siguiente formula (Fonseca, s.f., p. 15 – 16):

## *Fórmula 2*

$$
NDRE = \frac{(IRC - Rojo Extremo)}{(IRC + Rojo Extremo)}
$$

Siendo: **IRC:** Banda del infrarrojo cercano. Rojo Extremo: Banda del borde rojo extremo.

#### ➢ **MSI**

*Moisture Stress Index* (Índice de estrés hídrico), este índice permite conocer el estado de la cobertura vegetal con respecto al estrés hídrico; en donde utiliza las propiedades de la temperatura de la planta y la humedad aprovechable del suelo. Para llevar a cabo dicho índice, se debe interactuar las bandas pertenecientes al infrarrojo cercano e infrarrojo medio. El MSI se representa mediante la siguiente formula (Laurentino, 2014, p.15):

> *Fórmula 3*  $MSI =$ **SWIR NIR**

Siendo: SWIR:Banda del infrarrojo medio (MIR) NIR: Banda del infrarrojo cercano (IRC)

#### ➢ **NDWI**

*Normalized Difference Water Index* (Índice de agua de Diferencia Normalizada), este índice fue propuesto por McFreeters en 1996, con la finalidad de detectar y medir la extensión superficial de cuerpos acuáticos. El NDWI fue creado a partir de datos espectrales del escaneo multiespectral del sensor MSS (Landsat). El análisis de los valores del NDWI representan: si los valores son menores y/o inferiores a 0, representan superficies no acuáticas y si los valores son mayores que 0, representan cuerpos de agua. (McFeeters, 2013, p. 3549). Laurentino representa al NDWI, a través de la siguiente formula (2014, p.15):

## *Fórmula 4*

$$
NDWI = \frac{NIR - SWIR}{NIR + SWIR}
$$

Siendo: NIR: Banda del infrarrojo cercano (IRC) SWIR: Banda del infrarrojo medio.

## ➢ **CWSI**

*Crop Water Stress Index* (Índice de Estrés Hídrico de los cultivos), este índice representa la tasa de transpiración anual de un cultivo a través de la medición de la temperatura del dosel y el déficit de presión de vapor. El CWSI se encuentre entre los valores de 0 a 1, detallando que 0, representan áreas en buenas condiciones (es decir, zonas bien regadas) y los valores más cercas a 1, representan áreas estresadas (es decir, zonas con predominante estrés hídrico). Se representa mediante la siguiente formula (López et al, 2009, p. 99):

# *Fórmula 5*  $CWSI = \frac{[(T_c - T_a)_m - (T_c - T_a)_{li}]}{[(T_c - T_a)_m - (T_c - T_a)]}$  $[(T_c - T_a)_{ls} - (T_c - T_a)_{li}]$

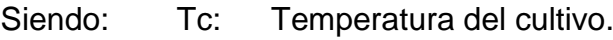

Ta: Temperatura del aire.

m: Diferencia medida entre las dos temperaturas.

li (límite inferior): Diferencia entre las dos temperaturas cuando la evapotranspiración no está registrada en el agua. Tc es mínima. ls (límite superior): Diferencia hipotética entre las dos temperaturas cuando la evapotranspiración es 0.

# ➢ **SAVI**

Soil Adjusted Vegetation Index (Índice de Vegetación de Suelo Ajustado), este índice desprecia la reflectividad del suelo y permite aislar la data aportada por la vegetación, basándose netamente en la reflectividad emitida por la vegetación. Este índice es muy utilizado en el procesamiento de áreas en donde la vegetación no es muy abundante, para uniformizar el valor de los pixeles en factor a la reflectividad solamente de la vegetación. Se representa mediante la siguiente formula (Muñoz, 2013, p. 7 - 8):

# *Fórmula 6*

$$
SAVI = \left[\frac{IRC - R}{IRC + R}\right]x(1 + L)
$$

Siendo: IRC: Banda del infrarrojo cercano.

- R: Banda del lado Visible, Roja.
- L: Constante de compensación promedio, 0.5.

# **1.3.4. Capítulo IV: El Bosque Pallasca - Ancash**

# **a. Eucalipto (***Eucalyptus sp)*

APG II – 2003 citado por Ocho, Maria y Salinas, Dayana (2009) realizan la clasifiacion taxonómica del Eucalipto:

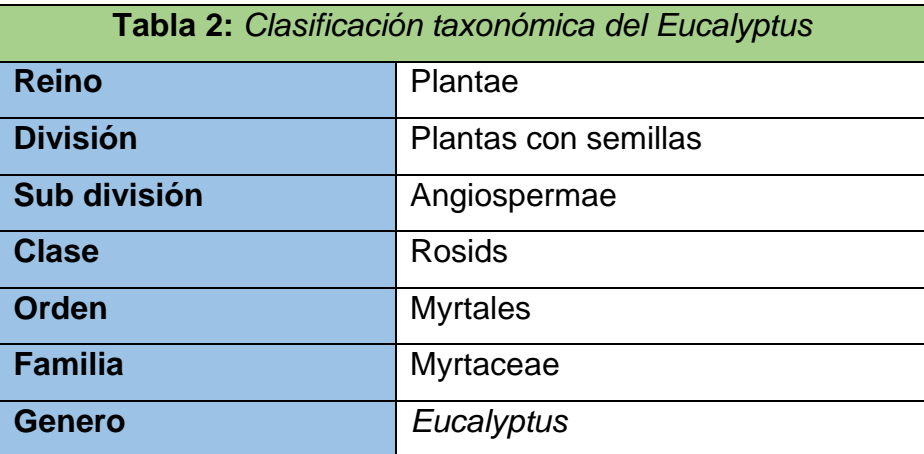

Características de la especie (FAO, 1981 y Brooker, 2000 *citado por* Valverde, 2017):

Nombre Científico: *Eucalyptus globulus*

Nombre Común: Perú: eucalipto

Bolivia: eucalipto macho

Ecuador: eucalipto común

Familia: Myrtaceae

Altitudes: 1500 a 3100 m.s.n.m para Perú y Ecuador

Zonas de vida: Bosque Montano bajo (b-MB) y presenta un buen comportamiento en zonas tropicales.

Es una especie forestal original de Australia, por su naturaleza ha sido introducido en diferentes lugares de mundo en el cual se ha adaptado a condiciones climáticas y edáficas. Considerada también una de las plantaciones forestales más grandes en territorio peruano, el eucalipto tiene creciente relieve en la provisión de madera aserrada, fibra, energía y otros productos para satisfacer las crecientes demandas globales de madera, reduciendo asi la presión sobre los bosques naturales (Quispe, 2012, p. 5).

En el Perú, existen alrededor 10 especies de eucaliptos, entre ellos el más conocido es el Eucalytus globulus, plantado en mayor parte de la sierra; se 500 mil ha (GIT y CSIRO, 2009 *citado por* Quispe, 2012).

En el año 1991 la Municipalidad Distrital de Pallasca, obtuvo una propuesta de realizar una reforestación de la zona peñosa del Nor-Este de su territorio, tras desistir de este proyecto otros distritos similares a este. El proyecto fue aprobado por la Alcaldía Provincial y las especies forestales fueron proporcionadas por el Vivero Forestal de Pashas ubicado en la Capital de la Provincia.

El Vivero Forestal de Pashas se encuentra ubicada en el distrito de Cabana y produce especies tales como: pino, eucalipto y ciprés, las cuales son proporcionadas en envases con bolsas polietileno y tubetes. Alcanza una producción anual de 270 000 especies y en los últimos años ha servido para reforestar gran parte de la provincia de Pallasca. La especie más utilizada es el Eucalipto en su versión es Eucalyptus globulus.

#### **b. Descripción de la zona de estudio**

El Bosque de Pallasca se encuentra ubicado al sur-este y sur-oeste del distrito de Pallasca, ubicado a 3 131 msnm. Según Rojas, el distrito de Pallasca tiene una población de aproximadamente 2447 habitantes (2016). El distrito de Pallasca se encuentra ubicado al extremo norte de la sierra de Ancash, dentro de la Provincia de Pallasca. La provincia de Pallasca cuenta con una superficie territorial de 2 101 km2, de los cuales se destacan 11 distritos entre ellos se encuentra teniendo como capital el distrito de Cabana (INEI, 2017).

## **Grafico 3:** Zona de estudio

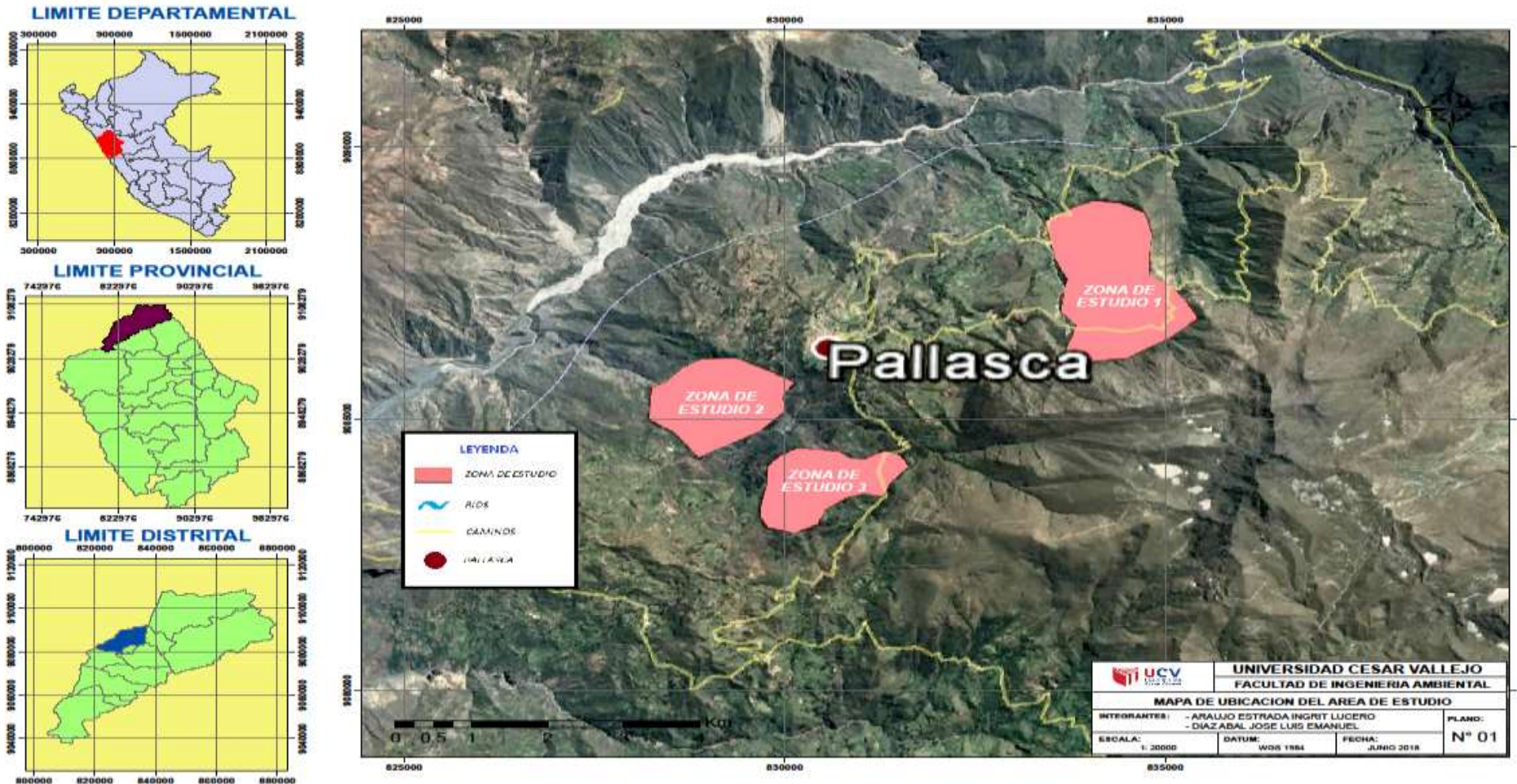

**Fuente: Elaboración propio**<br>**Fuente:** Elaboración propio

# **c. Diagnóstico y clasificación arbórea**

La zona en donde se realizó el estudio contiene en su mayoría las especies forestales de Eucalipto y Pino, para este estudio se utilizó la especie forestal Eucalipto, la cual se extrajo muestra para su análisis a nivel de laboratorio y resultados en gabinete.

Las áreas de estudio no se encuentran presente en una determinada área, sino que se encuentra delimitadas en 3 zonas:

- **Zona 1:** Ubicada al sur-este del distrito de Pallasca, un bosque homogéneo de Eucalipto con un área de aproximadamente 273 hectáreas.
- **Zona 2:** Ubicadas al sur-oeste del distrito de Pallasca, un bosque homogéneo de Eucalipto con un área de aproximadamente 150 hectáreas.
- **Zona 3:** Ubicadas al nor-oeste del distrito de Pallasca otro bosque homogéneo de Eucalipto con un área de aproximadamente 194 hectáreas.

# **d. Recopilación de datos**

Los datos son recopilados a través de una metodología observacional usando como instrumentos o herramientas las fichas de campo, para ello serán direccionadas en base a un criterio en específico.

Algunas de las fichas que se utilizaron son:

- Ficha de coordenadas de ubicaciones de las parcelas de estudio (Eucalipto)
- Ficha de imágenes satelitales (para los satélites de Landsat 8 OLI/TIRS y Sentinel 2A MSI).
- Ficha de medición de la biomasa de carbono (Eucalipto).
- Ficha de Observación.
- Ficha recolección de datos en campo (Eucalipto).

#### **1.3.5. Capítulo V: Ecuaciones Alométricos**

#### a. **Métodos: Directo e Indirecto**

Las partes de un árbol en las metodologías planteadas de determinación de carbono siempre juegan un papel fundamental, porque es ahí donde recaerá las mediciones planteadas que se han propuesto a nivel nacional e internacional, en diferentes organizaciones para la medición del carbono almacenado en especies forestales, algunas con altos costos de inversión, otras más prácticas y rentables, pero no menos costosas a la determinación del carbono.

Según las metodólogas propuestas por el Ministerio del Ambiente para la estimación de la biomasa, existen dos métodos para la determinación de biomasa en plantas, estos se indican a continuación (MINAM, 2009 *citado por* VILCA, 2017):

*Método Directo:* Consiste en el apeo de los árboles para realizar el pesado en fresco tanto de ramas, troncos, frutos y a las ves estimar su volumen; luego se toma muestras las cuales serán llevadas a laboratorio para determinar el carbono en peso seco (Grafico 3). El método es más costoso y requiere más tiempo para realiza el trabajo.

*Método Indirecto:* Consiste en realizar observaciones en campo y medir las alturas y diámetros de los árboles, para luego insertarlas en formulas y a través de ellas, estimar la biomasa de una especie forestal de manera no destructiva. Este método requiere mediana inversión y demanda mucho tiempo.

51

# Paso 6 Paso 1 Paso 5 Paso 2 Paso 4 Paso 3

**Gráfico 4: Organización de un área de medición de biomasa con 7 pasos**

**Fuente:** *Manual de construcción de ecuaciones alométricos para estimar el volumen y la biomasa de los árboles, 2012, 56 p.*

La estimación del carbono acumulado en un bosque o una especie forestal específica, se realiza a través de la cuantificación de la biomasa, primero conociendo la cantidad de materia orgánica viva de la parte aérea de la especie forestal, expresada en toneladas de masa seca por unidad de área. La estimación se puede realizar por el método no destructivo o indirecto, el cual determina la biomasa aérea por medio del análisis de regresión según indica Riofrio *et al* (2015).

Aquino R., Velázquez M. y Castellanos B. (2014), mencionan que parte de la estimación de la cantidad y la variación espacial de la biomasa en los bosques se deben establecer ecuaciones alométricos, en efecto, la

aplicación de las ecuaciones es importante para mejorar la precisión en la estimación indirecta o no destructiva de la biomasa en la vegetación de los árboles. Estas relaciones alométricas con mucha frecuencia incorporan variables dasométricas en: el diámetro y la altura total de árbol, consideradas como variables predictoras porque presentan una correlación alta con la biomasa y son fáciles de medir, es decir son calculables directamente en campo.

#### **b. Ubicación de las parcelas**

Las parcelas de estudio deberán ser ubicadas aleatoriamente dentro de los estratos geomorfolicos cumpliendo con ciertos criterios logísticos, las cuales deben cumplir las siguientes características: el terreno debe ser razonablemente homogéneo con un solo tipo de suelo, tener acceso adecuado, suficiente seguridad durante el proceso de recolección de datos y tener suficiente apoyo de la población (RAINFOR, 2009, p.4).

#### **c. Tiempos de medición**

Es importante elegir el mejor intervalo de medición para minimizar los errores causados por la variación del contenido de agua en los troncos de los árboles, para las parcelas elegidas deben ser medidas en un intervalo medio del año, es decir donde la variación de agua se mínima y más en aquellas zonas que pueden ser afectadas con los fenómenos naturales (RAINFOR, 2009, p.4).

#### **d. Establecimientos de parcelas**

Según RAINFOR (2009, p. 4), las parcelas deben ser ubicadas aleatoriamente para evitar el sesgo, este procedimiento se obtiene a partir de la visita de campo y la utilización de mapas de ubicación de la zona de estudio, para considerar las parcelas de características buenas o malas, además con mapas disponibles, la posición de los puntos de inicio de cada parcela será colocado de forma aleatoria, considerando > a 20 metros.

## **e. Estimación del número de parcelas**

La estimación del número de parcelas o número de muestreo dependerá de la variación que se encuentre los datos y el nivel de precisión o error que se desea obtener, para los estudios de cuantificación de carbono se considera el adecuado el uso de un error de 10 a 20% (Pearson et al., 2005 *citado por* Honorio & Baker, 2010)

La siguiente formula determina el número de muestreo:

# *Formula 7*

$$
n = \frac{(t^2 \times CV^2)}{E^2}
$$

Donde:

n: número de unidades de muestreo

t: valor estadístico de T de Student (a=0.05)

E: error deseado

CV: coeficiente de variación

Desarrollada:

$$
n = \frac{(1.96^2 \times 20^2)}{20^2}
$$

$$
n = 10
$$
 *parcelas*

## **f. Medición de arboles**

## ➢ **Altura total (HT):**

Es la distancia entre el suelo y la punta de la copa o corona del árbol (MINAM, 2015, p. 29).

# ➢ **Altura del fuste (HF):**

MINAM (2015), afirma que la altura del fuste es la distancia del árbol desde el suelo hasta el inicio de la ramificación y es utilizado para estimar el volumen maderable, biomasa y carbono del suelo (p.29).

# ➢ **Diámetro del fuste:**

Los diámetros del fuste fueron medidos al milímetro, para lo cual se utilizaron cintas diamétricas estables y resistentes, las cuales se aproximan al inferior, ya que se considera como un error sistemático que puede ser ignorado (Synnott,1990).

# ➢ **Diámetro a la altura del pecho (DAP):**

Según RAINFOR (2010), la altura de diámetro estándar considerable es de 1.3 m, donde se ´puede utilizar un poste o vara marcada presionando firmemente el suelo cerca del árbol (p. 7). Consiste determinar la longitud de la recta que pasa por el centro del circulo y termina en los puntos en que toca la circunferencia circunscrita al hacer un corte horizontal en el tronco (MINAM, 2015, p. 29).

Villareal, *et al.* (2004) menciona que la medida de 1.30 m es igual para cada uno de los individuos, ya que con la cinta métrica flexible se obtendrá el perímetro o circunferencia (CAP) que fue convertido en DAP a partir de una formula generada en su campo.

Para la cuantificación de la biomasa área del bosque se utilizó la metodología sugerida por Brown (1997), donde la biomasa de cada una de las parcelas se estimó multiplicando el volumen total de la unidad por la densidad promedio de la madera (Grafico 4). La densidad promedio de la parcela es una medida que ha sido promediada con respeto al volumen, de tal manera que las especies con mayor proporción de volumen tienen mayor masa relativa en la densidad.

# **Grafico 4:** *Esquema metodológico utilizado para la estimación de biomasa aérea*

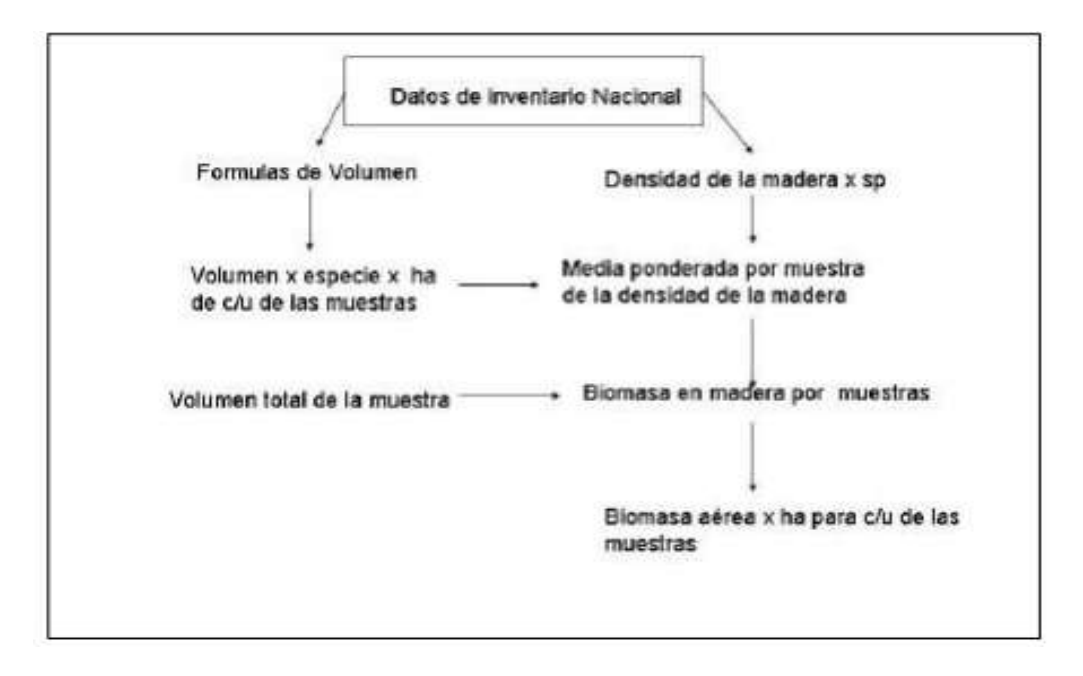

**Fuente:** Brown, 1997.

# **Grafico 5:** *Ilustración de la altura total, altura del fuste y diámetro a la altura del pecho*

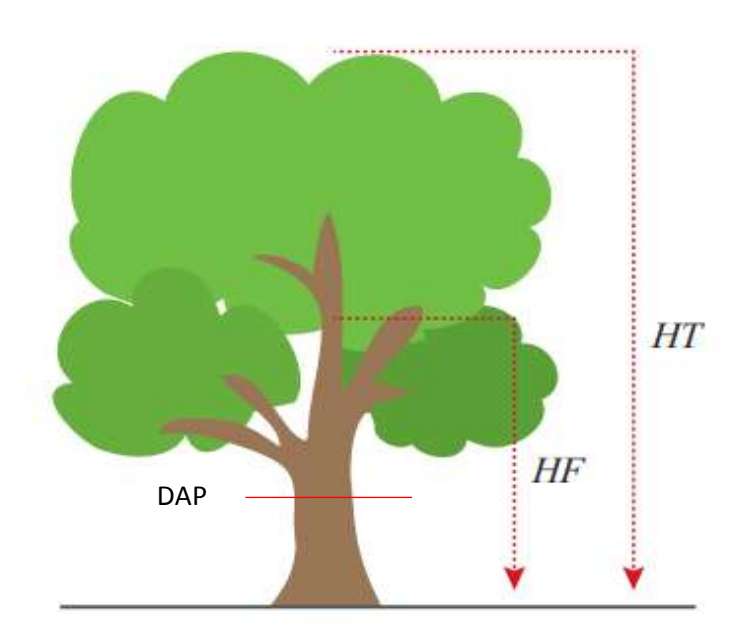

**Fuente:** MINAM, 2015, p. 29

La cantidad de carbono almacenado de cada árbol se determina en sus diferentes variaciones de acuerdo con el Panel Intergubernamental de Cambio Climático (IPCC) y RUGNITZ TITO (2009) mencionan que una tonelada de biomasa seca forestal posee apróximamente 0.5 toneladas de carbono teniendo en cuenta la variación entre las diferentes especies, características de árbol y edad según Lam R. (2011).

# **g. Fase de gabinete: Formulas Alométricas**

# ➢ **Densidad básica:**

La relación que existe entre la masa y el volumen de un cuerpo. El estado verde de la madera mantiene el volumen constante, el volumen disminuye cuando la concentración de agua es menor que peso y vuelve a ser constante cuando alcanzo estado seco. En simples palabras la densidad depende de los vasos y de la cantidad de los mismos que se encuentran en la madera.

Monteoliva *et al.* (2002) *citado por* Valverde (2017) menciona que los valores promedios de densidad básica del *Eucalyptus Globulus* es de 0,549 Kg/dm<sup>3</sup> con rangos entre 0,490 Kg/dm<sup>3</sup> y 0,608 Kg/dm<sup>3</sup>. Además, afirman que la densidad básica aumenta a medida que la altura del fuste incrementa. Peredo 1999 y Barahona 2005 *citado por* De la O (2016) realizo estudios en rodales de *Eucalyptus Globulus,* los resultados fueron:

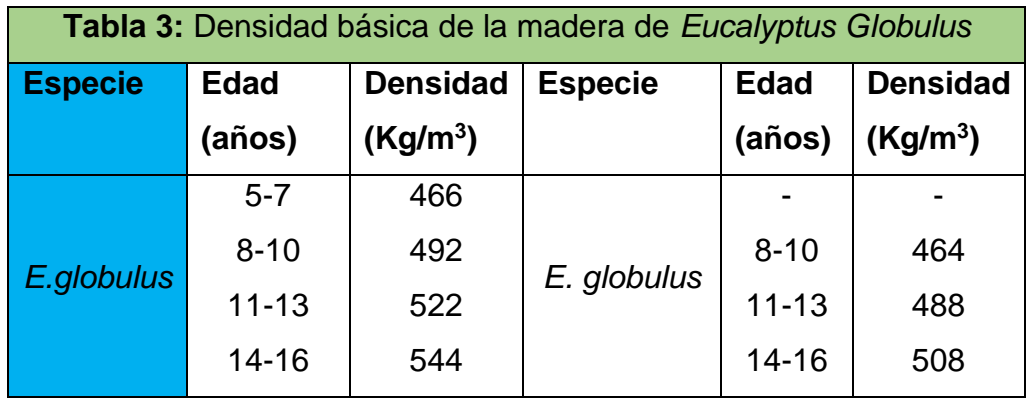

**Fuente:** Peredo, 1999 citado De la O, 2016

Para el cálculo de la densidad básica de la madera del fuste de los árboles y ramas, se utilizó la siguiente formula:

# *Formula 8*

$$
D_b = \frac{M s}{V_H} \times 100
$$

**Fuente:** Norma Técnica Peruana NTP 251.011 Donde: Db: densidad básica Ms: masa seca Vh: húmedo saturado

# ➢ **Volumen Húmedo o Saturado:**

# *Formula 9*

$$
V = \left(\frac{\pi \times D^2 \times h}{4}\right) \chi F_c
$$

**Fuente:** Tullume, 2013

Donde:

V: volumen húmedo o saturado D: diámetro promedio h: altura Fc: factor de conversión

➢ **Masa Seca o Anhidra:**

De acuerdo al inventario forestal se calculó la masa anhidra con la siguiente formula:

# *Formula 10*

$$
Ms = V \times D_b
$$

# **Fuente:** Tullume, 2013

Donde: Ms: masa seca V: volumen húmedo o saturado Db: densidad básica

# ➢ **Masa de carbono:**

La estimación de la biomasa aérea por hectárea del contenido de carbono de un bosque o plantación forestal, es apróximamente el 50% de biomasa vegetal seca o anhidra, por lo cual el carbono almacenado tiene como factor el 0,5. El cálculo de acumulación de carbono va acorde con el Panel Intergubernamental de Cambio Climático (IPCC) mencionado por (Rügnitz et al., 2009, p.3) y Pearson et al., (2005).

## *Formula 11*

 $Mc = (0.5)$  Ms

## **Fuente:** IPCC

Donde:

Ms: masa seca

### **h. Modelos alométricos planteados**

La estimación de la biomasa en ecosistemas forestales ha generado en los investigadores motivo de interés de estudios en determinación de biomasa; en tal caso queremos resaltar a la investigadora Sandra Brown la cual con sus aportes en metodologías para la estimación de biomasa forestal ha realizado varios estudios en diferentes tipos de bosque en los diferentes ecosistemas o zonas de vida, generando ecuaciones alométricas y varios modelos para la cuantificación de carbono de forma directa e indirecta, centrándose en el estudios de volúmenes de carbono forestales (Brown & Lugo, 1984; Brown, 1997).

Los datos más utilizados en los modelos alométricos son: el diámetro a la altura del pecho, altura total, entre otras. Comúnmente los modelos realizados de biomasa se utilizan en áreas conocidas, las cuales han sido provenientes de una metodología de obtención directa de carbono.

Las formulas alométricas son la mejor aproximación a la cuantificación del carbono y se usan en la mayoría de investigaciones en almacenamiento de carbono en biomasa de los bosques tropicales según Zapata et al., (2003) y Vázquez A. et al (2012).

Brown et al., (1997) manifiesto que el mecanismo más factible de determinación de biomasa de carbono se realiza con variables de fácil

59

medición como el diámetro a la altura del pecho y la altura, desarrollando ecuaciones en la bibliografía.

| Tabla 4: Modelos alométricos basados en la determinación de<br>biomasa aérea o masa de carbono |                                               |  |  |
|------------------------------------------------------------------------------------------------|-----------------------------------------------|--|--|
| <b>Berkhout</b>                                                                                | $B \circ C = a + b^*$ dap                     |  |  |
| <b>Kopesky</b>                                                                                 | $B \circ C = a + b^* \text{dap2}$             |  |  |
| <b>Hohenadl-Krenn</b>                                                                          | $B \circ C = a + b^*$ dap+dap2                |  |  |
| Hush                                                                                           | Ln B $6$ C= $a+b^*$ Indap                     |  |  |
| <b>Spurr</b>                                                                                   | B $6$ C= a+b*dap2*h                           |  |  |
| <b>Meyer</b>                                                                                   | B $6$ C= $a+b*$ dap2+ $c*$ dap2 $*$ h+d $*$ h |  |  |
| Schumacher – Hall                                                                              | Ln B $6$ C= a+b*lndap+c*lnh                   |  |  |
| <b>B</b> : Biomasa                                                                             | C: Masa de carbono H: altura                  |  |  |
| Dap: Diámetro a la altura del pecho                                                            |                                               |  |  |

**Fuente:** Brown et al., (1997)

Se usó el coeficiente de determinación (r<sup>2</sup>) y el coeficiente de correlación (r) para analizar las relaciones de las variables del trabajo de investigación y asi poder desarrollar modelos más precisos, según especie, diámetro y altura.

# **i. Otros estudios similares**

Simbaña (2011) citado por Valverde (2017), realizó una ecuación que estima la biomasa aérea de la especie *Eucalyptus globulus Lamill*, la investigación fue realizada en las provincias de Pomabamba y Mariscal Luzuriaga, en donde mediante análisis destructivo con una muestra de 40 árboles, basado en análisis de regresión con el método de mínimos cuadrados, se determinó los modelos de biomasa y carbono; para ello se seleccionó combinaciones de datos de las variables dap y altura, las cuales fueron seleccionada aleatoriamente, la cual dio como resultado la siguiente formula*:*

# **Formula 12**

Biomasa aèrea = 39,8643 – 3,51885dap + 0,02138dap<sup>2</sup>h

#### **1.3.6. Capítulo VI: Valoración Económica Ecológica**

• Alcance y definiciones generales

Hoy en día la metodología de Valoración Económica Ecológica es utilizada con la finalidad de solucionar distintas problemáticas naturales, sociales y económicas; esta herramienta es de suma importancia, ya que trae consigo una serie de beneficios dirigidas tanto para la población aledaña como también para la preservación y/o conservación del ecosistema, entre dichas ventajas se encuentran (Manual de Valoración Económica del Patrimonio Natural, 2015, p. 12):

- Aumentar la conciencia ambiental
- Análisis costo beneficio
- Planificación y diseño de políticas
- Regulación ambiental
- Mecanismos de financiamiento
- Contabilidad nacional

La valoración económica ecológica es un instrumento que tiene como finalidad estimar en dinero real el valor de los bienes y/o servicios ambientales, independientemente de su precio en el mercado. Por otro lado, una valoración tiene como objeto, hacer visible todos aquellos beneficios que puede proveer los ecosistemas de manera natural como también los cambios antrópicos que son sometidos los hábitats en factor a las actividades humanas; es por ello, que es de suma importancia tomar en cuenta toda anomalía presente en un determinado medio ecosistémicos para costear un valor económico equivalente a través de una toma de decisiones (Guía Nacional de Valoración Económica del Patrimonio Natural, 2016, p. 12).

Por otro lado, el Manual de Valoración Económica del Patrimonio Natural (2015, p. 37 – 39) detalla que, los bienes y servicios ecosistémicos pueden tener diferente valor en el mercado; pues el Valor Económico Total (VET) comprende al Valor de Uso (VU) y Valor de No Uso (VNO); en donde el VU se subdivide en Valor de Uso Directo (VUD) y Valor de Uso Indirecto (VUI) y el VNU se subdivide en Valor de Existencia (VE) y Valor de Legado (VL).

- **VU:** Uso directo o indirecto de los bienes y servicios ecosistémicos por parte de un determinado grupo de individuos.
- **VUD:** Ventajas que adquiere un individuo de manera directa por el uso y/o consumo de un bien o servicio ambiental. Por ejemplo, el uso de la madera, el uso de las semillas, etc.
- **VUI:** Beneficio no exclusivo que adquiere un grupo de individuos en su totalidad por la baja exclusión y rivalidad de su consumo. Un claro ejemplo, regulación del recurso hídrico, regulación de la erosión, etc.
- **VNU:** Es aquel valor atribuido naturalmente, debido a la simple existencia de los ecosistemas o del deseo de legar los beneficios presentes de dichos ecosistemas para las futuras generaciones.
- **VL:** Este valor deja los beneficios de los ecosistemas de manera directa o indirecta para las generaciones. Por ejemplo, la protección de los hábitats naturales para el goce de nuestras futuras generaciones.
- **VE:** El valor que los individuos atribuyen a los ecosistemas por el simple hecho de su existencia. Por ejemplo, conservación de especies en peligro de extinción u especies en amenaza, como el gallito de las rocas o el oso panda, etc.

Para poder una valoración económica ecológica se debe de tener en cuenta la clasificación de los recursos naturales presentes en un ecosistema específico. Por ello, Orrego (1997, p. 5) clasifica en tres categorías a los recursos naturales:

# - **Recursos Naturales Renovables**

Dentro de esta categoría se incluye la energía solar, los ciclos biológicos y bio-geoquímicos; además, han sido incluidos los bosques en sus procesos de tala y reforestación, las poblaciones de animales y de plantas que han tenido un buen manejo ambiental (como la caza y la pesca) y las aguas con vertimientos que pueden ser fácilmente tratadas y reutilizadas.

#### - **Recursos Naturales No Renovables**

En esta clasificación está conformado por los combustibles fósiles, los minerales, los bosques tropicales talados sin reposición (tala indiscriminada).

## - **Recursos Naturales Abstractos**

En este ámbito se encuentran las especies de flora y fauna, el paisaje natural (en factor al aspecto turístico), las Áreas Naturales Protegidas (ANPs).

• Valoración Económica Ecológica y su influencia en la preservación y conservación de bosques.

Tal como cita DANCÉ: Los servicios ecosistémicos son beneficios directos y/o indirectos que las poblaciones rurales pueden conseguir debido al buen funcionamiento de los ecosistemas naturales; dichos servicios también son llamados servicios ambientales, pues traen consigo ventajas en los factores ambientales, económicos y sociales dirigidos hacia un desarrollo sostenible. Claros ejemplos de servicios ecosistémicos son (s.f., p.4):

- La regulación hídrica en cuencas
- El mantenimiento de la biodiversidad.
- El secuestro de carbono.
- La belleza paisajística.
- La formación de los suelos.
- La provisión de los recursos genéticos, entre otros.

Pues, debido a esta serie de servicios que brindan los ecosistemas es como nace la valoración económica ecológica, con el único fin de cuantificar monetariamente la alteración y/o degradación del hábitat natural producto a las actividades antropogénicas. Es por ello, que la relación existente entre la valoración económica ecológica y la preservación y/o conservación de los bosques es de costo – beneficio.

DANCÉ, menciona que actualmente el Perú tiene 22 tipos servicios ecosistémicos de las cual estos están agrupados en 4 tipos y lo representa a través del siguiente cuadro (Grafico 4)

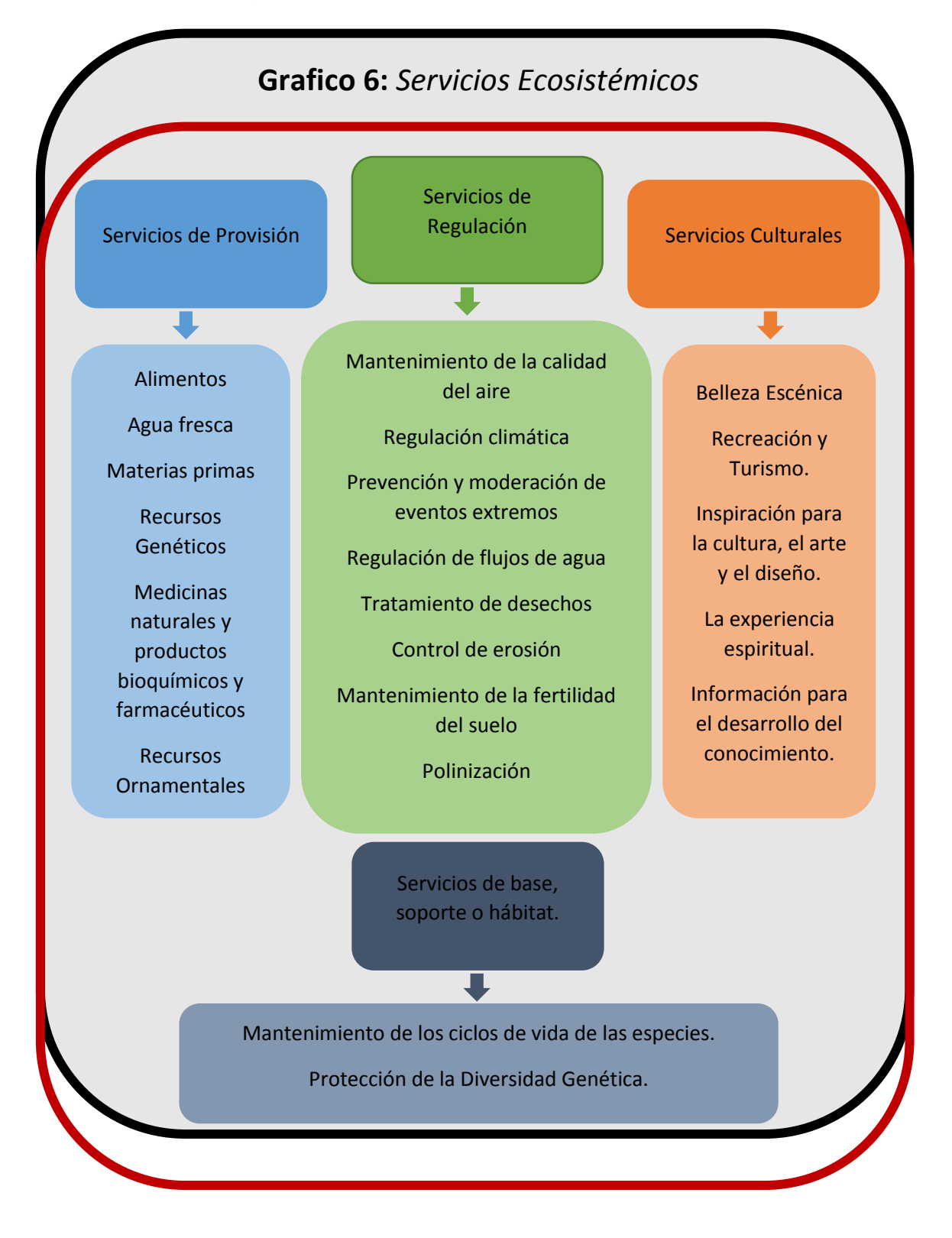

#### • Mercado de Carbono en América

A partir del Convenio de Marco de las Naciones Unidas sobre el Cambio Climático del año 1992, se plantearon bases para la reducción de las emisiones de carbono con el propósito de contrarrestar los cambios al medio ambiente global. Este la idea fue consolidada en el año 1997 con el Protocolo de Kioto, en el cual se establecen y definen los mercados de carbono con el objetivo de cuantificar las emisiones de GEI y desarrollar un mercado libre de aminorar el impacto del cambio climático. (Eguren, 2004, p. 9)

Los encargados de dar luz verde a la propuesta serían los países desarrollados en función a proyectos de inversión en los cuales se puedan obtener ingresos económicos adicionales a través de la venta de créditos de carbonos denominados "Certificados de Emisiones Reducidas (CER)". Este proyecto se implementó con uno de los mecanismos más conocidos a nivel mundial, el cual es el Mecanismo de Desarrollo Limpio (MDL) (Eguren, 2004, pp. 16-18).

Eguren (2004), menciona que Latinoamérica en el contexto de mercado de carbonos entro en vigor debido a que ha demostrado ser un mercado emergente por la cantidad de recursos naturales que alberga cada uno de los países pertenecientes, entre ellos, Brasil, Colombia y Perú, generando US\$ 10,6 millones de créditos de carbono en negociación en el marco de MDL.

Teniendo en cuenta los países con potenciales para desarrollar el mecanismo de reducción de carbono, se establecieron precios de acuerdo con cada uno de los representantes de países anfitriones llamando la atención de los denominados compradores, siendo algunos de los más grandes el Gobierno Holandés y el Banco Mundial, ellos están pagando un precio justo y módico, considerando que todavía es un mercado sumamente riesgoso ya que sus reglas están desarrollo y su avance en intercambio todavía no está en vigor.

Los precios del Banco Mundial a través de su mecanismo del Fondo Prototipo de Carbono (PCF) han establecido un precio de US\$ 3,5 por tonelada de carbono reducida y un premio de medio dólar adicional si el proyecto genero bienes sociales. El Gobierno Holandés a través de sus mecanismos de Oferta

65

de Compra de Certificado de Reducción de emisiones (CERUPT) establece un precio de 4,7 euros en promedio, asimismo, con el convenio con el Banco Mundial a través Netherlands Clean Development Facility (NCDF) estuvieron dispuestos a pagar 5,5 euros por tCO<sup>2</sup> reducida, pero al final la información de dicho proyecto estaría dispuesto a pagar  $3,5$  euros por tCO<sub>2</sub> reducida.

IFC Netherlands Carbon Facility (INCaF) es un mecanismo público de información disponible y su precio por tCO<sub>2</sub> reducida es de 3 euros y los precios de MGM International estaría por los 3,5 dólares por tCO<sub>2</sub> reducida (p. 40)

**Tabla N° 5: Precios actuales de los fondos de carbono en América Latina**

| <b>Fondos de Carbono</b>                       | Precio por TCO <sub>2</sub> |
|------------------------------------------------|-----------------------------|
| Fondo Prototipo de Carbono (PCF)               | 3,5 dólares                 |
| Oferta de Compra de Certificado de             | 4,7 euros                   |
| Reducción de emisiones (CERUPT)                |                             |
| Netherlands Clean Development Facility         | 3,5 dólares                 |
| (NCDF)                                         |                             |
| <b>IFC Netherlands Carbon Facility (INCaF)</b> | 3 euros                     |
| <b>MGM</b> International                       | 3,5 dólares                 |

Fuente: Eguren, L (2004)

Otro mecanismo que estaría dispuesto a pagar por encima de los valores ya propuestos es el CAEMA la cual estaría pagando 7 dólares por tCO<sup>2</sup> reducida, mediante contratos de venta de emisiones reducidas automáticamente después que el proyecto del Protocolo de Kioto entre en vigor, tomando en cuenta que los precios serian muchos más significativos si las dos grandes potencias mundiales Estados Unidos y Rusia fueron parte del convenio (Eguren, 2004, p. 57).

# **1.4.FORMULACIÓN DEL PROBLEMA**

# **1.4.1. Problema General**

✓ ¿Cuál es la relación que existe entre el almacenamiento de carbono de la especie forestal Eucalipto (*Eucalyptus globulus Lamill*) y los índices de vegetación obtenidos a partir del uso de las imágenes satelitales en el Bosque de Pallasca – Ancash en el año 2018?

# **1.4.2. Problemas Específicos**

- ✓ ¿Cuáles son las principales semejanzas y diferencias encontradas entre el almacenamiento de carbono y los índices de vegetación presentes en el Bosque de Pallasca de la especie forestal "*Eucalyptus globulus Lamill*", a partir del uso de las imágenes satelitales obtenidas de los sensores Landsat y Sentinel 2A y datos obtenidos en campo?
- ✓ ¿Cuáles son las ecuaciones que se generan a partir de los resultados encontrados del almacenamiento de carbono de la especie forestal "*Eucalyptus globulus Lamill"* y los índices de vegetación de las imágenes satelitales*?*
- ✓ ¿Cuántos de los índices de vegetación hallados son necesarios para encontrar relación entre el almacenamiento de carbono de la especie forestal "*Eucalyptus globulus Lamill*" y los índices de vegetación obtenidas a partir de las imágenes satelitales?
- ✓ ¿Cuánto es el pago el pago por servicio ambiental (bono de carbono) del almacenamiento de carbono de la especie forestal "*Eucalyptus glubulus Lamill*" a partir de los resultados encontrados en campo?
- ✓ ¿Cuál de los dos sensores Landsat y Sentinel 2A utilizados es el mejor en la obtención de resultados?
- ✓ ¿Cuántas toneladas por hectárea de carbono fotosintético ha sido almacenado por el Bosque de Pallasca?

# **1.5.JUSTIFICACIÓN DEL ESTUDIO**

El bosque de Pallasca , se encuentra ubicado en la provincia de Pallasca y departamento de Ancash, es un área natural caracterizada por presentar plantaciones forestales de bosques homogéneos en grandes dimensiones perteneciente a las especies forestales de Eucalipto y Pino, uno de los objetos de estudio es que actualmente el área viene siendo deforestada de forma indiscriminada, a razón del desconocimiento y falta de gestión de las autoridades competentes; de tal motivo la presente investigación busca evaluar la relación existente entre el almacenamiento de carbono (biomasa aérea) con los índices de vegetación, mediante el uso de la teledetección y en factor de modelos alométricos. Cabe recalcar lo mencionado por Orellana (2012, p. 56), en la actualidad existen modelos alométricos que pueden ser utilizados para la medición de la biomasa de especies forestales; sin embargo, existe la necesidad de plantear y estructurar nuevas ecuaciones alométricos en donde se relacionen diferentes variables para poder estimar sencillamente el carbono fotosintético y así no tener que emplear las mismas fórmulas para la estimación de la biomasa de una misma especie arbórea ubicada en diferentes países.

Además, a partir de la evaluación de la biomasa de la especie *Eucalyptus globulus Lamill* se podrá determinar el almacenamiento de carbono y determinar su valor en costo por el pago de servicios ambientales, es decir pago por bono de carbono. Ortiz y Riascos (2006, p. 81), indican que las investigaciones en donde se muestra en explicito el potencial de stock de carbono dentro de los sistemas agroforestales generan un plus adicional para futuras negociaciones, ya que a partir de ello se pueden generar divisas a través de pagos de servicios ambientales.

## **1.5.1 Justificación Teórica**

La presente investigación pretende emplear la Teledetección en fines medioambientales, pues a través de su intervención no solo brinda mejoría y rapidez en la accesibilidad y/o eficacia de las investigaciones, sino también permite que los estudiantes emprendan metodologías pocas veces utilizadas actualmente. Tal es el caso de la estimación del almacenamiento de carbono a través de sensores remotos, en específico Sentinel II. Pues a partir de las imágenes

68

satelitales se puede realizar una serie de análisis a la cobertura de cada una de las capas de un área determinada. En el presente caso, se utilizará la cobertura vegetal, en donde se analizarán los índices de vegetación, para luego realizar su correspondiente comparación y valorización a través de la exportación de imágenes satelitales. Pues, afirmo lo mencionado por Martínez (2014, p. 44), en donde específica que cada uno de los resultados extraídos a nivel satelital representan una información esencial; pues los sensores remotos brindan en su totalidad información valiosa que permite interactuarse con datos extraídos de campo para desarrollar nuevas metodologías que enfoquen directamente hacia variables forestales y ambientales, en donde el carbono fotosintético y la biomasa cumplen un cargo fundamental en el secuestro y las emisiones de carbono de los bosques tanto primarios como secundarios.

## **1.5.2 Justificación Metodológica**

Para cumplir con los objetivos trazados, se evaluó y cuantifico el carbono almacenado dentro de la especie forestal *Eucalyptus Globulus Lamill*, en el cual se desarrolló una serie de metodologías con fines teledidácticos en factor a muestreos de campo. A continuación, se detallarán los pasos a desarrollar:

- Se realizó la delimitación del área en campo, utilizando la herramienta de geoposicionamiento, el GPS.
- Se introdujeron las coordenadas UTM hacia la página web de Sentinel II con la finalidad de delimitar y extraer la imagen satelital.
- Dichas imágenes satelitales se introdujeron en el SOTWARE ENVI, para realizar algunas correcciones temporales y atmosféricas.
- En el mismo programa se realizó el procedimiento que permitió determinar las dimensiones de las variables, es decir, se calculó los índices de vegetación.
- Luego, se analizó las imágenes satelitales resultantes con los índices de vegetación calculados.
- Finalmente se cuantifico a partir de las imágenes satelitales, el pago por servicio ambiental en factor al pago de bono de carbono.

#### **1.5.3 Justificación Tecnológica**

A medida que se desarrolla la investigación, quedará comprobado que los estudios mediante la teledetección son más eficientes; ya que con ello se podrá evaluar el almacenamiento de carbono de los ecosistemas forestales en el Perú, teniendo en cuenta características de calidad y buen estado de la vegetación. Hoy en día, las más usadas metodologías empleadas en la medición del carbono se realizan a través de métodos de campo y gabinete, planteando una serie de ecuaciones matemáticas para determinarlas. Sin embargo, Escobar (2016, 58-59 p.), comenta que todo tipo de observaciones realizadas en campo son consideradas pocas prácticas para la medición de biomasa, pues el planteamiento de metodologías planteadas desde fines teledidácticos son mejores; ya que requiere un mínimo número de muestras para calibrar la biomasa de una determinada área seleccionada satelitalmente, pues a partir de ello, también se permitirá efectuar cálculos con similares características, pero en superficies más extensas. Por otro lado, la resolución espacial y la escala de medición cumplen un rol esencial en la estimación del secuestro de carbono; ya que la tasa de  $CO<sub>2</sub>$  y otros componentes emitidos hacia el medio atmosférico producto de diferentes actividades antropogénicas, en específico la deforestación, requieren datos puntuales para su rápida y constante medición. En síntesis, la presente investigación pretende brindar una alternativa idónea para estimar el carbono almacenado teniendo en cuenta los valores de pixeles de imágenes satelitales.

#### **1.5.4 Justificación Económica**

El siguiente estudio pretende dar realce a la investigación de los ecosistemas forestales y como se cuantifica los bonos de carbono en bosques homogéneos a través de programas basados en la Teledetección. Los estudios sobre almacenamiento, secuestro o acumulación de carbono en el Perú son escasos, debido a que la realización y sus metodologías demanda de tiempo y dinero, variables que determinar la viabilidad de una investigación. Una de las alternativas más utilizadas a nivel mundial es la cuantificación del carbono mediante el análisis de imágenes satelitales, las cuales son consideradas metodologías más rentables y factibles. Pues, tal como menciona ORELLANA, Omar: "La interrelación entre la teledetección y los Sistemas de información geográfica contienen una gran ventaja

70

para el desarrollo y manejo de los estudios de recursos naturales; pues ello le brinda una serie de aspecto positivos a la efectividad y eficacia del estudio. Tal es el caso que en países mesoamericano el uso de estos programas está siendo desarrollados con fines para manejo racional de los recursos naturales y ecosistemas en sí; es por ello, que la incorporación de dicha tecnología facilita no solo el trabajo en mano de obra, sino también en el ámbito económico y temporal. (2012, p. 100).

# **1.6 HIPÓTESIS**

# **1.6.1 Hipótesis General**

 $\checkmark$  El almacenamiento de carbono (biomasa aérea) de la especie forestal *"Eucalyptus Globulus Lamill"* se relaciona de *manera directamente proporcional* con los índices de vegetación; porque los valores obtenidos de los pixeles en el cálculo de los índices reflejan rangos de buena calidad de vegetación, deduciéndose que el almacenamiento de carbono de la especie forestal viene siendo optimo y va en el aumento durante el ciclo de vida.

# **1.6.2 Hipótesis alternativa**

✓ El almacenamiento de carbono (biomasa aérea) de la especie forestal *"Eucalyptus Globulus Lamill"* se relaciona de *manera inversamente proporcional* con los índices de vegetación; porque los valores obtenidos de los pixeles en el cálculo de los índices reflejan rangos de mala calidad de vegetación, deduciéndose que el almacenamiento de carbono de la especie forestal viene siendo optimo y va en el aumento durante el ciclo de vida.

# **1.7 OBJETIVOS**

# **1.7.1 Objetivo General**

✓ Evaluar la relación que existe entre el almacenamiento de carbono de la especie forestal Eucalipto (*Eucalyptus Globulus Lamill*) y los índices de vegetación obtenidos a partir del uso de las imágenes satelitales en el Bosque de Pallasca – Ancash en el año 2018.

# **1.7.2. Objetivos Específicos**

- $\checkmark$  Determinar las principales semejanzas y diferencias encontradas entre el almacenamiento de carbono y los índices de vegetación presentes en el Bosque de Pallasca de la especie forestal "*Eucalyptus Globulus Lamill*", a partir del uso de las imágenes satelitales obtenidas de los sensores Landsat y Sentinel 2A y datos obtenidos en campo.
- $\checkmark$  Conocer las ecuaciones que se generan a partir de los resultados encontrados del almacenamiento de carbono de la especie forestal "*Eucalyptus Globulus Lamill"* y los índices de vegetación de las imágenes satelitales.
- $\checkmark$  Enumerar los principales índices de vegetación que son necesarios para encontrar relación entre el carbono fotosintético almacenado de la especie forestal "*Eucalyptus Globulus Lamill*" y los índices de vegetación.
- ✓ Determinar el pago por servicio ambiental (bono de carbono) del almacenamiento de carbono de la especie forestal "*Eucalyptus Globulus Lamill*" a partir de los resultados encontrados en campo.
- ✓ Mencionar cuál de los sensores Landsat y Sentinel 2A utilizados es el mejor en la obtención de resultados
- ✓ Cuantificar las toneladas por hectárea de almacenamiento de carbono que han sido almacenado por el Bosque de Pallasca.
# **II. MÉTODO 2.1.DISEÑO DE LA INVESTIGACIÓN**

# NIVEL DE ESTUDIO ES DESCRIPTIVO – CORRELACION Y EL DISEÑO DE INVESTIGACION ES NO EXPERIMENTAL Y TRANSVERSAL

El presente proyecto es una Investigación Cuantitativa de nivel Correlacional, debido a que se desea conocer la medida del grado en que se encuentran relacionadas las dos variables (V 1 y V 2). Pues, a través de las técnicas a emplear, que son la observación y experimentación, se determinó si la relación encontrada es positiva o negativa, a una escala de -1 a +1, dependiendo del resultado del coeficiente de correlación de Pearson (p. 2 – 3). Por otro lado, lo mencionado por Namakforoosh, que detalla que el diseño de investigación es un plan sistemático, o una serie de instrucciones para realizar un proyecto de investigación; es por ello que el diseño de investigación empleado es Descriptivo – Correlacional (2007, p. 86).

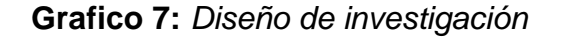

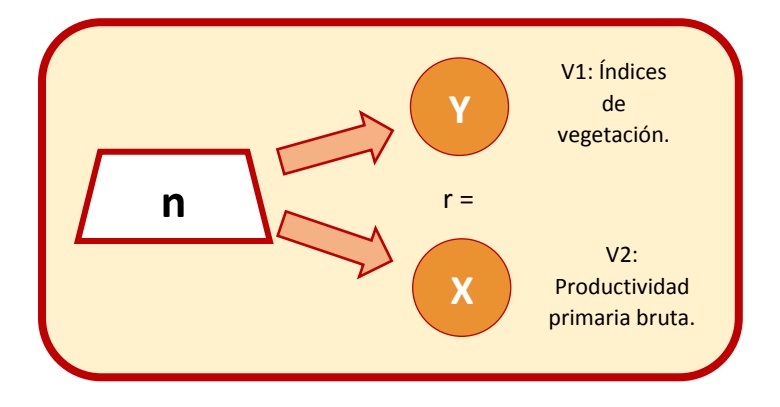

La metodología de la investigación obtuvo muestras en campo para cuantificar in-situ la cantidad carbono (biomasa aérea) que almacenan la especie forestal *Eucalyptus globulus Lamill* (10 parcelas c/u ) para el cual se desarrolló en 4 fases: trabajo en campo que tuvo como objetivo la determinación de parcelas permanentes en el monitoreo, además de la estimación de la cantidad de carbono en base a los datos recolectados en campo, pre-procesamiento de las imágenes satelitales utilizando el Software ENVI y QGis, donde se determinó los índices de vegetación con la ayuda del sensor MSI del Satélite Sentinel 2 y Landsat 8, para obtener el resultado final de la estimación, después se realizó el análisis de correlación de datos de campo vs datos espectrales. Este último paso se realizó con la finalidad de contrastar si las cantidades expuestas por cada metodología de campo guardan relación con los resultados de la metodología satelital. Luego, ya teniendo las cantidades, se realizó la evaluación y comparación del almacenamiento de carbono de la especie forestal *"Eucalyptus globulus Lamill"* y los índices de vegetación para determinar la relación existente entre sí. Finalmente se realizó una valoración económica de parcela para valorar monetariamente a cuanto equivale su servicio ambiental por pago de bono de carbono. En base a esta metodología se logró alcanzar los objetivos planteados.

# **2.2.VARIABLES, OPERACIONALIZACIÓN**

2.2.1. Variables, Dimensiones e Indicadores

Las variables de investigación están conformadas por una variable independiente y una dependiente, para Namakforoosh (2007) menciona que una variable dependiente es la variable que el investigador quiere explicar y la variable dependiente es la que explicara el cambio de los valores de la variable dependiente (p. 66).

**Variable 1:** Variables Independiente

 V1: Almacenamiento de Carbono (Biomasa aérea) **Variable 2:** Variable Dependiente

V2: Índices de vegetación (VI)

2.2.2. Operacionalización de Variables

# **Variable 1:**

V1: Almacenamiento de Carbono

IPPC (2001, citado por Gonzales, 2008) define al almacenamiento de carbono como la masa total en un volumen determinado, incluyendo cada organismos vivo o muerto, encima o debajo del suelo (p. 7).

Además, el IPPC (2006, citado por MINAM, 2014) menciona que los reservorios de carbono se encuentran en 6 diferentes biomasas: biomasa aérea o arriba del suelo, biomasa subterránea, madera muerta en pie,

madera muerta yacente, hojarasca y materia orgánica del suelo; las cuales componen a la biomasa total de un individuo en una aérea determinada (p. 23).

Según Martínez (2011, citado por Apolinario y Carmen, 2015) define a la biomasa aérea como el estrato arbóreo que constituye uno de los principales almacenes de biomasa, compuesto por variables como: diámetro normal de la corteza y altura total del árbol; donde el porcentaje de la biomasa total del árbol varía entre 86% y 90% (p. 16).

# **Variable 2:**

# V2: Índices de vegetación (VI)

Al hablar de índices nos referirnos a un conjunto de operaciones algebraicas efectuadas sobre los valores numéricos de los pixeles, usando dos o más bandas pertenecientes a la misma escena (Muñoz, 2013, p, 2).

# 2.2.3. Matriz de Operacionalización de variables

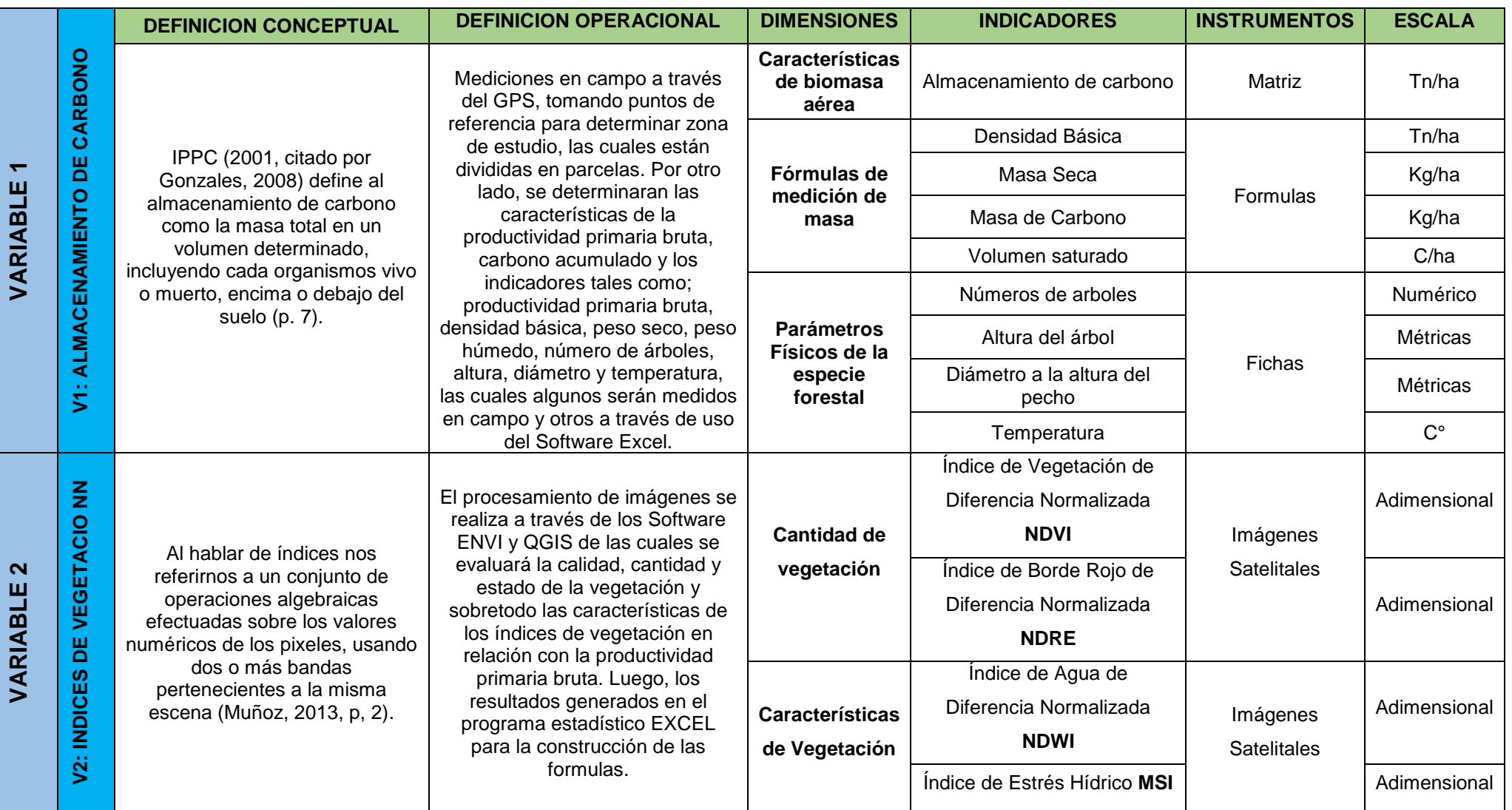

# **2.3POBLACIÓN Y MUESTRA**

# **2.3.1. Localización del área de estudio**

El área de estudio seleccionada se encuentra ubicada en la Departamento de Ancash, Provincia y Distrito de Pallasca entre las coordenadas 8°15'00'S y 78°01'01'O, el punto exacto de estudio es el Bosque Pallasca que cuenta con alrededor de 600 hectáreas pertenecientes a la especie Eucalipto (*Eucalyptus globulus Lamill)*, llamado también bosque homogéneo mixto por la presencia de Pino.

# **2.3.2. Población forestal**

A la población se le denomina al conjunto de elementos que comparten una o más características comunes, que se encuentran delimitadas en mismo espacio y tiempo, de las cuales podrían estar sujetas a evaluación (Hernández, Zapata y Mendoza, 2013). El Bosque Pallasca está comprendida por alrededor de 600 hectáreas de bosque perteneciente a las especies de Eucalipto y Pino, dividido en tres zonas, la cual serán el lugar de estudio y toma de muestras. **(Figura 1)**

## **2.3.3. Muestra**

Se le denomina muestra a la porción perteneciente de un universo la cual es representativa porque conserva las características comunes, es decir, la muestra de datos elegida proporciona a los métodos estadísticos elementos que serán únicas de una población (Hernández, Zapata y Mendoza, 2013). Para el caso del presente trabajo de investigación se utilizó el muestreo por conglomerado, el cual consistió en dividir el área de estudio en parcelas proporcionalmente iguales, después realizamos el muestreo aleatorio simple, el cual consistió en seleccionar las parcelas en forma aleatoria. Las parcelas fueron seleccionadas y muestreadas a nivel de gabinete y campo cada uno con sus respectivos instrumentos. El proceso de selección de parcelas, cálculo del tamaño de muestra y el diseño de muestreo por conglomerado fue recomendado por el Marco Metodológico del Inventario Nacional Forestal y de Fauna Silvestre – Perú elaborado por el Servicio Nacional Forestal y de Fauna Silvestre (SERFOR) perteneciente al Ministerio de Agricultura y Riego (MINAGRI).

# **2.3.4. Materiales y métodos**

La investigación es aplicada, de enfoque cuantitativo y de nivel correlacional, para el cual se emplearon instrumentos cuantitativos y cualitativos para llegar al cumplimiento de los objetivos planteados. Se decidió trabajar con las imágenes satelitales LANDSAT y SENTINEL en las diferentes bandas de los sensores de los satélites, Landsat 8 OLI (Operational Land Imager) y Sentinel 2A para el año 2018. Las características de las imágenes se detallan en la siguiente Tabla 2.

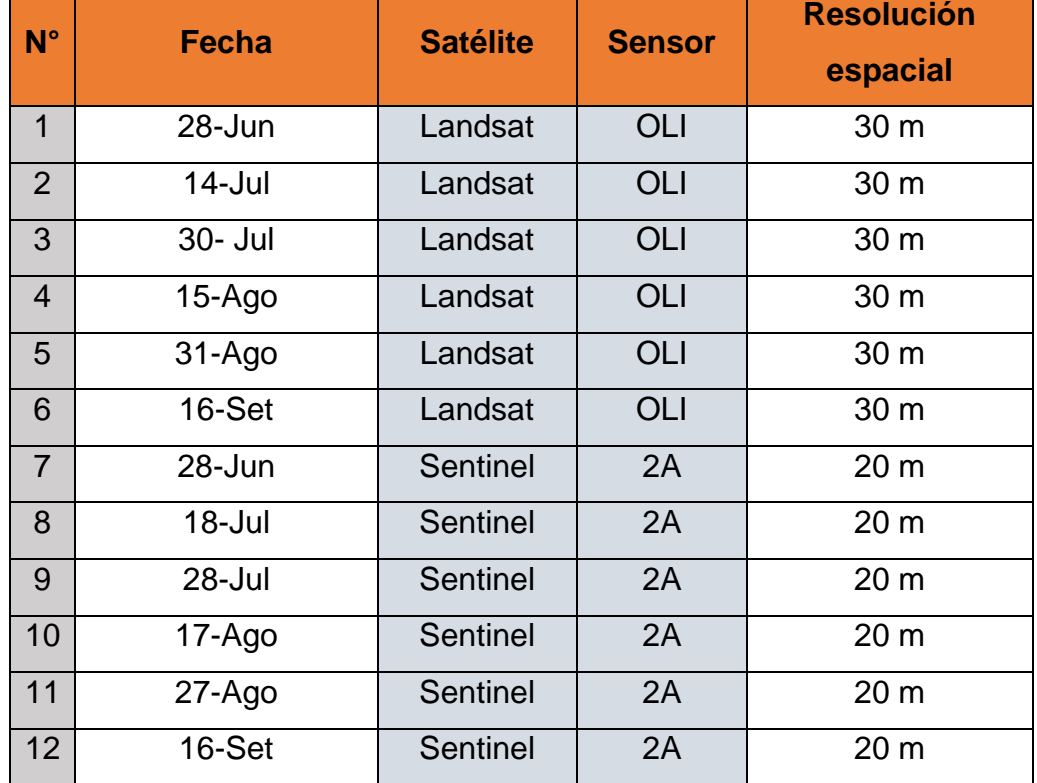

# **Tabla 6:** *Imágenes de satélite utilizadas*

Las imágenes de los ambos satélites, pasaron por un procedimiento de conversión de Números Digitales (ND) a valores de reflectancia, pasando por la calibración en radiancia y corrección atmosférica por el Método de Chávez. Este Pre – procesamiento será detallado en el Gráfico 6 y 7.

De manera simultánea, se realizó el muestreo del bosque tomando en cuenta los días de las imágenes del satélite, en donde se utilizó materiales y equipos que fueron relevantes para la investigación y toma de muestras de campo. En el siguiente Tabla 3 se detalla los materiales y equipos a utilizar.

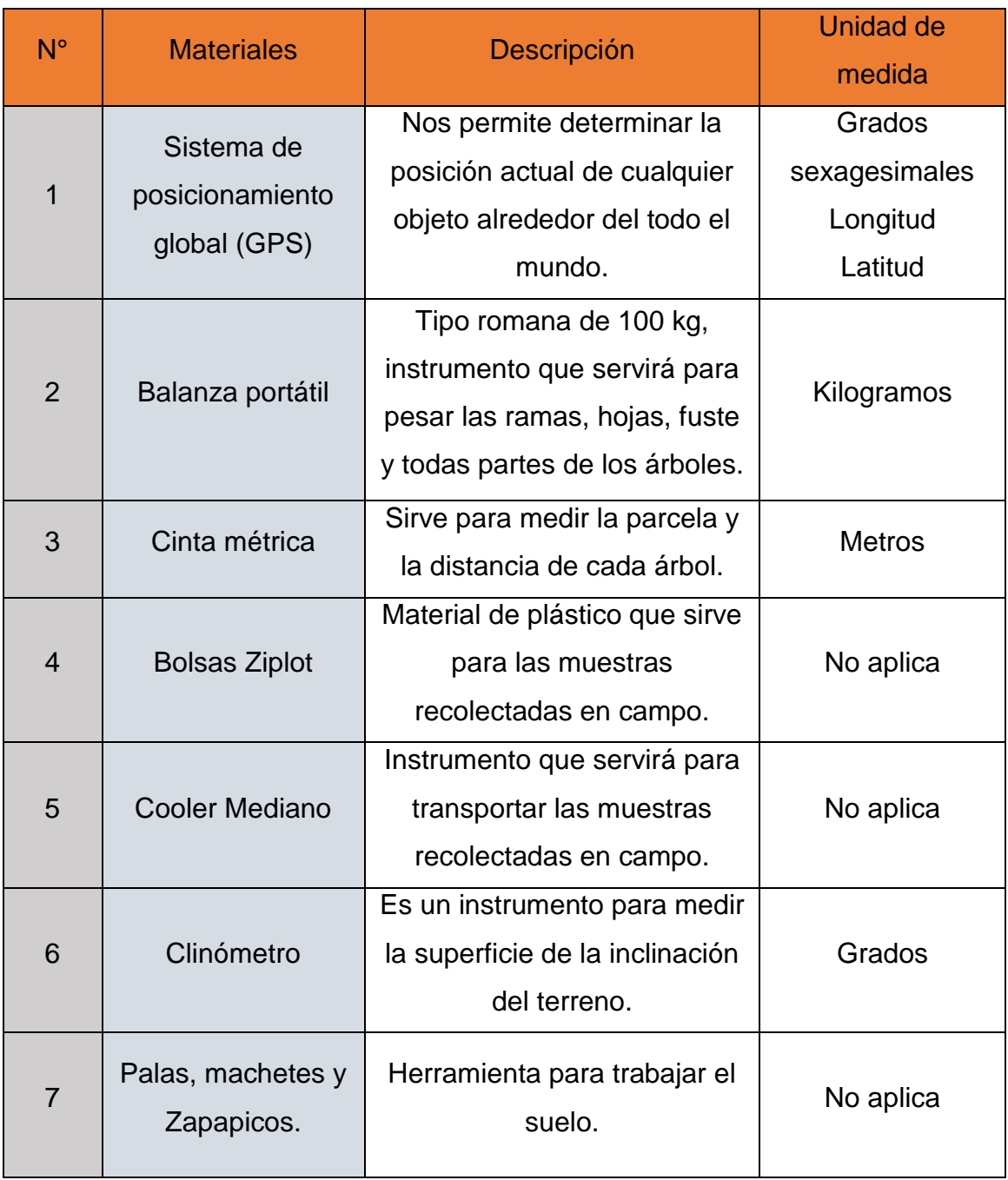

# **Tabla 7:** *Materiales y equipos para el cálculo del carbono en campo*

Se debe tener en cuenta que es necesario la visita técnica de campo, para determinar con precisión los datos obtenidos a nivel satelital, teniendo solo el criterio de precisión y exactitud de resultados. Si es cierto los dos métodos de recolección serán alternados, ninguno de ellos será deficiente en cuanto al cálculo y resultados entregados

# 2.3.5. Metodología para determinar la biomasa de carbono

La investigación se basó en el método indirecto de determinación de la biomasa, es decir, fue rentable porque evaluó factores cuantificables de naturaleza sin comprometer al medio ambiente de ninguna forma, además la obtención de resultados fue precisa porque nos apoyaremos en los resultados de los índices generados por las imágenes de satélite, para verificar la calidad y cantidad de vegetación del área de estudio.

El muestreo indirecto se utilizará como herramientas las ecuaciones alométricos, para lo cual, según RUGNITZ *et al.* (2009, citado por VILCA, 2017) señala que una ecuación alométrica de biomasa es una herramienta matemática que permitirá conocer de forma simple, la cantidad de biomasa de un árbol por medio de la medición de la altura, diámetro y tamaño de la copa del árbol. Una ecuación alométrica es una fórmula que formaliza cuantitativamente dicha relación.

La recolección de los datos in situ se realizó en 4 etapas:

1º Etapa:

La toma de muestras in-situ se centra netamente en las características de los árboles, para lo cual los datos obtenidos se tomaron dos veces al mes y teniendo en cuenta los días que ambos satélites realizaban su recorrido. Para lo cual era necesario realizar el cálculo del número de parcelas que se iba muestrear considerando 10 parcelas de 20x50. Como lo indicado en la bibliografía las parcelas son elegidas aleatoriamente dependiendo de la zona de influencia del bosque, a partir de ello se puede considerar la estimación de la productividad primaria bruta a nivel de campo y poder unir los resultados con la siguiente etapa de procesamiento de imágenes.

80

## 2º Etapa:

En esta etapa se realizó la descarga de las imágenes satelitales considerando los días que se tomaron en cuenta en la tabla (Tabla 2), este proceso demora algunas horas porque la información que fue descargada contiene un sin número de bandas y pixeles, que mantienen la información necesaria para nuestra investigación. Una vez descargada todas las imágenes (Landsat y Sentinel) se continuó con el cálculo de los índices de vegetación propuestos anteriormente, donde el pre-procesamiento de las imágenes satelitales se realizó en el Software ENVI y QGis.

# 3º Etapa:

Después de obtener los resultados se realizó el análisis de correlación de datos de campo vs datos espectrales. En esta etapa se sujeta la parte fundamental de la investigación ya que la comparación de dichos resultados nos proporcionó la similitud y diferencias entre dos tecnologías diferentes pero a la vez precisas en su campo. Los resultados serán guiados al Software Excel para realizar una fórmula que se ajuste a las características encontradas en el bosque y en donde se determinó que tan cercana puede ser la información de los Satélites para el monitoreo, cuidado y protección de recursos forestales.

#### 4º Etapa:

Teniendo en cuenta las cantidades de carbono almacenado encontrado en la biomasa aérea, se realizó la valoración económica ecológica de la especie *Eucalyptus globulus Lamill* con el objeto de calcular monetariamente el valor de servicio ambiental por pago de bono de carbono el cual ha sido almacenado en los últimos años. En base a esta metodología se logró alcanzar los objetivos planteados en la investigación, el cual logro calcular la productividad primaria bruta a nivel satelital a partir de los datos recolectados en campo.

# **2.4TÉCNICAS E INSTRUMENTOS DE RECOLECCIÓN DE DATOS, VALIDEZ Y CONFIABILIDAD**

# 2.4.1. Técnicas e instrumentos de medición de datos

Como técnicas utilizaremos la observación o exploración visual, los cuales serán los instrumentos más importantes para el desarrollo del proyecto de investigación, ya que registrara procesos, comportamientos, eventos o cualquier fenómeno que se encuentran sujetos a evaluación y que además permitirá la obtención de datos y conductas observables que serán importante al momento de cuantificar y evaluar los resultados. En ambos tipos de metodologías se aplica esta técnica, debido a que se recogió los datos obtenidos (diámetro y altura de los arboles) en campo de las especies Eucaliptus sp y Pinus sp. Se debe tener en cuenta que para esta fase se elaborara fichas de observación, recolección, coordenadas, medición e imágenes las cuales evidenciara el procedimiento a seguir de cada una de las fases de recolección de datos. Se utilizó los protocolos de RAINFOR (PHILIPS et al., 2016) y HONORIO y BEKER (2010) que contienen la metodología para determinar la biomasa y el almacenamiento de carbono en árboles (VILCA, 2017). Las fichas que serán los instrumentos de evaluación para este trabajo de investigación son:

- **ANEXO 2:** Ficha de Observación de Imágenes Satelitales
- **ANEXO 3:** Fichas de Recolección de Datos en Campo
- **ANEXO 4:** Fichas de Coordenadas de Ubicación de las Parcelas de Estudio
- **ANEXO 5:** Fichas de Imagen LANDSAT OLI
- **ANEXO 6:** Fichas de Imagen SENTINEL 2A- MSI
- **ANEXO 7:** Ficha de Medición de la Biomasa de Carbono

# 2.4.2. Validez y Confiabilidad

El trabajo de investigación elaborado será validado y obtendrá confiabilidad a través de las fichas de evaluación o los formatos de observación, las cuales serán evaluadas y validadas por expertos y/o profesionales con conocimientos y experiencia en la materia. Para más conformidad observar **ANEXO 11**.

El resultado de la siguiente validación fue analizado por el juicio, sapiencia y parcialidad de los siguientes expertos:

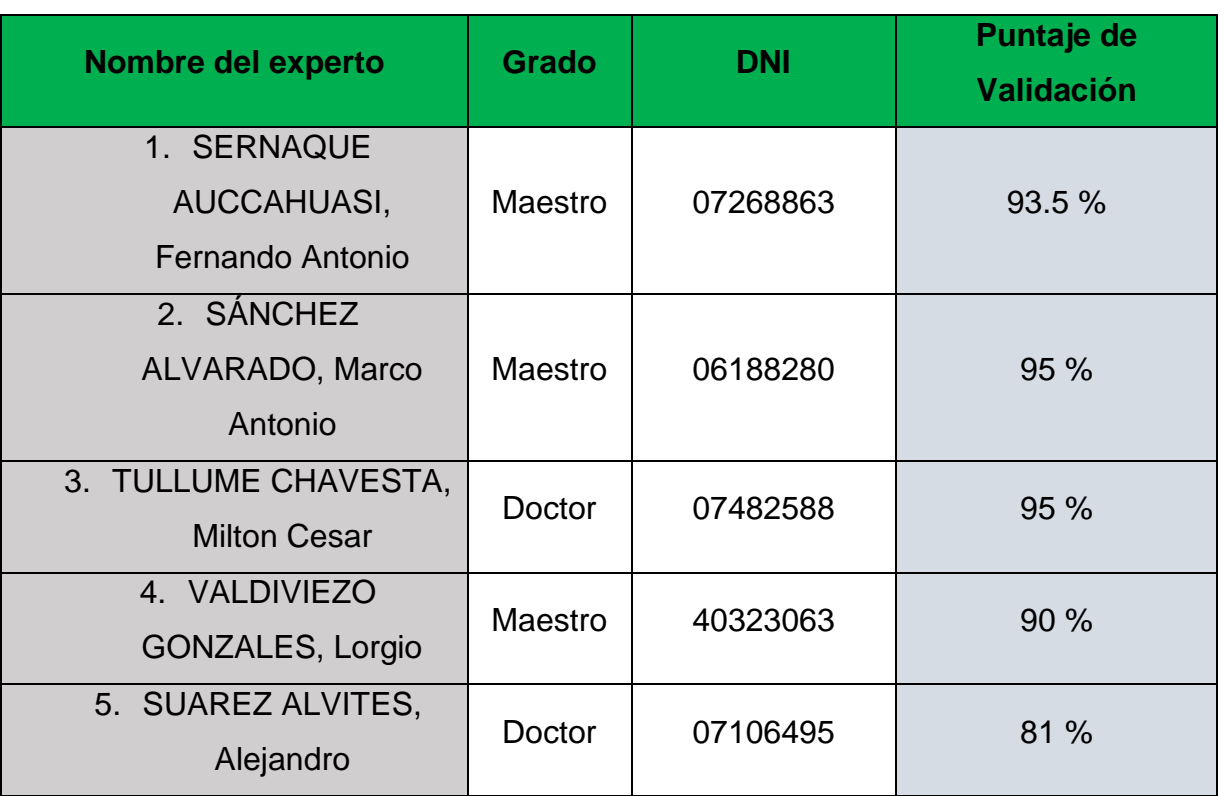

# **Tabla 8:** *Datos y resultados de la validación*

# **2.5 MÉTODOS DE ANÁLISIS DE DATOS**

2.5.1. Método de Recojo de datos

Se utilizó la tecnología como base para el recojo de imágenes, con la finalidad de medir la calidad y cantidad de la vegetación en números que oscilan del -1 al +1 perteneciente a la área de estudio de la especie *Eucalyptus globulus Lamill*, para lo cual se usó la teledetección como herramienta principal, en donde se empleó los índices tales como: el NDVI (Índice de Vegetación de Diferenciada Normalizada), el MSI (Índice de Estrés Hídrico), el NDRE (Índice de Borde del Rojo Normalizada y Estandarizada), el NDWI (Índice de Agua de Diferenciada Normalizada) y la temperatura, los cuales serán aplicados a las imágenes satelitales adquiridas de los sensores Landsat 8 OLI y Sentinel 2A - MSI.

Para realizar el procedimiento del recojo de datos, se utilizó la Ficha de Observación de Imágenes Satelitales, en la cual se ingresó todas las observaciones realizas de las imágenes descargadas y seleccionadas anteriormente, para el cual se tomó en cuenta las siguientes características: ámbito, ubicación de la zona de estudio, periodos de análisis, fuente de adquisición de las imágenes, ancho de barrido de la escena, resolución espacial y temporal, fechas de imagen, tipo de sensor, satélite, coordenadas geográficas, orbita, proyección y zona.

Para el registro de los datos de campo obtenidos se elaborará la Ficha de Recolección de datos en Campo (*Eucalyptus globulus Lamill*) para datos generales tales como: tamaño y número de parcela, fecha de muestreo, hora de inicio, hora fin, tipo de ecosistema, coordenadas, etiqueta, diámetro a la altura de pecho, altura y todo lo necesario utilizado en el momento de llenado de información y también la Ficha de Coordenadas de Ubicación de las Parcelas de Estudio, en el cual se registró las coordenadas de medición (geográficas y/o UTM) para cada uno de los árboles que han sido objeto de estudio. La siguiente ficha es la Ficha de Medición de la Biomasa de aérea (*Eucalyptus globulus Lamill*) la cual contó con los siguientes puntos: números de árboles, familia, nombre científico, DAP, AB, volumen, densidad, biomasa, cantidad de carbono, entre otros.

2.5.2. Obtención y procesamiento de las imágenes

2.5.2.1. Obtención

En la metodología se trabajó con el satélite Landsat 8 OLI/TIRS, la última versión actualizada y sobretodo uno de los satélites más utilizados en el mundo, ofrece un mayor número de bandas y a la vez sus imágenes son de fácil acceso. De igual manera se utilizará el satélite Sentinel, en su sensor 2A, en donde serán trabajadas un total de 12 imágenes Landsat 8 OLI y Sentinel 2A correspondiente al año 2018, considerando la frecuencia de paso del satélite en el área de estudio. Para esta parte del trabajo se

84

utilizará las Fichas de Imagen (Landsat – OLI y Sentinel 2A- MSI) en las cuales se obtuvo la información general de la imagen (lugar, área, coordenadas, nombre de la imagen y fecha de la imagen), necesarios en los cálculos de los indices.

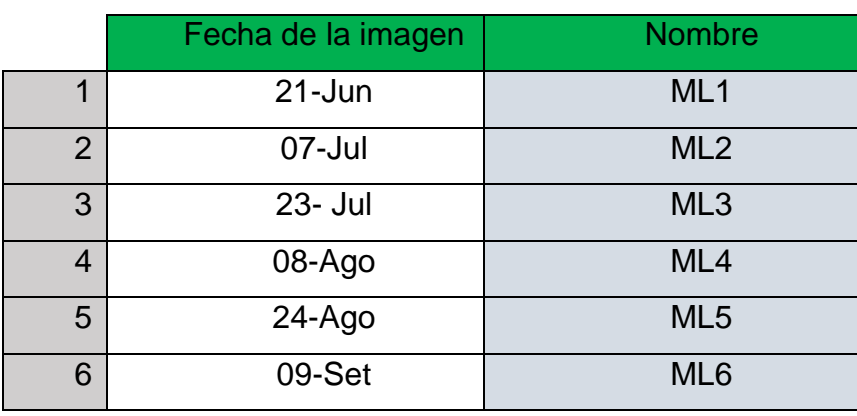

**Tabla 9:** *Información de las imágenes satelitales de LANDSAT 8 OLI/TIRS*

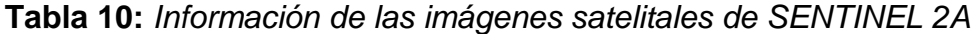

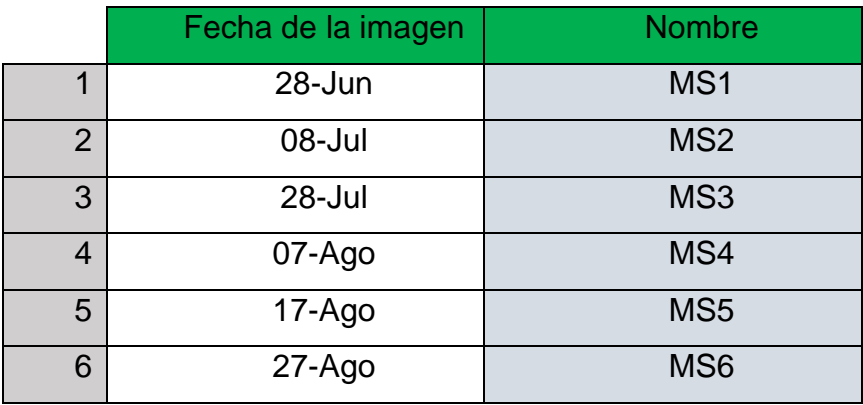

2.5.2.2. Procesamiento de imágenes satelitales

El procesamiento se realizó después de haber adquirido las imágenes, dependiendo que sensor vamos a utilizar el procedimiento variará en el caso de los índices que se van a calcular. De forma general, de una vez que tenemos las imágenes se procedió a observar su composición de bandas y posteriormente se realiza su corrección radiométrica y atmosférica, con el objetivo de eliminar cualquier distorsión o anomalía en la imagen, ya sea por la presencia de nubes, fallas en su

localización o radiometría de los pixeles, asi como producto tendremos imágenes corregidas siendo lo más próximo posible a las características espaciales del área de estudio. Para ello, se utilizó el software QGIS 2.18, el cual cuenta con todas las herramientas para el procedimiento y encuentro de resultados.

Las correcciones radiométricas son importantes porque la radiación electromagnética generada se propaga, interactuando con la atmosfera, por ello puede afectar la radiación en su longitud de onda, intensidad, dirección o distribución espacial. Hay dos tipos de efectos que produce la atmosfera: absorción y dispersión. El ruido introducido por la atmosfera tiene efectos importantes en la teledetección y su remoción, es necesaria corregirla (APN, 2005; citado en Gonzaga Aguilar, 2014).

2.5.2.3. Procesamiento de imágenes del sensor SENTINEL 2A

Para el procesamiento con el satélite Sentinel, se seguirá los siguientes pasos:

- a. Se seleccionó cada imagen satelital descargada.
- b. Se realizó la corrección radiométrica.
- c. Se realizó la corrección atmosférica.
- d. Se realizó la determinación de la reflectividad de superficie
- e. Finalmente se determinarán los siguientes índices:
- ✓ NDVI
- ✓ NDRE
- ✓ MSI
- ✓ NDWI

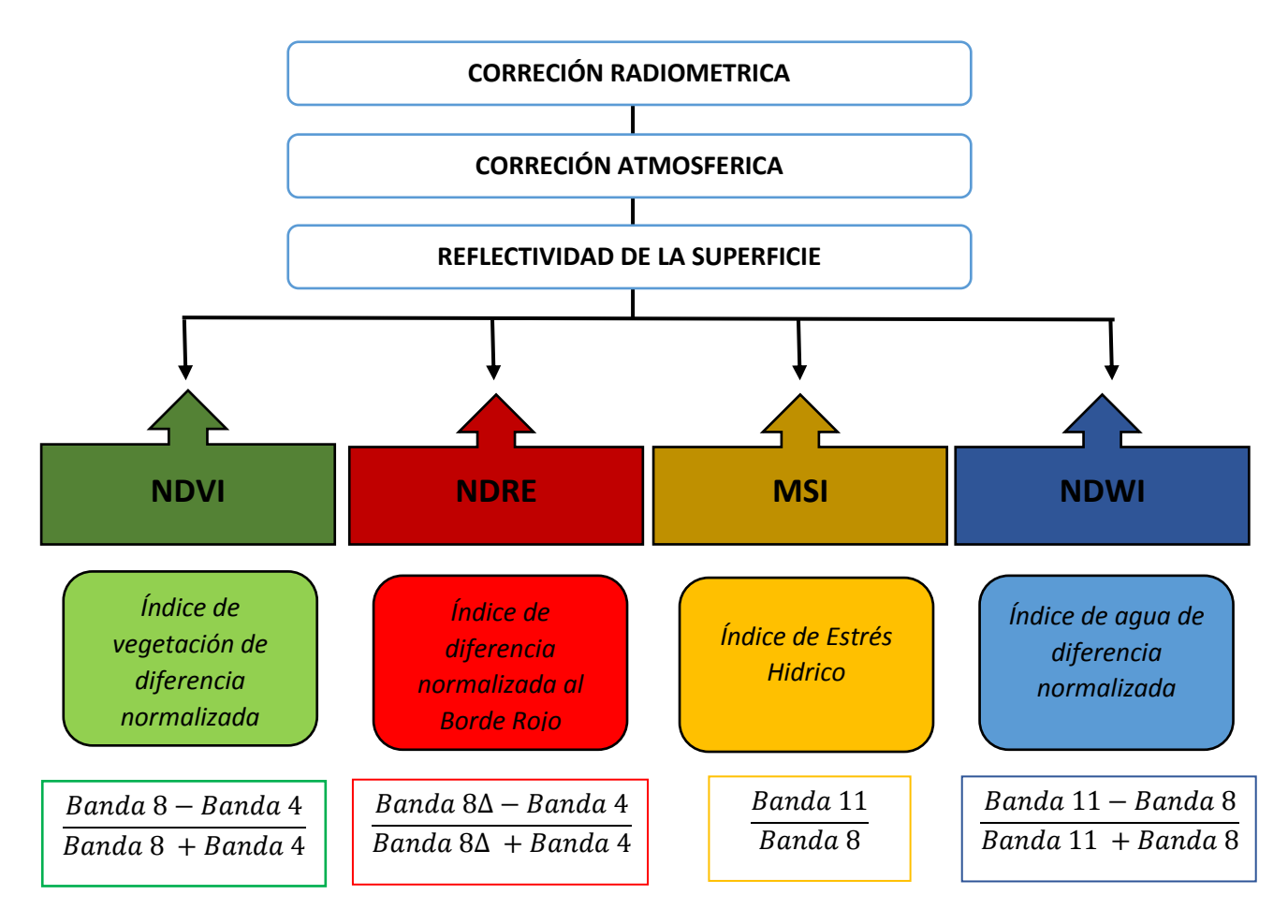

# **Grafico 8:** *Procesamiento Sentinel 2A*

2.5.2.4. Procesamiento de imágenes del sensor LANDSAT 8 OLI/TIRS

Para el procesamiento con el satélite Sentinel, se seguió los siguientes pasos:

- a. Se seleccionó cada imagen satelital descargada.
- b. Se realizó la corrección radiométrica.
- c. Se realizó la corrección atmosférica.
- d. Se realizó la determinación de la reflectividad de superficie
- e. Finalmente se determinarán los siguientes índices:
- ✓ NDVI
- ✓ MSI
- ✓ NDWI
- ✓ TEMPERATURA

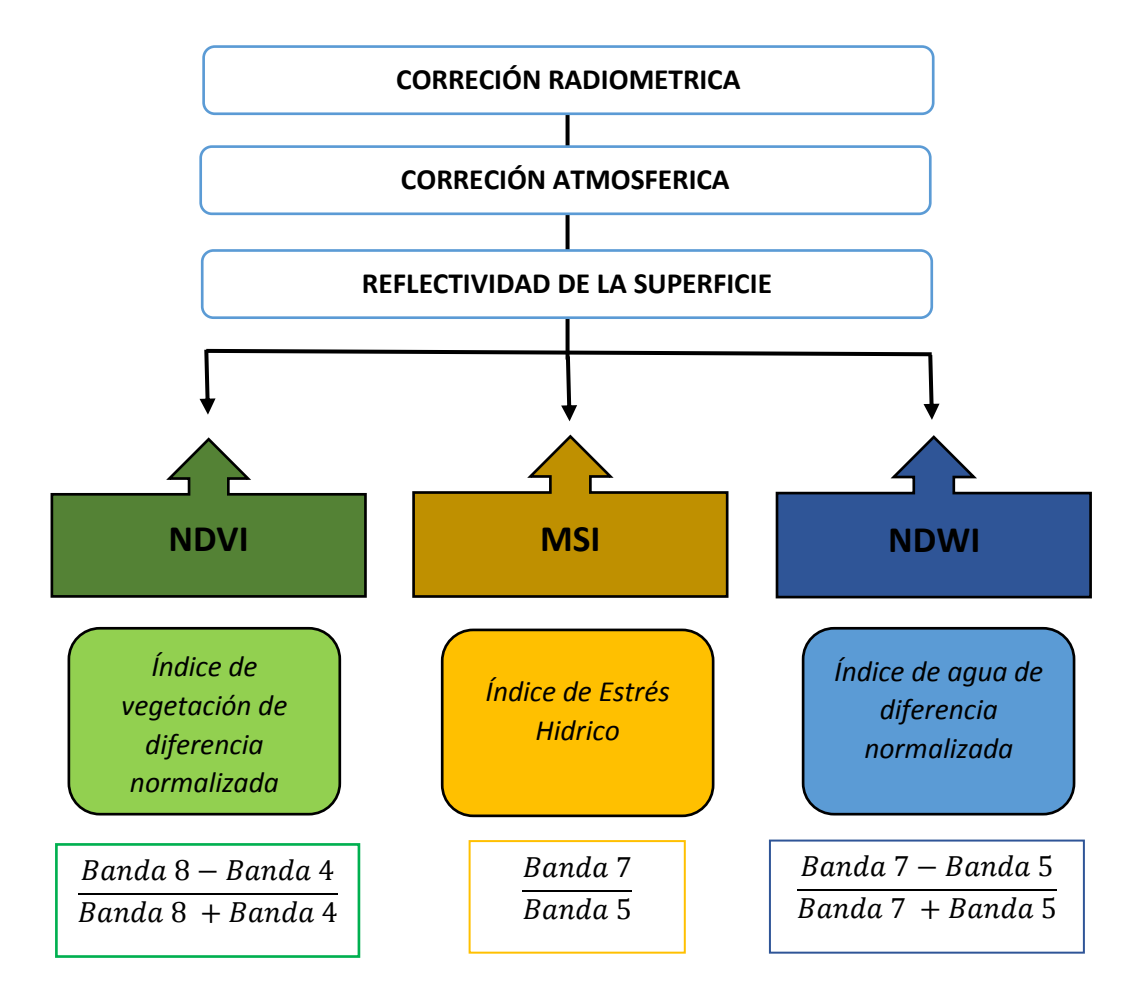

# **Grafico 9:** *Procesamiento Landsat 8 OLI/TIRS*

# 2.5.3. Análisis de datos

En el siguiente trabajo de investigación el análisis estadístico estuvo a cargo del programa Excel para procesar los datos obtenidos en cada uno de las fichas, el cual facilitó el procedimiento de obtención de resultados, también se utilizó el programa SPSS para realizar la prueba de hipótesis y así poder cumplir con los objetivos a través de la obtención de conclusiones.

El conocido coeficiente de Pearson (r) evaluará la medida de relación de ambas hipótesis planteadas, las cuales son objeto de estudio. El coeficiente de Pearson es una medida que indica el grado de relación que existe entre dos variables, la cual varía entre +1 y -1; si el valor de r=0, quiere decir que no existe relación entre ambas variables (Suárez et al., 2014 *citado por* Herrera, 2015, p. 34).

El coeficiente de Pearson se puede determinar con la siguiente fórmula:

# *Formula 13*

$$
\rho = \frac{Cov(X,Y)}{\sigma(X)\sigma(Y)}
$$

Donde:

 $Cov(X, Y) = Es$  la covarianza de  $(X, Y)$ 

 $\sigma(X) = E S$  la desviacion tipica de la variable de X.

 $\sigma(Y) = E S$  la desviación tipica de la variable de Y.

# **2.6 ASPECTOS ÉTICOS**

La evaluación de la productividad primaria bruta y la relación con los índices de vegetación, utilizando la teledetección cuenta con autenticidad y el consentimiento de todas las personas involucradas en la realización y desarrollo, además el trabajo de investigación contó con la aprobación de los profesionales que se encargaron de la validación. También durante el desarrollo, se aseguró no comprometer ningún componente del medio ambiente, es más, con el trabajo se contribuye al cuidado y preservación del área.

La investigación realizada se compromete a ser fiel y veraz con los resultados, además de desarrollar mecanismos que promuevan la preservación del ambiente. Finalmente, el trabajo tendrá de libre acceso a la comunidad perteneciente de la zona de estudio, para que sirva como base para siguientes futuras investigación.

#### **III. RESULTADOS**

El NDVI, Normalized Difference Vegetation Index, es el índice de vegetación más utilizado en el procesamiento de imágenes satelitales para estudios de clasificación de tipos de vegetación; en las cuales, varía entre los valores de - 1 a + 1, en donde, los valores que se encuentran debajo de 0 y/o más cercanas a - 1, representan zonas cuya vegetación es nula y hacen referencia a territorios desnudos, áridos, en algunos casos desiertos y/o cuerpos de agua. Los valores que son mayores a 0, representan algún tipo de vegetación. Las zonas que tienen valores de 0.2 a 0.34, hacen referencia a zonas de vegetación pobre, de 0.35 a 0.64, representan bosques y/o plantaciones forestales jóvenes, de 0.65 a 1, representan área boscosas y abundante forestación.

El MSI, Moisture Stress Index, este índice es muy utilizado pues permite conocer el estado del estrés hídrico de una determinada cobertura vegetal, plantación o cultivo. Se encuentran representando en valores entre 0 y + 1, clasificando a los valores entre 0 a 0.6, como zonas donde la vegetación no representa estrés hídrico, 0.61 a 0.8, zonas de cultivo o áridas en donde se presencia poca disponibilidad hídrica y los valores de 0.81 a + 1, áreas con problemas de disponibilidad hídrica, usualmente estos terrenos representan áreas sin vegetación.

El NDRE, Normalized Difference Red Index, esté índice está relacionado con la medición de la clorofila en la vegetación en factor al estrés hídrico. El índice brinda una mejor información a través de sus valores debido a que al ser procesadas, exporta valores del nivel de vegetación existente corrigiendo automáticamente el estrés hídrico presente en una superficie. Se encuentra ubicado dentro de los valores  $-1$  a + 1, en donde los valores mayores a 0 y más cercanos a 1, representación áreas, superficies, cultivos, plantaciones o bosques sin problemas de estrés hídrico, y los valores menores a 0, representación problemas de disponibilidad hídrico y dependiendo al rango este problema se vuelve más riguroso.

NDWI, Normalized Difference Water Index, es un índice que, a través de su procesamiento, clasifica los tipos de superficie y lo relación con el recurso hídrico. Se representa entre los valores – 1 a + 1, en donde los valores menores a 0 y más cercanos a – 1, representan áreas no acuáticas.

# **3.1 PROCESAMIENTO DE IMÁGENES LANDSAT 8 (AREA DE ESTUDIO)**

**FECHA: 21 DE JUNIO DE 2018 IMAGEN 1: NORMALIZED DIFFERENCE VEGETATION INDEX**

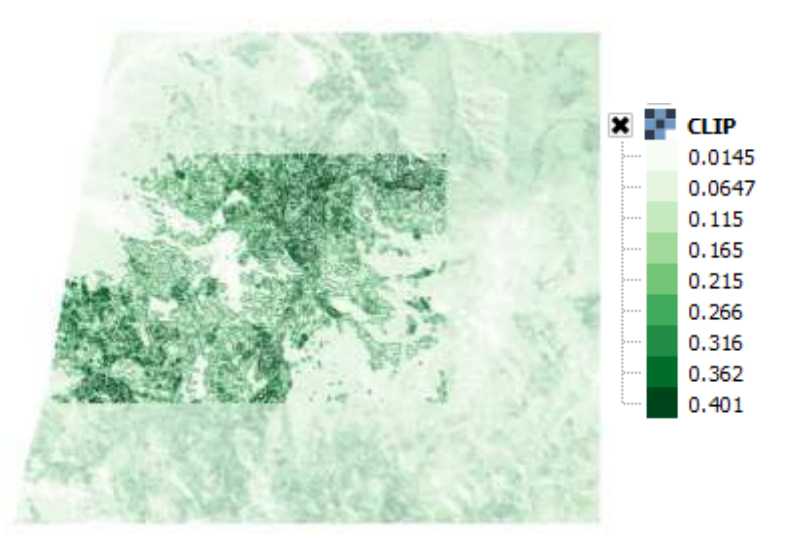

El procesamiento de la imagen y los valores resultantes del NDVI en el área de estudio, se ubica dentro de los valores entre 0.316 a 0.401, la cual hace referencia a que existe vegetación, en específico área boscosa. La intensidad de la coloración se relaciona directamente proporcional con el aumento del valor del índice y la vegetación existente. Las zonas cuyos valores son de 0.266 a 0.0145, representan áreas de pobre vegetación, lo usualmente estas áreas son pastizales.

**IMAGEN 2: MOUSTURE STRESS INDEX – MSI**

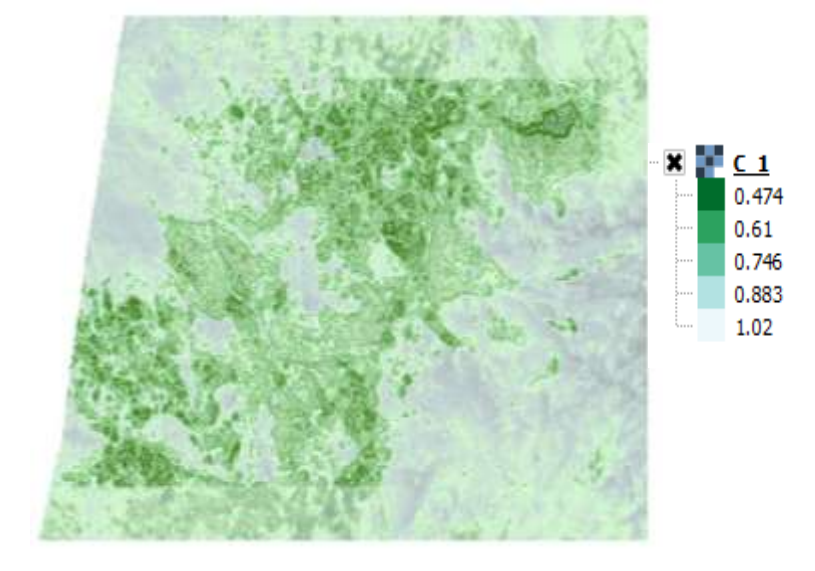

El procesamiento de la imagen y los valores resultantes del MSI en el área de estudio, se ubica dentro de los valores entre 0.474 a 0.1, el área de estudio se encuentra dentro de los

valores de 0.474 a 0.61; representando que la vegetación perteneciente al lugar no presenta problemas de estrés hídrico; sin embargo, las áreas cuyo valores colinda entre 0.883 a 1, hace referencia a suelos desnudos en donde no hay uso del recurso hídrico o áreas con presencia de vegetación que existen problemas con la disponibilidad hídrica.

**IMAGEN 3: NORMALIZED DIFFERENCE WATER INDEX – NDWI**

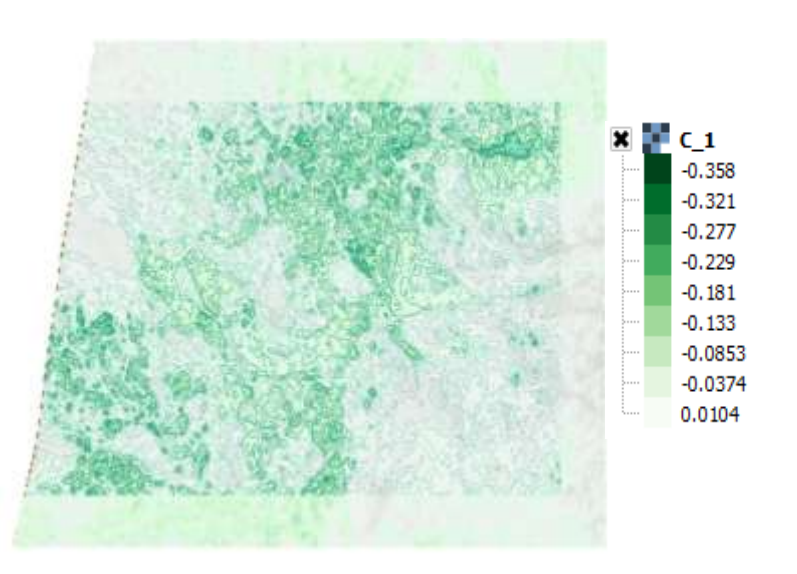

El procesamiento de la imagen y los valores resultantes del NDWI en el área de estudio, se ubica dentro de los valores –

0.299 a – 0.358, la cual hace referencia a que la superficie se clasifica como un área no acuática, es decir, la zona de estudio representa a áreas vegetativas o boscosas.

# **FECHA: 07 DE JULIO DE 2018**

# **IMAGEN 4: NORMALIZED DIFFERENCE VEGETATION**

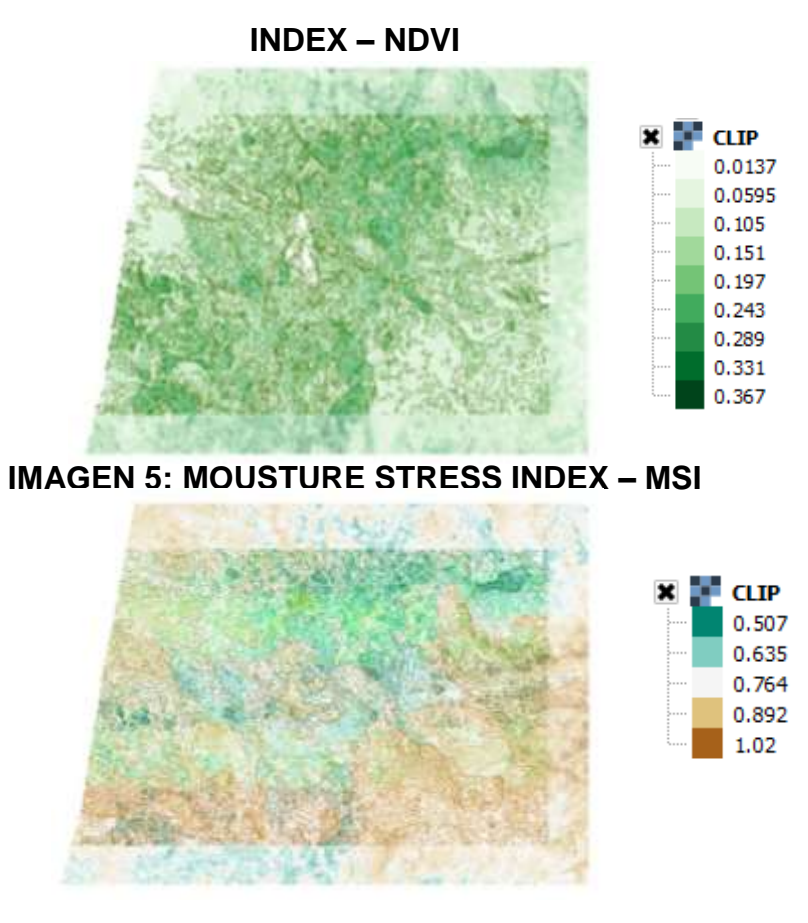

# **– NDWI**  $\pmb{\times}$ **E** CLIP  $-0.328$  $-0.243$  $-0.159$  $-0.0738$ 0.0111

**IMAGEN 6: NORMALIZED DIFFERENCE WATER INDEX** 

**FECHA: 23 DE JULIO DE 2018 IMAGEN 7: NORMALIZED DIFFERENCE VEGETATION INDEX – NDVI**

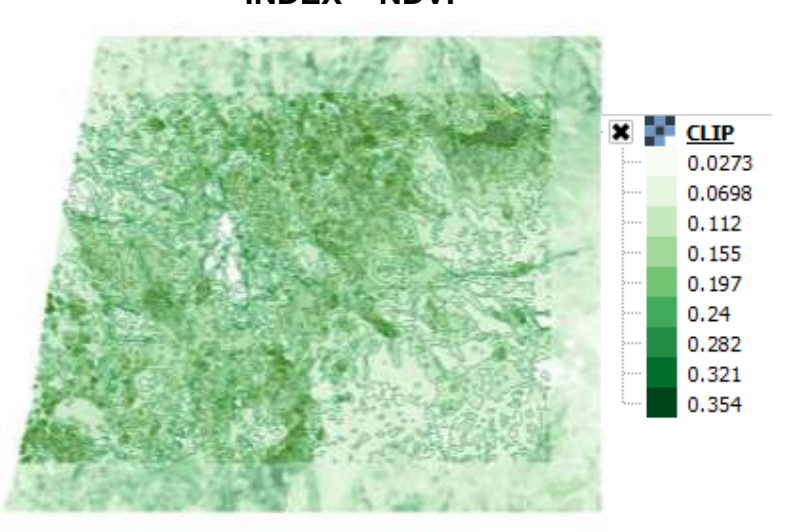

# **IMAGEN 8: MOUSTURE STRESS INDEX – MSI**

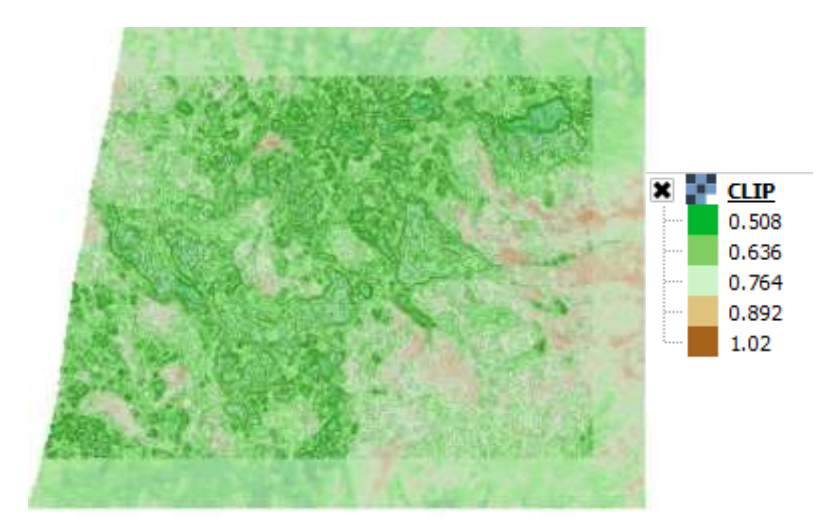

**IMAGEN 9: NORMALIZED DIFFERENCE WATER INDEX – NDWI**

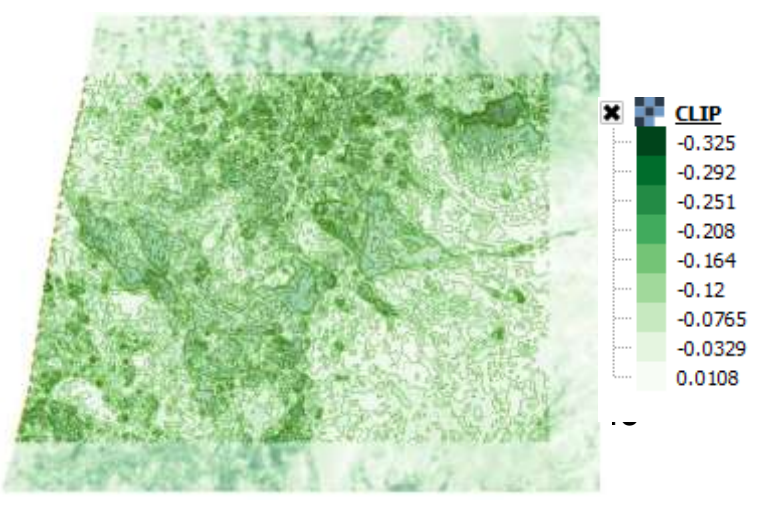

# **IMAGEN 10: NORMALIZED DIFFERENCE VEGETATION INDEX – NDVI**

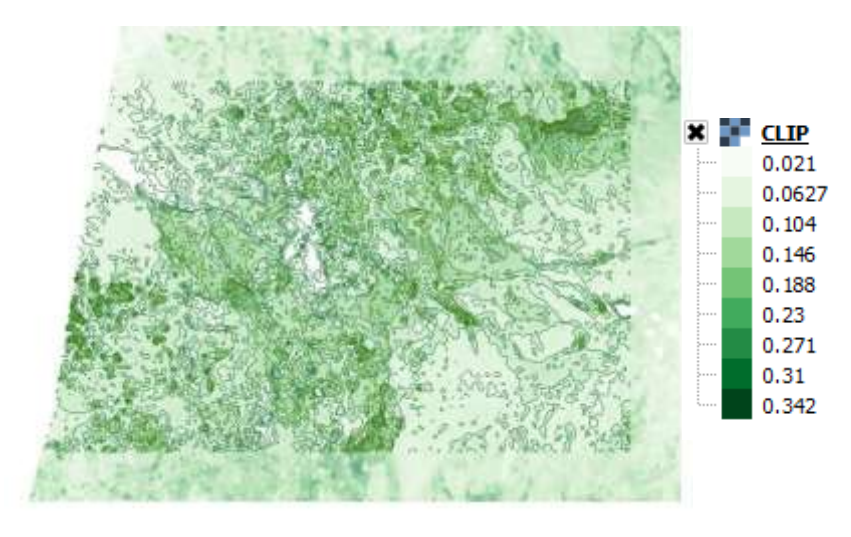

**IMAGEN 11: MOUSTURE STRESS INDEX – MSI**

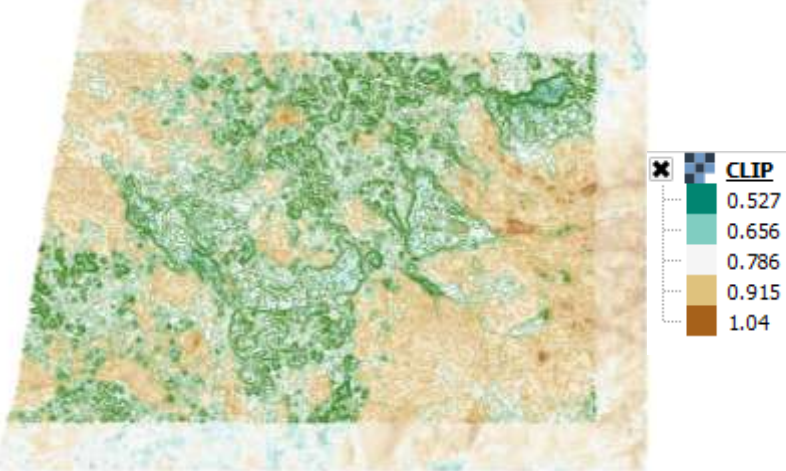

# **IMAGEN 12: NORMALIZED DIFFERENCE WATER INDEX – NDWI**

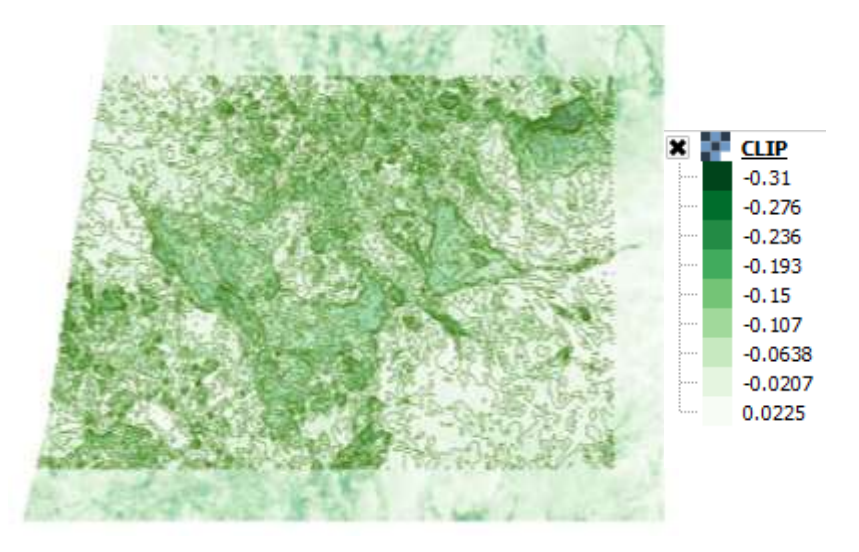

**FECHA: 09 DE SETIEMBRE DE 2018**

# **IMAGEN 13: NORMALIZED DIFFERENCE VEGETATION INDEX – NDVI**

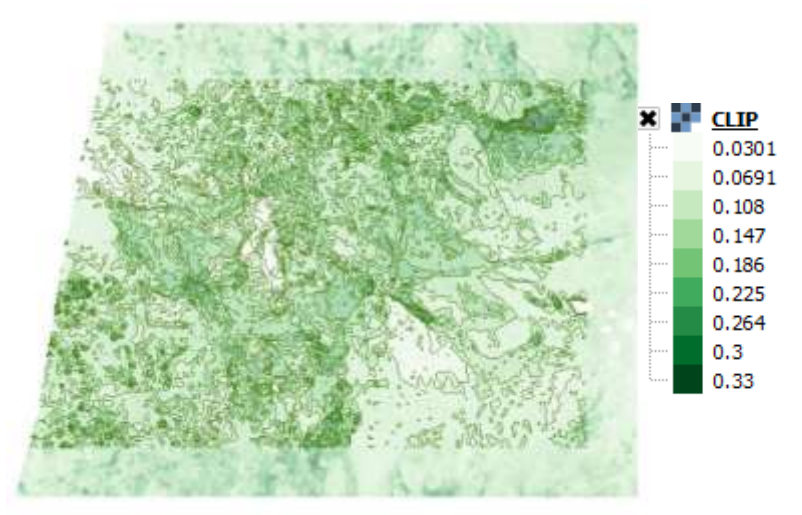

94

# **IMAGEN 14: MOUSTURE STRESS INDEX – MSI**

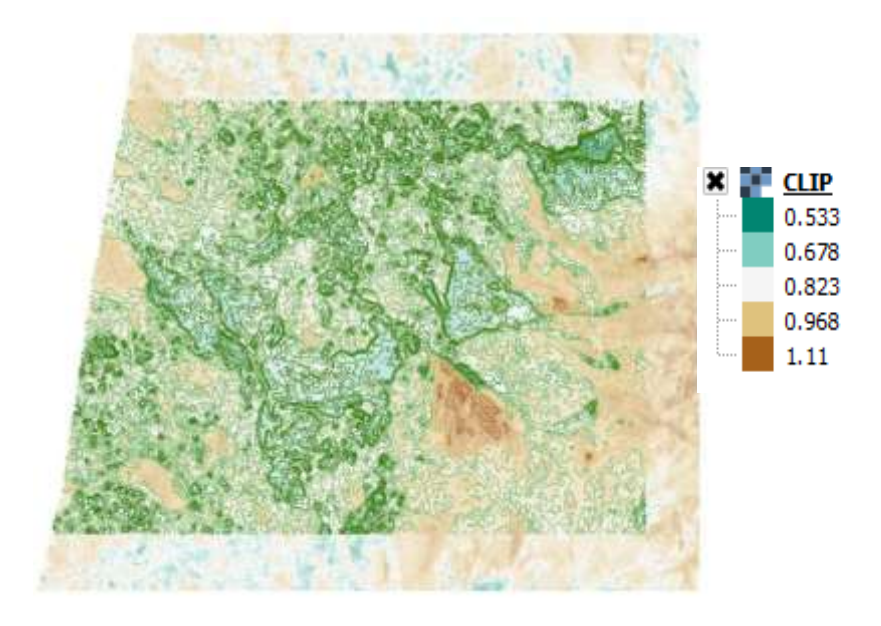

# **IMAGEN 15: NORMALIZED DIFFERENCE WATER INDEX – NDWI**

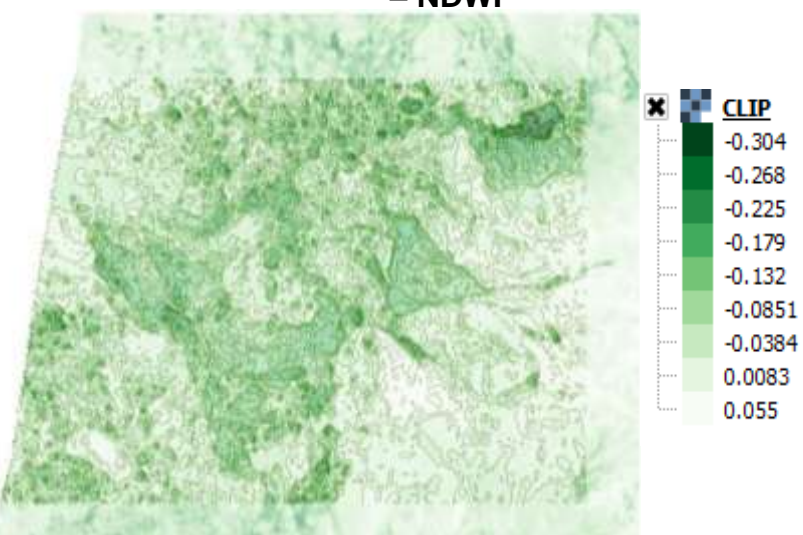

# **3.2 PROCESAMIENTO DE IMAGENES SENTINEL 2A (AREA DE ESTUDIO)**

# **FECHA: 28 DE JUNIO DE 2018**

# **IMAGEN 16: IMAGEN SATELITAL DEL AREA DE ESTUDIO**

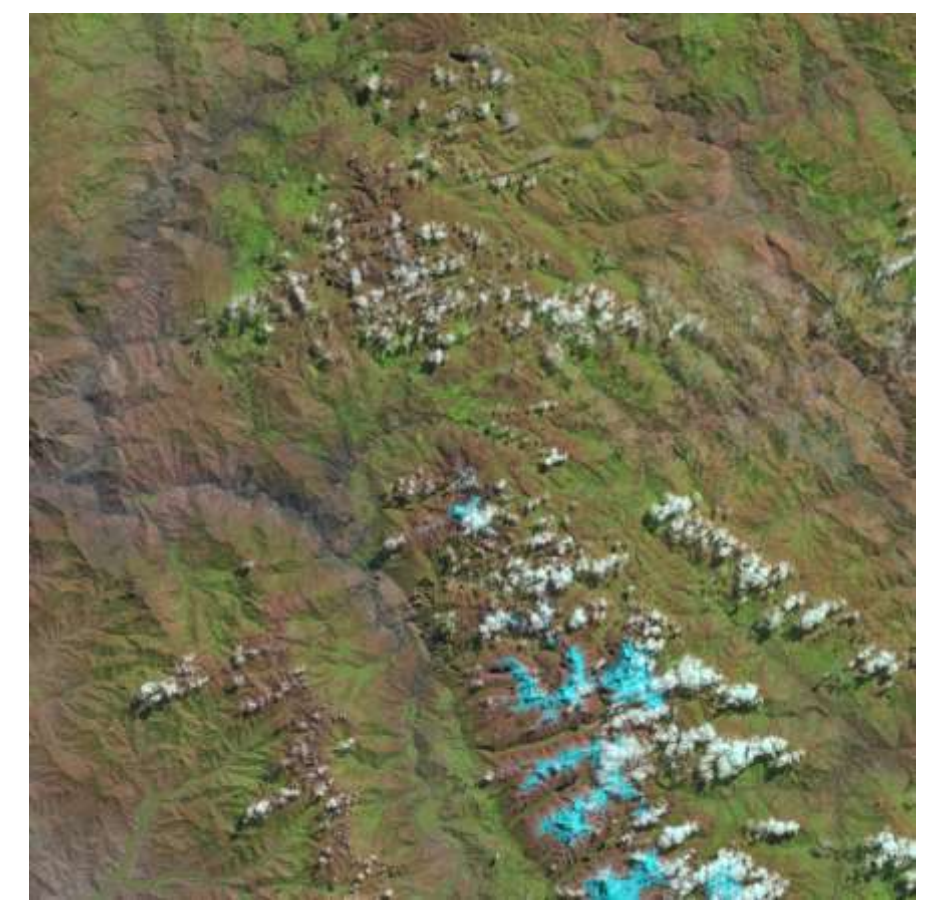

# **IMAGEN 17: NORMALIZED DIFFERENCE VEGETATION INDEX – NDVI**

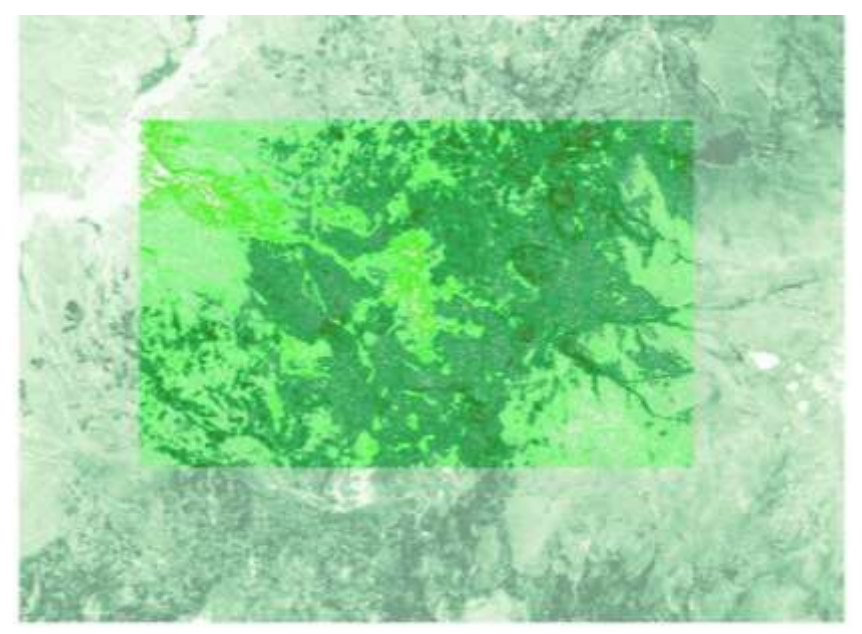

El procesamiento de la imagen y los valores resultantes del NDVI en el área de estudio, se ubica dentro de los valores entre 0.334 a 0.67; la cual hace referencia a que existe vegetación, en específico el área de estudio es área boscosas (plantacion forestal). La intensidad de la coloración se relaciona directamente proporcional con el aumento del valor del indice y la vegetación existente. Las zonas cuyos valores son de 0.243 a 0.0611, representan áreas de pobre vegetación, lo usualmente estas áreas son pastizales.

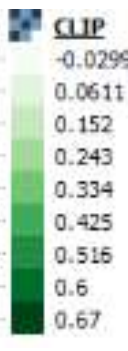

## **IMAGEN 18: MOUSTURE STRESS INDEX – MSI**

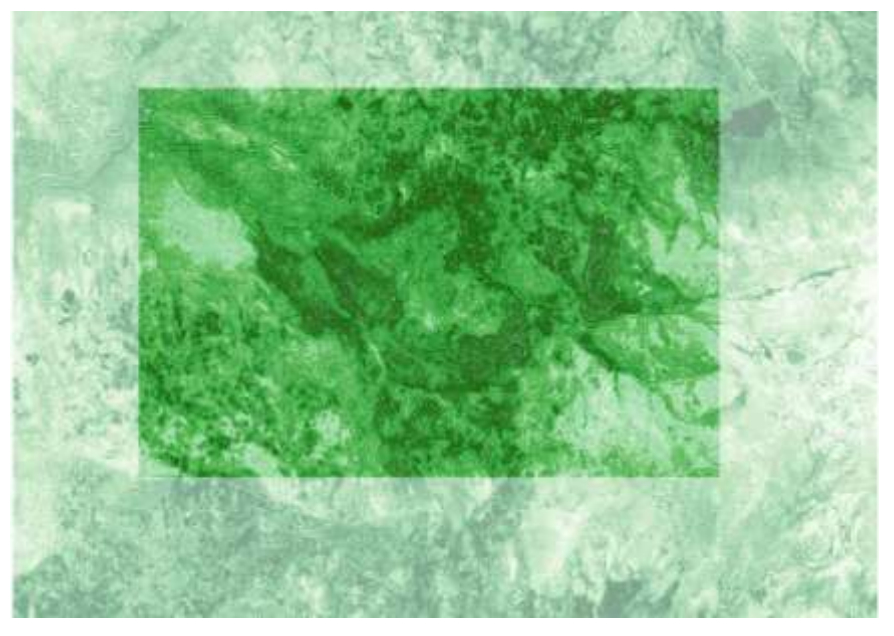

El procesamiento de la imagen y los valores resultantes del MSI en el área de estudio, se ubica dentro de los valores entre 0.5; representando que la vegetación perteneciente al lugar no presenta problemas de estrés hídrico; sin embargo, las áreas cuyos valores colinda entre 1.04 a 1.57, áreas con presencia de vegetación que existen problemas con la disponibilidad hídrica.

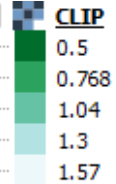

### **IMAGEN 19: NORMALIZED DIFFERENCE WATER INDEX – NDWI**

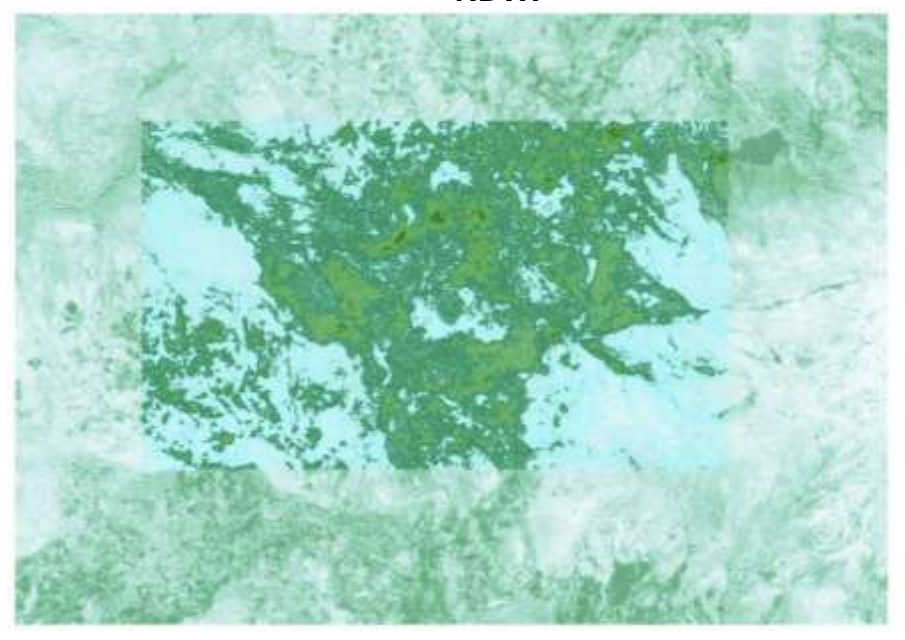

El procesamiento de la imagen y los valores resultantes del NDWI en el área de estudio, se ubica dentro de los valores – 0.194 a – 0.333, la cual hace referencia a que la superficie se clasifica como un área no acuática, es decir, la zona de estudio representa a áreas vegetativas o boscosas

 $\pmb{\times}$ ю. **CLIP**  $-0.333$  $-0.194$  $-0.0556$ 0.0831 0.222

# **IMAGEN 20: NORMALIZED DIFFERENCE RED EDGE INDEX – NDRE**

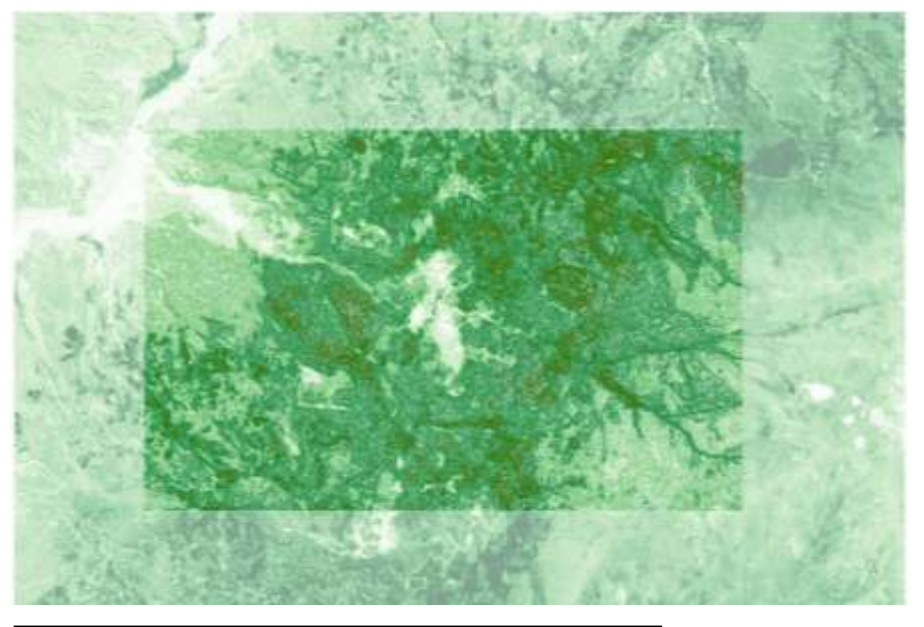

El procesamiento de la imagen y los valores resultantes del NDRE en el área de estudio, se ubica dentro de los valores entre 0.359 a 0.691; la cual hace referencia a que existe vegetación, en específico el área de estudio es área boscosas (plantacion forestal) que no representa estrés hídrico. Las zonas colindantes al área de estudio se encuentran dentro de los valores 0.269 a 0.0889 y se afirma que dichas áreas son superficies con vegetación pobre y con un ligero estrés hídrico.

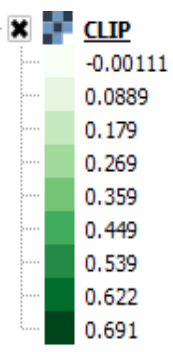

# **FECHA: 08 DE JULIO DE 2018 IMAGEN 21: IMAGEN SATELITAL DEL AREA DE ESTUDIO**

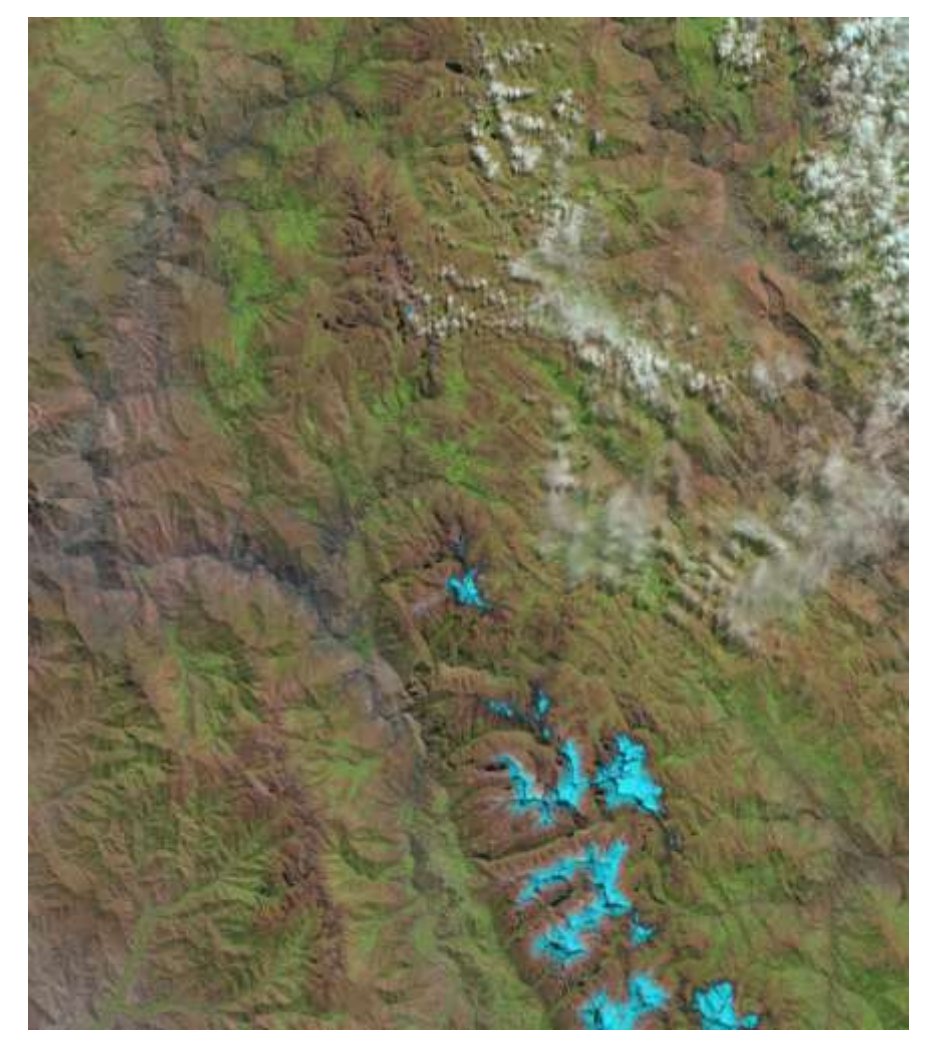

# **IMAGEN 22: NORMALIZED DIFFERENCE VEGETATION INDEX – NDVI**

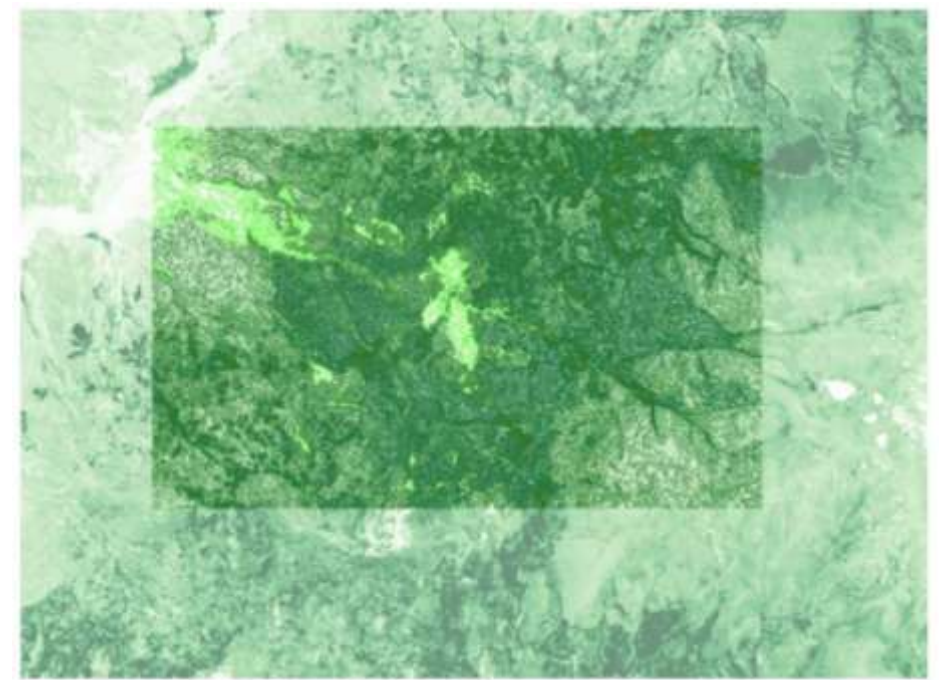

El procesamiento de la imagen y los valores resultantes del NDVI en el área de estudio, se ubica dentro de los valores entre 0.32 a 0.643; la cual hace referencia a que existe vegetación, en específico el área de estudio es área boscosa (plantación forestal). La intensidad de la coloración se relaciona directamente proporcional con el aumento del valor del índice y la vegetación existente. Las zonas cuyos valores son de 0.232 a 0.0572, representan áreas de pobre vegetación, lo usualmente estas áreas son pastizales.

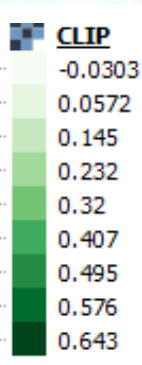

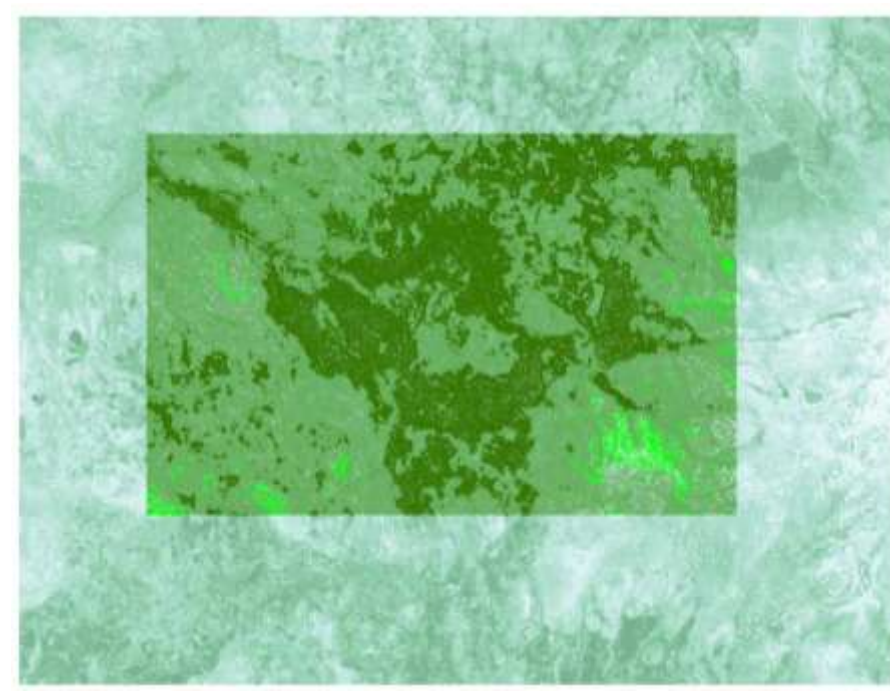

El procesamiento de la imagen y los valores resultantes del MSI en el área de estudio, se ubica dentro de los valores entre 0.515; representando que la vegetación perteneciente al lugar no presenta problemas de estrés hídrico; sin embargo, las áreas cuyos valores colinda entre 0.785 a 1.05, áreas con presencia de vegetación que existen problemas con la disponibilidad hídrica.

o. **CLIP**  $\mathbf{x}$ 0.515 0.785 1.05 1.32 1.59

# **IMAGEN 23: MOUSTURE STRESS INDEX – MSI IMAGEN 24: NORMALIZED DIFFERENCE WATER INDEX – NDWI**

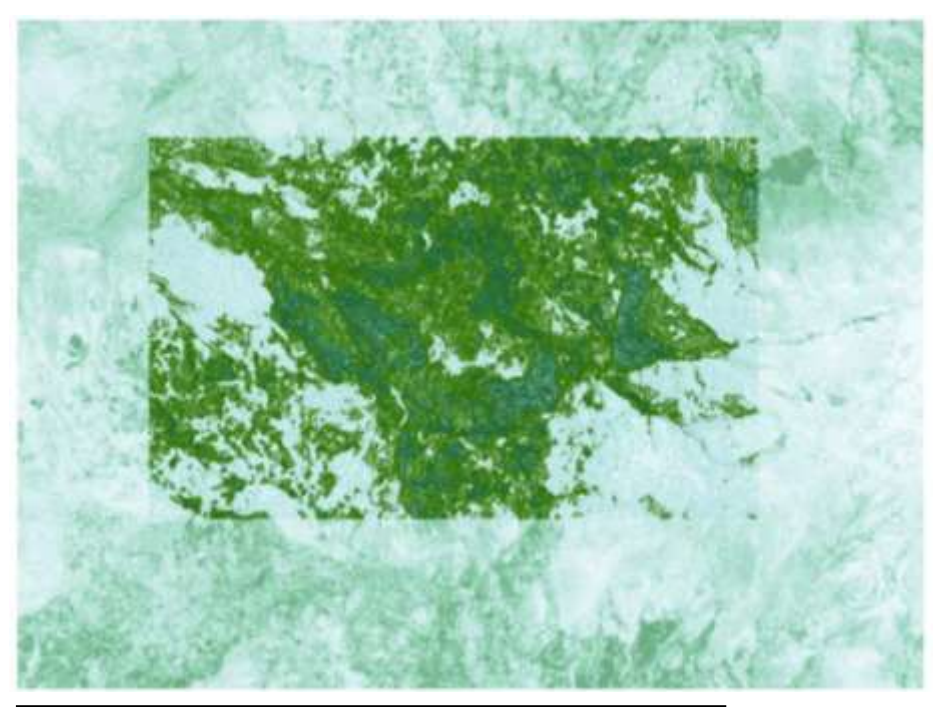

El procesamiento de la imagen y los valores resultantes del NDWI en el área de estudio, se ubica dentro de los valores – 0.32 a – 0.0455, la cual hace referencia a que la superficie se clasifica como un área no acuática, es decir, la zona de estudio representa a áreas vegetativas o boscosas.

 $\overline{\mathbf{x}}$ ю. **CLIP**  $-0.32$  $-0.183$  $-0.0455$ 0.0917 0.229

# **IMAGEN 25: NORMALIZED DIFFERENCE RED EDGE INDEX – NDRE**

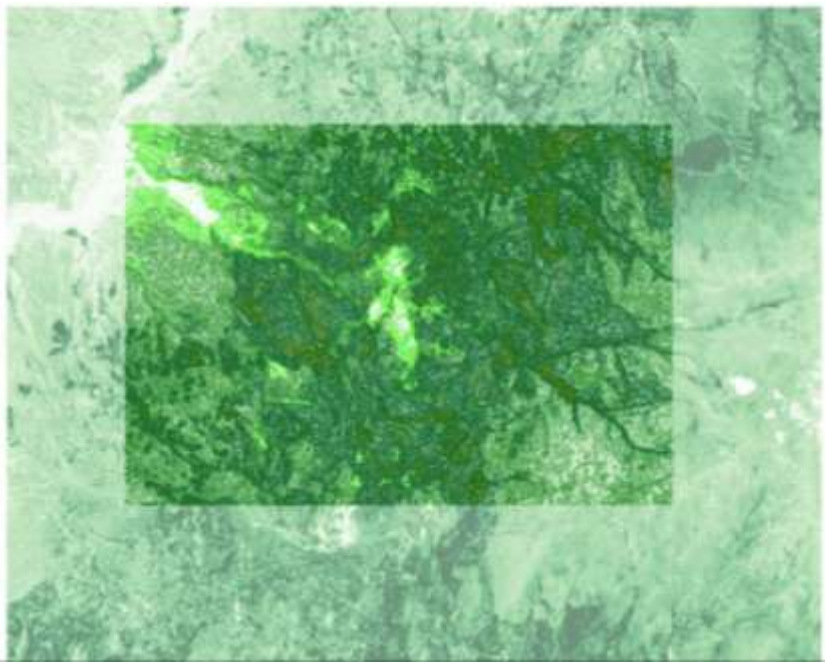

El procesamiento de la imagen y los valores resultantes del NDRE en el área de estudio, se ubica dentro de los valores entre 0.344 a 0.667; la cual hace referencia a que existe vegetación, en específico el área de estudio es áreas boscosas (plantación forestal) que no representa estrés hídrico. Las zonas colindantes al área de estudio se encuentran dentro de los valores 0.256 a 0.0811 y se afirma que dichas áreas son superficies con vegetación pobre y con un ligero estrés hídrico.

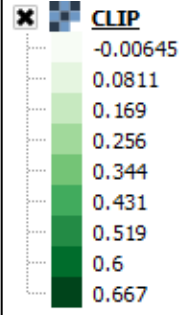

# **FECHA: 07 DE AGOSTO DE 2018**

# **IMAGEN 26: IMAGEN SATELITAL DEL AREA DE ESTUDIO**

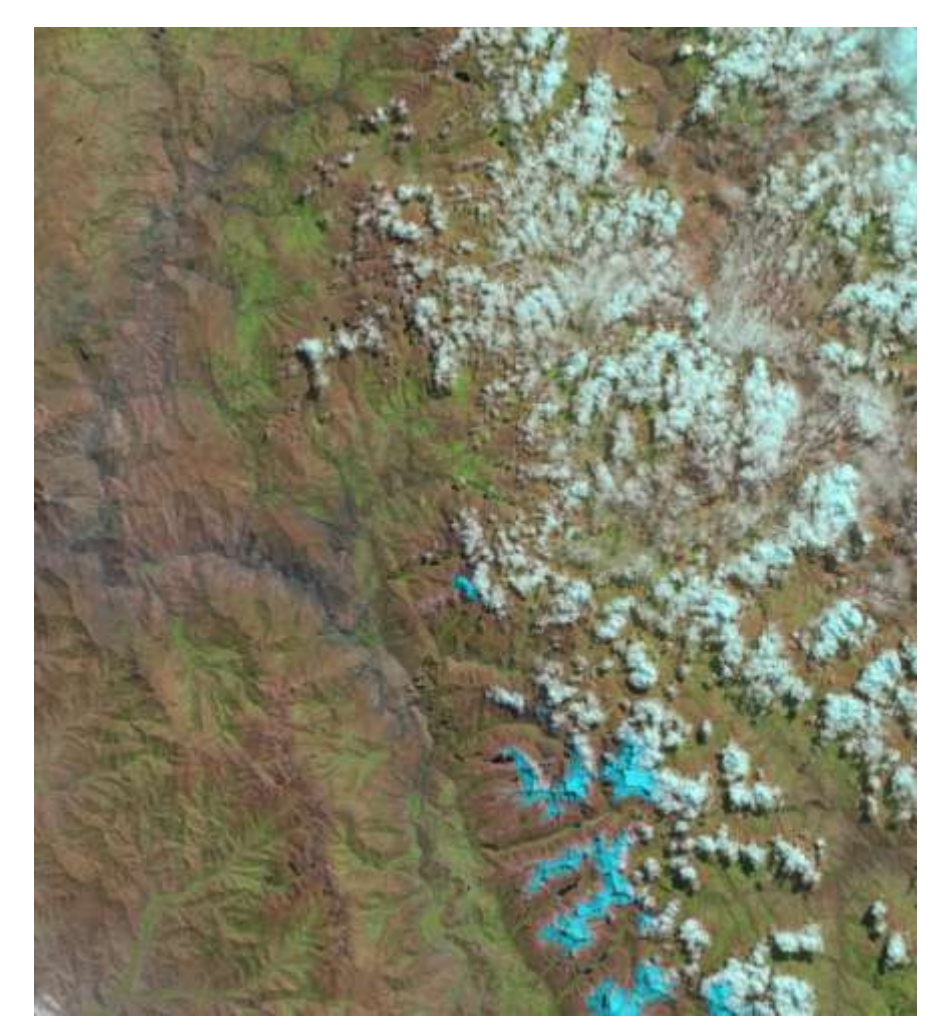

# **IMAGEN 27: NORMALIZED DIFFERENCE VEGETATION INDEX – NDVI**

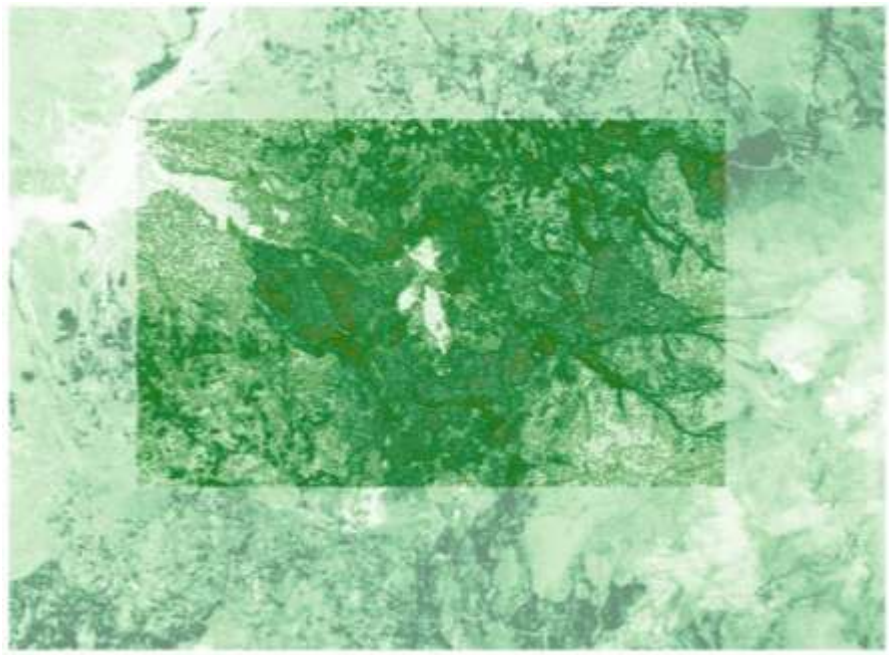

El procesamiento de la imagen y los valores resultantes del NDVI en el área de estudio, se ubica dentro de los valores entre 0.387 a 0.615; la cual hace referencia a que existe vegetación, en específico el área de estudio es área boscosa (plantación forestal). La intensidad de la coloración se relaciona directamente proporcional con el aumento del valor del índice y la vegetación existente. Las zonas cuyos valores son de 0.216 a 0.0464, representan áreas de pobre vegetación, lo usualmente estas áreas son pastizales.

**CLIP**  $-0.0387$ 0.0464  $0.131$  $0.216$  $0.301$  $0.387$  $0.472$  $0.55$  $0.615$ 

## **IMAGEN 28: MOUSTURE STRESS INDEX – MSI**

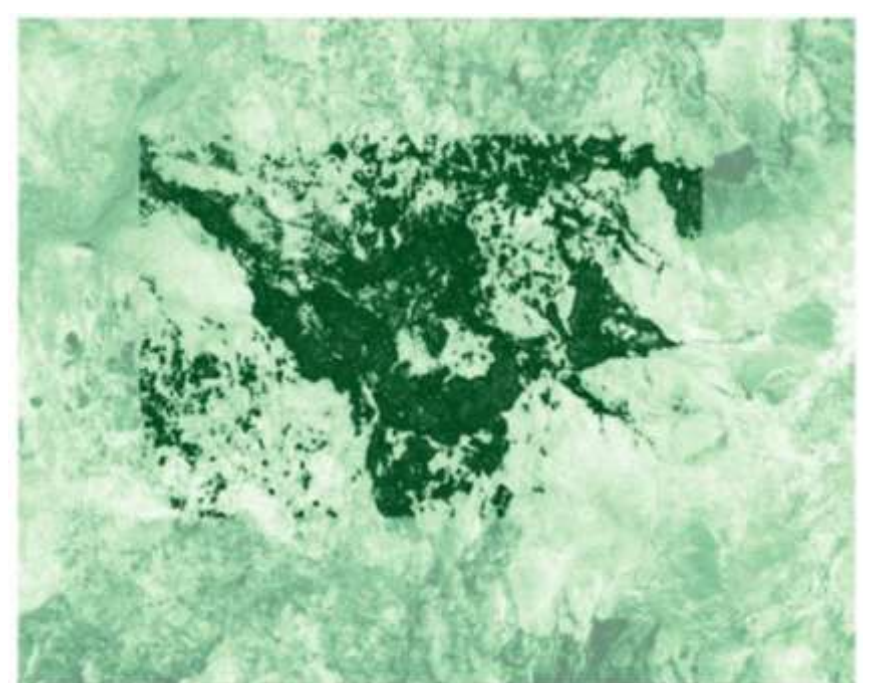

El procesamiento de la imagen y los valores resultantes del MSI en el área de estudio, se ubica dentro de los valores entre 0.557; representando que la vegetación perteneciente al lugar no presenta problemas de estrés hídrico; sin embargo, las áreas cuyos valores colinda entre 0.947 a 1.67, áreas con presencia de vegetación que existen problemas con la disponibilidad hídrica.

x e  $CLIP$ 0.557 0.668 0.802 0.947 1.09 1.24 1.38 1.53 1.67

# **IMAGEN 29:NORMALIZED DIFFERENCE WATER INDEX – NDWI**

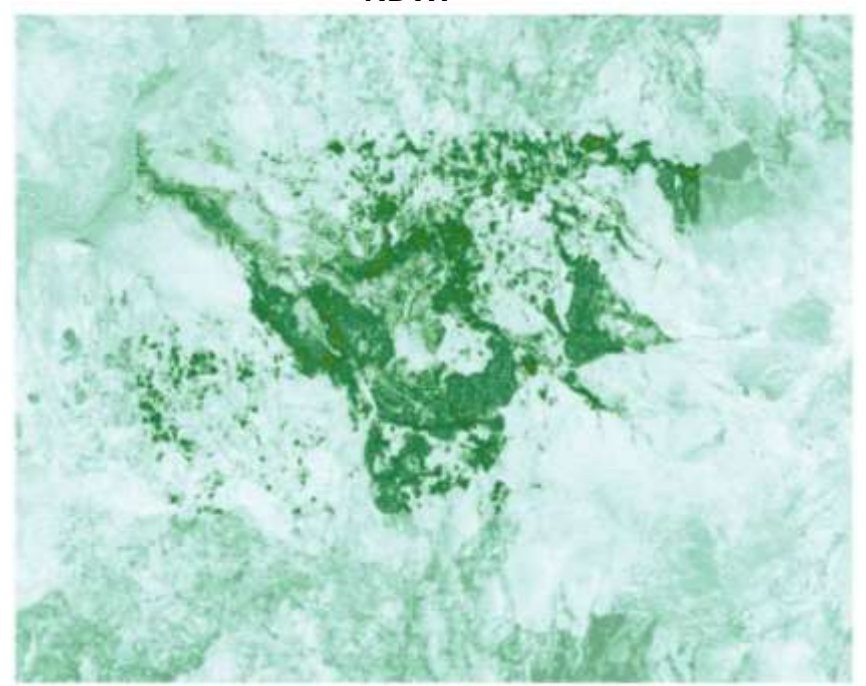

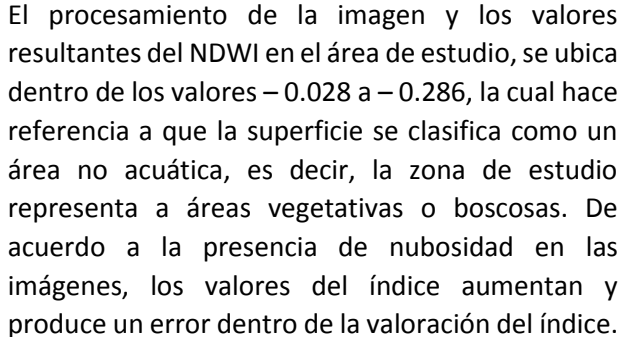

**CLTP**  $-0.286$  $-0.232$  $-0.168$  $-0.0978$  $-0.028$ 0.0419  $0.112$  $0.182$ 0.251

# **IMAGEN 30: NORMALIZED DIFFERENCE RED EDGE INDEX – NDRE**

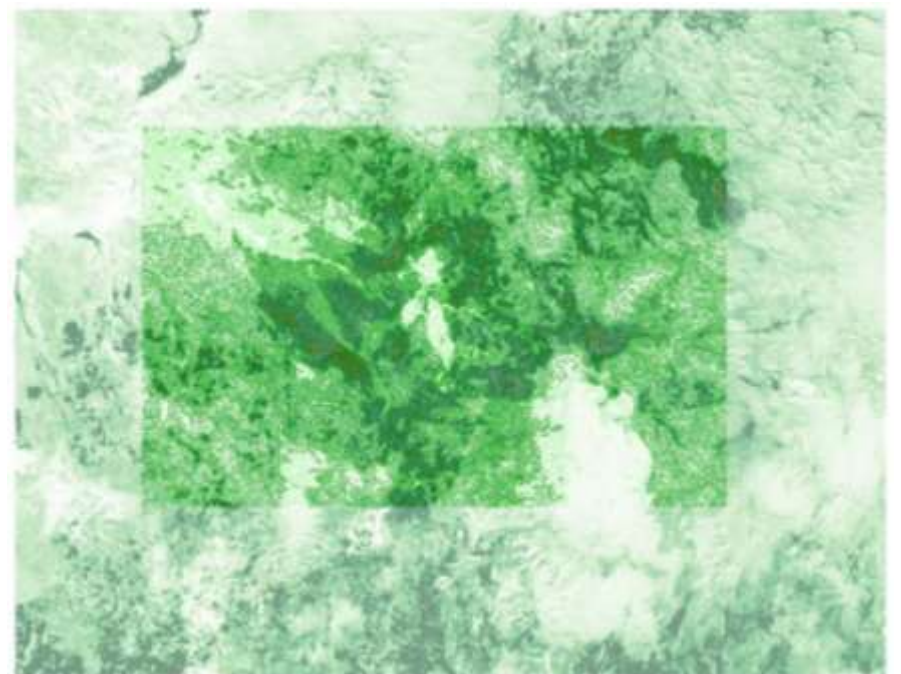

El procesamiento de la imagen y los valores resultantes del NDRE en el área de estudio, se ubica dentro de los valores entre 0.343 a 0.559; la cual hace referencia a que existe vegetación, en específico el área de estudio es área boscosa (plantación forestal). La intensidad de la coloración se relaciona directamente proporcional con el aumento del valor del índice y la vegetación existente. Las zonas cuyos valores son de 0.263 a 0.0221, representan áreas de pobre vegetación, lo usualmente estas áreas son pastizales.

x e **CLIP**  $-0.0582$ 0.0221  $0.102$ 0.183 0.263 0.343  $0.423$ 0.498 0.559

# **FECHA: 17 DE AGOSTO DE 2018 IMAGEN 31: NORMALIZED DIFFERENCE VEGETATION INDEX – NDVI**

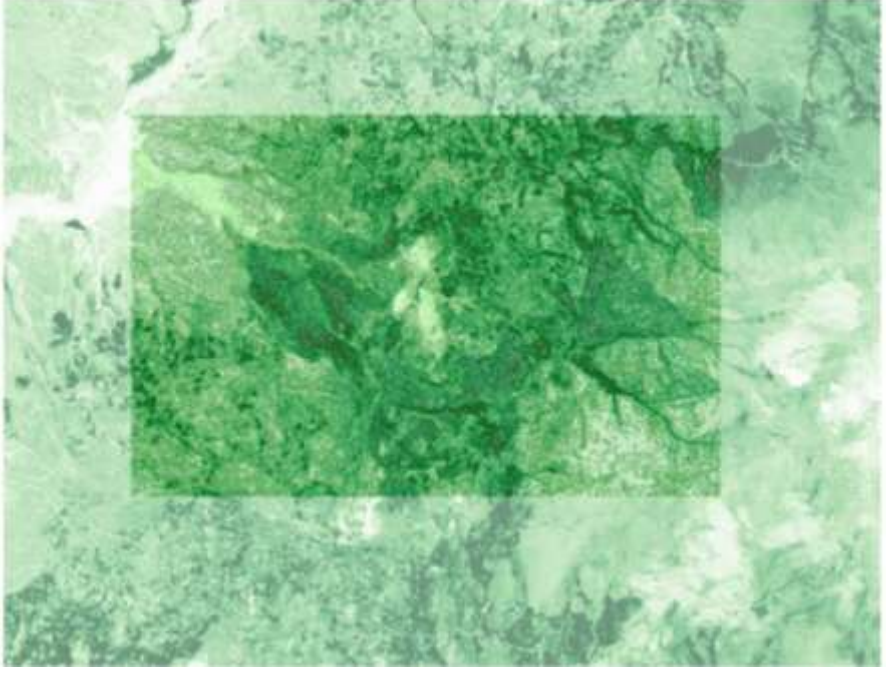

El procesamiento de la imagen y los valores resultantes del NDVI en el área de estudio, se ubica dentro de los valores entre 0.328 a 0.642; la cual hace referencia a que existe vegetación, en específico el área de estudio es área boscosa (plantación forestal) que no representa estrés hídrico. Las zonas colindantes al área de estudio se encuentran dentro de los valores 0.244 a 0.074 y se afirma que dichas áreas son superficies con vegetación pobre y con un ligero estrés hídrico.

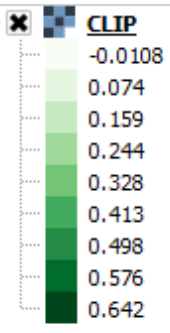

## **IMAGEN 32: MOUSTURE STRESS INDEX – MSI**

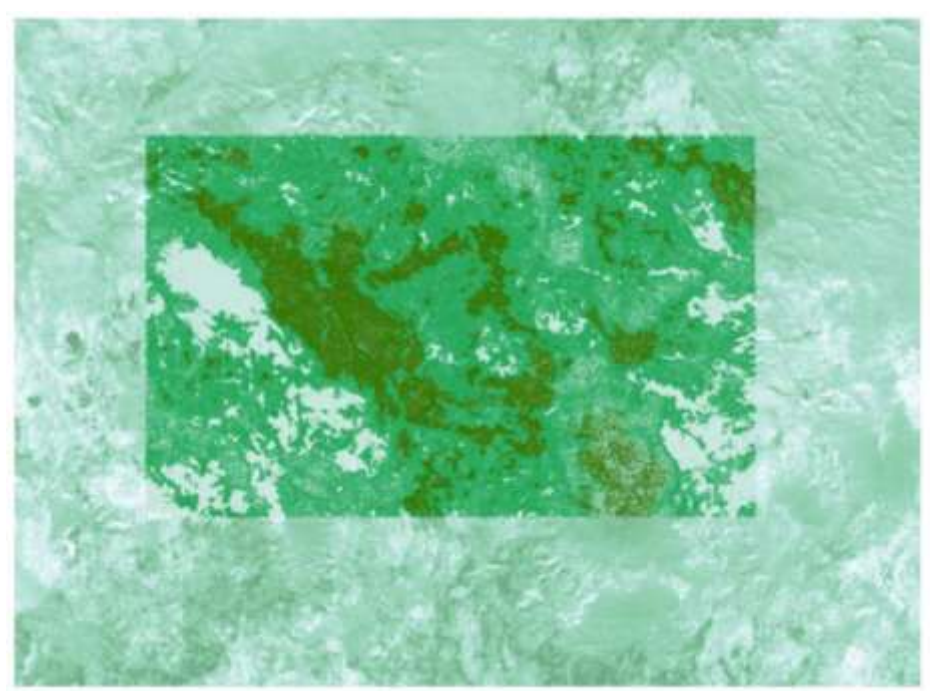

El procesamiento de la imagen y los valores resultantes del MSI en el área de estudio, se ubica dentro de los valores entre 0.537 a 0.642; representando que la vegetación perteneciente al lugar no presenta problemas de estrés hídrico; sin embargo, las áreas cuyos valores colinda entre 0.904 a 1.59, áreas con presencia de vegetación que existen problemas con la disponibilidad hídrica.

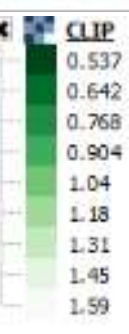

# **IMAGEN 33: NORMALIZED DIFFERENCE WATER INDEX – NDWI**

# **IMAGEN 34: NORMALIZED DIFFERENCE RED EDGE INDEX – NDRE**

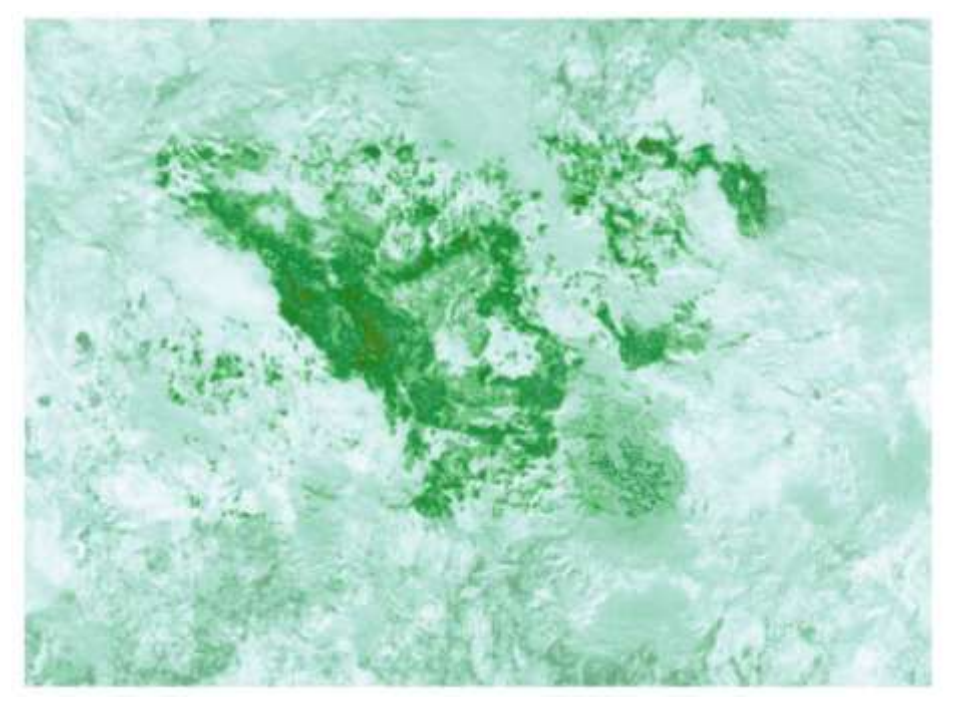

El procesamiento de la imagen y los valores resultantes del NDWI en el área de estudio, se ubica dentro de los valores – 0.0484 a – 0.302, la cual hace referencia a que la superficie se clasifica como un área no acuática, es decir, la zona de estudio representa a áreas vegetativas o boscosas. De acuerdo a la presencia de nubosidad en las imágenes, los valores del índice aumentan y produce un error dentro de la valoración del índice.

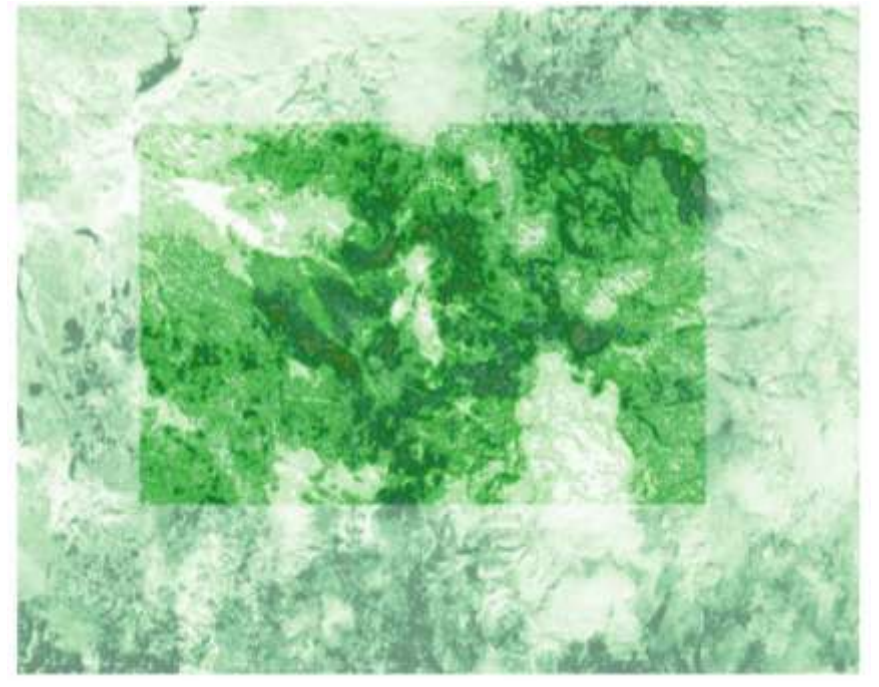

El procesamiento de la imagen y los valores resultantes del NDRE en el área de estudio, se ubica dentro de los valores entre 0.372 a 0.591; la cual hace referencia a que existe vegetación, en específico el área de estudio es área boscosa (plantación forestal) que no representa estrés hídrico. Las zonas colindantes al área de estudio se encuentran dentro de los valores 0.269 a 0.0889 y se afirma que dichas áreas son superficies con vegetación pobre y con un ligero estrés hídrico.

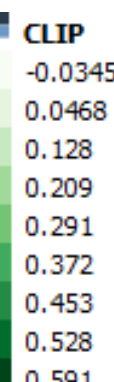

# **FECHA: 27 DE AGOSTO DE 2018**

**IMAGEN 35: IMAGEN SATELITAL.**

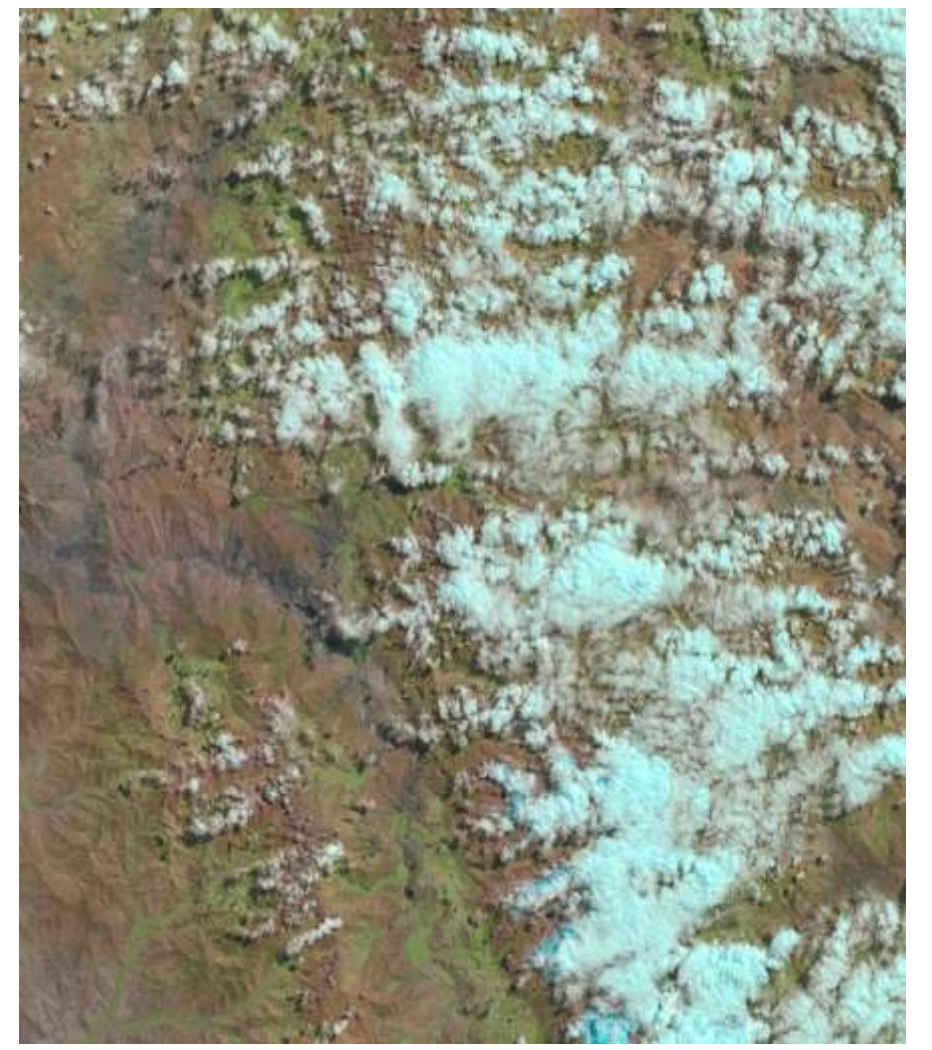

# **IMAGEN 36: NORMALIZED DIFFERENCE VEGETATION INDEX – NDVI**

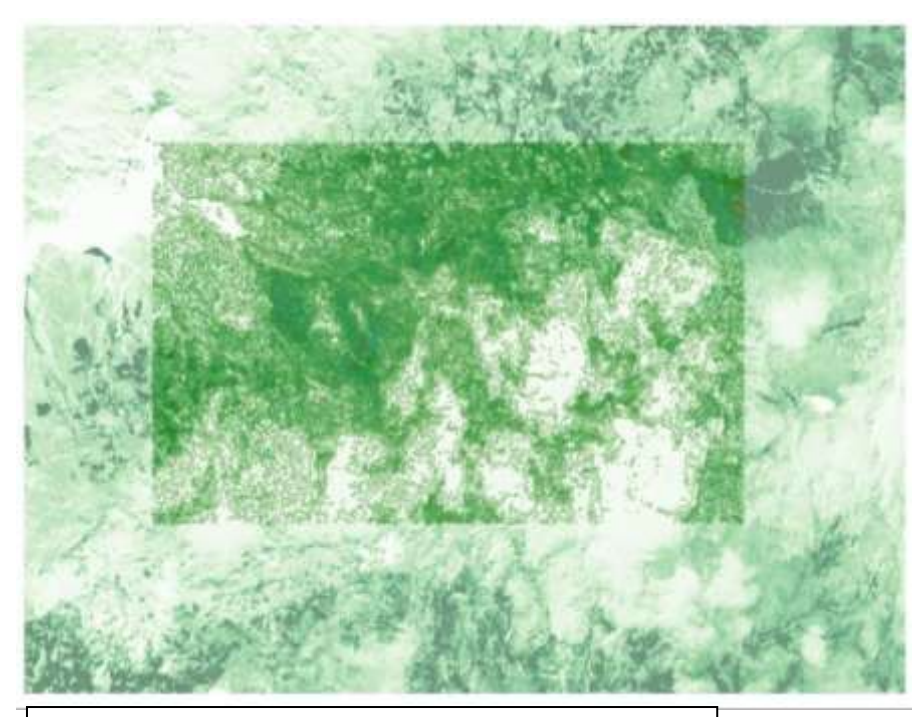

El procesamiento de la imagen y los valores resultantes del NDVI en el área de estudio, se ubica dentro de los valores entre 0.339 a 0.54; la cual hace referencia a que existe vegetación, en específico el área de estudio es área boscosa (plantación forestal). La intensidad de la coloración se relaciona directamente proporcional con el aumento del valor del índice y la vegetación existente. Las zonas cuyos valores son de 0.265 a 0.0406, representan áreas de pobre vegetación, lo usualmente estas áreas son pastizales.

 $\times$   $\blacksquare$  CLIP  $-0.0341$ 0.0406  $0.115$  $0.19$ 0.265 0.339  $0.414$ 0.483 0.54

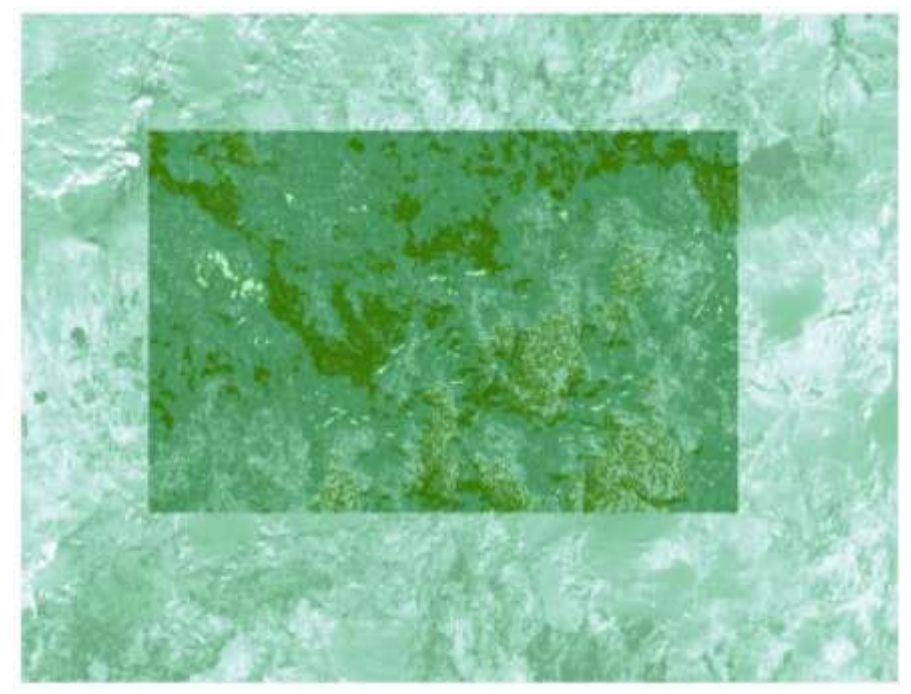

El procesamiento de la imagen y los valores resultantes del MSI en el área de estudio, se ubica dentro de los valores entre 0.619; representando que la vegetación perteneciente al lugar no presenta problemas de estrés hídrico; sin embargo, las áreas cuyos valores colinda entre 1.09 a 1.56, áreas con presencia de vegetación que existen problemas con la disponibilidad hídrica.

**CLIP** œ 0.619 0.855 1.09 1.33 1.56

### **IMAGEN 37: MOUSTURE STRESS INDEX – MSI IMAGEN 38: NORMALIZED DIFFERENCE WATER INDEX – NDWI**

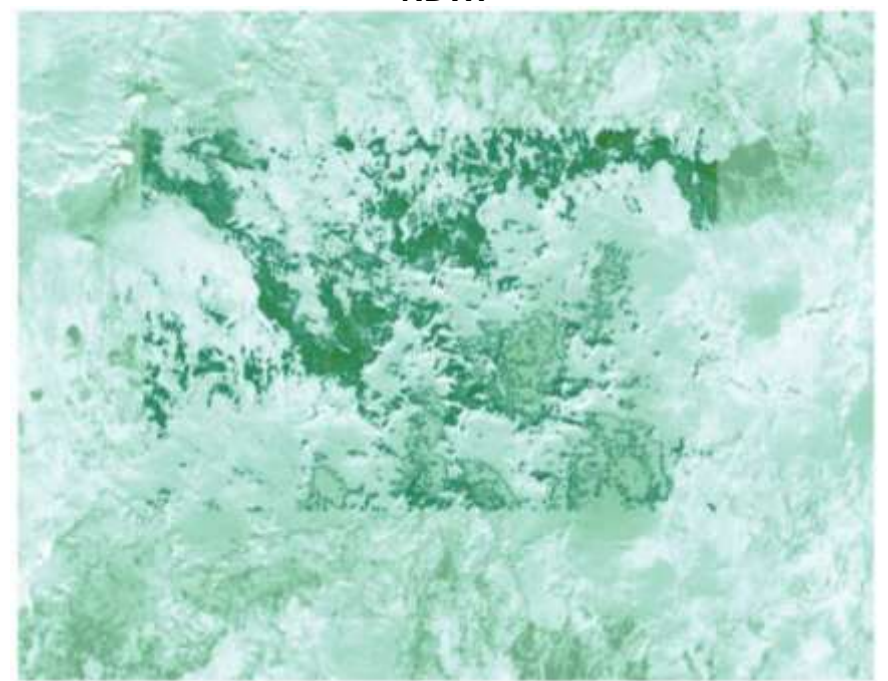

El procesamiento de la imagen y los valores resultantes del NDWI en el área de estudio, se ubica dentro de los valores – 0.135 a – 0.234, la cual hace referencia a que la superficie se clasifica como un área no acuática, es decir, la zona de estudio representa a áreas vegetativas o boscosas. De acuerdo a la presencia de nubosidad en las imágenes, los valores del índice aumentan y produce un error dentro de la valoración del índice.

o ×  $CLIP$  $-0.234$  $-0.189$  $-0.135$  $-0.0757$  $-0.0167$ 0.0422  $0.101$  $0.16$ 0.219

**IMAGEN 39: NORMALIZED DIFFERENCE RED EDGE INDEX – NDRE**

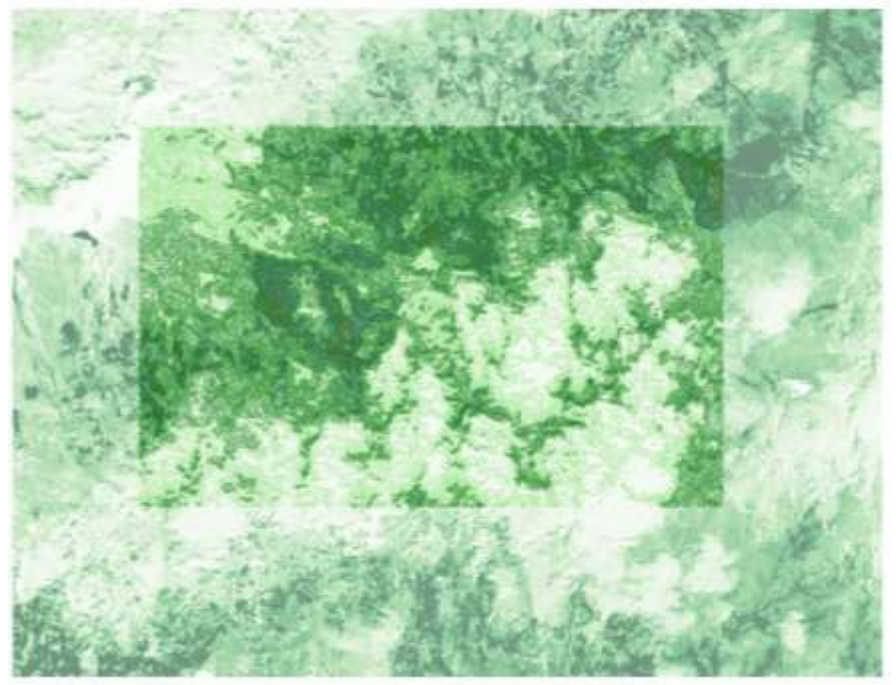

El procesamiento de la imagen y los valores resultantes del NDRE en el área de estudio, se ubica dentro de los valores entre 0. a 0.691; la cual hace referencia a que existe vegetación, en específico el área de estudio es área boscosa (plantación forestal) que no representa estrés hídrico. Las zonas colindantes al área de estudio se encuentran dentro de los valores 0.269 a 0.0889 y se afirma que dichas áreas son superficies con vegetación pobre y con un ligero estrés hídrico.

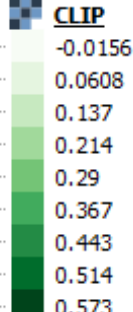

 $\boldsymbol{\mathsf{x}}$ 

# **3.3 OBTENCION DE LA MASA DE CARBONO**

Una vez obtenida la data de los índices de vegetación, se continúa a hallar la Masa de Carbono por árbol a través de la información obtenida en campo; en el siguiente cuadro se detallará el almacenamiento de carbono por árbol de las 197 muestras, en factor a los criterios obtenidos en campo.

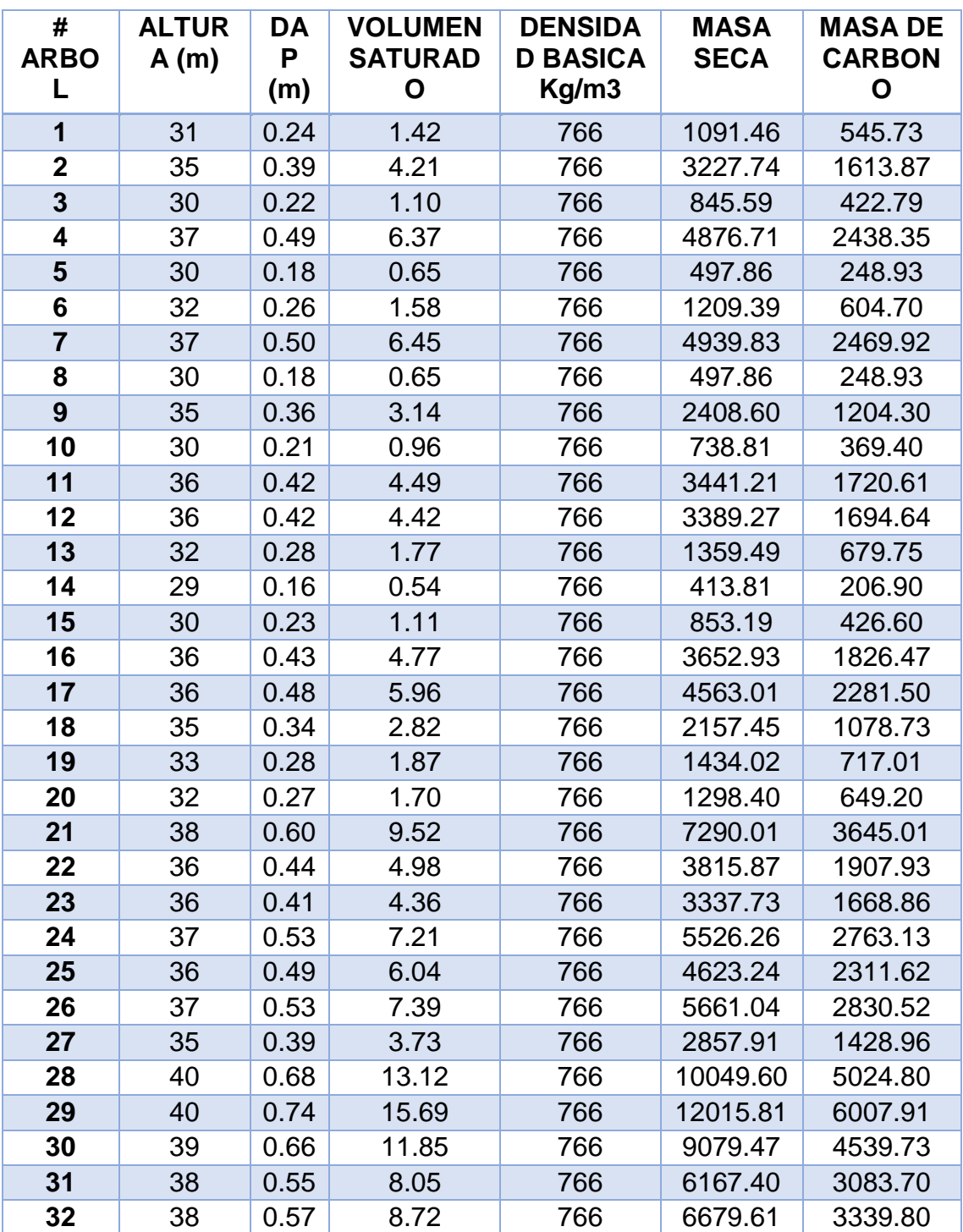

# **TABLA 12: Obtención de la masa de carbono**
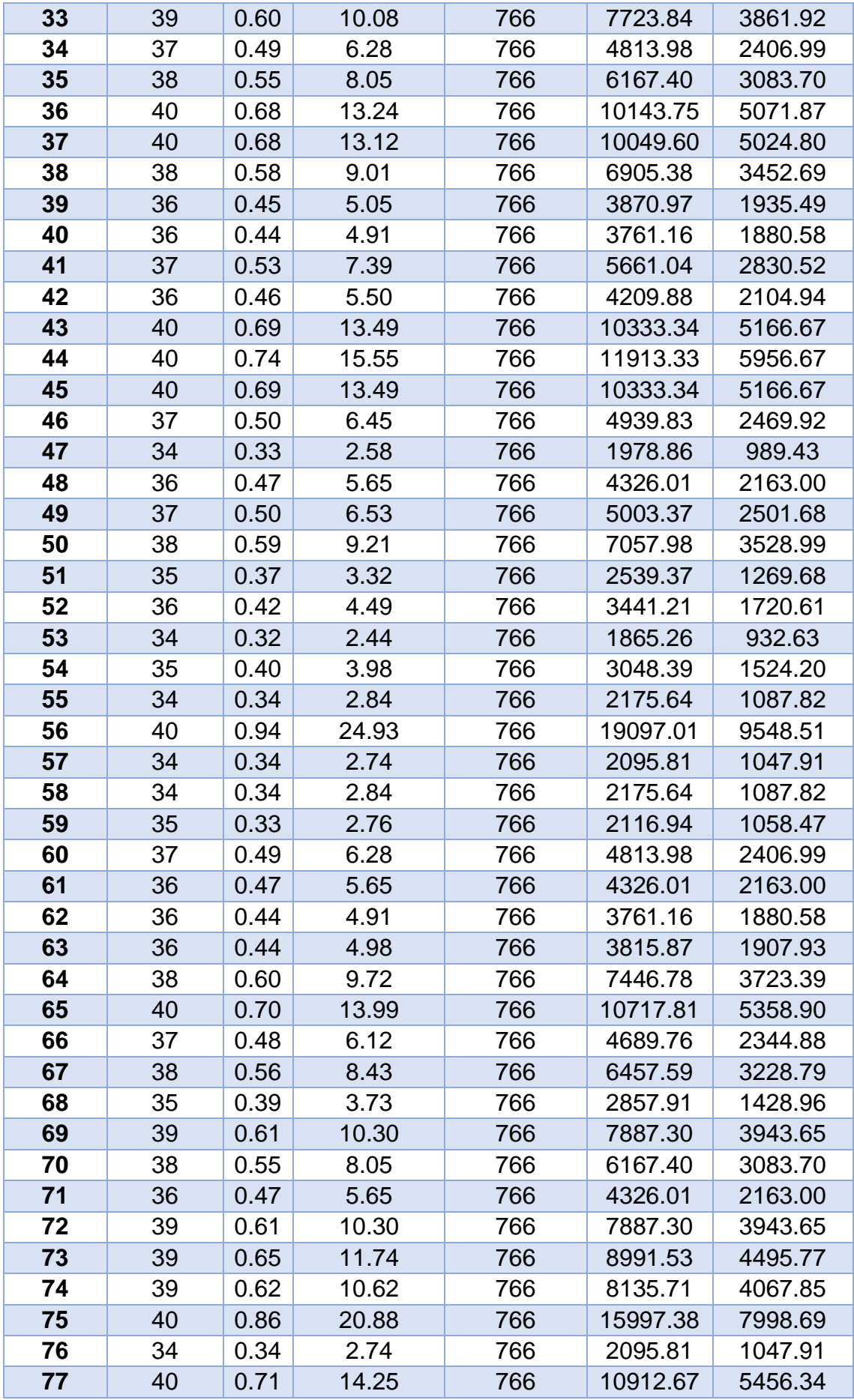

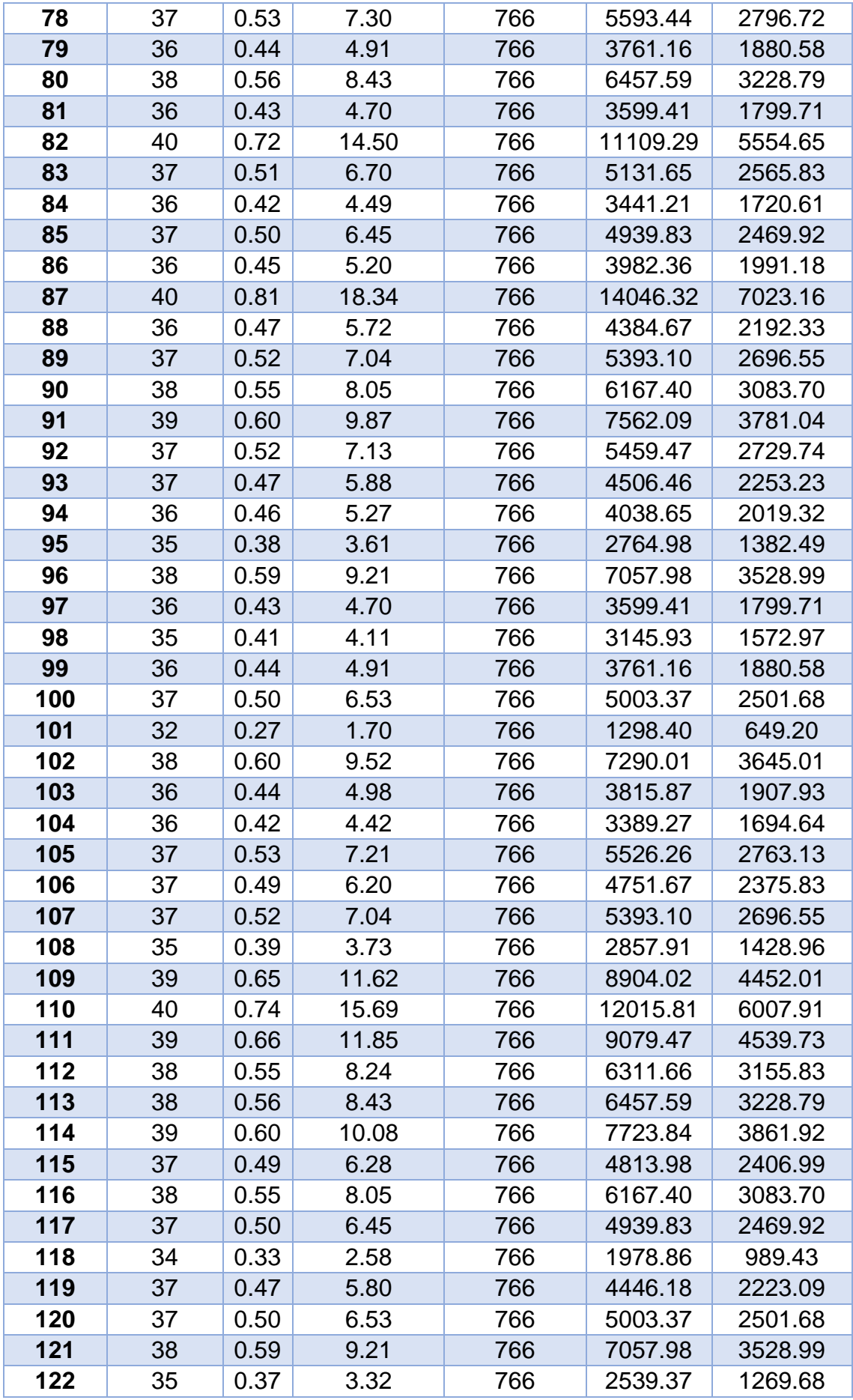

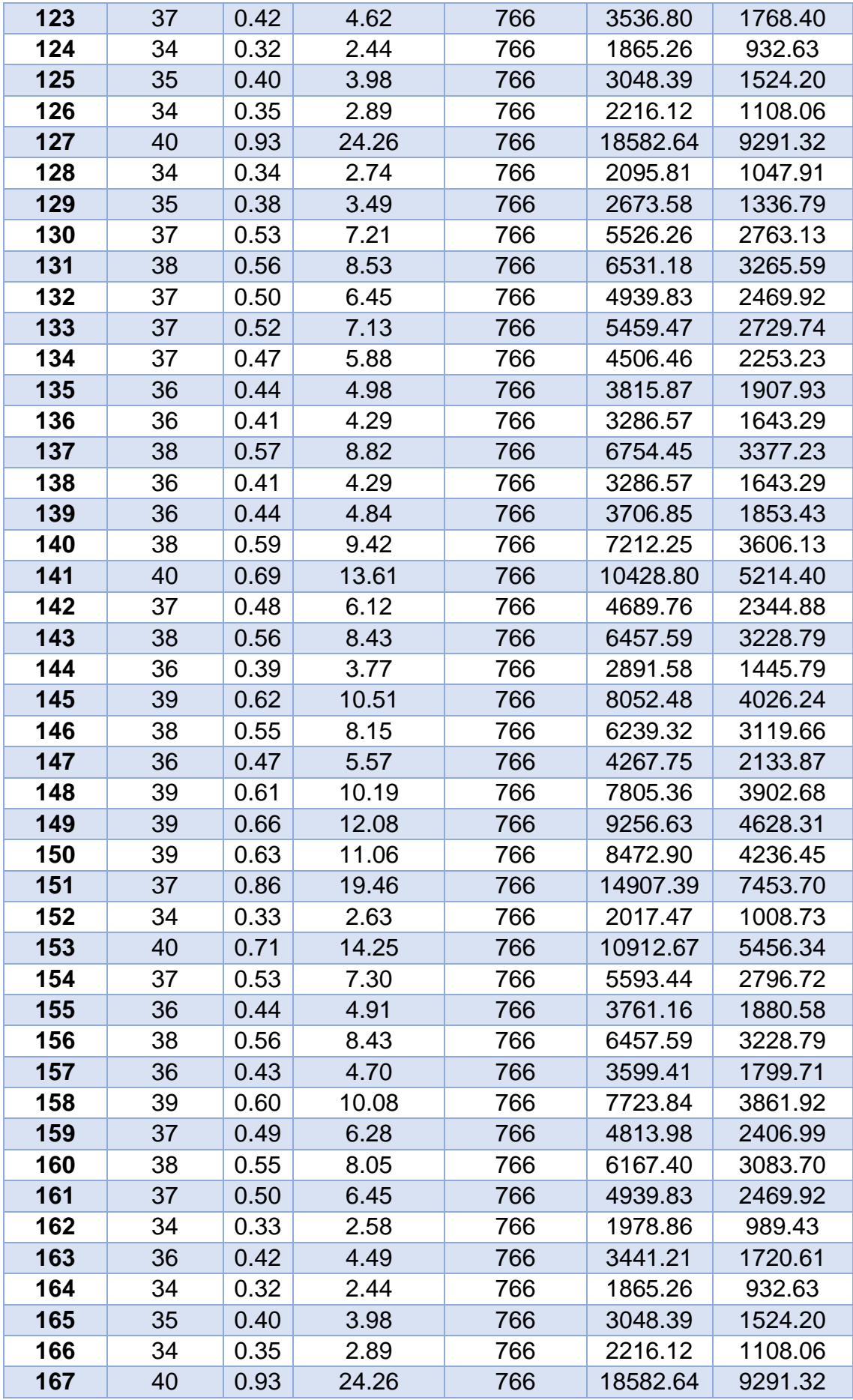

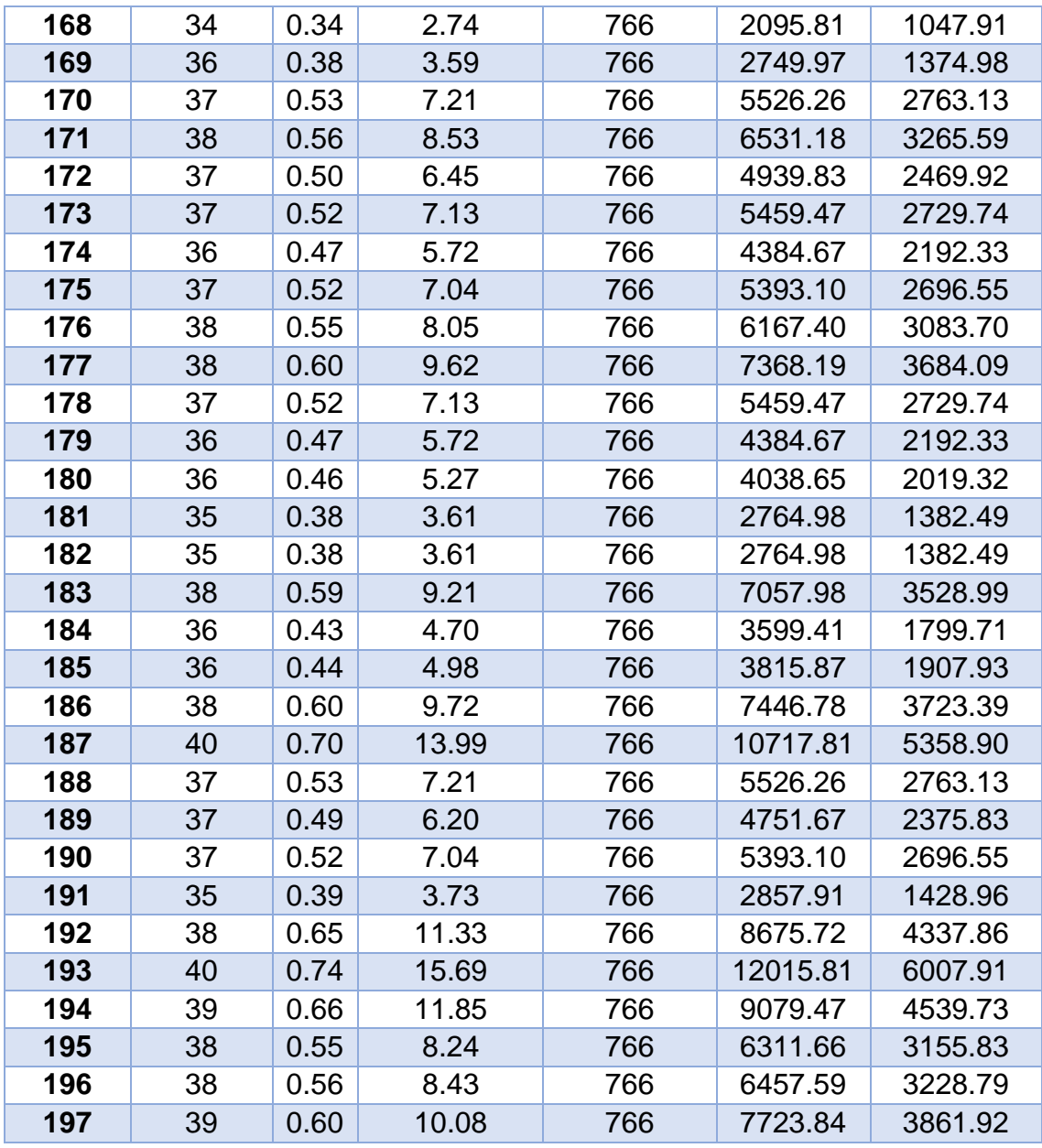

### **.4 Calculo de los índices de vegetación por imagen satelital.**

La georreferenciación se realizará en factor a los índices de vegetación (NDVI, NDRE). Además, se determinó juntar todas las parcelas y hacer el análisis por imagen satelital, para obtener un mejor resultado. Finalmente, cada árbol georreferenciado tendrá su índice de vegetación en factor a su almacenamiento de carbono correspondiente.

# **3.4.1 Cálculo de los índices de la 1° imagen – Fecha: 28 de junio del**

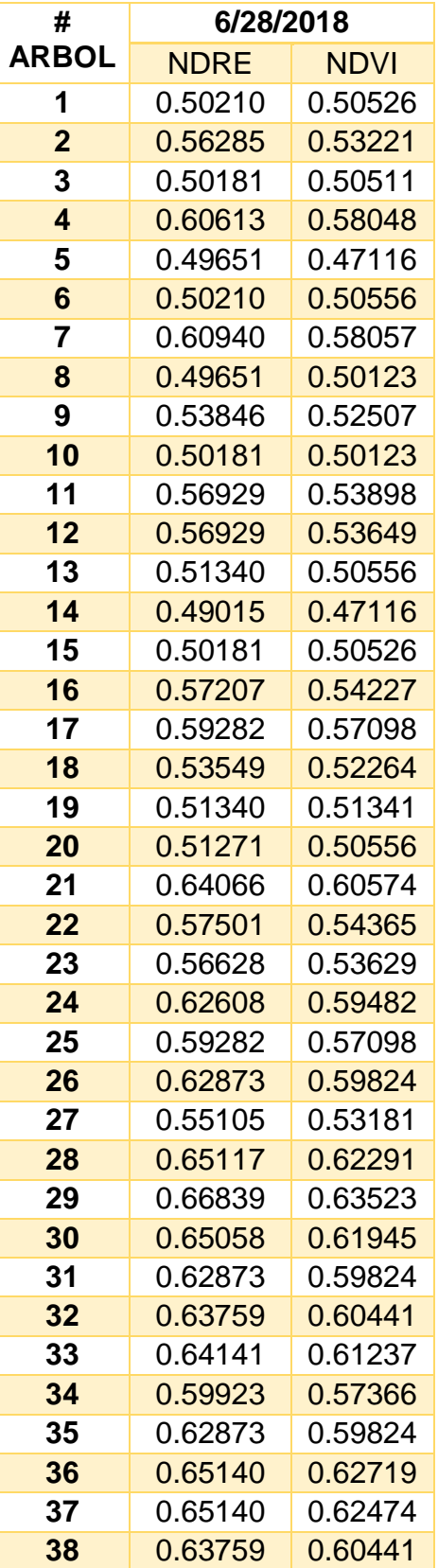

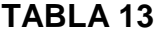

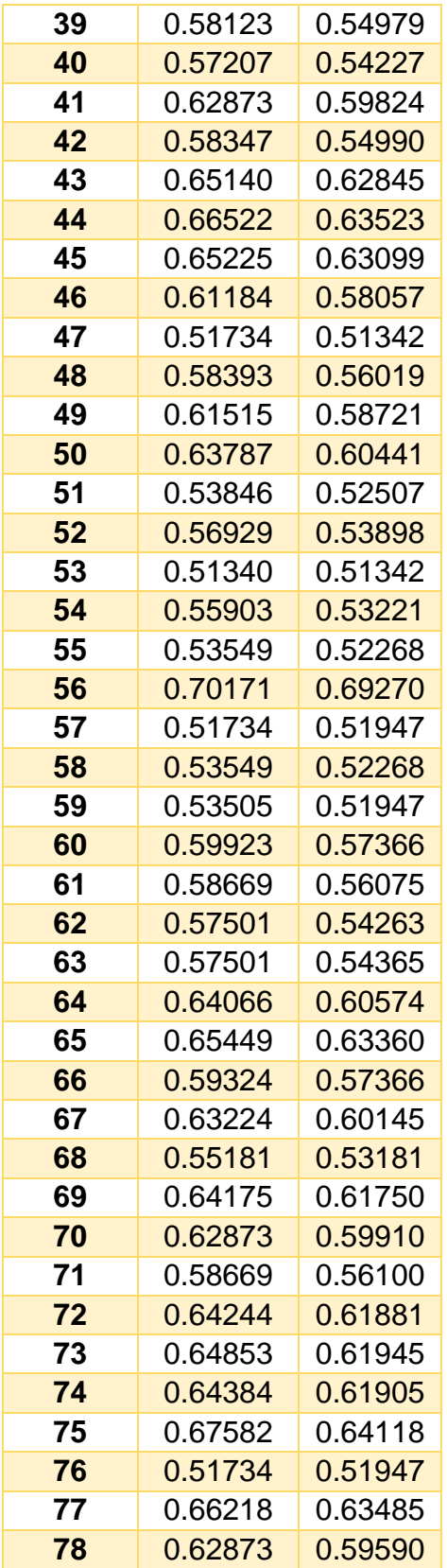

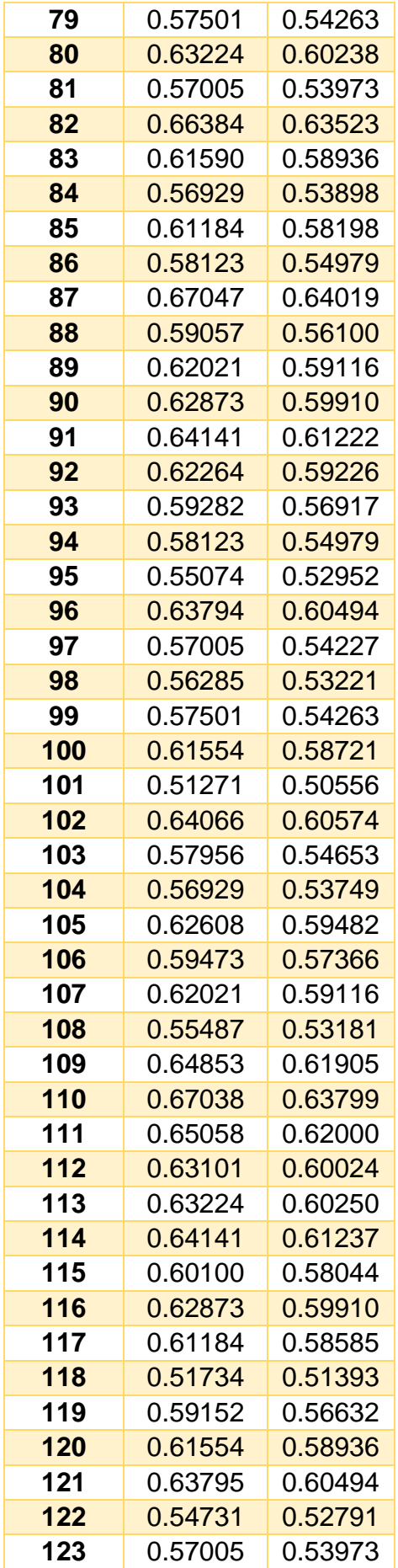

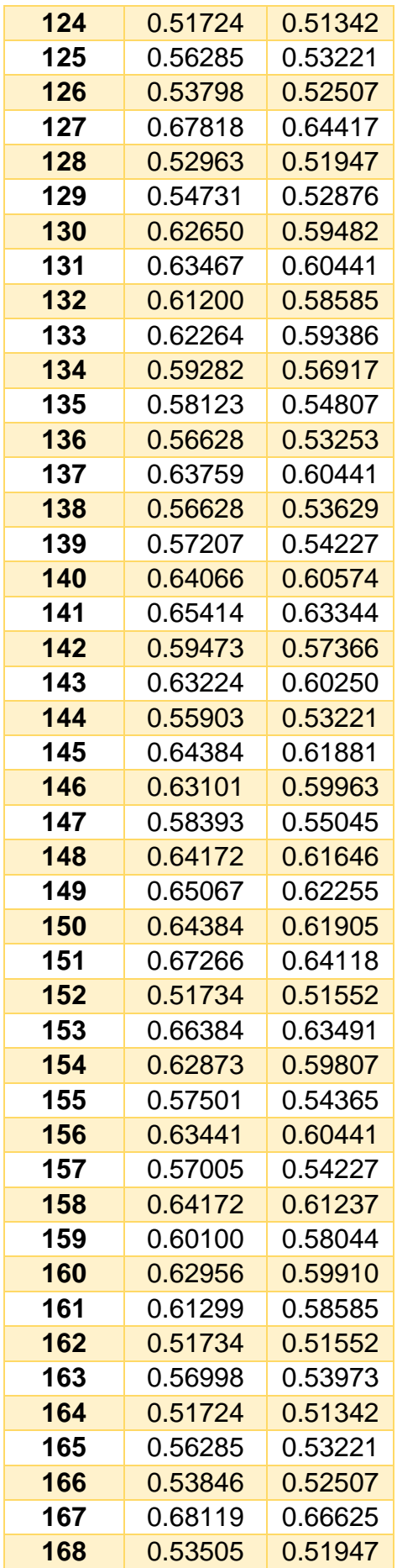

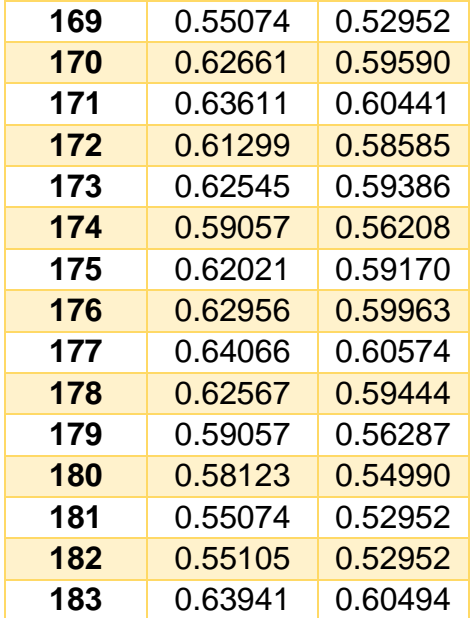

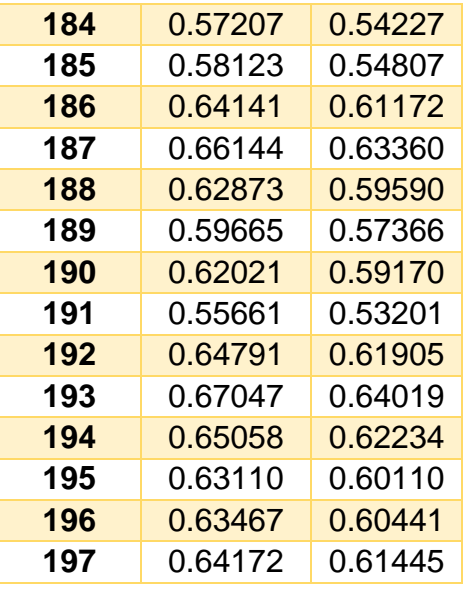

La imagen satelital de la fecha de 28/06/2018, obtuvo que el menor valor para el índice de NDRE es de 0.49015, representando al árbol numero 14 conteniendo un almacenamiento de carbono de 206.9044 kg y el mayor valor es de 0.70171, representa al árbol numero 56 conteniendo un almacenamiento de carbono ascendiente a los 9548 kg; estos valores hacen referencia a un alto porcentaje de clorofila en la planta, lo que indica un buen estado de la planta. Por otro lado, se obtuvo también que el menor valor del índice de NDVI es de 0.47116 y el mayor es de 0.6927; correspondientemente con cada uno de los arboles ya mencionados. Este rango de valores hace referencia a que el árbol o la zona en la que se encuentra plantado, representa un área boscosa, y concordando con los datos extraídos en campo, se afirma que la zona es un área boscosa, caracterizada por plantaciones forestales del tipo: Eucalipto Globulus Sp.

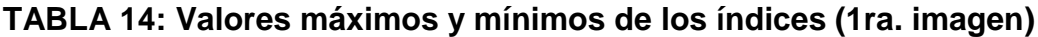

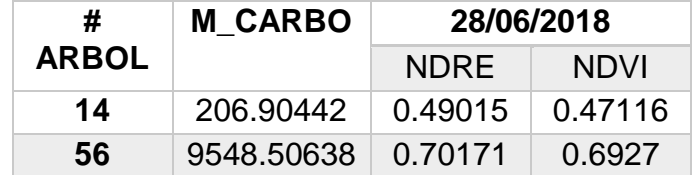

# **3.4.2 Cálculo de los índices de la 2° imagen – Fecha: 08 de julio del**

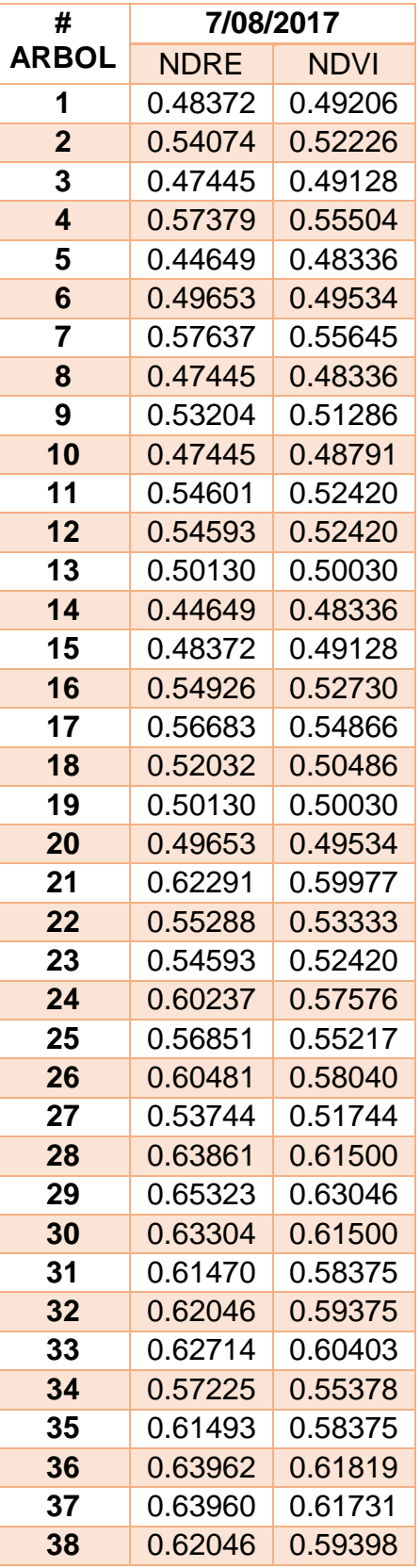

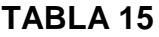

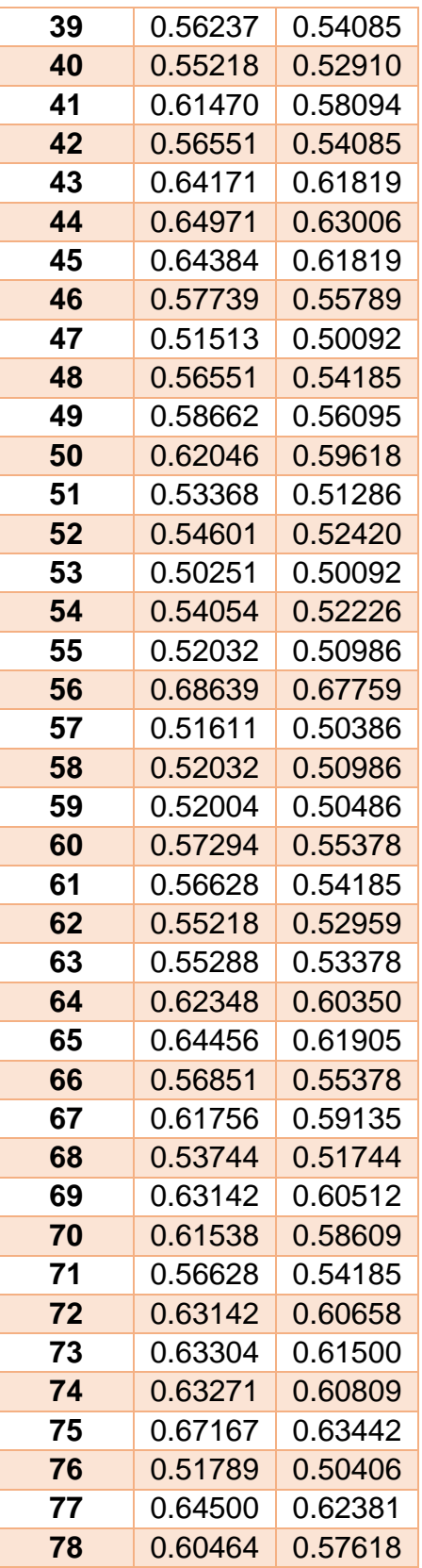

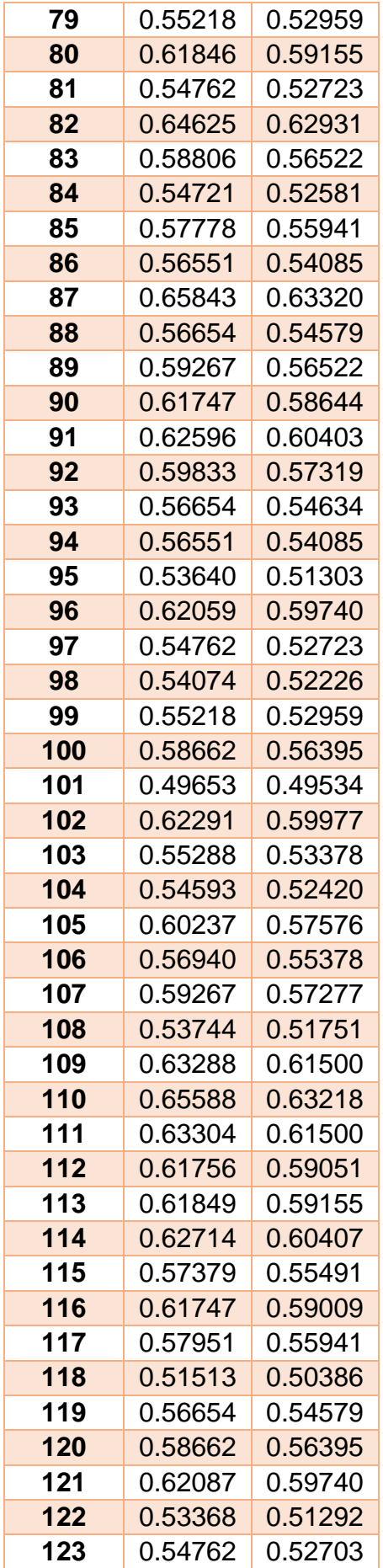

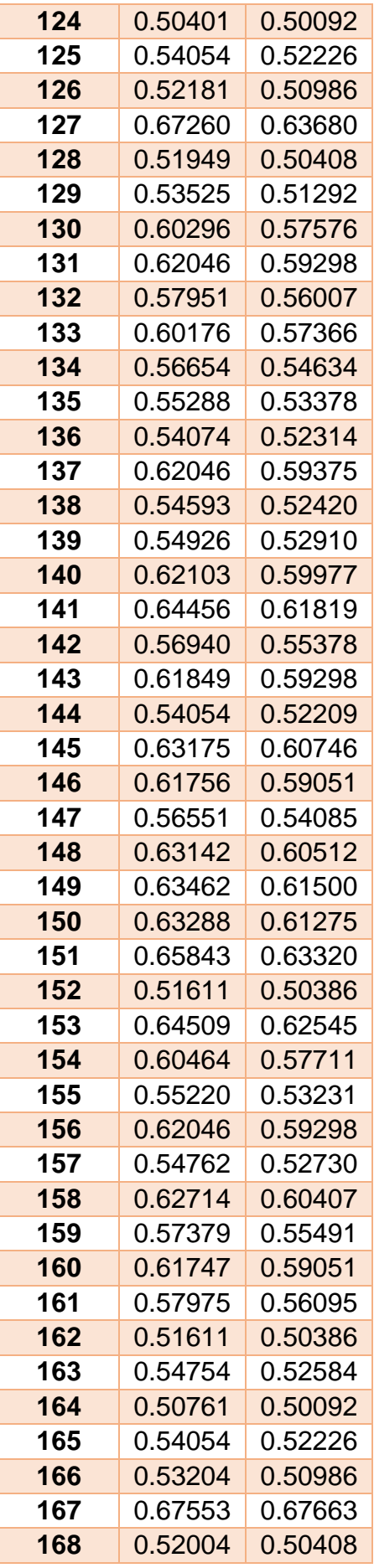

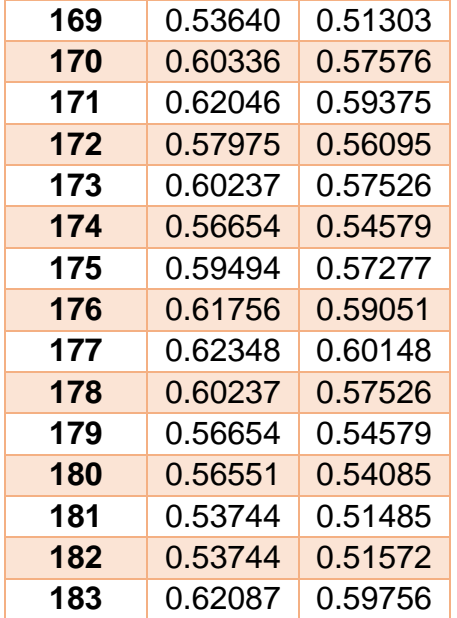

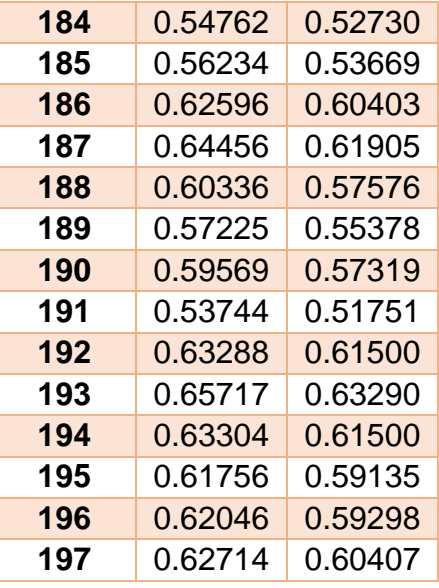

La imagen satelital de la fecha de 07/08/2018, obtuvo que el menor valor para el índice de NDRE es de 0.44649, representando a los arboles número 14 y 5 conteniendo un almacenamiento de carbono de 206.90442 kg y 248.93047 kg correspondientemente, y el mayor valor es de 0.68639, representa al árbol número 157 y 56 conteniendo un almacenamiento de carbono ascendiente a los 9291.319331938 kg y 9548.50638 kg correspondientemente; estos valores hacen referencia a un alto porcentaje de clorofila en la planta, lo que indica un buen estado de la planta. Por otro lado, se obtuvo también que el menor valor del índice de NDVI es de 0.48336 y el mayor es de 0.67759; correspondientemente con cada uno de los arboles ya mencionados. Este rango de valores hace referencia a que el árbol o la zona en la que se encuentra plantado, representa un área boscosa, y concordando con los datos extraídos en campo, se afirma que la zona es un área boscosa, caracterizada por plantaciones forestales del tipo: Eucalipto Globulus Sp.

| #            | <b>M CARBO</b> | 07/08/2017  |             |
|--------------|----------------|-------------|-------------|
| <b>ARBOL</b> |                | <b>NDRE</b> | <b>NDVI</b> |
| 5            | 248.93047      | 0.44649     | 0.48336     |
| 14           | 206.90442      | 0.44649     | 0.48336     |
| 167          | 9291.31938     | 0.67553     | 0.67663     |
| 56           | 9548.50638     | 0.68639     | 0.67759     |

**TABLA 16: Valores máximos y mínimos de los índices (2da. imagen)**

# **3.4.3 Cálculo de los índices de la 3° imagen – Fecha: 07 de agosto del 2018**

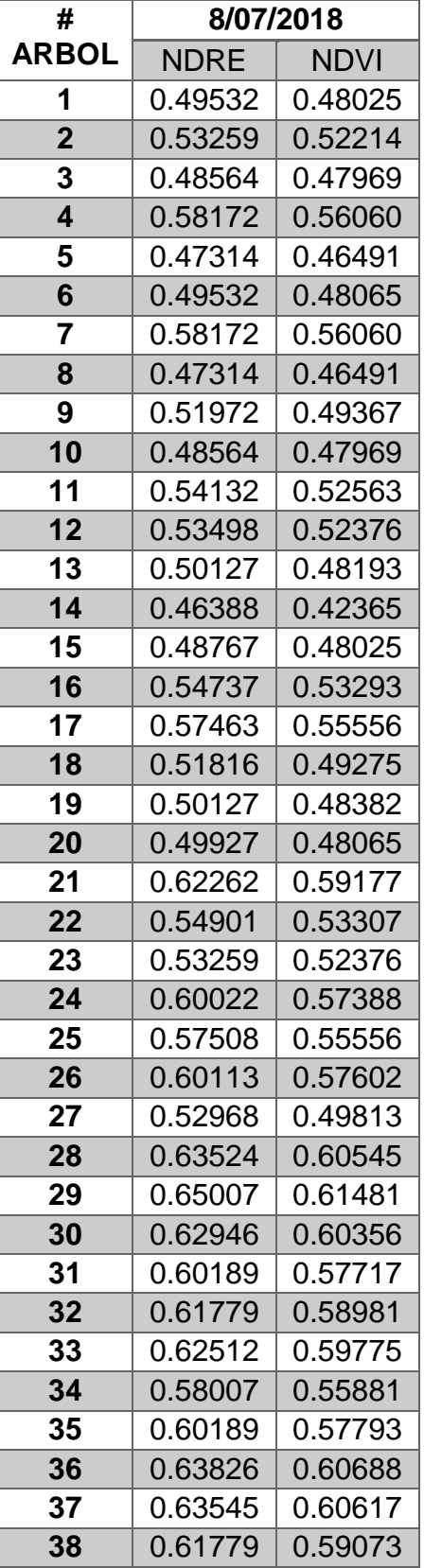

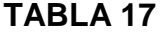

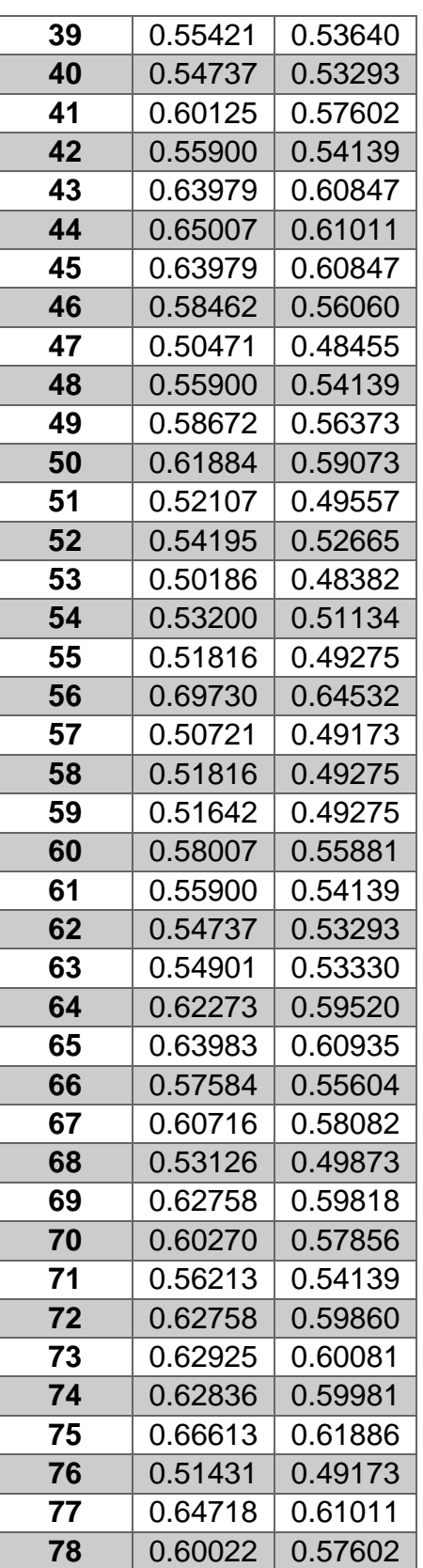

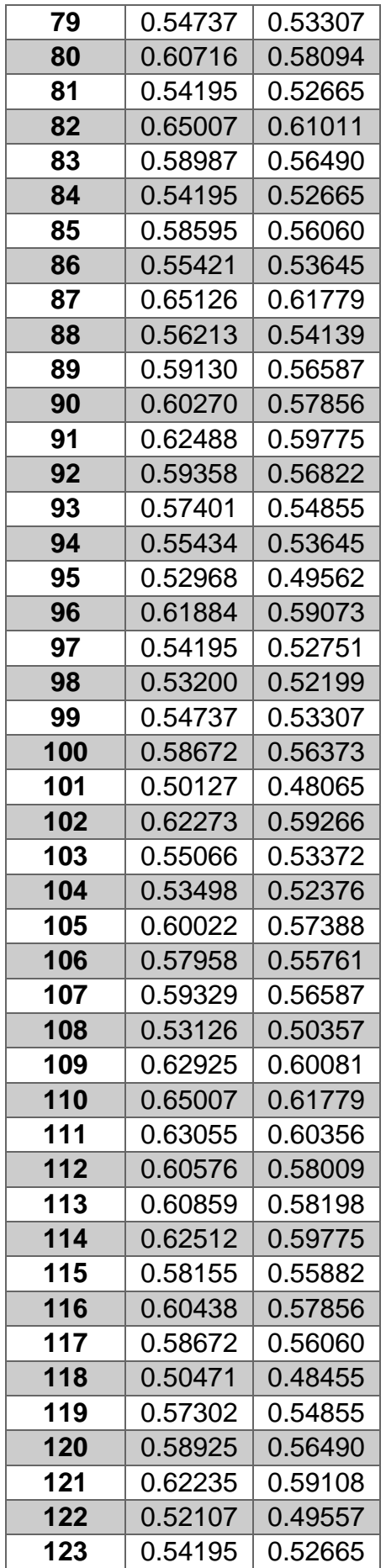

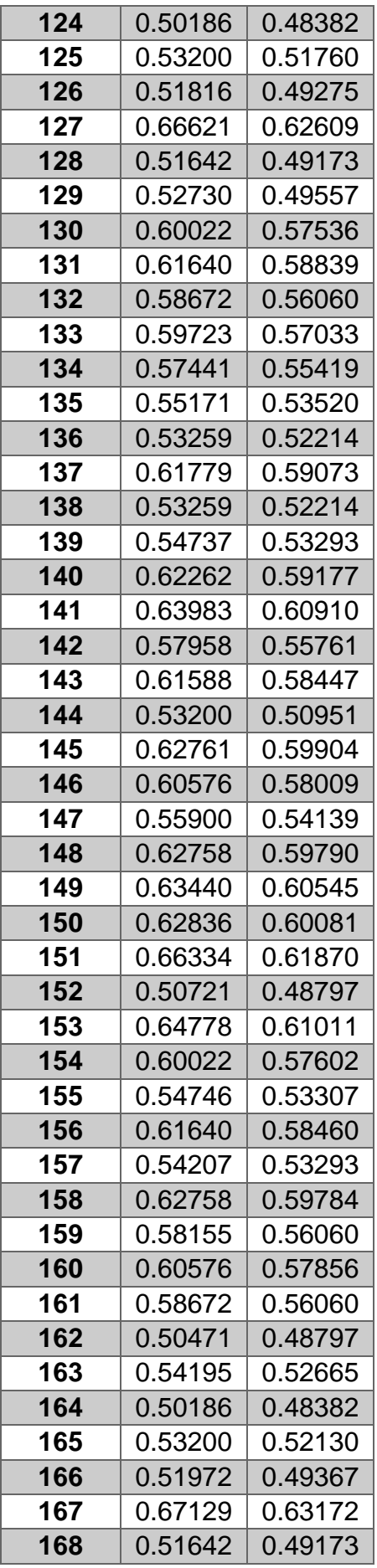

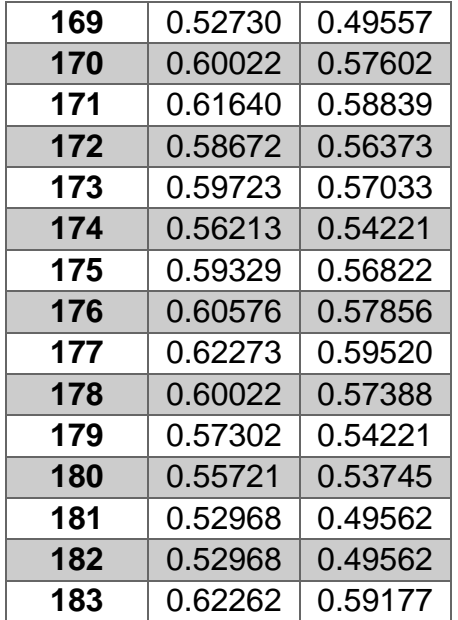

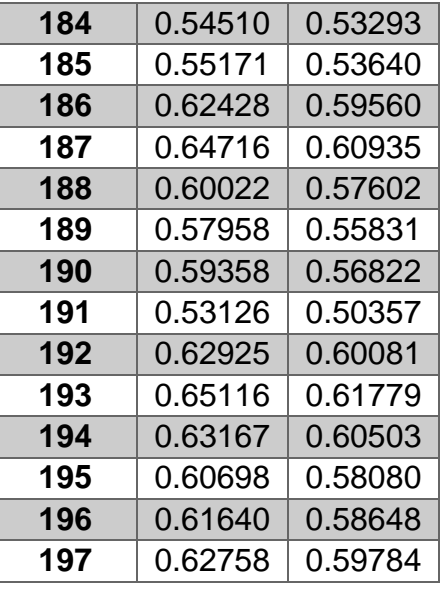

La imagen satelital de la fecha de 08/07/2018, obtuvo que el menor valor para el índice de NDRE es de 0.46388, representando a los arboles número 14 conteniendo un almacenamiento de carbono de 206.90442 kg y el mayor valor es de 0.6973, representa al árbol número 56 conteniendo un almacenamiento de carbono ascendiente a los 9548.50638 kg; estos valores hacen referencia a un alto porcentaje de clorofila en la planta, lo que indica un buen estado de la planta. Por otro lado, se obtuvo también que el menor valor del índice de NDVI es de 0.42365 y el mayor es de 0.64532; correspondientemente con cada uno de los arboles ya mencionados. Este rango de valores hace referencia a que el árbol o la zona en la que se encuentra plantado, representa un área boscosa, y concordando con los datos extraídos en campo, se afirma que la zona es un área boscosa, caracterizada por plantaciones forestales del tipo: Eucalipto Globulus Sp.

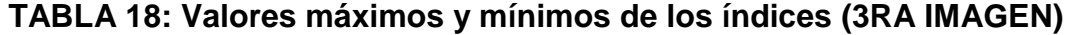

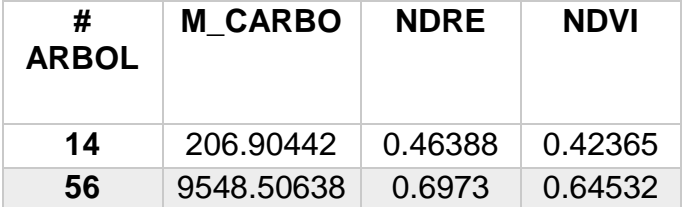

# **3.4.4 Cálculo de los índices de la 4° imagen – Fecha: 17 de agosto del 2018**

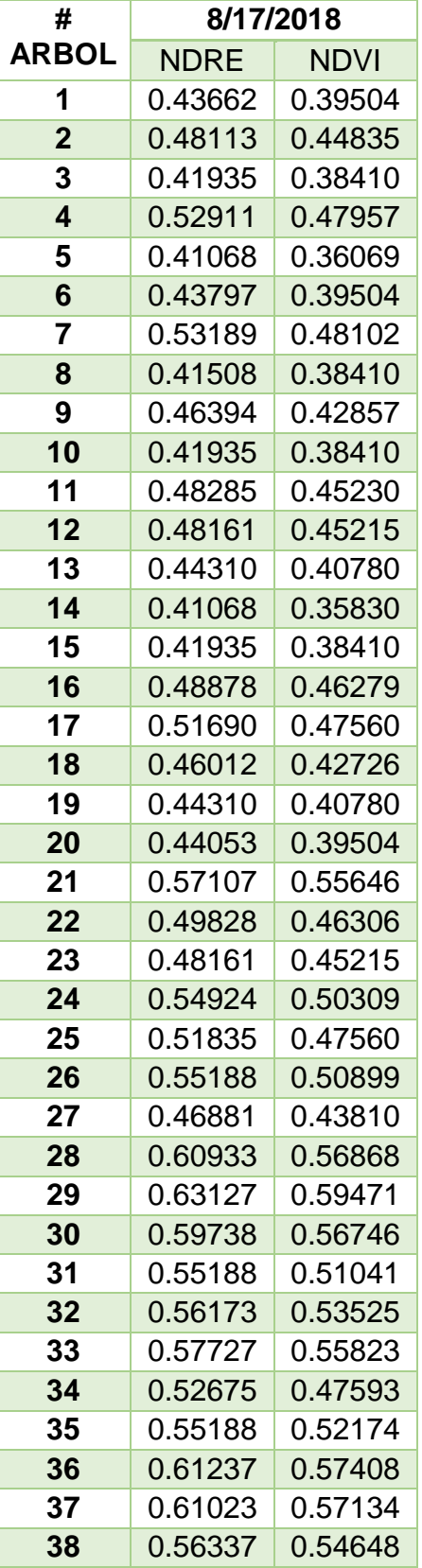

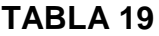

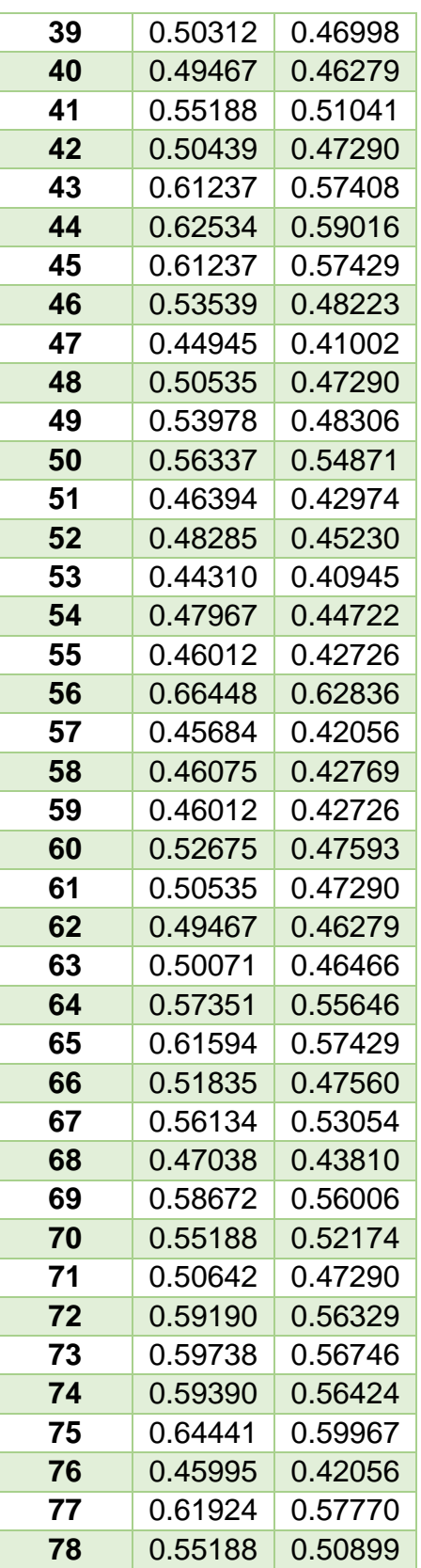

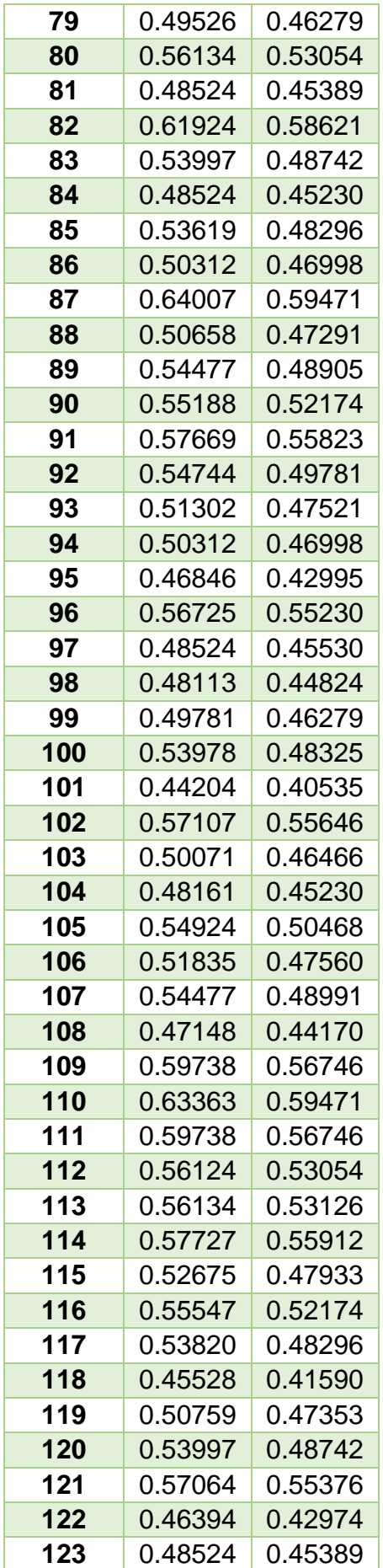

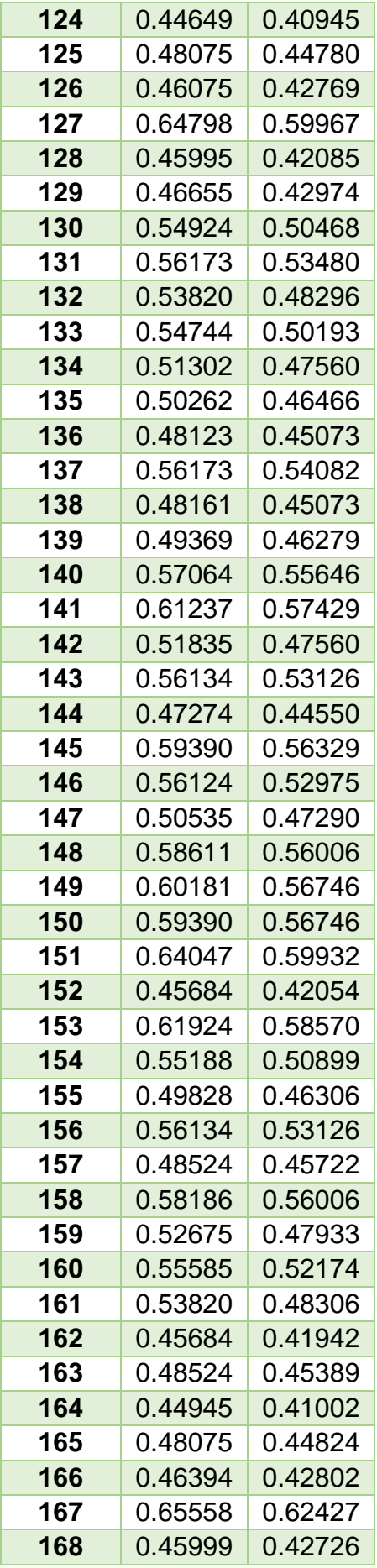

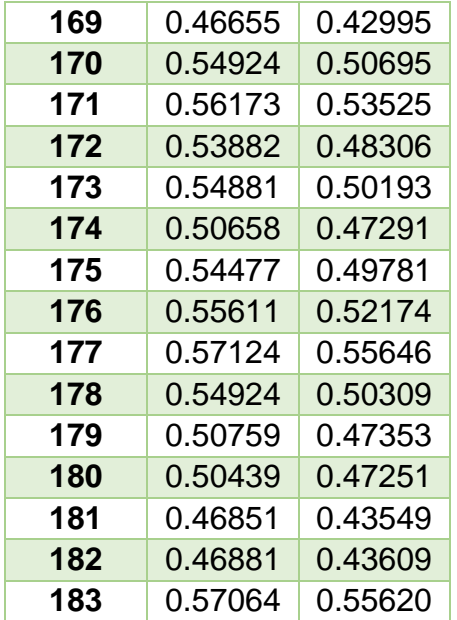

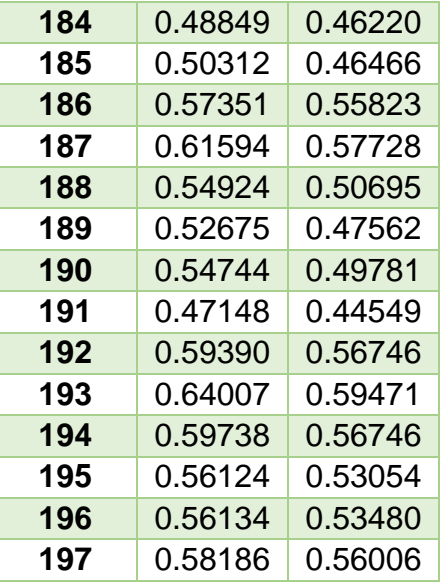

La imagen satelital de la fecha de 08/17/2018, obtuvo que el menor valor para el índice de NDRE es de 0.41068, representando a los arboles número 14 y 5 conteniendo un almacenamiento de carbono de 206.90442 toneladas y 248.93047 toneladas correspondientemente, y el mayor valor es de 0.66448, representa al árbol número 56 conteniendo un almacenamiento de carbono ascendiente a los 9548.50638 toneladas correspondientemente; estos valores hacen referencia a un alto porcentaje de clorofila en la planta, lo que indica un buen estado de la planta. Por otro lado, se obtuvo también que el menor valor del índice de NDVI es de 0.3583, representando solo al árbol número 14 y el mayor es de 0.62836; correspondientemente con cada uno de los arboles ya mencionados. Este rango de valores hace referencia a que el árbol o la zona en la que se encuentra plantado, representa un área boscosa, y concordando con los datos extraídos en campo, se afirma que la zona es un área boscosa, caracterizada por plantaciones forestales del tipo: Eucalipto Globulus Sp.

### **TABLA 20: VALORES MÁXIMOS Y MÍNIMOS DE LOS ÍNDICES (4TA IMAGEN)**

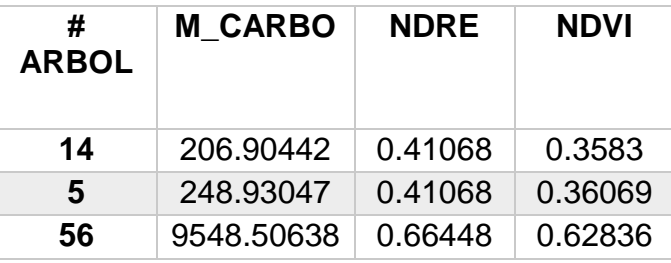

### **3.5 Cálculo de los índices de la 5° y 6° imagen – Fecha: 27 de agosto del 2018 – 09 de Setiembre del 2018**

Por otro lado, se presenció la disminución del valor de los índices de vegetación en las dos últimas imágenes satelitales y ello se debe a la presencia de nubosidad que distorsiona el valor verdadero del índice. Es por ello que se decidió no tomar esos valores en el análisis y el procesamiento de resultados, ya que son valores erróneos y poco representativos. Las fechas de esas imágenes satelitales son el 27 de agosto y 06 de setiembre del presente año. Sus valores serán representados a través de la siguiente tabla.

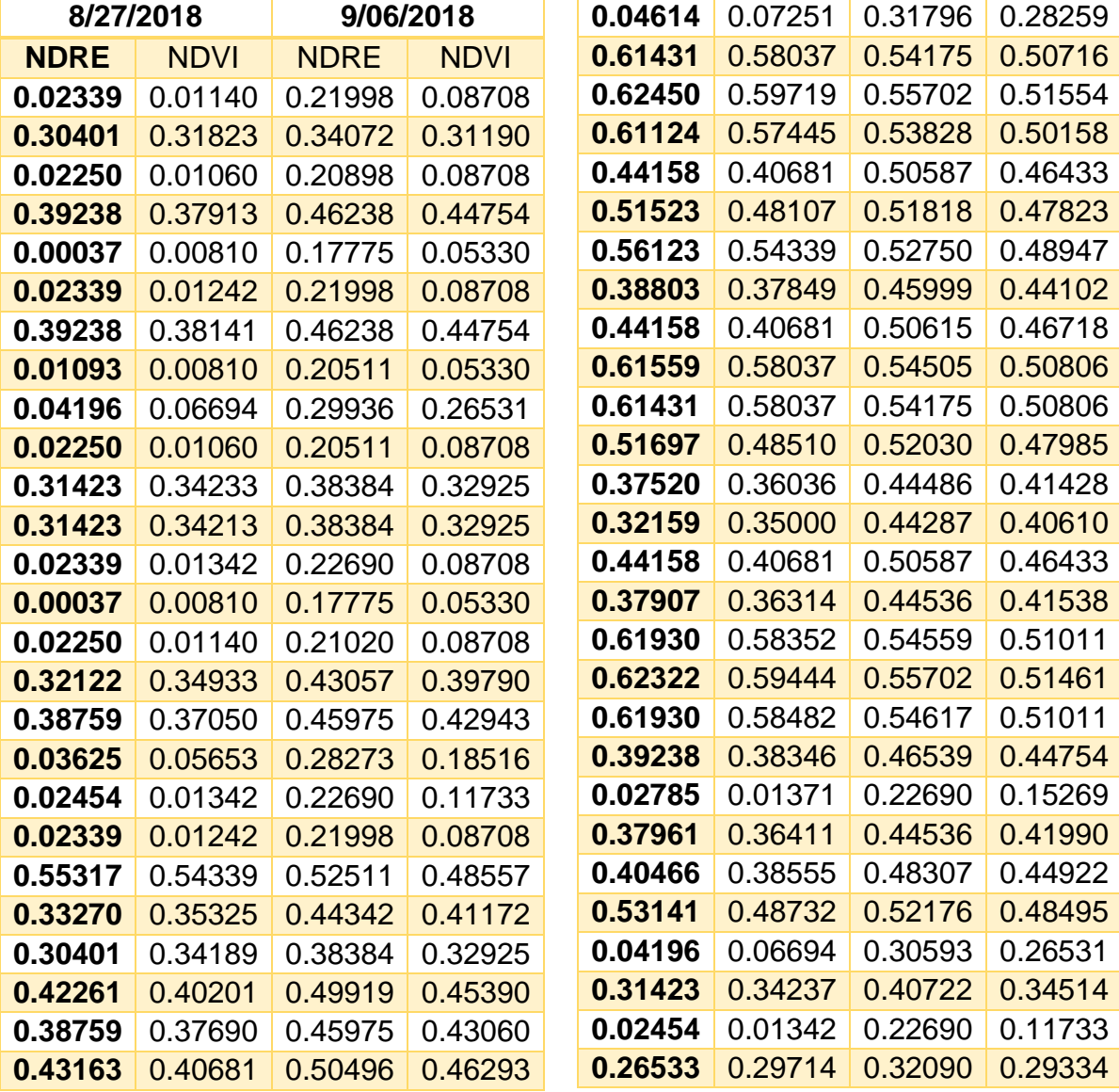

#### **TABLA 21: Valores de los índices que presentan distorsión atmosférica.**

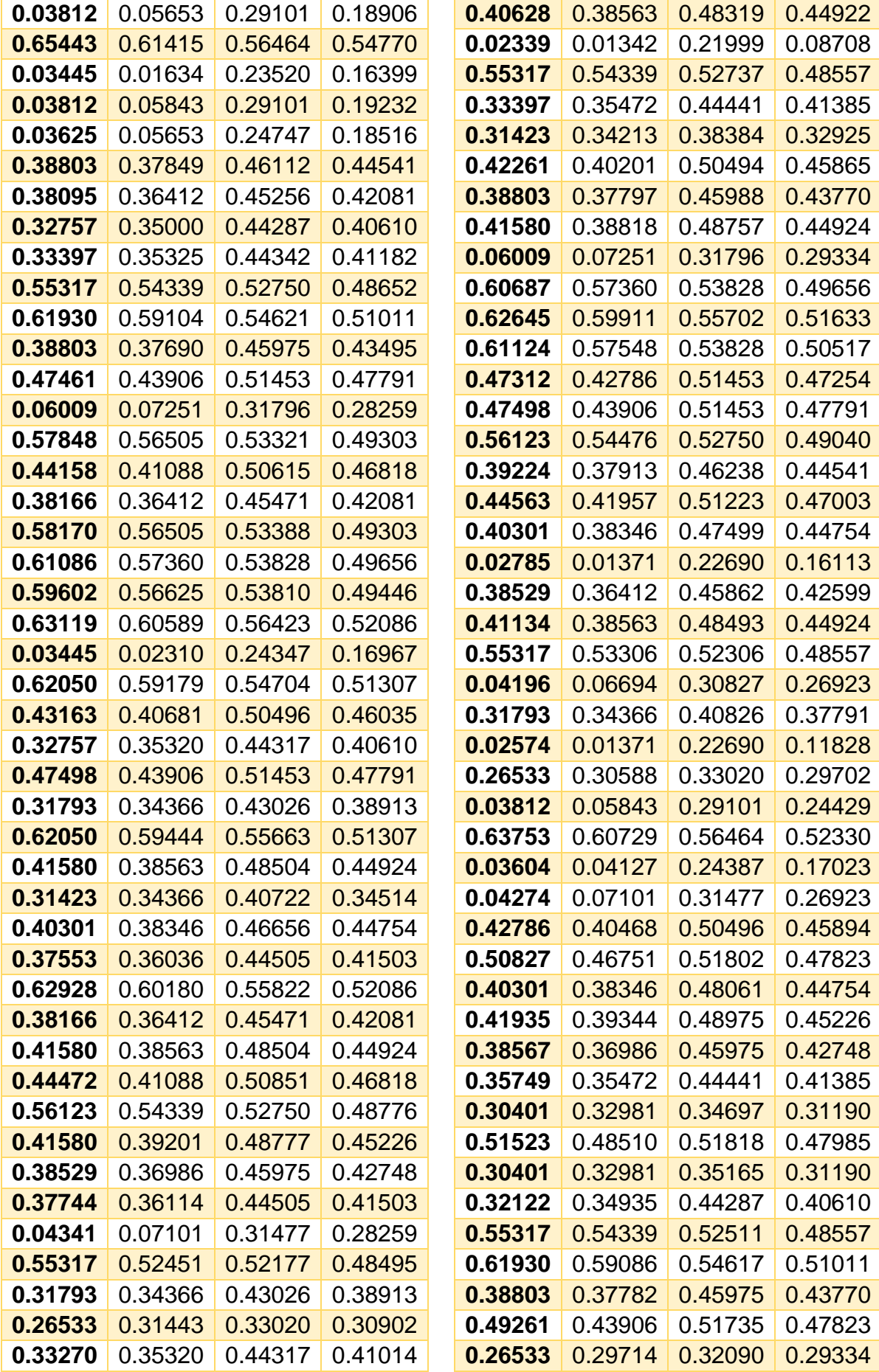

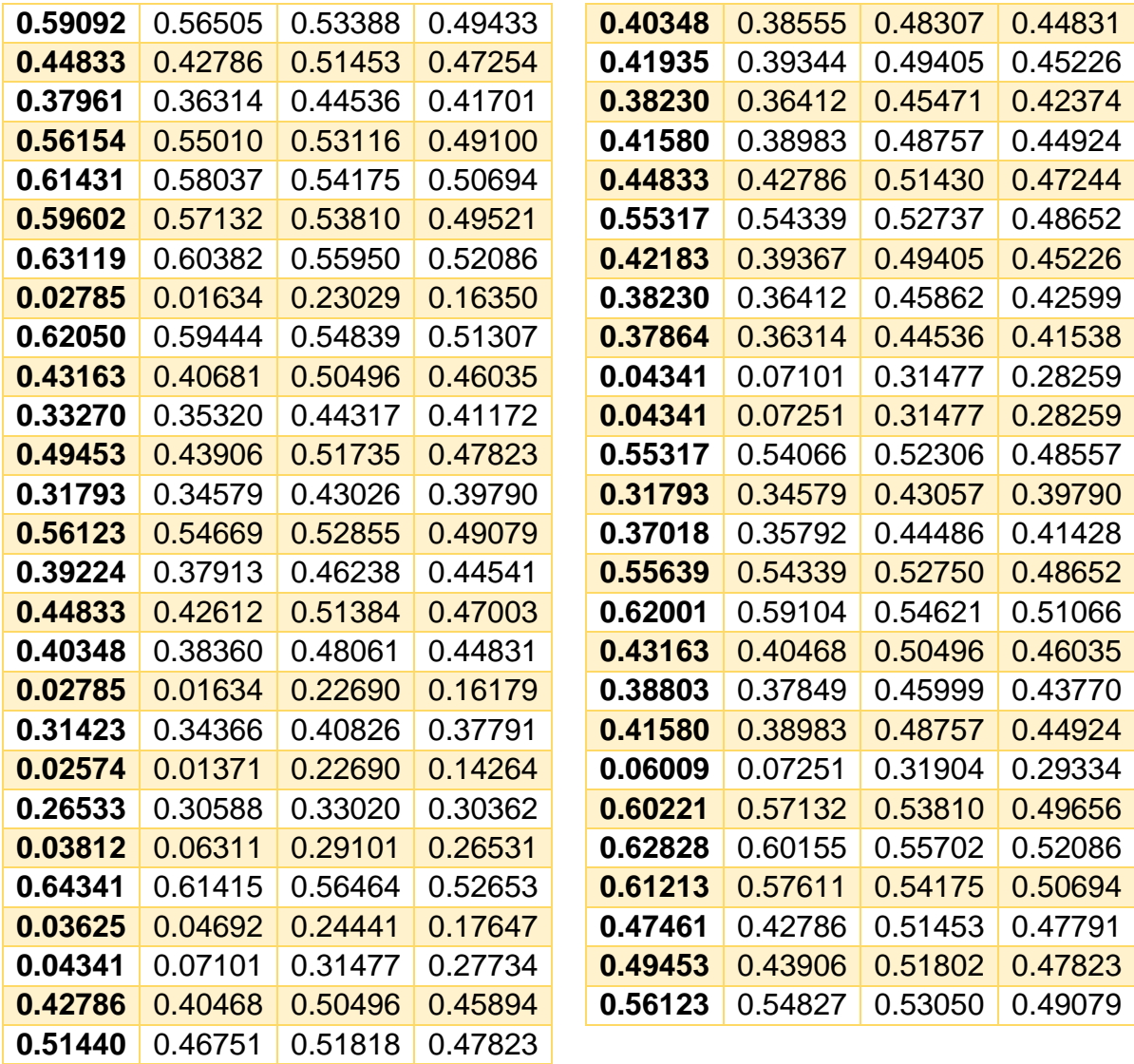

### **3.6 Obtención de los valores promedios de los Indices de Vegetación.**

Ya teniendo los valores de los índices de vegetación, se realizó el promedio de todos los índices de vegetación en factor a cada árbol, para poder determinar el grado de aceptación del almacenamiento de carbono de cada árbol en factor a la relación que existe con los índices de vegetación y también con los factores determinantes que llevaron a calcular el mismo.

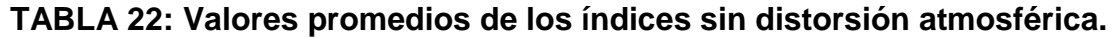

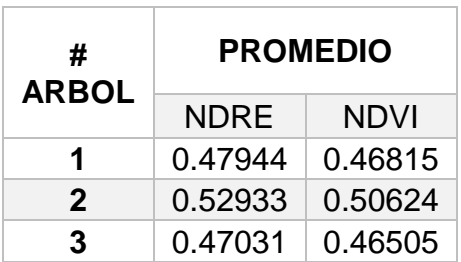

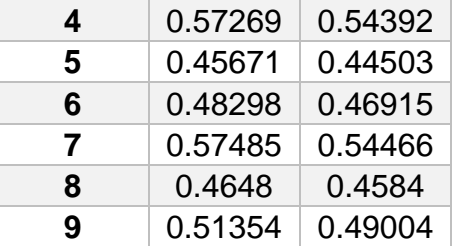

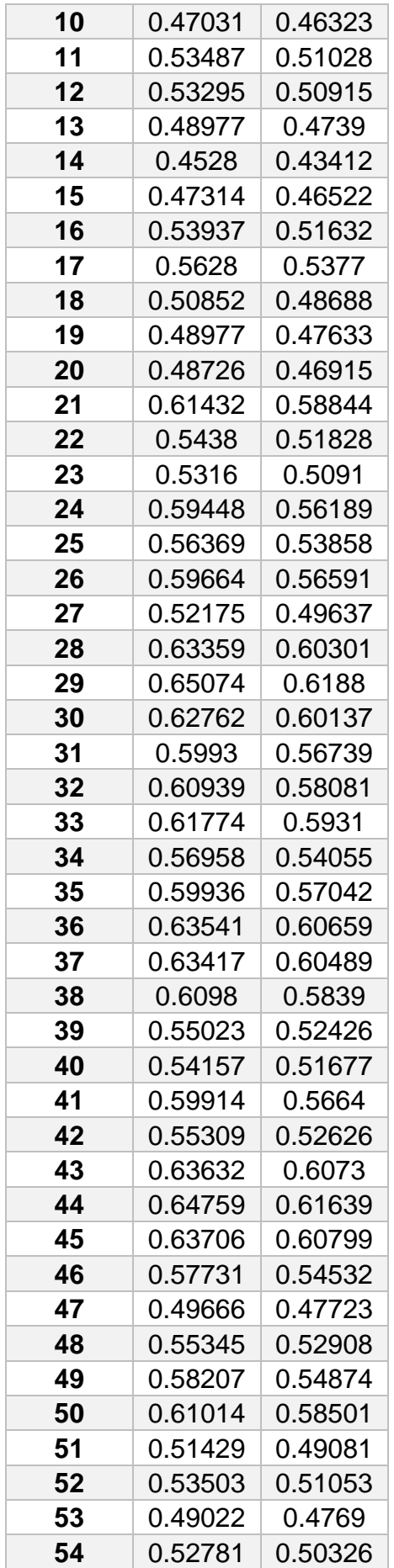

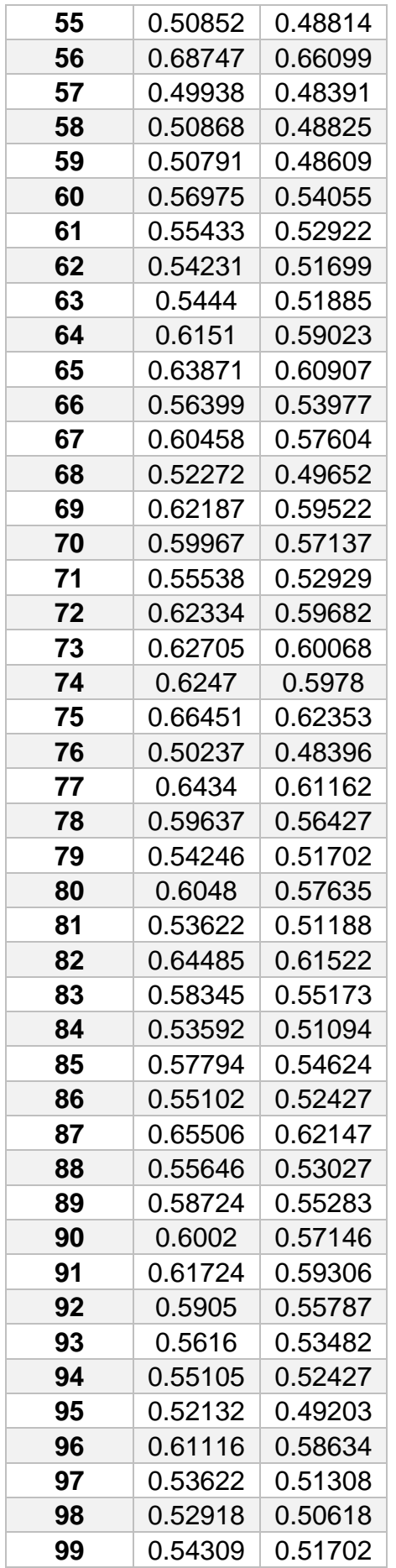

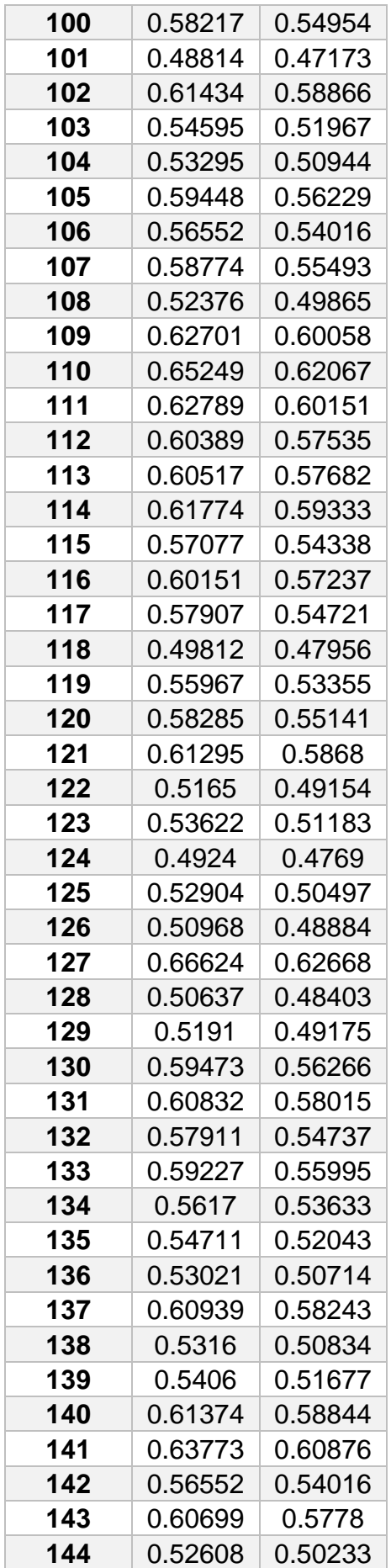

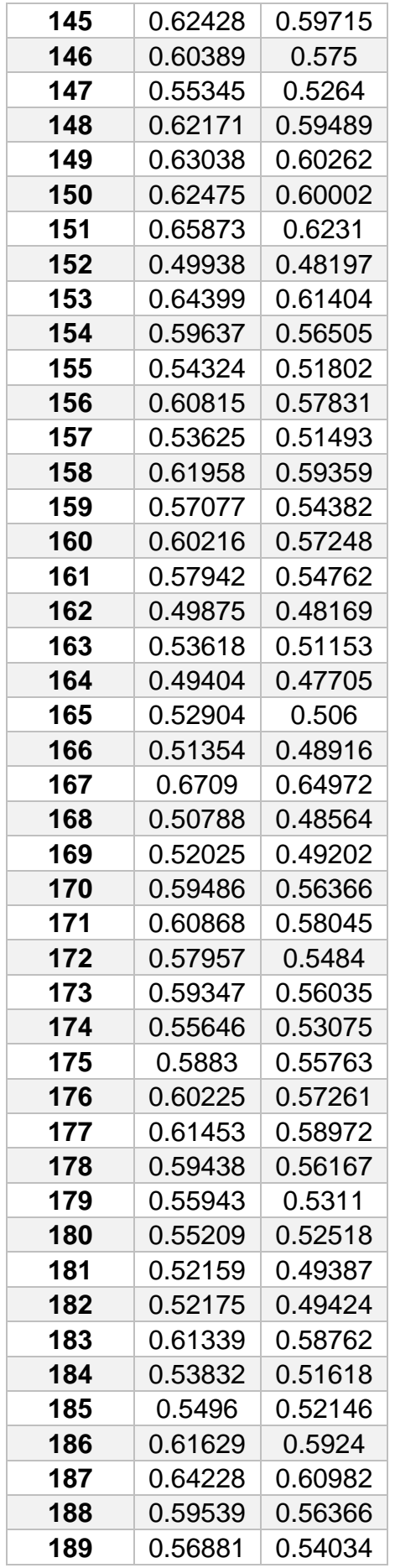

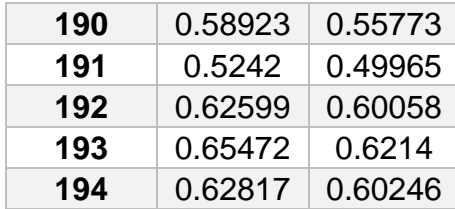

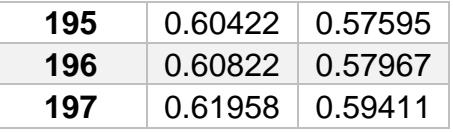

### **3.6.1 Evaluación de resultados de los índices de vegetación en relación con la masa de carbono, altura del árbol y diámetro a la altura de pecho.**

Ya teniendo los promedios generales, a través de gráficos de regresión lineal se evaluará la relación existente entre los índices de vegetación y el índice de vegetación, diámetro a la altura de pecho y altura del árbol; además, se evaluará también la relación existente entre la masa de carbono y la altura del árbol y el diámetro a la altura de pecho, posteriormente, el diámetro a la altura del pecho con la altura del árbol.

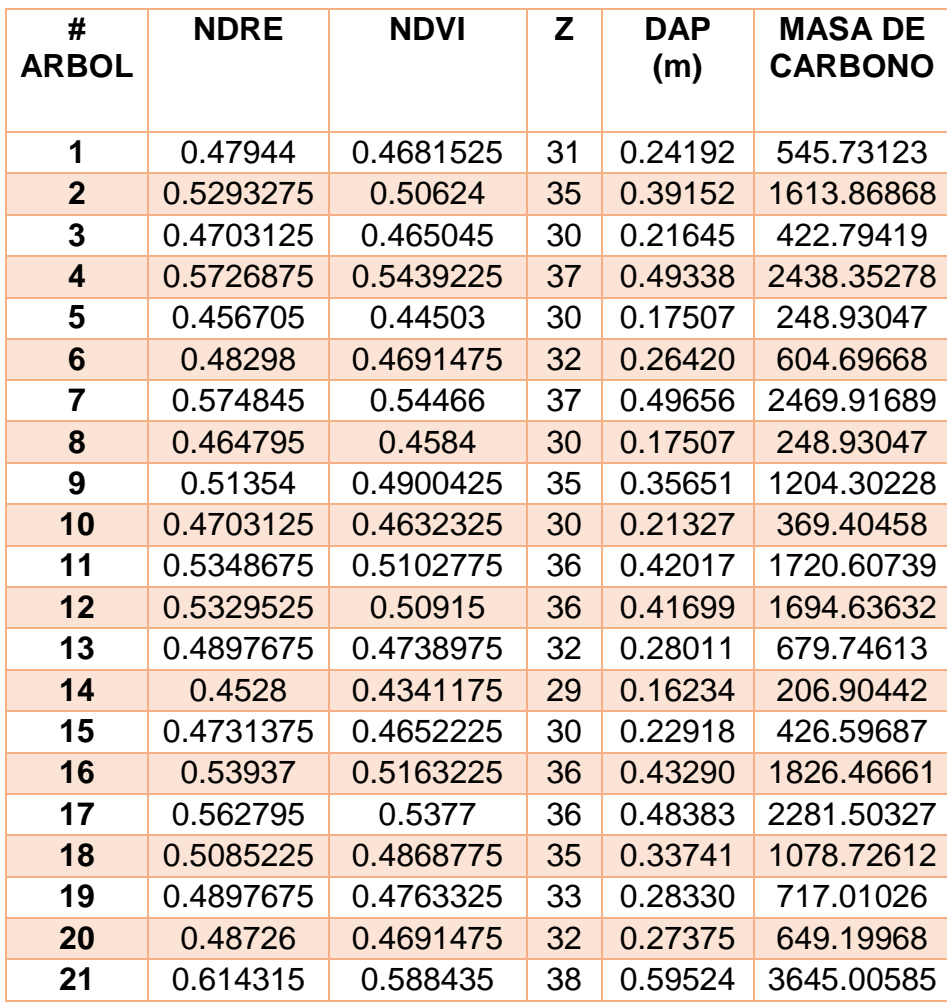

#### **TABLA 23: Relación de los índices promedios con la masa de carbono.**

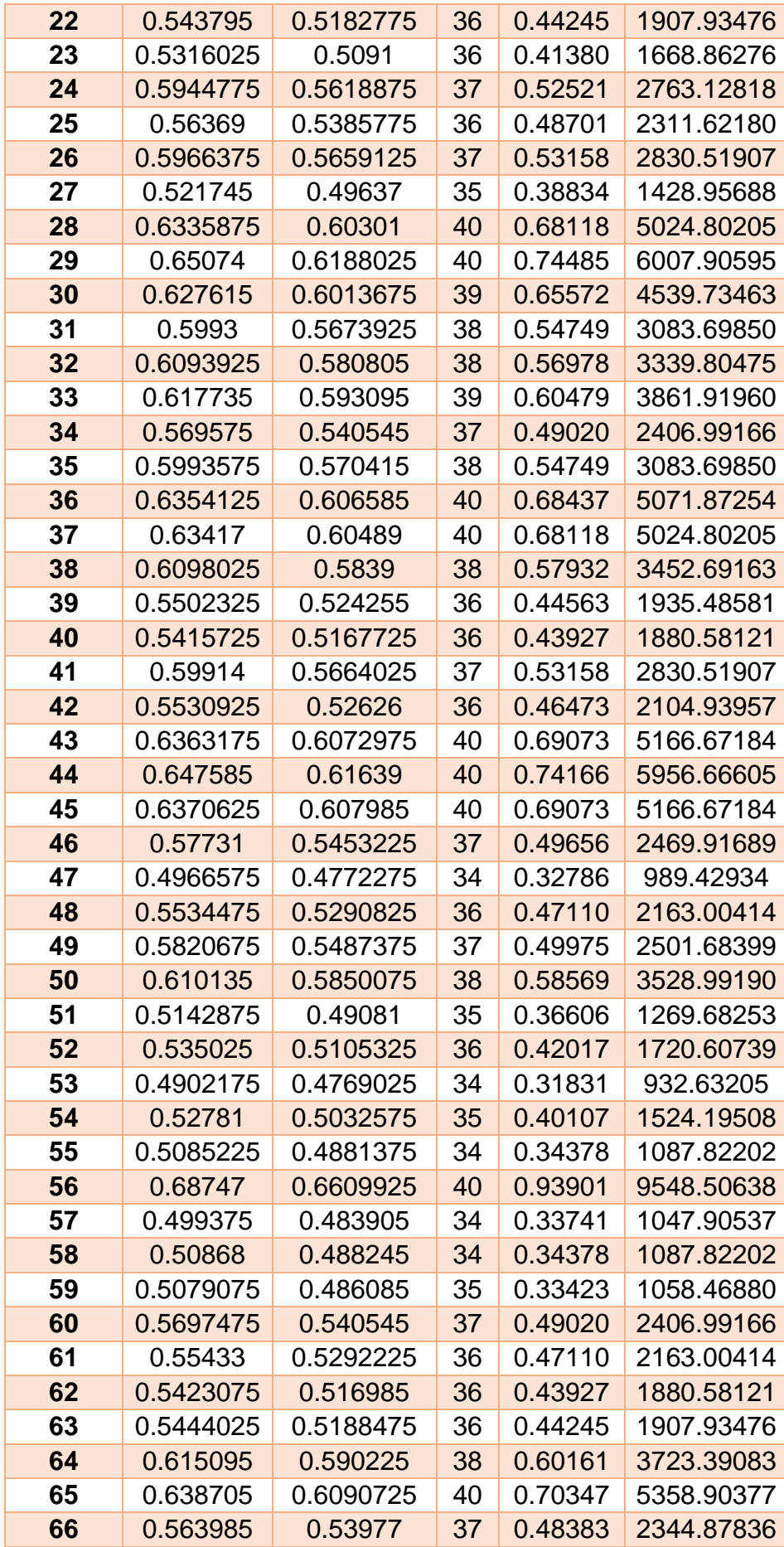

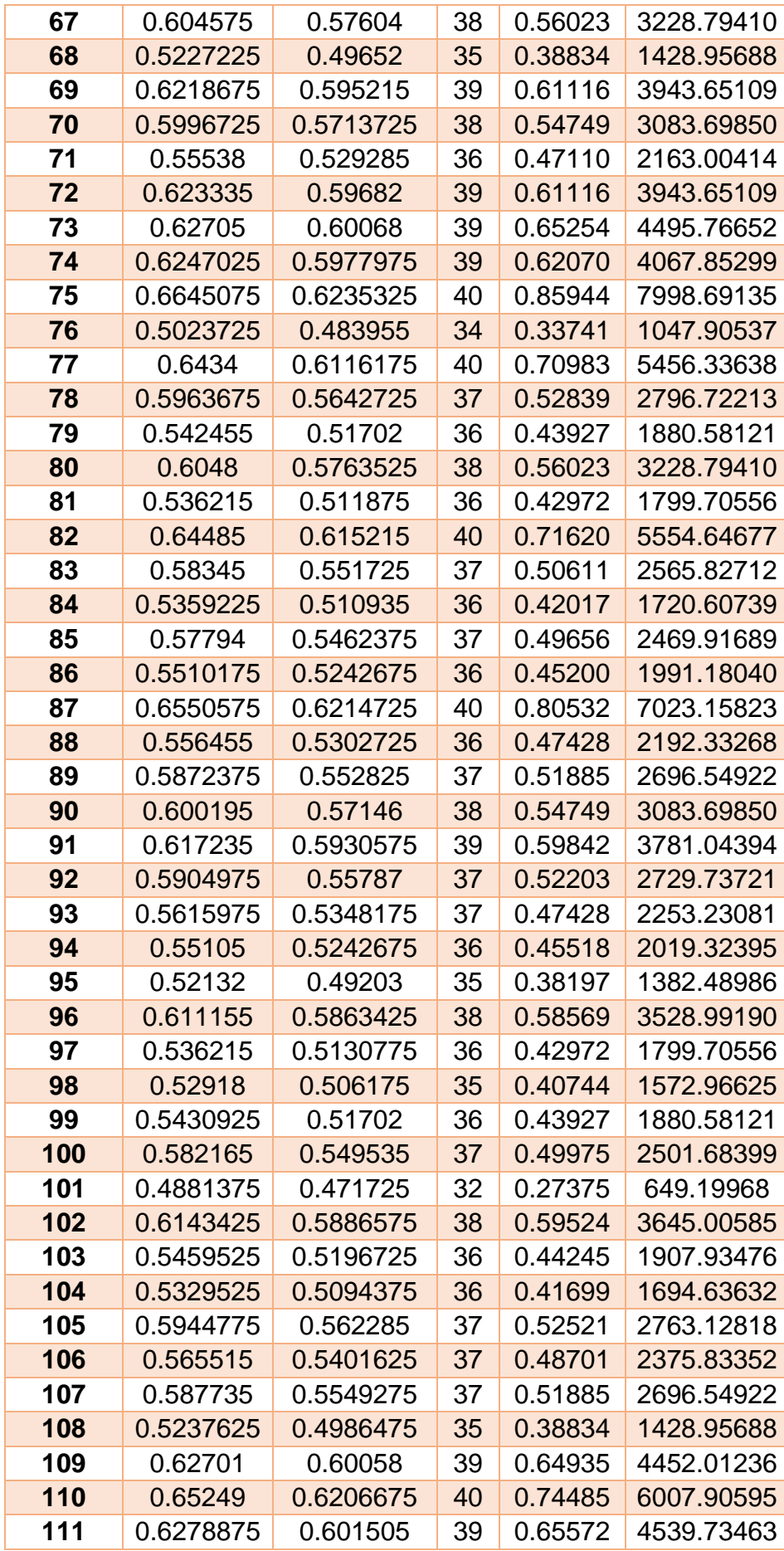

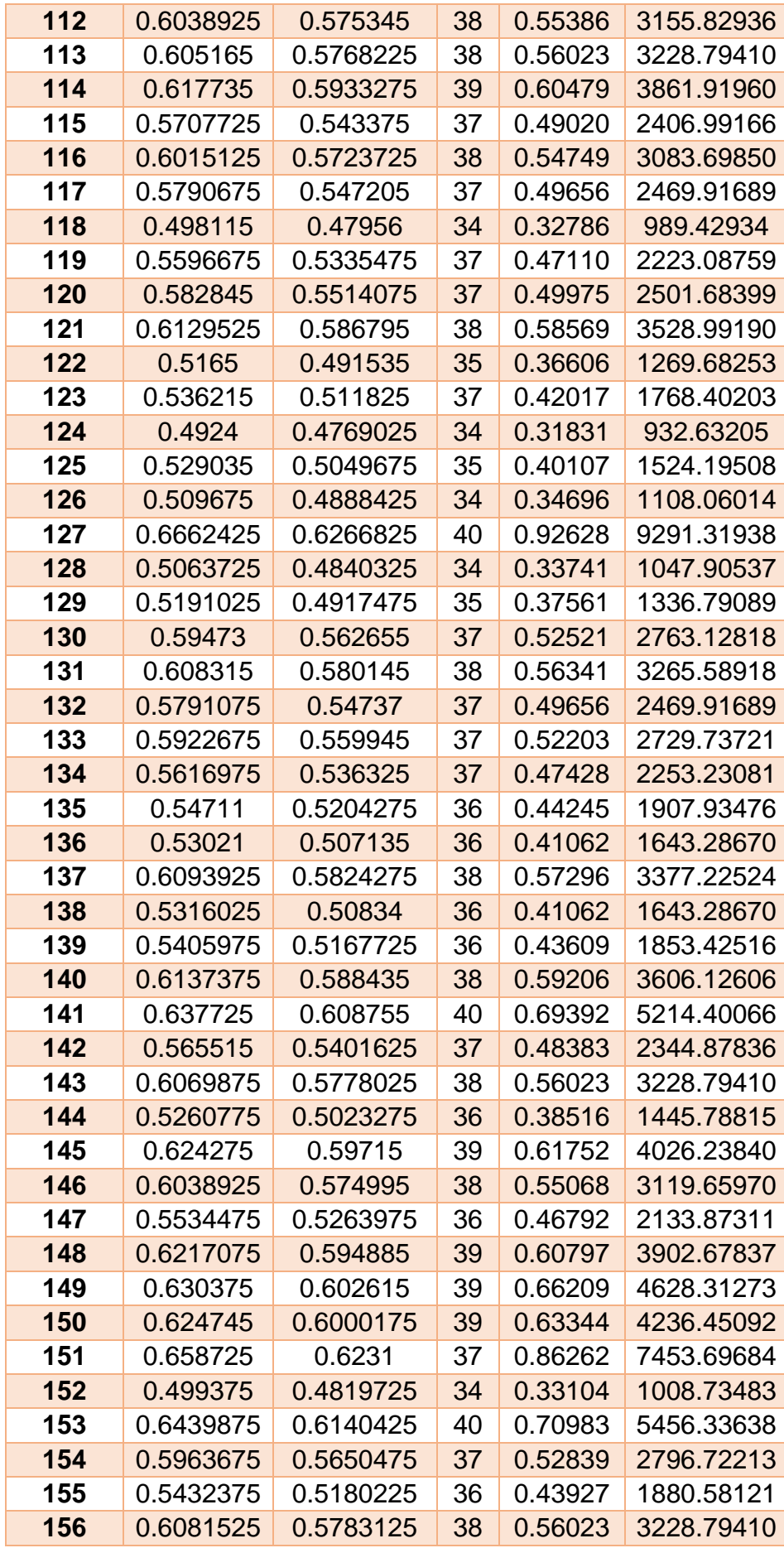

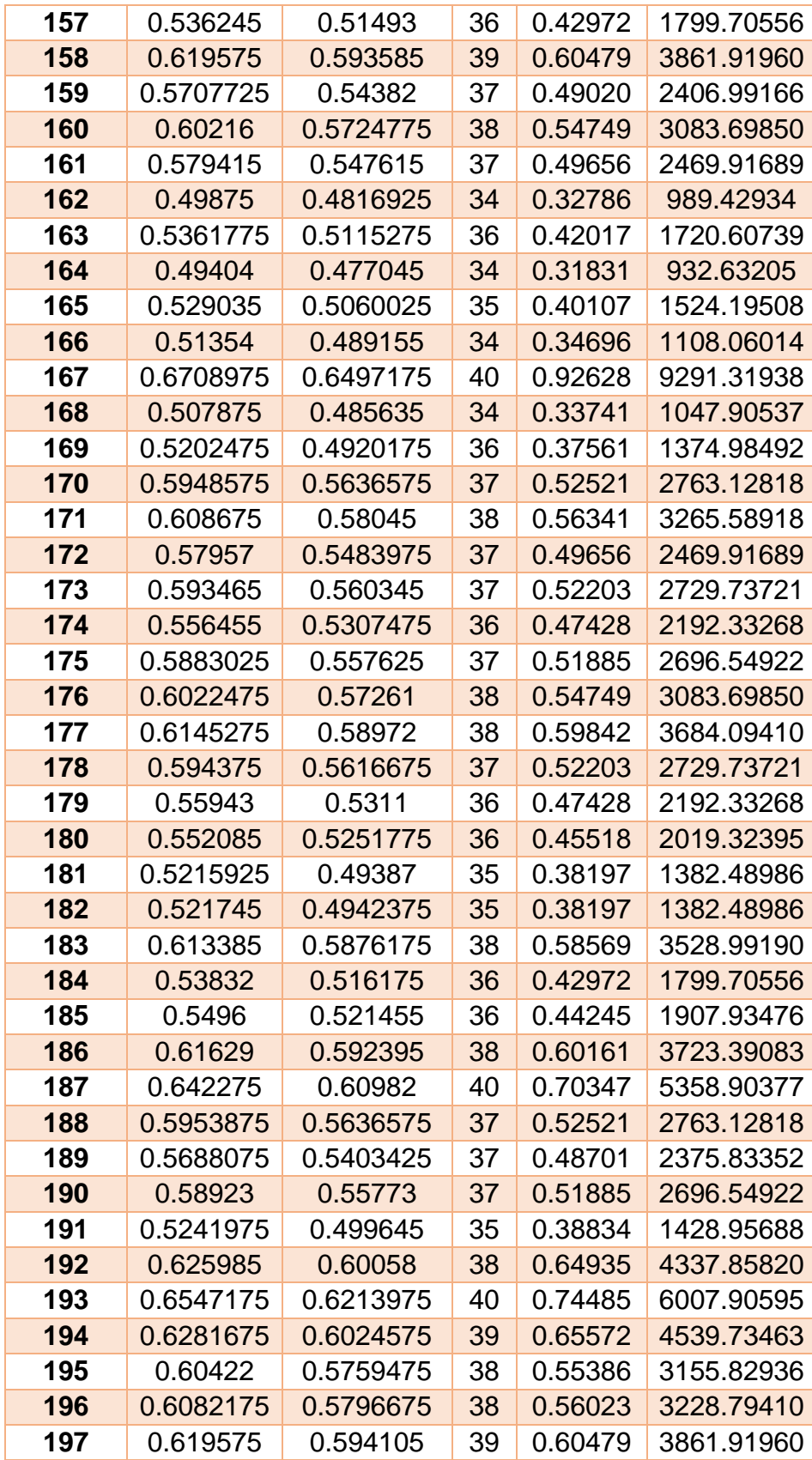

### **ANALISIS DE REGRESIÓN (R<sup>2</sup> )**

Realizar el análisis de regresión utilizando la herramienta Excel resultó satisfactorio para los objetivos requeridos, brindó resultados confiables y ordenados, fáciles de obtener y de forma inmediata.

### **GRAFICO 10: GRAFICO DE DISPERSIÓN ENTRE LA MASA DE CARBONO Y EL NDRE**

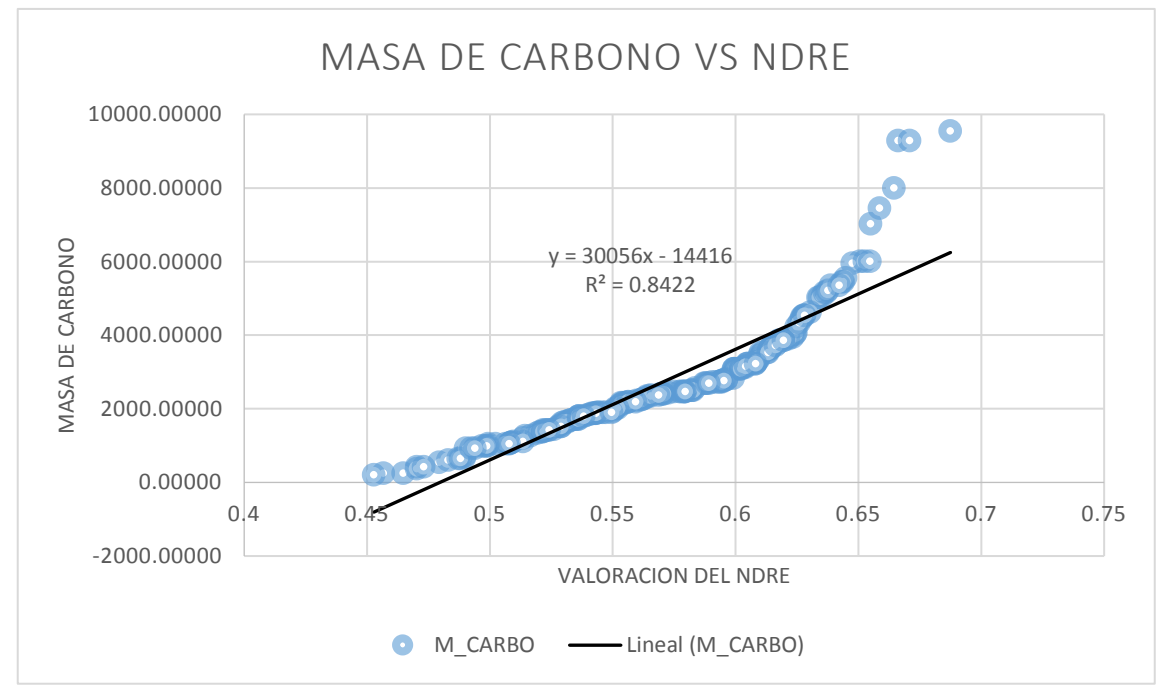

La relación existente entre la masa de carbono y el índice NDRE (Normalized Difference Red Index), es directamente proporcional, pues ello indica, que mientras haya un mayor almacenamiento de carbono, la valoración del índice aumentará, tal y como se representa en la gráfica de correlación. Además, se halló el coeficiente de Correlación de Pearson (R<sup>2</sup>) y se obtuvo un valor de 84.22%, lo cual representa una alta aceptación de los datos obtenidos en campos y de la metodología utilizada para la determinación del índice. Además, esta relación nos determina que los valores de la masa de carbono y el índice de NDE, sí se encuentran relacionados y que la alteración de uno de ello, afecta de manera directa la resultante opuesta.

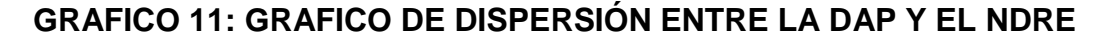

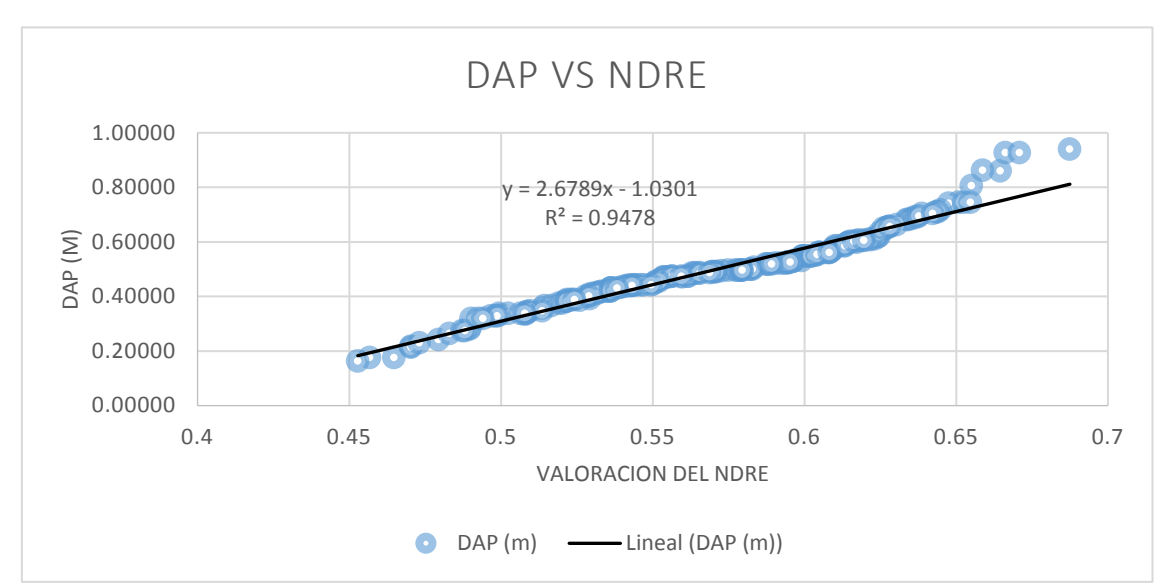

La relación existente entre el Diámetro a la altura del pecho y el índice NDRE (Normalized Difference Red Index), es directamente proporcional, puesto que los valores guardan relación ascendente o descendente entre sí. Es decir, mientras tenga un mayor diámetro en el tronco de un árbol, mayor índice NDRE tendrá. Además, se calculó el coeficiente de Pearson  $(R^2)$  y se obtuvo un valor de 94.78%, este valor representa una alta aceptación de los datos determinados y utilizados para el análisis de los índices de vegetación.

### **GRAFICO 12: GRÁFICO DE DISPERSIÓN ENTRE LA ALTURA DEL ARBOL Y EL NDRE**

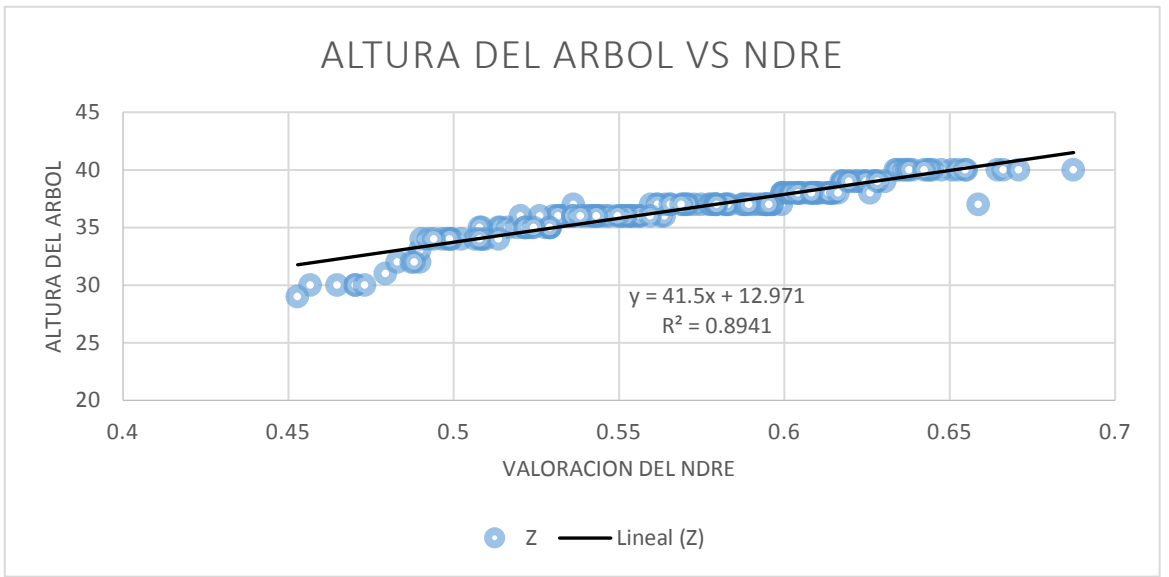

La relación existente entre la Altura del árbol y el índice NDRE (Normalized Difference Red Index), es directamente proporcional; pues mientras el árbol tenga una mayor altura, tendrá una mayor cantidad de clorofila en su estructura, por ende, la relación es ascendente. Además, se determinó el coeficiente de correlación de Pearson  $(R^2)$  y se obtuvo un valor de 89.41%; lo cual indica una alta aceptación de los datos.

Los factores y/o criterios de Masa de carbono, Diámetro a la altura de pecho y Altura del árbol están relacionados directamente con la clorofila, ya que, a mayor valor de cada uno de los criterios, se tendrá mayor valor de la clorofila; por ende, se tendrá un mayor valor del índice NDRE, ya que este índice se encuentra basado en la captación de clorofila en el infrarrojo cercano.

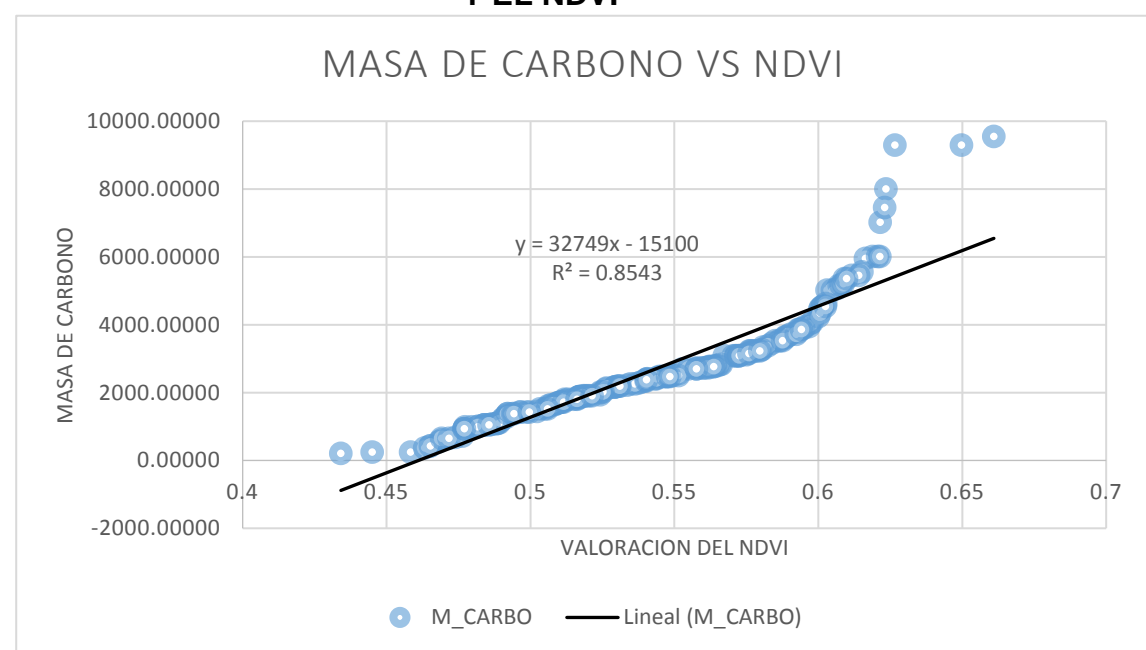

**GRAFICO 13: GRÁFICO DE DISPERSIÓN ENTRE LA MASA DE CARBONO Y EL NDVI**

La relación existente entre la masa de carbono y el índice NDVI (Normalized Difference Vegetation Index), es directamente proporcional, pues ello indica, que mientras haya un mayor almacenamiento de carbono, la valoración del índice aumentará, tal y como se representa en la gráfica de correlación. Además, se halló el coeficiente de correlación de Pearson (R<sup>2</sup>) y se obtuvo un valor de 85.43%, lo cual representa una alta aceptación de los datos obtenidos en campos y de la metodología utilizada para la determinación del índice.

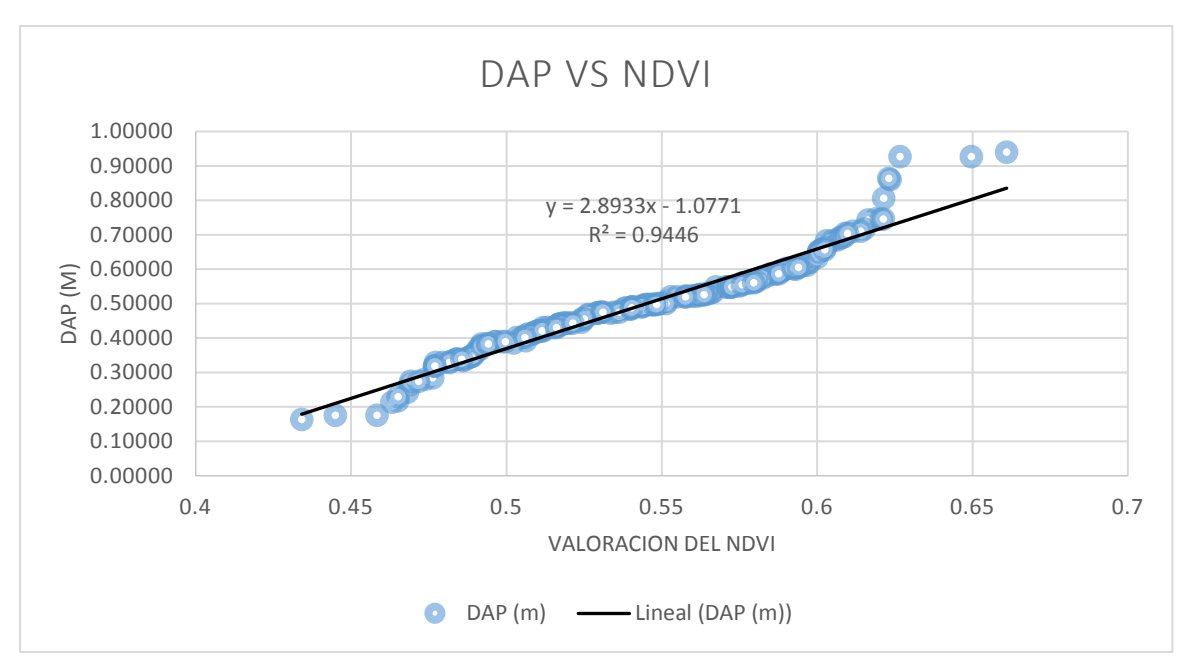

**GRAFICO 14: GRÁFICO DE DISPERSIÓN ENTRE LA DAP Y EL NDVI**

La relación existente entre el Diámetro a la altura del pecho y el índice NDVI (Normalized Difference Vegetation Index), es directamente proporcional, puesto que los valores guardan relación ascendente o descendente entre sí. Es decir, mientras tenga un mayor diámetro en el tronco de un árbol, mayor índice NDVI tendrá. Además, se calculó el coeficiente de Pearson (R<sup>2</sup>) y se obtuvo un valor de 94.46%, este valor representa una alta aceptación de los datos determinados y utilizados para el análisis de los índices de vegetación.

## **GRAFICO 15: GRÁFICO DE DISPERSIÓN ENTRE LA ALTURA DEL ARBOL Y EL NDVI**

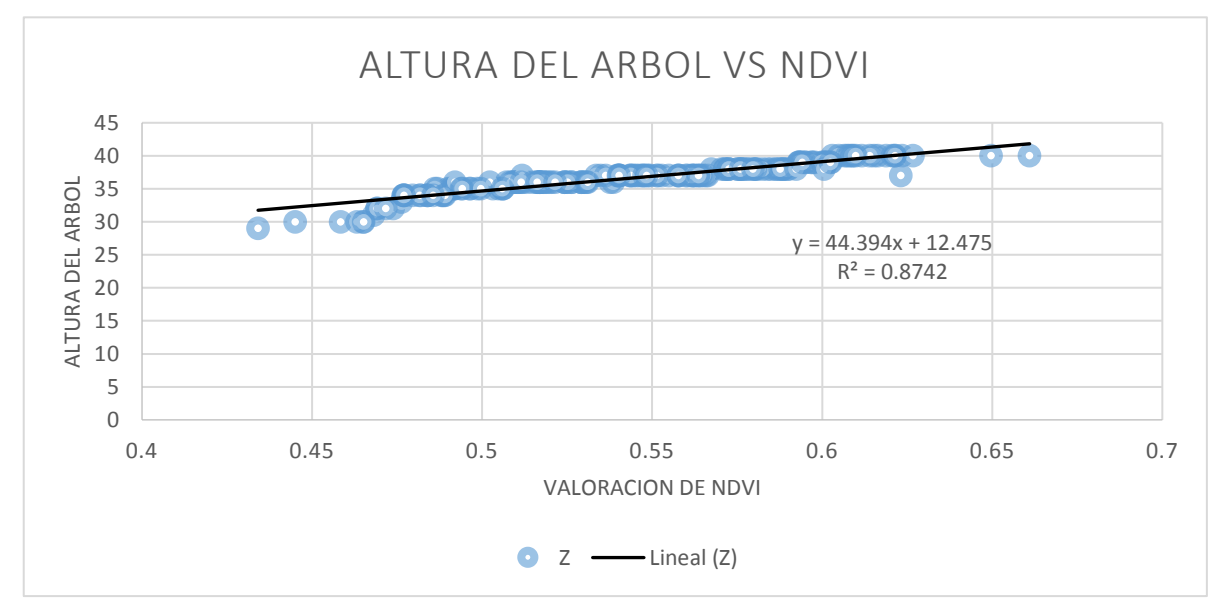

La relación existente entre la Altura del árbol y el índice NDVI (Normalized Difference Vegetation Index), es directamente proporcional; pues mientras el árbol tenga una mayor altura, será representado con mayor crecimiento de la planta y ello hace referencia que la planta tendrá una mayor edad y su vigorosidad será mayor. Además, se determinó el coeficiente de correlación de Pearson (R<sup>2</sup>) y se obtuvo un valor de 87.42%; lo cual indica una alta aceptación de los datos.

Los factores y/o criterios de Masa de carbono, Diámetro a la altura de pecho y Altura del árbol están se relacionan con la edad, el estado en que se encuentra del árbol; y ello se está directamente ligado con los valores que representa el NDVI, para la clasificación del tipo de superficie o área en la cual se basa el estudio.

## **GRAFICO 16: GRÁFICO DE DISPERSIÓN ENTRE LA MASA DE CARBONO Y LA ALTURA DEL ARBOL**

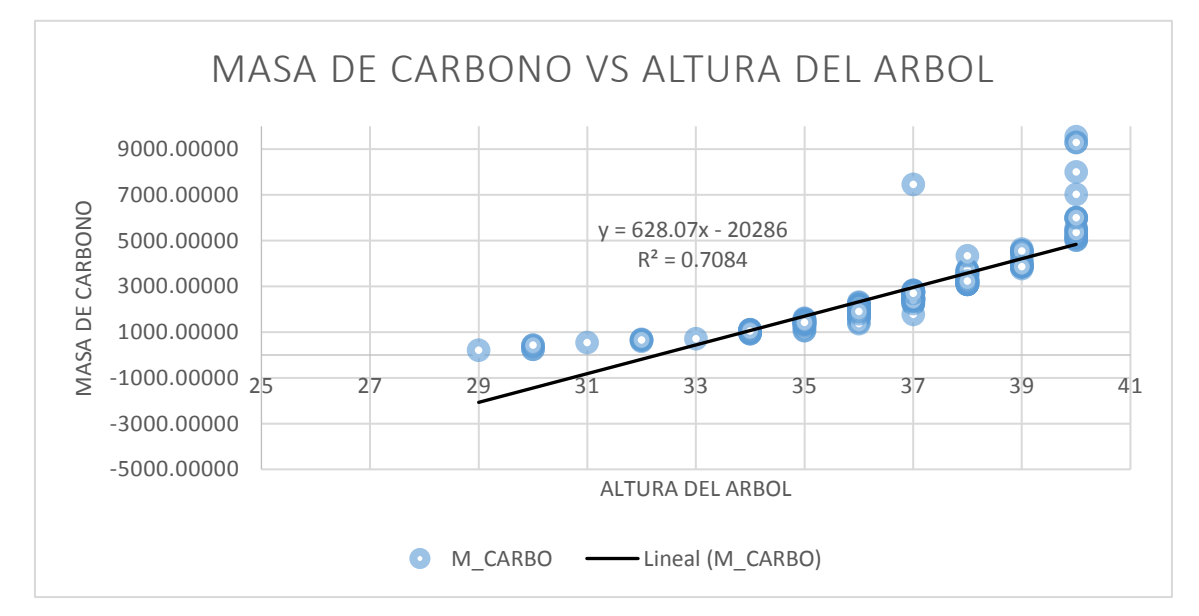

La altura del árbol, es un factor determinante para aumento del almacenamiento de carbono en la planta, pues tiene una relación directamente proporcional, tal como se muestra en el gráfico. Además, se determinó el coeficiente de correlación de Pearson  $(R^2)$  y se obtuvo un valor de 70.84%; lo cual indica una alta aceptación de los datos.

## **GRAFICO 17: GRÁFICO DE DISPERSIÓN ENTRE LA MASA DE CARBONO Y LA DAP**

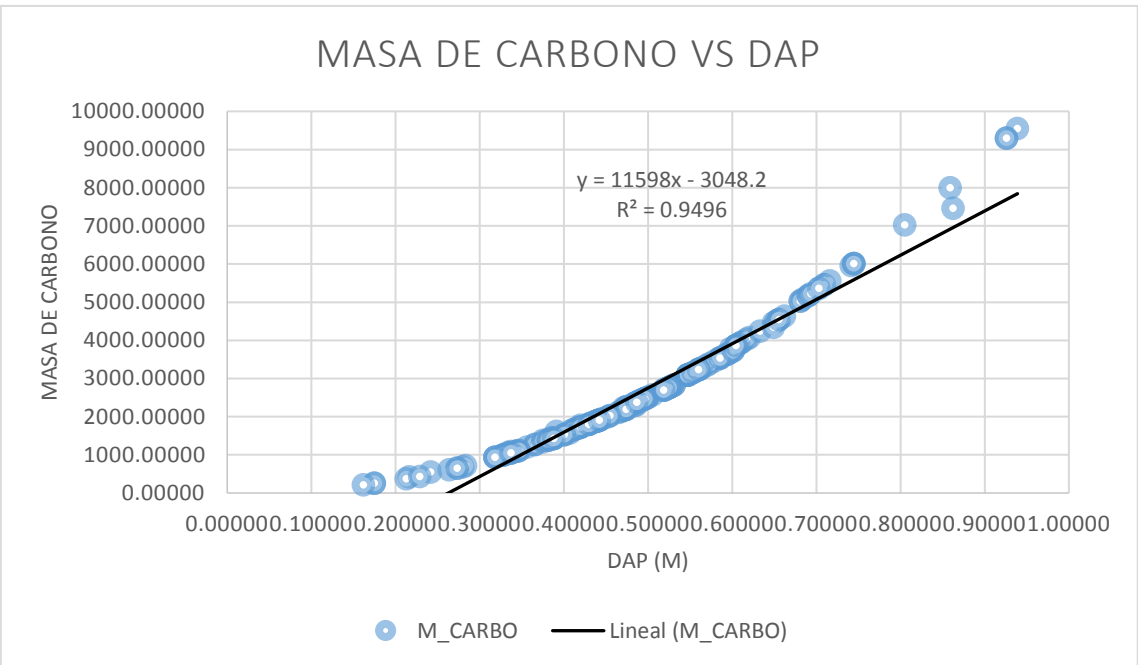

El Diámetro a la altura del pecho, hace referencia al grosor del tallo del árbol y a su vez, ello se encuentra relacionado con la edad del árbol y el almacenamiento de carbono que presenta una determinada especie forestal. Además, se determinó el coeficiente de correlación de Pearson  $(R^2)$  y se obtuvo un valor de 94.96%; lo cual indica una alta aceptación de los datos.

## **GRAFICO 18: GRÁFICO DE DISPERSIÓN ENTRE LA DAP Y LA ALTURA DEL ARBOL**

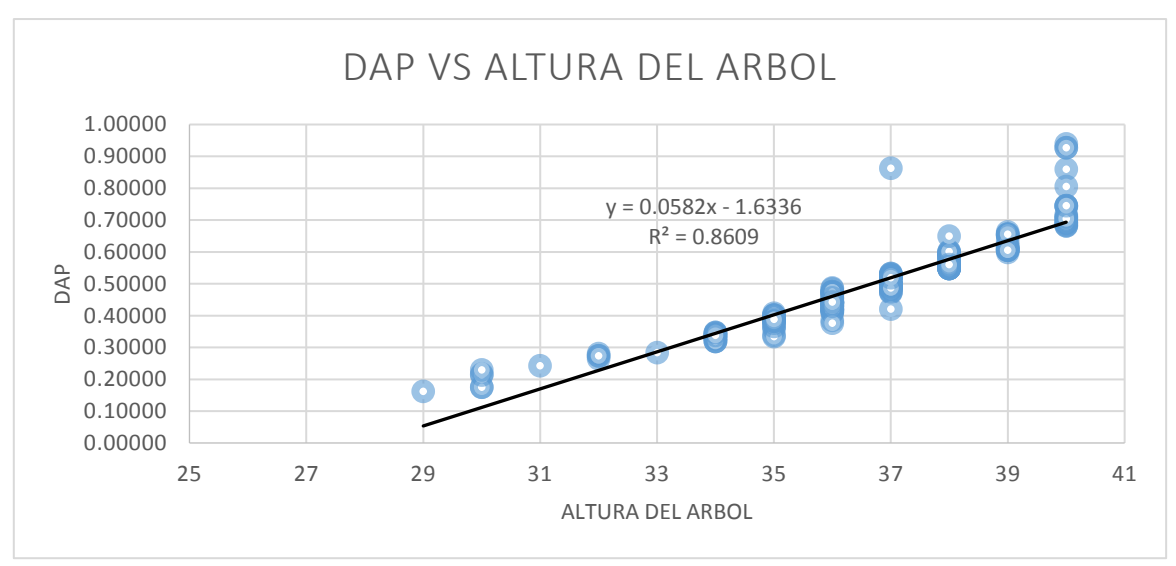

La DAP y la Altura del árbol, son factores de crecimiento del árbol, que viene a estar relacionados directamente con él. Si bien es cierto, el crecimiento de la DAP es directamente proporcional a aumento de la altura del árbol; ello no quiere decir que siempre cumpla esta relación, si no que mientras el árbol se encuentra en la etapa joven y adulta, esta relación se cumplirá, sin embargo, cuando el árbol llega a una etapa de decrecimiento, esta relación se ve distorsionada y la relación se invierte.

## **3.6.2 RELACIÓN DE LOS ÍNDICES PROMEDIOS CON LA MASA DE CARBONO EN IMÁGENES CON PRESENCIA DE NUBOSIDAD**

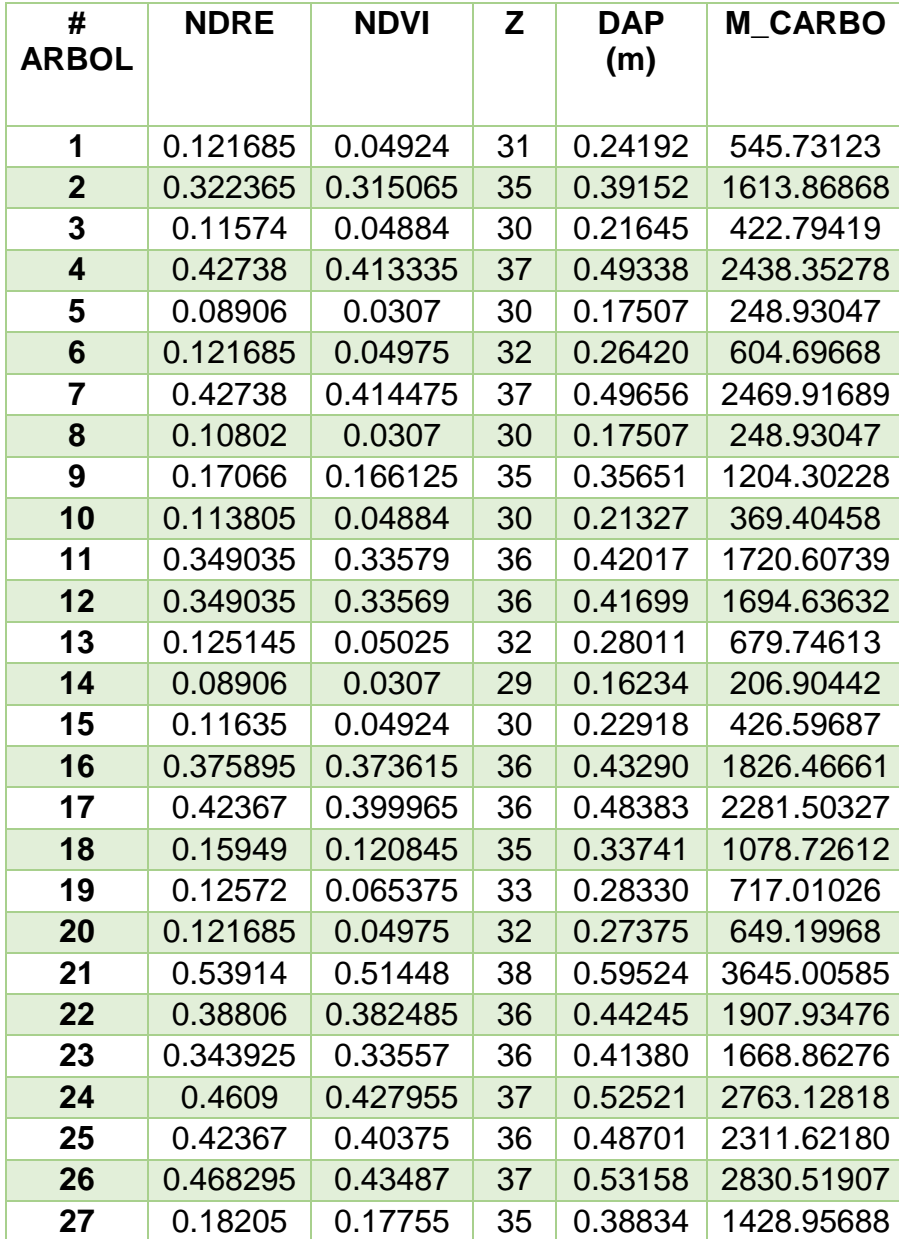

#### **TABLA 24**

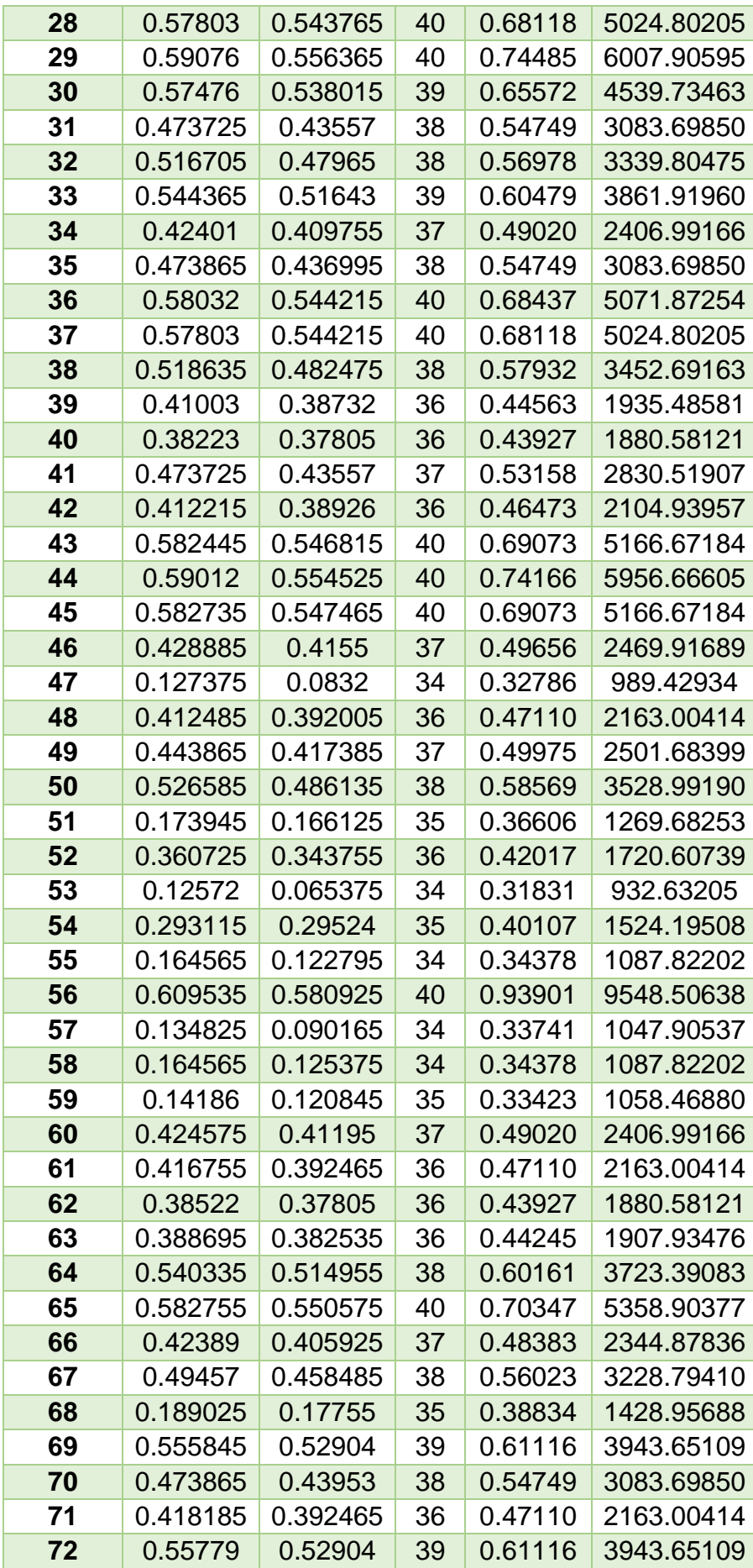

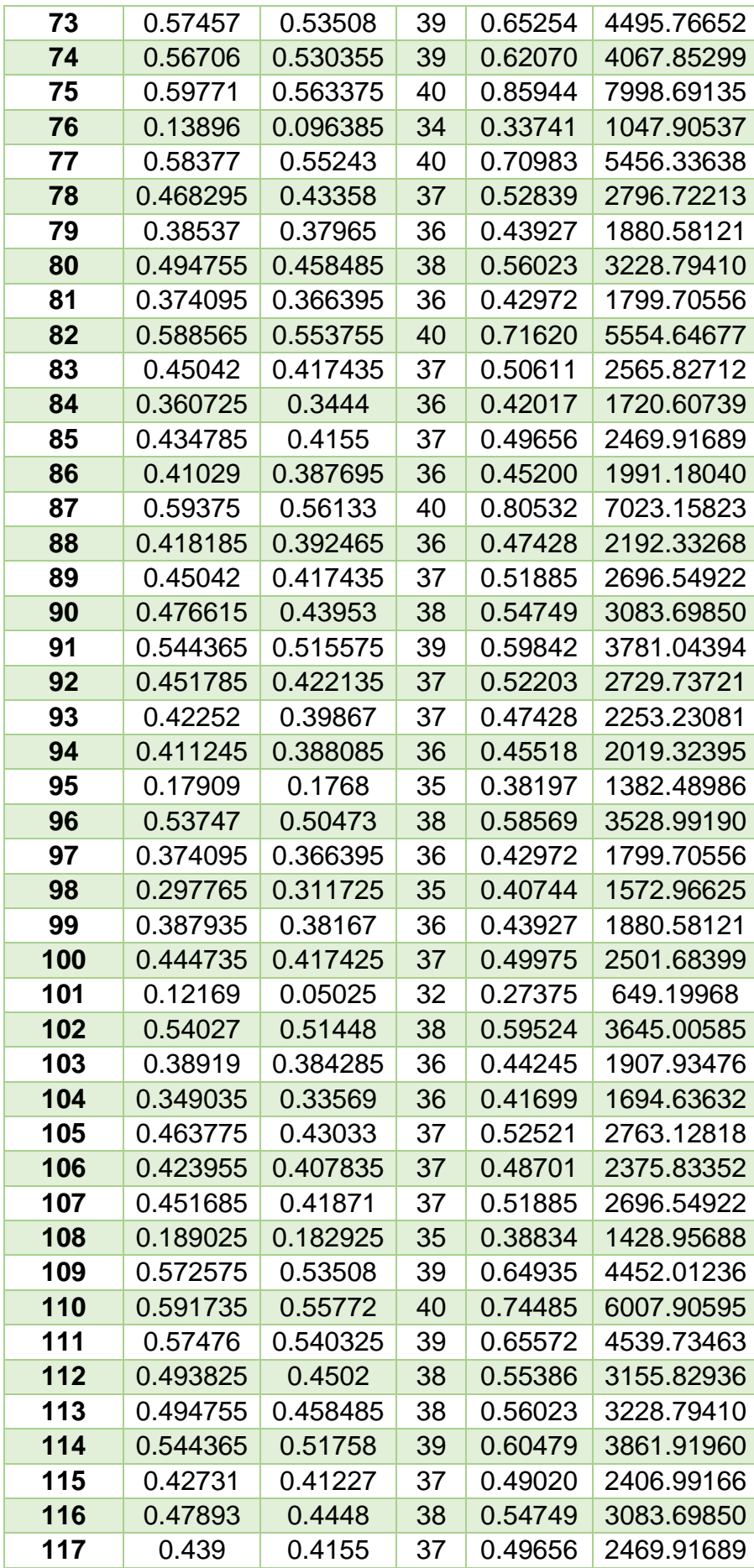

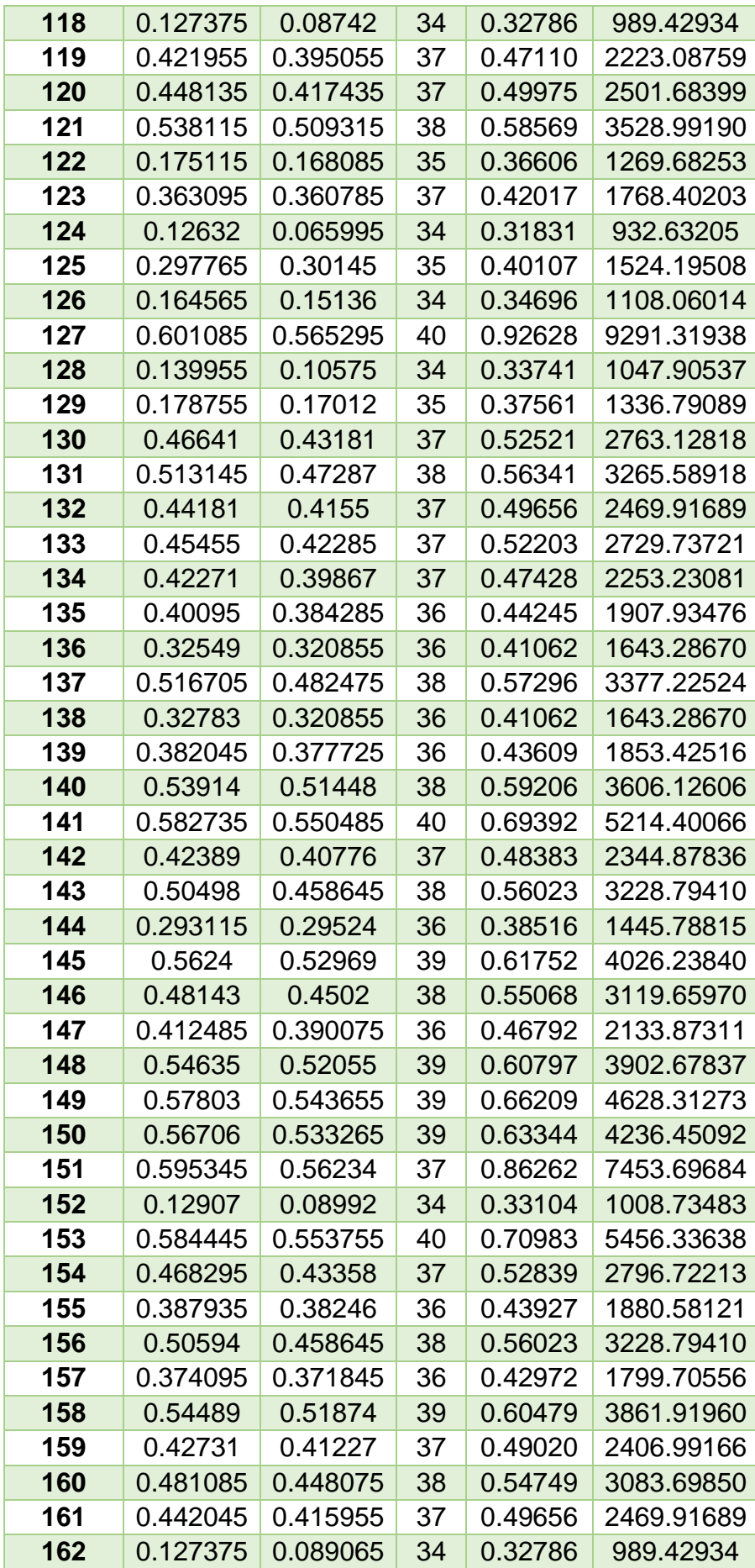
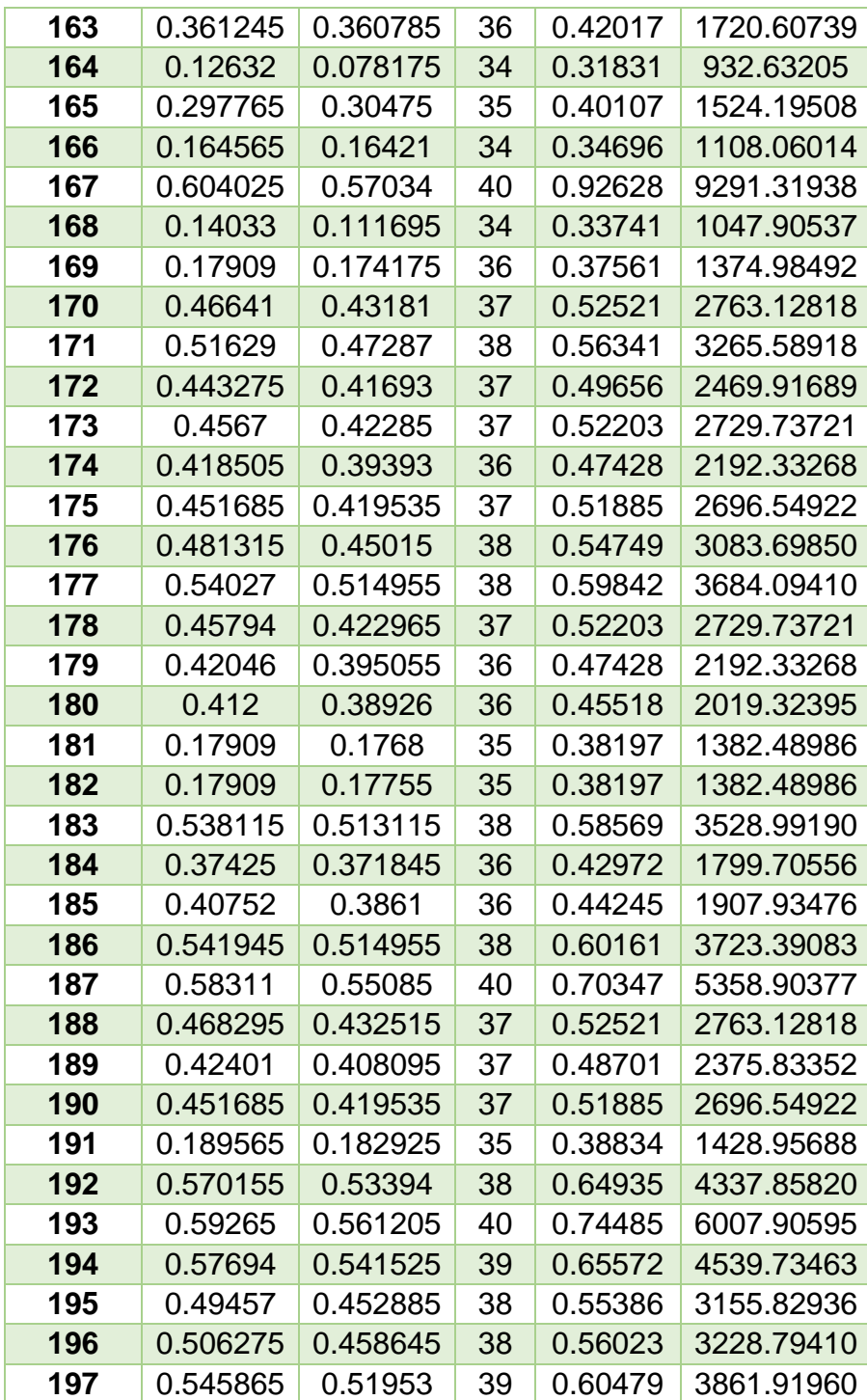

# **GRAFICO 19: GRÁFICO DE DISPERSIÓN ENTRE LA MASA DE CARBONO Y EL NDRE**

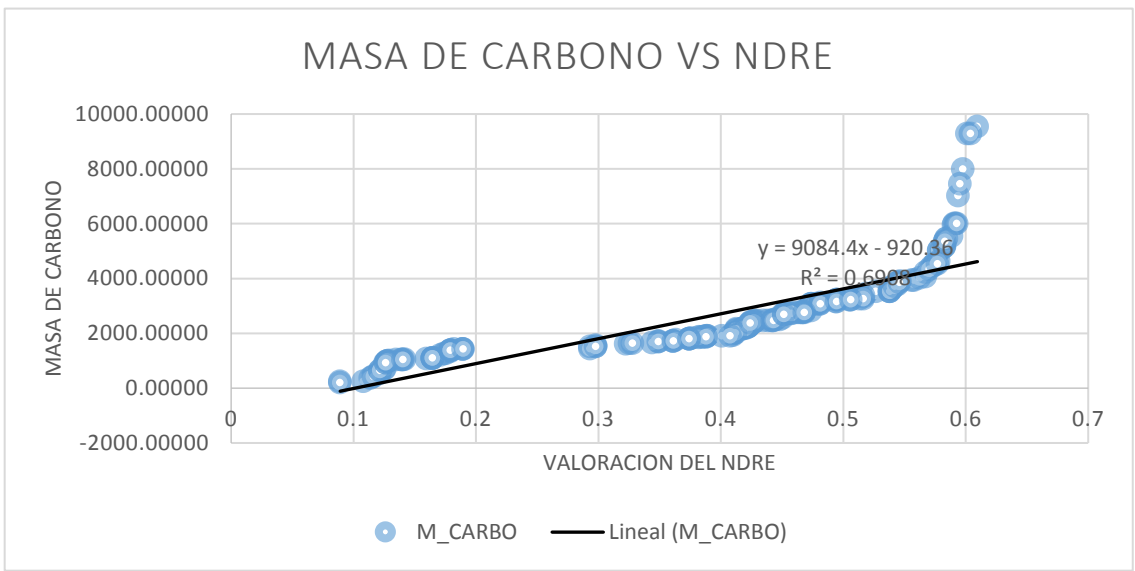

La relación entre la Masa de Carbono y el NDRE, es directamente proporcional. Además, se determinó el coeficiente de correlación de Pearson  $(R^2)$  y se obtuvo un valor de 69.08%; lo cual indica una aceptación media de los datos utilizados.

**GRAFICO 20: GRÁFICO DE DISPERSIÓN ENTRE LA MASA DE CARBONO Y EL NDVI**

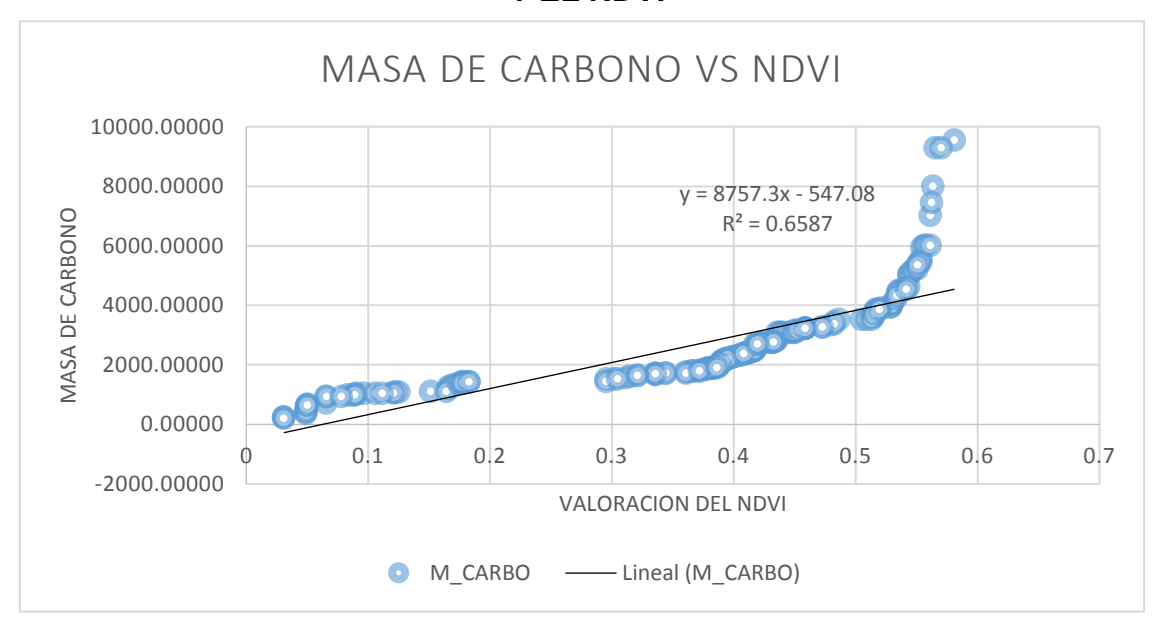

La relación entre la Masa de Carbono y el NDVI, es directamente proporcional. Además, se determinó el coeficiente de correlación de Pearson  $(R^2)$  y se obtuvo un valor de 65.87%; lo cual indica una aceptación media de los datos utilizados.

No se continuó realizando las regresiones debido a que la data presentada es errónea y los valores no son significativos. La data se distorsionó por el factor de presencia nubosidad, modificando el valor de los índices de vegetación y alterando el resultado del análisis, es por ello, se te optó por no tomar la data de las 2 últimas imágenes satelitales, dentro del análisis de la presente investigación.

Luego se realizó el análisis de cada una de las imágenes satelitales en factor a los índices de vegetación y el índice de vegetación, diámetro a la altura de pecho y altura del árbol; además, se evaluará también la relación existente entre la masa de carbono y la altura del árbol y el diámetro a la altura de pecho; obteniendo como productos, gráficos de regresión lineal y cuadros combinados teniendo como base 3 criterios: índice de vegetación (NDVI – NDRE) y masa de carbono.

Finalmente, se calculará el pago por bono de carbono del área de estudio en factor al carbono almacenado. Teniendo en cuenta, el precio de 3.5 dólares por tonelada de CO<sub>2</sub> almacenado.

En el siguiente gráfico calcularemos el precio total por el pago del servicio ambiental por año; se detallará también el almacenamiento de carbono por año de cada una de las parcelas.

**3.7 Calculo monetario del Servicio Ambiental, en factor del Pago por Bono de Carbono.**

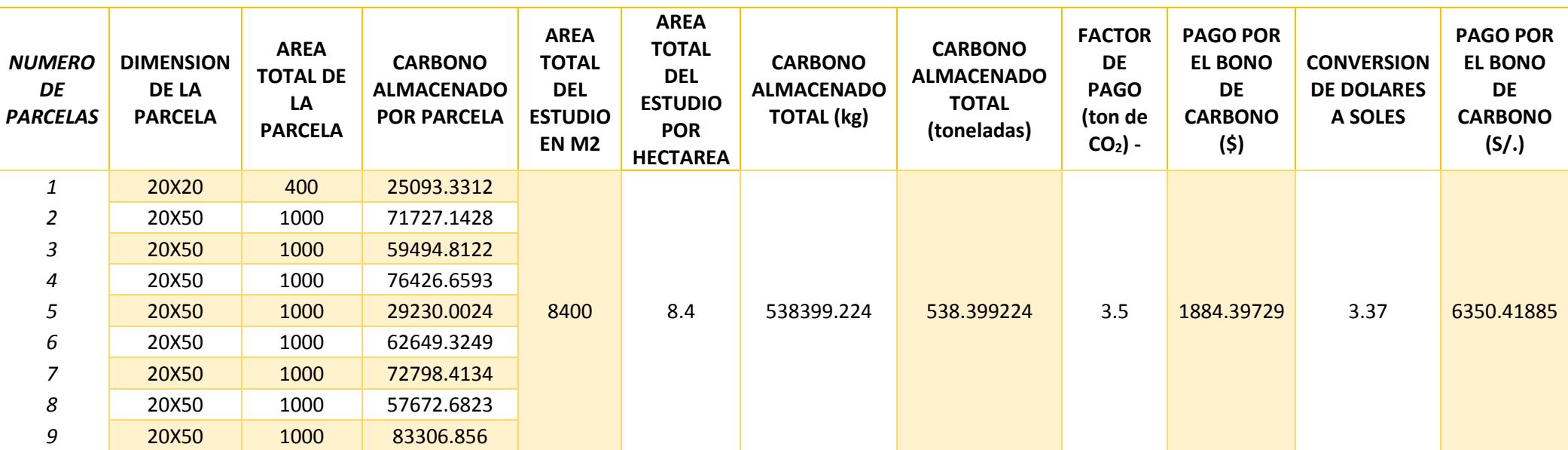

**Tabla 25: Calculo del pago por el Servicio Ambiental**

El área de estudio es una plantación forestal del tipo Mixto, cuenta con una superficie de 8400 m<sup>2</sup>, equivalente a 8.4 hectáreas; tiene un total de 548.399224 toneladas de carbono almacenado, la cual presta un servicio ambiental de regulados ecosistémicos por el sistema de bono de carbono, en donde tonelada de carbono almacenado tiene un precio de 3,5 dólares, siendo este un total de 1884.39729 dólares, equivalente a 6350.418885 soles.

### **IV. DISCUSION**

La investigación tuvo el propósito de evaluar la relación que existe entre el almacenamiento de carbono (biomasa aérea) de la especie forestal Eucalipto (*Eucalyptus Globulus Lamill*) y los índices de vegetación obtenidos a partir del uso de las imágenes satelitales en el Bosque de Pallasca, la cual pretendió darle una nueva alternativa al monitoreo y control de los recursos naturales mediante herramientas de Teledetección.

De los resultados que se obtuvieron en cada uno de las etapas a desarrollada, se puede deducir puntualmente que los resultados obtenidos no se asemejan con otras investigaciones realizadas en almacenamiento de carbono en biomasa aérea y/o carbono almacenado, la diferencia radica en que para la elaboración y obtención de resultados de nuestra investigación se realizó basándose en dos metodología, la recolección de datos de campo y a nivel gabinete, la cual pudo reducir el margen de error generado en el momento de cálculos numéricos, tales como características físicas y distancias de los árboles, entre otros que fueron los principales objetos del estudio. Tal como lo realizaron JURADO, Daniela y LOZANO, Diego (2014), lo cuales determinaron las alturas y diámetros de los arboles mediante datos LIDAR, la cual tuvo una precisión del 87%, sin embargo, el rango que abarca la tecnología LIDAR supera a una mayor cantidad de árboles monitoreados en un estudio.

La utilización y selección del satélite SENTINEL 2A nos generó buenos resultados en comparación del satélite LANDSAT 8 OLI, la diferencia es que el primero tiene una resolución espacial de 10 a 60 metros en el suelo, la cual permite un acercamiento del Bosque de Pallasca a un nivel sin precedentes, asimismo cuenta con alta resolución temporal, espacial y 3 bandas de borde rojo, la cual permite evaluar bien las características y calidad de la vegetación, teniendo en cuenta que esta banda es fundamental para la investigación.

Por otro lado, los resultados de los índices de vegetación, nos mostraron que los índices necesarios para realizar la evaluación son NDVI, NDRE y NDWI, ya que estos cuentan con las características principales de un ciclo de carbono, en donde la vegetación realiza el proceso de la fotosíntesis y respiración. Esta parte de la investigación se relaciona con el estudio que realizo GONZAGA, Carlos (2014), el

149

cual tuvo que seleccionar entre los índices de vegetación que le permitieran estimar el estado de la calidad o vigor de la vegetación para lo cual los índices utilizados fueron MSI, SAVI y NDVI.

Para el caso de las imágenes satelitales, se pudo comprobar que antes del procesamiento de obtención de los índices, se requiere realizar la eliminación de cualquier distorsión o anomalía en la imagen debido a la presencia de nubes que tenían algunas de ellas, para lo cual el procedimiento que se debe seguir es que después de descargar las imágenes, se debe realizar la corrección radiométrica y consecutivamente la corrección atmosférica.

De los resultados se dedujo que el análisis de correlación elaborado de los datos de campo y gabinete proporcionan ecuaciones de regresión aplicables en valores de reflexión, la cual son sustituibles con los índices encontrados de la misma área. Además de lo estudiado, queda sobreentendido que las ecuaciones encontradas en la presente investigación son aplicables únicamente para el tipo de especie forestal, área de estudio, características físicas del árbol y años de antigüedad de la plantación.

### **V. CONCLUSIONES**

➢ En conclusión, la relación que existe entre el almacenamiento de carbono de la especie forestal Eucalipto (*Eucalyptus Globulus Lamill)* y los índices de vegetación es directamente proporcional, es decir, si se presencia una mayor valoración del índice NDRE y/o NDVI, significa que la planta se encuentra en un óptimo estado y buen desarrollo, por ende, el almacenamiento de carbono de la especie forestal será mayor

Los valores obtenidos a partir de las imágenes satelitales de la zona varían, pues dependen del índice utilizado, en el caso de NDRE (Normalized Difference Red Index), sus valores promedios se encuentran en el rango de 0.4528 a 0.6847; en cambio, el índice de NDVI (Normalized Difference Vegetation Index), se encuentra enmarcado en el rango de 0.434118 a 0.6609.

➢ Las principales diferencias y semejanzas encontradas de los índices de vegetación de cada imagen de fecha obtenida son:

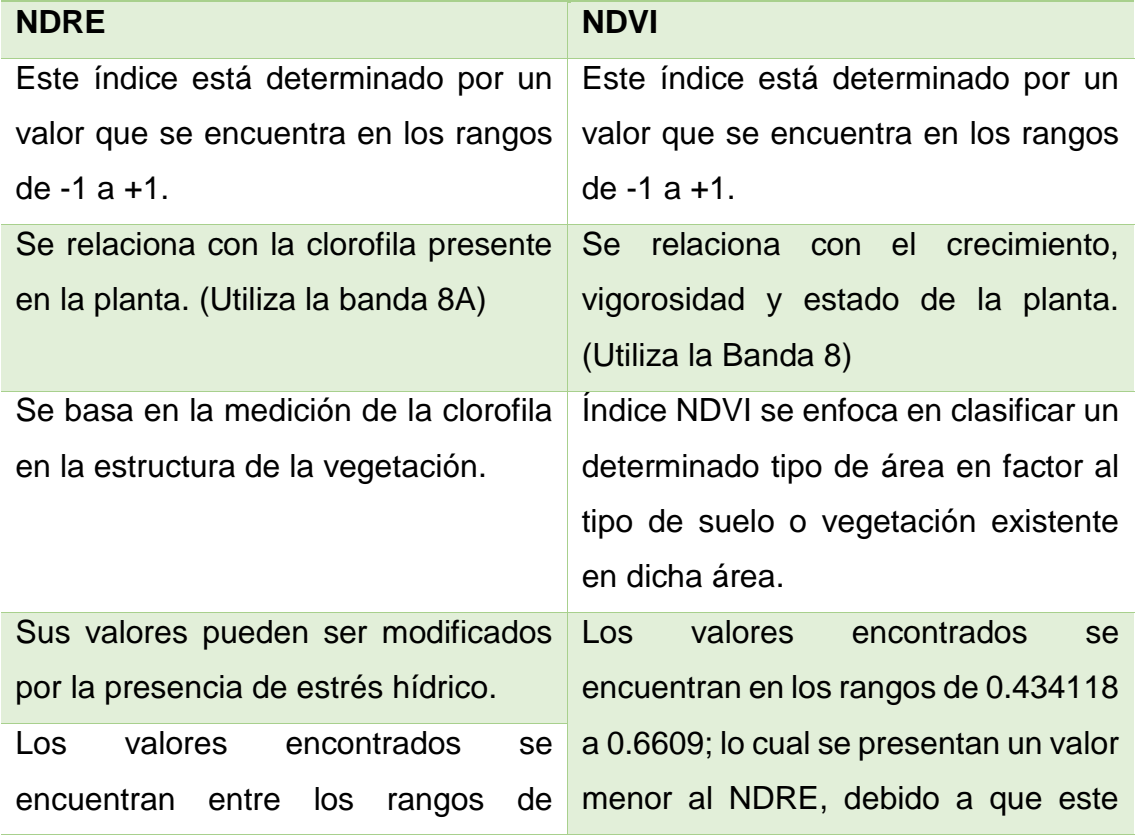

### **SEMEJANZAS Y DIFERENCIAS**

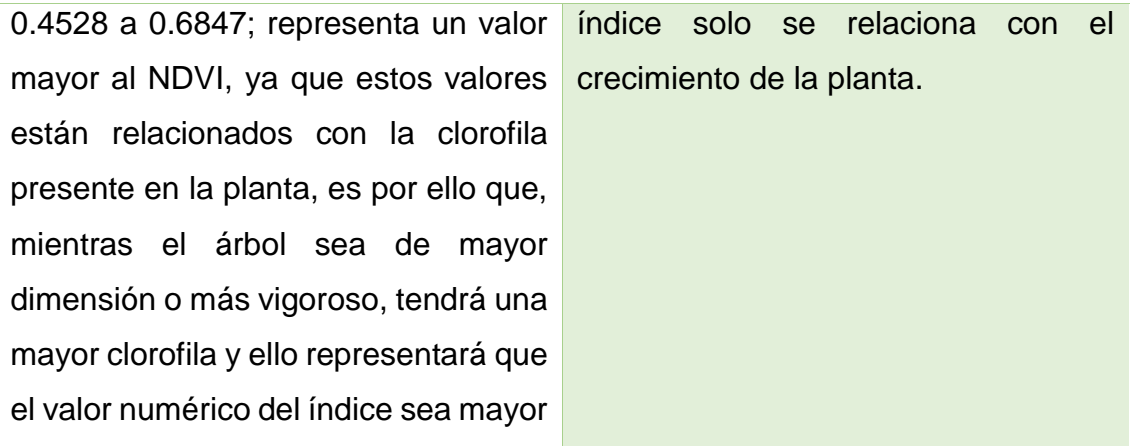

Cabe recalcar que el valor del índice, depende mucho también de la presencia de la nubosidad, fuera de haber realizado la corrección atmosférica. La presencia de nubosidad en la zona, afecta la resolución que el sensor satelital captará a través de su barrido; es por ello, que en el presente trabajo solo se enfocará en el procesamiento de las imágenes cuyo porcentaje de nubosidad sea menor a 20%, pues así se obtendrán datos significativos y/o valores con un mínimo porcentaje de error.

➢ Las ecuaciones y la correlación que se generaron a partir de la obtención de los resultados fueron de los índices de vegetación y el almacenamiento de carbono son:

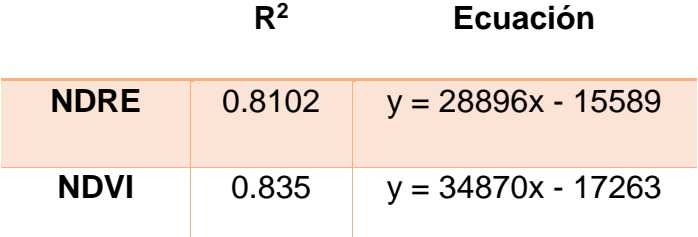

### **Imagen Satelital 1 – 6/28/2018**

### **Imagen Satelital 2 – 7/08/2017**

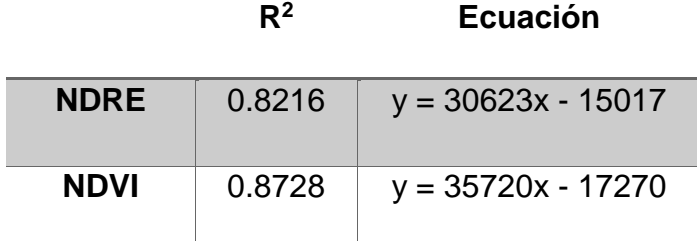

### **Imagen Satelital 3 – 08/07/2018**

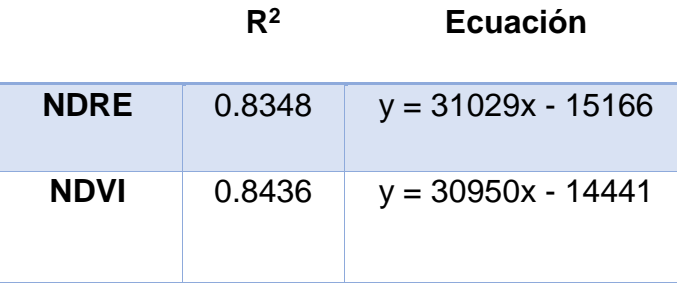

### **Imagen Satelital 4 – 08/17/2017**

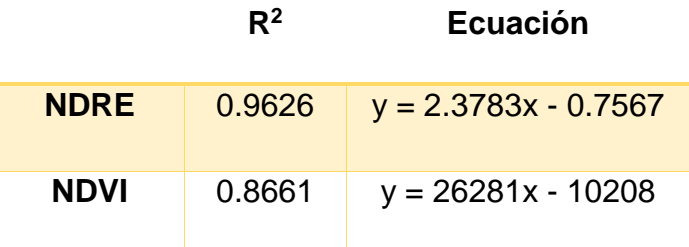

En las 4 primeras imágenes, se presenció que el porcentaje de nubosidad es menor al 20%, lo cual hace referencia a que no hay presencia de distorsión de los valores resultantes de los índices de vegetación. Sin embargo, en las 2 últimas imágenes, se presencia que el porcentaje de nubosidad es cercano al 50%, ello significa que los valores del procesamiento de dichas imágenes satelitales se verán afectados por el factor atmosférico, provocando que la data resultante sea poco confiable y no representativa para el análisis y procesamiento de la investigación. Es por ello, que no se tomaron los datos de las 2 últimas imágenes

- ➢ Los índices de vegetación que fueron necesarios para poder evaluar la relación son:
	- o NDRE: Relación existente de sus valores entre el crecimiento de la planta y la clorofila vegetal, teniendo como factor correctivo el estrés hídrico.
	- o NDVI: Relación existente de sus valores entre el crecimiento de la planta y la vigorosidad existente de las mismas (clasificación de áreas).

Se utilizaron solo estos índices, ya que ellos son los únicos 2 índices que se encuentran directamente relacionados con las características físico y con la estructura interna (clorofila) de la planta en comparación a la MSI y NDWI, que hacen referencia al estado actual de la planta con respecto a su consumo y/o déficit hídrico.

- ➢ El sensor utilizado para el cálculo de los índices de vegetación fue Sentinel 2ª, debido a que el sensor presenta una mejor resolución (10 m de altura) y ello permite que al realizar el cálculo de los índices de vegetación, los valores tengan un mejor ajuste, a diferencia de Landsat que por su distancia en el barrido de imágenes (30 m), tiene una baja resolución espacial y temporal, es por ello que el valor que presentan los índices son valores no representativos; por ello que se optó por tomar las imágenes satelitales del sensor Sentinel 2A.
- ➢ El almacenamiento carbono de la especie forestal Eucalipto (*Eucalyptus Globulus Lamill)* en el bosque de Pallasca ha sido de 538399.224. Este valor, es el almacenamiento de carbono total de las 9 parcelas que hacen representación a 8 400 m2, es decir, 8.4 hectáreas de plantaciones forestales de Eucalipto.
- ➢ A partir del cálculo del almacenamiento del carbono se determinó que el pago por servicio ambiental del almacenamiento de carbono de 538.3992 toneladas/ha es de 1884.3973 dólares, equivalente a 6350.419 aproximadamente, teniendo en cuenta que 1 tonelada/ha de carbono de almacenado tiene un valor de 3.5 dólares.

154

### **VI. RECOMENDACIONES**

- ➢ Las investigaciones realizadas a partir de uso de la Teledetección deben ser consideradas herramientas de control y monitoreo en ecosistemas forestales, porque permiten realizar estudios y controles del estado de la vegetación durante diferentes periodos mediante un mapa de cobertura terrestre.
- ➢ La realización de modelos dinámicos en ecosistemas forestales permitirá conocer la calidad de la vegetación a lo largo del periodo de vida, además de establecer planes y programas del estado actual de la vegetación basado en metodología cuantitativa.
- ➢ La investigación realizada servirá como base para el cálculo de almacenamiento de carbono como en ecosistemas forestales, aplicable a la vez en cultivos agrícolas.
- ➢ Realizar investigaciones basados en monitoreo de carbono en especies forestales mediante metodología de campo porque ayudará en la reducción del error y grado de segmentación en el desarrollo de cálculos.
- ➢ Se recomienda utilización de la teledetección para la creación de ecuaciones y datos de referencia pertenecientes a una especie especifica
- ➢ Se recomendaría utilizar imágenes con mayor resolución espacial y espectral para obtener resultados más precisos.
- ➢ Para el cálculo y monitoreo de carbono en una especie forestal se recomienda la utilizar del sensor Sentinel 2 que tienen una resolución de 10, 20 y 60 metros, el cual se caracteriza por tener mayor anchor espectral y obtención de imágenes cada 5 días.
- ➢ A partir de esta investigación se recomienda incluir la valoración económica ecológica y el pago de los servicios ambientales (bono de carbono) para contribuir con la reducción de TCO2.

## **VII. REFERENCIAS BIBLIOGRAFICAS**

- **1.** ALMACENAMIENTO de carbono en ecosistemas terrestres para mitigar el Cambio Climático Global [en línea] por María Amésquita [et al.]. Holanda: Editorial Feriva S. A., 2005 [fecha de consulta: 01 de Junio de 2018] Disponible en: [https://books.google.com.pe/books?id=HNwOAQAAIAAJ&pg=PA20&dq=el](https://books.google.com.pe/books?id=HNwOAQAAIAAJ&pg=PA20&dq=el+carbono&hl=es&sa=X&ved=0ahUKEwjgvPqU5efbAhUHvlMKHU_0CCQQ6AEITTAH#v=onepage&q&f=false) [+carbono&hl=es&sa=X&ved=0ahUKEwjgvPqU5efbAhUHvlMKHU\\_0CCQQ](https://books.google.com.pe/books?id=HNwOAQAAIAAJ&pg=PA20&dq=el+carbono&hl=es&sa=X&ved=0ahUKEwjgvPqU5efbAhUHvlMKHU_0CCQQ6AEITTAH#v=onepage&q&f=false) [6AEITTAH#v=onepage&q&f=false](https://books.google.com.pe/books?id=HNwOAQAAIAAJ&pg=PA20&dq=el+carbono&hl=es&sa=X&ved=0ahUKEwjgvPqU5efbAhUHvlMKHU_0CCQQ6AEITTAH#v=onepage&q&f=false)  **ISBN**: 9589386490
- **2.** APOLINARIO Diego, Jaqueline y CARMEN Cárdenas, Kaory. Capacidad de Almacenamiento de Carbono en un Bosque joven y maduro de *Puya raimondii Harms,* Vilcashuaman – Ayacucho. Tesis (Grado de Bachiller). Huancayo: Universidad Nacional del Centro del Perú, Facultad de Ciencias Forestales y del Ambiente,2015, 105 pp.
- **3.** ARICAK, Burak; BULUT, Alper; ALTUNEL, Arif y SAKICI, Oytun. *Estimating above-ground Carbon Biomass using Satellite Image reflection values: A case study in Camyazi Forest Directorate, Turkey* [en línea]. 2015. [fecha de consulta: 5 de mayo de 2018] Disponible en: [https://hrcak.srce.hr/index.php?show=clanak&id\\_clanak\\_jezik=215489](https://hrcak.srce.hr/index.php?show=clanak&id_clanak_jezik=215489) **UDK:** 630537425001
- **4.** ATMOSPHERIC and Biological Environmental Monitoring [en línea] por Kim Young [et al]. Estados Unidos: London – New York, Editorial Springer, 2009 [fecha de consulta: 10 de junio de 2018] Disponible en: [https://books.google.com.pe/books?id=giINz\\_IVOwAC&pg=PA31&dq=Senti](https://books.google.com.pe/books?id=giINz_IVOwAC&pg=PA31&dq=Sentinel+2,+sensores+-+pdf&hl=es&sa=X&ved=0ahUKEwi79_Wp9N3bAhXGulMKHaL6CGsQ6AEIKjAA#v=onepage&q=Sentinel%202%2C%20sensores%20-%20pdf&f=false) [nel+2,+sensores++pdf&hl=es&sa=X&ved=0ahUKEwi79\\_Wp9N3bAhXGulM](https://books.google.com.pe/books?id=giINz_IVOwAC&pg=PA31&dq=Sentinel+2,+sensores+-+pdf&hl=es&sa=X&ved=0ahUKEwi79_Wp9N3bAhXGulMKHaL6CGsQ6AEIKjAA#v=onepage&q=Sentinel%202%2C%20sensores%20-%20pdf&f=false) [KHaL6CGsQ6AEIKjAA#v=onepage&q=Sentinel%202%2C%20sensores%2](https://books.google.com.pe/books?id=giINz_IVOwAC&pg=PA31&dq=Sentinel+2,+sensores+-+pdf&hl=es&sa=X&ved=0ahUKEwi79_Wp9N3bAhXGulMKHaL6CGsQ6AEIKjAA#v=onepage&q=Sentinel%202%2C%20sensores%20-%20pdf&f=false) [0-%20pdf&f=false](https://books.google.com.pe/books?id=giINz_IVOwAC&pg=PA31&dq=Sentinel+2,+sensores+-+pdf&hl=es&sa=X&ved=0ahUKEwi79_Wp9N3bAhXGulMKHaL6CGsQ6AEIKjAA#v=onepage&q=Sentinel%202%2C%20sensores%20-%20pdf&f=false) **ISBN**:9781402096730
- **5.** AQUINO, R., VELASQUEZ, M. y CASTELLANOS, B. (2014). Partición de la biomasa aérea en tres especies arbóreas tropicales. Extraído de la página web: [http://www.colpos.mx/agrocien/Bimestral/2015/abr-may/art-](http://www.colpos.mx/agrocien/Bimestral/2015/abr-may/art-6.pdf)[6.pdf](http://www.colpos.mx/agrocien/Bimestral/2015/abr-may/art-6.pdf)
- **6.** BLANCO, Juan. Aplicaciones de modelos ecológicos a la gestión de recursos naturales. España: Pamplona, 2013, pp. Disponible en: [https://books.google.com.pe/books?id=ekGaAgAAQBAJ&pg=PA18&dq=pro](https://books.google.com.pe/books?id=ekGaAgAAQBAJ&pg=PA18&dq=productividad+primaria+bruta+y+neta&hl=es&sa=X&ved=0ahUKEwjy0KTV3v7aAhWHmlkKHa1OC0YQ6AEISDAG#v=onepage&q=productividad%20primaria%20bruta%20y%20neta&f=false) [ductividad+primaria+bruta+y+neta&hl=es&sa=X&ved=0ahUKEwjy0KTV3v7](https://books.google.com.pe/books?id=ekGaAgAAQBAJ&pg=PA18&dq=productividad+primaria+bruta+y+neta&hl=es&sa=X&ved=0ahUKEwjy0KTV3v7aAhWHmlkKHa1OC0YQ6AEISDAG#v=onepage&q=productividad%20primaria%20bruta%20y%20neta&f=false) [aAhWHmlkKHa1OC0YQ6AEISDAG#v=onepage&q=productividad%20prim](https://books.google.com.pe/books?id=ekGaAgAAQBAJ&pg=PA18&dq=productividad+primaria+bruta+y+neta&hl=es&sa=X&ved=0ahUKEwjy0KTV3v7aAhWHmlkKHa1OC0YQ6AEISDAG#v=onepage&q=productividad%20primaria%20bruta%20y%20neta&f=false) [aria%20bruta%20y%20neta&f=false](https://books.google.com.pe/books?id=ekGaAgAAQBAJ&pg=PA18&dq=productividad+primaria+bruta+y+neta&hl=es&sa=X&ved=0ahUKEwjy0KTV3v7aAhWHmlkKHa1OC0YQ6AEISDAG#v=onepage&q=productividad%20primaria%20bruta%20y%20neta&f=false)  **ISSN:** 9788494062490
- **7.** BOLETÍN de la OMM sobre los gases de efecto invernadero. Estado de los gases de efecto invernadero en la atmosfera según las observaciones mundiales realizadas en 2015. Recursos Internet. Ginebra: Global Atmosphere Watch. [Fecha de consulta: 4 de mayo de 2018]. Disponible en: [https://library.wmo.int/pmb\\_ged/ghg-bulletin\\_12\\_es.pdf](https://library.wmo.int/pmb_ged/ghg-bulletin_12_es.pdf) **ISSN:** 20780818
- **8.** BROWN; S. (1997). Estimación de Biomasa y Biomasa Cambio de los Bosques Tropicales. FAO Roma. Extraído de la página Web: <http://www.fao.org/docrep/w4095e/w4095e00.htm>
- **9.** BROWN, S. (1997). Los bosques y el cambio climático: el papel de los terrenos forestales como sumideros de carbono. Ankara, Turquía: Congreso Forestal Mundial 107- 121 p.
- **10.**BROWN, S. (1997). Estimating Biomass and Biomass Change of Tropical Forests: Primer. Food and Agriculture Organization. Roma (Italy). FAO Forestry Paper, 134 p.
- **11.**BROWN, S. y LUGO, A. (1984). Biomass of Tropical Forests: A New Estimate Based on Forest Volumes. Science, New Series, 223 (4642): 1290- 1293.
- **12.**CENTRO Interamericano de Documentación e Informática Agrícola (CIDIA). Manual de Capacitación Empresarial: Financiamiento en la Empresa Asociativa. Costa Rica: San Jose, Editorial Instituto Interamericano de Cooperación para la Agricultura (IICA), 1993 [fecha de consulta: 29 de Junio de 2018] Disponible en:

```
https://books.google.com.pe/books?id=7YkgAQAAIAAJ&printsec=frontcove
r&hl=es#v=onepage&q&f=false
ISSN: 10220070
```
- **13.**CHE Pui, Hugo y MENTON, Mary. Contexto de REDD+ en Perú. Motores, actores e instituciones. Perfil de país que analiza las causas de la deforestación y la degradación forestal, y el contexto económico, institucional y político de REDD+ en el Perú. [en línea]. Perú: CIFOR, 2013. [fecha de consulta: 18 de mayo de 2018]. Disponible en: [http://www.minam.gob.pe/prensa/wpcontent/uploads/sites/44/2013/12/dossi](http://www.minam.gob.pe/prensa/wpcontent/uploads/sites/44/2013/12/dossier_DA_prensa1.pdf) [er\\_DA\\_prensa1.pdf](http://www.minam.gob.pe/prensa/wpcontent/uploads/sites/44/2013/12/dossier_DA_prensa1.pdf) **ISBN:** 9786021504086
- **14.**DANCÉ, José. Valoración económica de los servicios ecosistémicos que brindan los bosques y afines en Perú – FCCEF – USMP. Lima.
- **15.**DE LA O Hinostroza, Sandra. Anatomía y propiedades físicas de la madera de primera y tercera corta de *Eucalyptus globukus Labill* Huanchar-

Concepción. Tesis (Grado de Bachiller). Huancayo: Universidad Nacional del Centro del Perú, Facultad de Ciencias Forestales y del Ambiente,2016, 90 pp.

- **16.**DIAZ Garcia-Cervigon, Juan. Estudios de Índices de Vegetación a partir de imágenes aéreas tomadas desde UAS/RPAS y aplicaciones de estos a la agricultura de precisión. Tesis (Magister en Tecnologías de la información geográfica). Madrid: Universidad Complutense de Madrid, 2015, 78 pp.
- **17.**DISEÑO Cuasi-experimentales y longitudinales. En: BONO, Roser. LEER para escribir. España: Universidad de Barcelona, 1-85 pp.
- **18.**EGUREN, Lorenzo. El mercado de Carbono en América Latina y el Caribe: balance y perspectivas. Santiago de Chile: Serie, 2004. 85 pp.
- **19.**ESCOBAR Carmona, Regina. Estimación de la biomasa forestal de la sierra San Miguelito por medio de imágenes de satélite. Tesis (Maestra en Geociencias Aplicadas). Bolivia, San Luis de Potosí: Instituto Potosino de Investigación Científica y Tecnología, A.C., 2016, 68 pp.
- **20.**EXPANSIÓN [Mensaje en un blog]. Polonia: Emisiones de CO2 (Fecha de publicación: 3 de marzo de 2016). [Fecha de consulta: 4 de mayo de 2018]. Recuperado de[:https://www.datosmacro.com/energia-y](https://www.datosmacro.com/energia-y-medioambiente/emisiones-co2/peru)[medioambiente/emisiones-co2/peru](https://www.datosmacro.com/energia-y-medioambiente/emisiones-co2/peru)
- **21.**FAO (Las Naciones Unidas para la Alimentación y la Agricultura) [en línea]. Manual de construcción de ecuaciones alométricos para estimar el volumen y la biomasa de los árboles. Roma: Estudio FAO, 2012. [Fecha de consulta: 5 de Agosto de 2018]. Disponible:<http://www.fao.org/docrep/018/i3058s/i3058s.pdf> **ISBN:** 9789253073474
- **22.**FAO (Las Naciones Unidas para la Alimentación y la Agricultura) [en línea]. Directrices sobre el cambio climático para los gestores forestales. Roma: Estudio FAO, 2013. [Fecha de consulta: 4 de mayo de 2018]. Disponible en:<http://www.fao.org/3/a-i3383s.pdf> **ISBN:** 9789253078325
- **23.**FLETCHER, K. Sentinel 2: ESA's Optical High Resolution Mision for GMES Operational Services [en línea]. Holanda: Editorial European Space Agency. 2012 [fecha de consulta: 12 de junio de 2018] Disponible en: [https://sentinel.esa.int/documents/247904/349490/S2\\_SP-](https://sentinel.esa.int/documents/247904/349490/S2_SP-1322_2.pdf)[1322\\_2.pdf](https://sentinel.esa.int/documents/247904/349490/S2_SP-1322_2.pdf) **ISBN**: 9789292214197
- **24.**FONSECA, José. Ambisens: Cartografía del estado de la vegetación para viñedos. España: Editorial Arbotante e innovación SL Parque Científico de la Universidad de Valladolid, s.f., 20 pp.

**25.**FOURNIER, Luis. Recursos Naturales. Costa Rica: San José, E Editorial Universidad Estatal a Distancia (EUNED), 1983, [Fecha de consulta: 29 de Junio de 2018]. Disponible en:

[https://books.google.com.pe/books?id=gar7IpEwuZ0C&pg=PA15&dq=que+](https://books.google.com.pe/books?id=gar7IpEwuZ0C&pg=PA15&dq=que+es+la+productividad+primaria+bruta&hl=es&sa=X&ved=0ahUKEwixjPX4npHcAhWNslkKHfAHCVMQ6AEILTAB#v=onepage&q=que%20es%20la%20productividad%20primaria%20bruta&f=false) [es+la+productividad+primaria+bruta&hl=es&sa=X&ved=0ahUKEwixjPX4np](https://books.google.com.pe/books?id=gar7IpEwuZ0C&pg=PA15&dq=que+es+la+productividad+primaria+bruta&hl=es&sa=X&ved=0ahUKEwixjPX4npHcAhWNslkKHfAHCVMQ6AEILTAB#v=onepage&q=que%20es%20la%20productividad%20primaria%20bruta&f=false) [HcAhWNslkKHfAHCVMQ6AEILTAB#v=onepage&q=que%20es%20la%20p](https://books.google.com.pe/books?id=gar7IpEwuZ0C&pg=PA15&dq=que+es+la+productividad+primaria+bruta&hl=es&sa=X&ved=0ahUKEwixjPX4npHcAhWNslkKHfAHCVMQ6AEILTAB#v=onepage&q=que%20es%20la%20productividad%20primaria%20bruta&f=false) [roductividad%20primaria%20bruta&f=false](https://books.google.com.pe/books?id=gar7IpEwuZ0C&pg=PA15&dq=que+es+la+productividad+primaria+bruta&hl=es&sa=X&ved=0ahUKEwixjPX4npHcAhWNslkKHfAHCVMQ6AEILTAB#v=onepage&q=que%20es%20la%20productividad%20primaria%20bruta&f=false) **ISBN:** 9977640181

- **26.**GONZAGA Aguilar, Carlos. Aplicación de Índices de Vegetación derivados de imágenes Satelitales Landsat 7 ETM+ y ASTER para la Caracterización de la Cobertura Vegetal en la Zona Centro de la Provincia de Loja, Ecuador. Tesis (Magister en Geomática). La Plata: Universidad Nacional de La Plata, 2014, 120 pp.
- **27.**GONZALEZ Murga, Francesca. Acumulación de carbono en la biomasa aérea de la planta (Oreopanax oroyanus) del Bosque de Zarate – Huarochirí para los servicios ecosistémicos 2017. Tesis (Grado de Bchiller). Lima: Universidad Cesar Vallejo, 2017, 93 pp.
- **28.**GONZÁLEZ Zarate, Mequeas. Estimacion de la biomasa aérea y la captura de carbono en regeneración natural de *Pinus maximinoi H. E. Moore, Pinus oocarpa var. Ochoterenai Mtz. Y Mtz. Y Quercues sp.* En el norte del Estado de Chiapas, Mexico. Tesis (Grado de Magister en Manejo y Conservación de Bosques Naturales y Biodiversidad) Turrialba: Centro Agronómico Tropical de Investigación y Enseñanza, 2008, 97 pp.
- **29.**Grupo Intergubernametal de expertos sobre el cambio climatico. CAMBIO CLIMÀTICO 2014: Informe de síntesis [en línea]. Suiza: IPCC, 2015 [fecha de consulta: 18 de mayo de 2018].

Disponible en: [https://www.ipcc.ch/pdf/assessmentreport/ar5/syr/SYR\\_AR5\\_FINAL\\_full\\_es](https://www.ipcc.ch/pdf/assessmentreport/ar5/syr/SYR_AR5_FINAL_full_es.pdf) [.pdf](https://www.ipcc.ch/pdf/assessmentreport/ar5/syr/SYR_AR5_FINAL_full_es.pdf)

**ISBN:** 9789291693436

- **30.**GUPTA, Ravi. Remote Sensing Geology [en línea]. 3.<sup>a</sup> ed. Alemania: Springer, 2018 [fecha de consulta: 16 de junio de 2018]. Disponible en: [https://books.google.com.pe/books?id=lERADwAAQBAJ&pg=PA70&dq=qu](https://books.google.com.pe/books?id=lERADwAAQBAJ&pg=PA70&dq=que+es+el+sensor+Landsat+8+OLI/TIRS&hl=es&sa=X&ved=0ahUKEwjd8d38rdnbAhVQnlkKHfMaBZYQ6AEIRzAD#v=onepage&q=que%20es%20el%20sensor%20Landsat%208%20OLI%2FTIRS&f=false) [e+es+el+sensor+Landsat+8+OLI/TIRS&hl=es&sa=X&ved=0ahUKEwjd8d38](https://books.google.com.pe/books?id=lERADwAAQBAJ&pg=PA70&dq=que+es+el+sensor+Landsat+8+OLI/TIRS&hl=es&sa=X&ved=0ahUKEwjd8d38rdnbAhVQnlkKHfMaBZYQ6AEIRzAD#v=onepage&q=que%20es%20el%20sensor%20Landsat%208%20OLI%2FTIRS&f=false) [rdnbAhVQnlkKHfMaBZYQ6AEIRzAD#v=onepage&q=que%20es%20el%20](https://books.google.com.pe/books?id=lERADwAAQBAJ&pg=PA70&dq=que+es+el+sensor+Landsat+8+OLI/TIRS&hl=es&sa=X&ved=0ahUKEwjd8d38rdnbAhVQnlkKHfMaBZYQ6AEIRzAD#v=onepage&q=que%20es%20el%20sensor%20Landsat%208%20OLI%2FTIRS&f=false) [sensor%20Landsat%208%20OLI%2FTIRS&f=false](https://books.google.com.pe/books?id=lERADwAAQBAJ&pg=PA70&dq=que+es+el+sensor+Landsat+8+OLI/TIRS&hl=es&sa=X&ved=0ahUKEwjd8d38rdnbAhVQnlkKHfMaBZYQ6AEIRzAD#v=onepage&q=que%20es%20el%20sensor%20Landsat%208%20OLI%2FTIRS&f=false) **ISBN:** 9783662558744
- **31.**HERNÁNDEZ, Roberto, ZAPATA, Nancy y MENDOZA, Christian. Metodología de la Investigación para bachillerato. México: INTERAMERICANA EDITORES S.A. DE C.V. 2013. 736 pp. **ISBN**: 9786071508294
- **32.**HONORIO Eurídice y BAKER Timothy. Manual para el monitoreo del ciclo del carbono en bosques amazónicos. Peru, Lima: Universidad de Leeds, 2010, 54 pp.
- **33.**ÍNDICE de Estrés Hídrico como un indicador del momento de riego en cultivos agrícolas [en línea] por Rutilo López López [et al]. Enero – Marzo, 2009, n.° 1. [Fecha de consulta: 10 de mayo de 2018]. Disponible en:<http://www.scielo.org.mx/pdf/agritm/v35n1/v35n1a10.pdf>
- **34.**INDECOPI (2004). Norma Técnica Peruana 251.011 Lima Perú. 13 p.
- **35.**JURADO Cruz, Daniela y LOZANO García, Diego. Estimación del almacenamiento de carbono en un bosque de encinos combinado LIDAR con imágenes satelitales de alta resolución. Artículo de Investigación. Colombia: Sociedad Latinoamericana en Percepción Remota y Sistemas de Información Espacial Capitulo Colombia, 2014, 23 pp.
- **36.**LAM R. (2011). Estimación dela cantidad de carbono capturado por el fuste de (Loxopterigium huasango sprunce) en el bosque seco de Sullana Piura, Perú. UNALM. Lima Pag.202. (14-16)
- **37.**LAOSUAN, Teerawong y UTTARUK, Yannawut. *Application o geoinformatics and vegetation indices to estimate above-ground carbon sequestration.* [en línea]. Vol. 26. 2016. [fecha de consulta: 8 de Mayo de 2018]. Disponible en [http://www.studiauniversitatis.ro/pdf/26-2016/26-4-2016/8-](http://www.studiauniversitatis.ro/pdf/26-2016/26-4-2016/8-SUVG26-%20TL-%20449-454.pdf) [SUVG26-%20TL-%20449-454.pdf](http://www.studiauniversitatis.ro/pdf/26-2016/26-4-2016/8-SUVG26-%20TL-%20449-454.pdf)
- **38.**LAURENTINO, S. Aplicaciones de la teledetección en el análisis de daños en masas de coníferas en la provincia de Burgos – España. Tesis (Máster en Investigación en Ingeniería para la Conservación y Uso Sostenible de Sistemas Forestales). España: Universidad de Valladolid, Escuela Técnica Superior de Ingenierías Agrarias Instituto Universitario de Investigación Gestión Forestal Sostenible. 2014, 49 pp. Disponible en:<https://uvadoc.uva.es/bitstream/10324/6649/1/TFM-L187.pdf>
- **39.**LOPEZ Bautista, Amado. Biomass/carbon estimation and mapping in the subtropical forest of Chitwan, Nepal: A comparison between VHR GeoEye satellite images and airborne LiDAR data. Tesis (Master of Science in Geoinformation Science and Earth Observation). 2012, 68 pp.
- **40.**NAMAKFOROOSH, Mohammad. Metodología de la Investigación. 2<sup>a</sup> ed. México: Limusa, 2007. 525 pp. **ISBN:** 9789681855178
- **41.**MANUAL sobre el Protocolo de Kioto: ¿Cómo puede contribuir la sociedad civil a su cumplimiento? [en línea] por Tapia Raúl [et al]. España: Editorial IBERDROLA, 2005 [fecha de consulta: 26 de Marzo de 2018]

Disponible en[:https://fundaciontormeseb.org/images/stories/documentos/m](https://fundaciontormeseb.org/images/stories/documentos/materiales_editados/protocolo_kioto.pdf) [ateriales\\_editados/protocolo\\_kioto.pdf](https://fundaciontormeseb.org/images/stories/documentos/materiales_editados/protocolo_kioto.pdf) **ISBN:** 8468926450

- **42.**MARTÍNEZ Barrón, Rene MINISTERIO del Ambiente. Manual de valoración económica del patrimonio cultural. Perú. Lima, Octubre 2015.
- **43.**MCFEETERS, Stuart. Using the Normalized Difference Water Index (NDWI) within a Geographic Information System to Detect Swimming Pools for Mosquito Abatement: A Practical Approach [en línea]. United States: Remote Sensing, 2013 [Fecha de consulta: 14 de junio de 2018] Disponible en[:file:///C:/Users/JOSE/Downloads/remotesensing-503544.pdf](file:///C:/Users/JOSE/Downloads/remotesensing-503544.pdf) **ISSN:** 20724292
- **44.**MINISTERIO del Ambiente. Guía de valoración económica del patrimonio natural. 2ª ed. Perú. Lima, mayo 2016.
- **45.**MINISTERIO del Ambiente. Guía de inventario de la flora y vegetación. Perú. Lima, mayo 2015.
- **46.**MINISTERIO del Ambiente. Hacia una estrategia nacional sobre bosques y cambio climático. [et al.]. Servicio Forestal y de Fauna Silvestre, Lima, mayo 2015.
- **47.**MINISTERIO del Ambiente. Estimación de los contenidos de carbono de la biomasa aérea en los bosques de Perú. Lima, mayo 2014.
- **48.**Modelación de la dinámica del carbono en bosques del estado de Durango. Tesis (Maestría en Ciencias Forestales). Linares, N.L., México. Universidad Autónoma de Nuevo León, Facultad de Ciencias Forestales, 2014, 56 pp.
- **49.**MONGE, Julián; GÓMEZ, Patricia y RIVAS. Marta. Biología General. Costa Rica: San José, Editorial Universidad Estatal a Distancia (EUNED), 2002, [Fecha de consulta: 29 de Junio de 2018] Disponible en: [https://books.google.com.pe/books?id=x7Pjp233nJ0C&pg=PA420&dq=que](https://books.google.com.pe/books?id=x7Pjp233nJ0C&pg=PA420&dq=que+es+la+productividad+primaria+bruta&hl=es&sa=X&ved=0ahUKEwixjPX4npHcAhWNslkKHfAHCVMQ6AEIMzAC#v=onepage&q=que%20es%20la%20productividad%20primaria%20bruta&f=false) [+es+la+productividad+primaria+bruta&hl=es&sa=X&ved=0ahUKEwixjPX4n](https://books.google.com.pe/books?id=x7Pjp233nJ0C&pg=PA420&dq=que+es+la+productividad+primaria+bruta&hl=es&sa=X&ved=0ahUKEwixjPX4npHcAhWNslkKHfAHCVMQ6AEIMzAC#v=onepage&q=que%20es%20la%20productividad%20primaria%20bruta&f=false) [pHcAhWNslkKHfAHCVMQ6AEIMzAC#v=onepage&q=que%20es%20la%2](https://books.google.com.pe/books?id=x7Pjp233nJ0C&pg=PA420&dq=que+es+la+productividad+primaria+bruta&hl=es&sa=X&ved=0ahUKEwixjPX4npHcAhWNslkKHfAHCVMQ6AEIMzAC#v=onepage&q=que%20es%20la%20productividad%20primaria%20bruta&f=false) [0productividad%20primaria%20bruta&f=false](https://books.google.com.pe/books?id=x7Pjp233nJ0C&pg=PA420&dq=que+es+la+productividad+primaria+bruta&hl=es&sa=X&ved=0ahUKEwixjPX4npHcAhWNslkKHfAHCVMQ6AEIMzAC#v=onepage&q=que%20es%20la%20productividad%20primaria%20bruta&f=false) **ISBN:** 9968311898
- **50.**MORALES, Ángel y TULLUME, Milton. Gestión de almacenamiento de carbono en la conservación de bosques secundarios del Perú. Perú: Talleres Gráficos, 2015. 188 pp. **ISBN:** 201518384
- **51.**MUÑOZ, Pedro. Apuntes de Teledetección: Índices de vegetación [en línea]. Abril 2013. [Fecha de consulta: 5 de mayo de 2018].

Disponible en:

[http://bibliotecadigital.ciren.cl/bitstream/handle/123456789/26389/Tema%2](http://bibliotecadigital.ciren.cl/bitstream/handle/123456789/26389/Tema%20Indices%20de%20vegetaci%C3%B3n%2C%20Pedro%20Mu%C3%B1oz%20A.pdf?sequence=1&isAllowed=y) [0Indices%20de%20vegetaci%C3%B3n%2C%20Pedro%20Mu%C3%B1oz](http://bibliotecadigital.ciren.cl/bitstream/handle/123456789/26389/Tema%20Indices%20de%20vegetaci%C3%B3n%2C%20Pedro%20Mu%C3%B1oz%20A.pdf?sequence=1&isAllowed=y) [%20A.pdf?sequence=1&isAllowed=y](http://bibliotecadigital.ciren.cl/bitstream/handle/123456789/26389/Tema%20Indices%20de%20vegetaci%C3%B3n%2C%20Pedro%20Mu%C3%B1oz%20A.pdf?sequence=1&isAllowed=y)

- **52.**USING water indices (NDWI, MNDWI, NDMI, WRI AND AWEI) to detect physical and chemical parameters by apply remote sensing and Gis techniques por Mustafa T. Mustafa [et al]. Science [en línea]. Octubre 2017. Vol. 5. [fecha de consulta: 13 de junio de 2018] Disponible en: [http://granthaalayah.com/Articles/Vol5Iss10/16\\_IJRG17\\_A10\\_721.pdf](http://granthaalayah.com/Articles/Vol5Iss10/16_IJRG17_A10_721.pdf) **ISSN:** 23500530(O)
- **53.**OCDE [en línea]. ¿Cómo va la vida? 2015. Medición del bienestar. Paris: OECD Publishing, 2015. [Fecha de consulta: 4 de mayo de 2018]. Disponible en: [https://www.oecd-ilibrary.org/economics/como-va-la-vida-](https://www.oecd-ilibrary.org/economics/como-va-la-vida-2015_9789264240735-es)[2015\\_9789264240735-es](https://www.oecd-ilibrary.org/economics/como-va-la-vida-2015_9789264240735-es) **ISBN:** 97864249735
- **54.**OCHOA Montano, María y SALINAS Anaya, Dayana. Caracterización morfológica y molecular de seis especies del genero *Eucalyptus.* Tesis (Optar al título de Ingeniero Forestal y Ambiental). Huancayo: Universidad Nacional del Centro el Perú, Facultad de Ciencias Forestales y del Ambiente, 2009, 136 pp.
- **55.**ORELLANA Díaz, Omar. Estimación del carbono almacenado en la zona núcleo del Parque Nacional Montaña de Celaque (PNMC) Honduras, utilizando la Teledetección y Sistemas de Información Geográfica. Tesis (Optar al título de Ingeniero Forestal). Siguatepeque: Escuela Nacional de Ciencias Forestales, Departamento de docencia, 2012, 107 pp.
- **56.**ORTIZ Guerrero, Angela y RIASCOS Chalapud. Almacenamiento y fijación de carbono del sistema agroforestal CACAO Theobroma cacao y LAUREL Cordia alliodora (Ruiz & Pavon) Oken En la Reserva Indígena de Talamanca, Costa Rica. Tesis (Ingeniero Agroforestal). San Juan de Pasto: Universidad de Nariño, Facultad de Ciencias Agrícolas, 2012, 111 pp.
- **57.**PARETA, Kuldeep y PARETA, Upasana. Forest Carbon Management using satellite remote sensing techniques a case study of SAGAR DISTRICT (M.P) [en línea]. Artículo de Investigación. New Delhi: E-International Scientiflic Research Journal, 2011, 14 pp.

Disponible en:

<https://s3.amazonaws.com/DForestCarbonManagementusingSatellite.pdf> **ISSN:** 20941749

**58.**PEARSON, T; WALTER, S. y BROWN, S. (2005). Sourcebook for Land use, land-use change and forestry projects. Biocarbon Fund. Winrock International.

- **59.**PEREZ, Carlos y MUÑOZ, Ángel. Teledetección: Nociones y Aplicaciones [en línea]. Salamanca: Universidad de Salamanca, 2006. 378 pp. [Fecha de consulta: 5 de mayo de 2018]. Disponible en: [https://mundocartogeo.files.wordpress.com/2015/03/teledeteccionnociones](https://mundocartogeo.files.wordpress.com/2015/03/teledeteccionnocionesaplicaciones-2006publico.pdf) [aplicaciones-2006publico.pdf](https://mundocartogeo.files.wordpress.com/2015/03/teledeteccionnocionesaplicaciones-2006publico.pdf) **ISBN:** 9788461116133
- **60.**PITELKA, L. y RAMIREZ, A. The Carbon Cycle and Atmospheric Carbon Dioxide: [Fecha de consulta: 29 de Junio de 2018] Disponible en:<https://www.ipcc.ch/ipccreports/tar/wg1/pdf/TAR-03.PDF>
- **61.**PROTOCOLO de Kyoto de la Convención Marco de las Naciones Unidas sobre el Cambio Climático. Estados Unidos: Editorial Naciones Unidas, 1998 [Fecha de consulta: 26 de Marzo de 2018] Disponible en:<https://unfccc.int/resource/docs/convkp/kpspan.pdf>
- **62.**QUISPE Santos, Armado. Eucaliptos brasileños de alta productividad en el Perú [en linea]. Lima, Perú: Arborizaciones E.I.R.L, 2012 [fecha de consulta: 18 de agosto del 2018]. Capitulo S/N. Plantaciones Forestales. Disponible en: [arborizaciones.com/.../EUCALIPTOS%20%20BRASILENOS%20%20DE%20ALTA%](http://arborizaciones.com/pluginfile.php/211/mod_folder/content/0/EUCALIPTOS%20%20BRASILENOS%20%20DE%20ALTA%20PRODUCTIVIDAD%20%20EN%20EL%20PERU.2012..doc.pdf?forcedownload=1)
- **63.**RAMIREZ, Carlos y KLEINN, Christoph. Inventario Forestal Global GFS Estudio Piloto en Costa Rica. Costa Rica: Centro Agronómico Tropical de Investigación y Enseñanza, 2001, 34 pp.
- **64.**RAINFOR. Manual de campo para la remedición y establecimiento de parcelas [en línea]. Australia: Natural Enrironment Research Council, 2009 [Fecha de consulta: 16 de Agosto de 2018] Disponible en: [http://www.rainfor.org/upload/ManualsSpanish/RAINFOR%20manual%20d](http://www.rainfor.org/upload/ManualsSpanish/RAINFOR%20manual%20de%20campo%20version%20Junio%202009%20ESP.pdf) [e%20campo%20version%20Junio%202009%20ESP.pdf](http://www.rainfor.org/upload/ManualsSpanish/RAINFOR%20manual%20de%20campo%20version%20Junio%202009%20ESP.pdf)
- **65.**RIOFRIO, et al (2015). Ajuste de modelos alométricos para biomasa Acacia melanoxylum L. bajo sistema agroforestal en la sierra Ecuatoriana. Extraído de la página web: [http://www.secsuelo.org/wp-content/uploads/2015/06/14.-](http://www.secsuelo.org/wp-content/uploads/2015/06/14.-Ajustes-de-Modelos.pdf) [Ajustes-de-Modelos.pdf](http://www.secsuelo.org/wp-content/uploads/2015/06/14.-Ajustes-de-Modelos.pdf)
- **66.**ROJAS, Jacinto. INEI: Población de Pallasca aumento ligeramente en los últimos 15 años. Distrito de Pampas con 8 502 habitantes, es el más poblado de la provincia de Pallasca, 5 de enero del 2016. Disponible en: [https://www.bolognesinoticias.com/2016/01/inei-poblacion](https://www.bolognesinoticias.com/2016/01/inei-poblacion-pallasca-aumento-ligeramente-los-ultimos-15-anos/)[pallasca-aumento-ligeramente-los-ultimos-15-anos/](https://www.bolognesinoticias.com/2016/01/inei-poblacion-pallasca-aumento-ligeramente-los-ultimos-15-anos/)
- **67.**RUGNTZ, Marcos; CHACON M. y PORRO, R. (2009). Guía para la determinación de Carbono en Pequeñas Propiedades Rurales. 1a. Ed. Centro Mundial Agroforestal (ICRAF) / Consorcio Iniciativa Amazónica (IA). Lima (Perú).
- **68.**SANCHEZ Ocaña, Aida. Estimación del carbono orgánico sobre el suelo, a partir de imágenes satelitales LANDSAT 7 ETM+, en el bosque de Ceja Andina de la comunidad Indigena Huangras – Achupallas – Chimborazo. Tesis (Titulación en Ingeniería Forestal). Riobamba, Ecuador: Escuela Superior Politecnica de Chimborazo, Escuela de Ingeniería Forestal, 2016, 73 pp.
- **69.**Servicio Nacional Forestal y de Fauna Silvestre (SERFOR). Marco metodológico del inventario nacional forestal y de fauna silvestre. Lima, Perú: Direccion Geneal de Informacion y Ordenamiento Forestal y de Fauna Silvestre, 2016. 61 pp.
- **70.**Servicio Nacional Forestal y de Fauna Silvestre (SERFOR). Estado situacional de los viveros en los departamentos de Ancash, Junín, Huancayo y Ucayali. La Molina, Perú: Dirección General de Política y Competitividad Forestal y de Fauna Silvestre, 2016. 107 pp.
- **71.**SHENDRYK, Lurii. Integration of LIDAR data and satellite imagery for biomass estimation in conifer-dominated forest. Tesis (Master degree thesis in Physical Geography and Ecosystem Analysis). Sweden: Department of Physical Geography and Ecosystems Science. 2013, 64 pp.
- **72.**SYNNOTT T. J. (1990). Manual de Procedimientos de parcelas permanentes para el Bosque Húmedo Tropical. Instituto Tecnológico de Costa Rica, Departamento de Ingeniería Forestal. Traducción: Juvenal Valerio y Gabriel Vargas. Cartago (Costa Rica), 103 p.
- **73.**SOBRINO, José. Teledetección. España: Universidad de Valencia, 2000, 469 pp. [Fecha de consulta: 10 de mayo de 2018]. Disponible en: [https://books.google.com.pe/books?id=Yb6xIldfoT0C&pg=PA20&dq=evoluc](https://books.google.com.pe/books?id=Yb6xIldfoT0C&pg=PA20&dq=evolucion+de+la+teledeteccion&hl=es&sa=X&ved=0ahUKEwj31urbiojbAhUptlkKHVqiAIEQ6AEIJzAA#v=onepage&q=evolucion%20de%20la%20teledeteccion&f=false) [ion+de+la+teledeteccion&hl=es&sa=X&ved=0ahUKEwj31urbiojbAhUptlkKH](https://books.google.com.pe/books?id=Yb6xIldfoT0C&pg=PA20&dq=evolucion+de+la+teledeteccion&hl=es&sa=X&ved=0ahUKEwj31urbiojbAhUptlkKHVqiAIEQ6AEIJzAA#v=onepage&q=evolucion%20de%20la%20teledeteccion&f=false) [VqiAIEQ6AEIJzAA#v=onepage&q=evolucion%20de%20la%20teledeteccio](https://books.google.com.pe/books?id=Yb6xIldfoT0C&pg=PA20&dq=evolucion+de+la+teledeteccion&hl=es&sa=X&ved=0ahUKEwj31urbiojbAhUptlkKHVqiAIEQ6AEIJzAA#v=onepage&q=evolucion%20de%20la%20teledeteccion&f=false) [n&f=false](https://books.google.com.pe/books?id=Yb6xIldfoT0C&pg=PA20&dq=evolucion+de+la+teledeteccion&hl=es&sa=X&ved=0ahUKEwj31urbiojbAhUptlkKHVqiAIEQ6AEIJzAA#v=onepage&q=evolucion%20de%20la%20teledeteccion&f=false) **ISBN:** 843704428
- **74.**Unión Internacional para la Conservación de la Naturaleza y de los Recursos Naturales (UICN) [Mensaje en un blog]. Francia. UICN (14 de enero de 2018). [Fecha de consulta: 23 de mayo de 2018]. Disponible en: [https://www.iucn.org/es/news/secretariat/201806/segan](https://www.iucn.org/es/news/secretariat/201806/segan-informe-de-la-uicn-decir-no-al-aceite-de-palma-podria-desplazar-en-vez-de-detener-la-perdida-de-biodiversidad)[informe-de-la-uicn-decir-no-al-aceite-de-palma-podria-desplazar-en-vez-de](https://www.iucn.org/es/news/secretariat/201806/segan-informe-de-la-uicn-decir-no-al-aceite-de-palma-podria-desplazar-en-vez-de-detener-la-perdida-de-biodiversidad)[detener-la-perdida-de-biodiversidad](https://www.iucn.org/es/news/secretariat/201806/segan-informe-de-la-uicn-decir-no-al-aceite-de-palma-podria-desplazar-en-vez-de-detener-la-perdida-de-biodiversidad)
- **75.**VALORACION económica de bienes ambientales por Sergio Orrego [et al.]. Medellín: Editorial Universidad Nacional de Colombia, 1997.
- **76.**VALVERDE Quiroz, Jean. Determinación de la ecuación de biomasa aérea de Eucalyptus globulus de plantaciones en cercos vivos, Distrito de Huertas,

Junin. Tesis (Titulación Ingeniería Forestal). Lima: Universidad Nacional Agraria La Molina, 2017.

- **77.**VASQUEZ A. y ARELLANO H. (2012). Estructura, biomasa aérea y carbono almacenado en los bosques del sur y noroccidente de córdoba Extraído de la página Web:<http://arxiv.org/abs/1208.0248>
- **78.** VILCA Noriega, Nora. Almacenamiento de CO<sub>2</sub> en biomasa aérea de las familias Arecaceae y Bombacaceae de un ecosistema aguajal en Posic, San Martin – 2017. Tesis (Titulación Ingeniería Ambiental). Lima: Universidad Cesar Vallejo, 2017.
- **79.**VILLAREAL, H., ALVAREZ, M, CORDOVA, S; ESCOBAR, F; FAGUA, G.; GAST, F; MENDOZA, H; OSPINA, M y UMAÑA, A. (2004). Manual de Métodos para el desarrollo de inventarios de biodiversidad. Programa de Inventarios de Biodiversidad. Instituto de Investigación de Recursos Biológicos Alexander von Humboldt. Bogotá D. C. (Colombia), 236 p.
- **80.**TULLUME Chavesta, Milton. Influencia de la gestión de almacenamiento de carbono en la conservación del Bosque Secundario Aéreo de la Microcuenca Quilla-San Alberto, Oxapampa. periodo 2013 – 2014. Tesis (Maestria en Gestión Ambiental). Lima: Universidad Nacional Federico Villareal, 2013.
- **81.**ZAPATA, M., G.J. Colorado &J.I. del Valle. (2003). Ecuaciones de biomasa aérea para bosques primarios intervenidos y secundarios. En: S.A. Orrego, J.I. del Valle & F.H. Moreno. Medición de la captura de carbono en ecosistemas forestales tropicales de Colombia, contribuciones para la mitigación del cambio climático. Universidad Nacional de Colombia. Medellín. 314 pp.

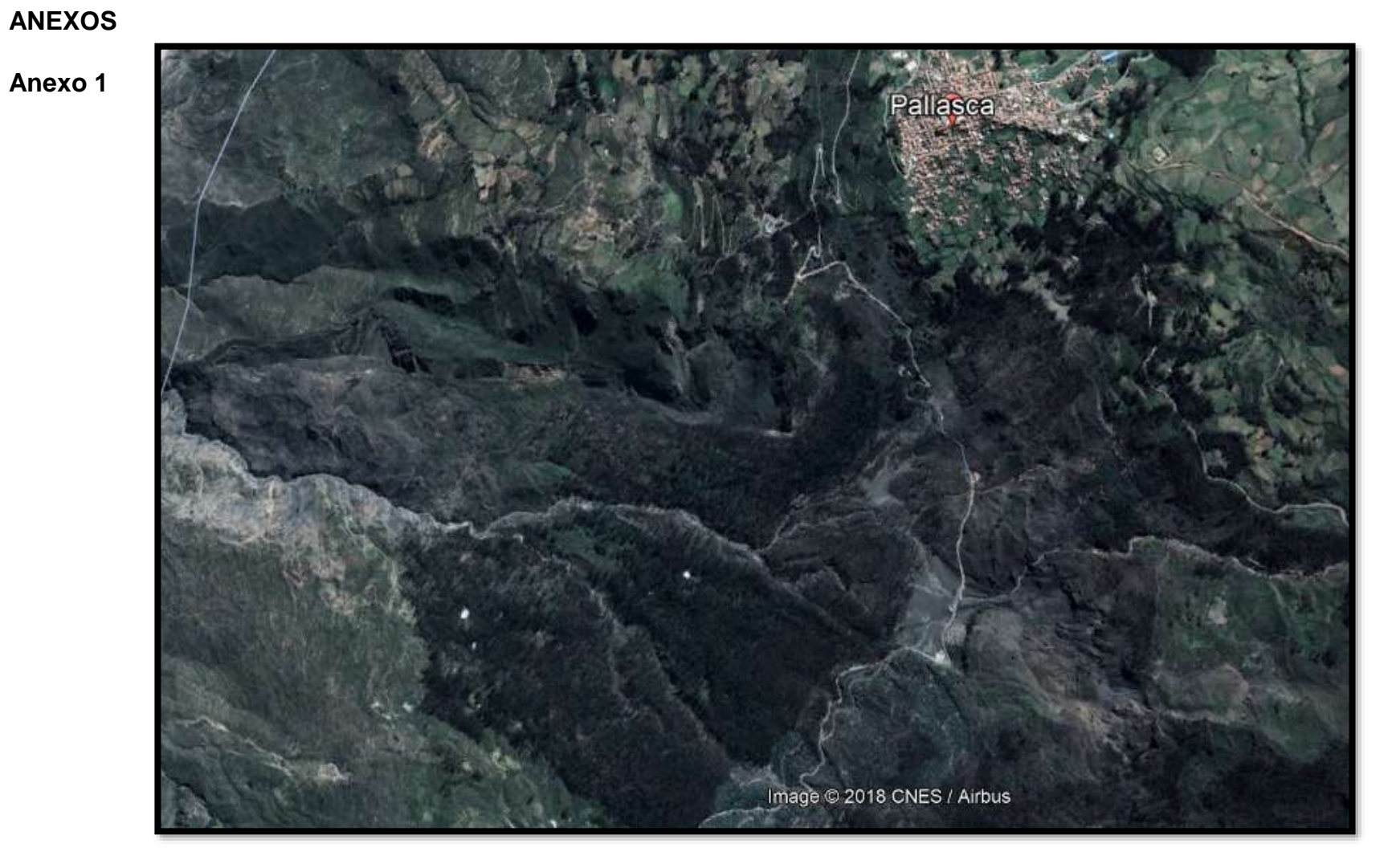

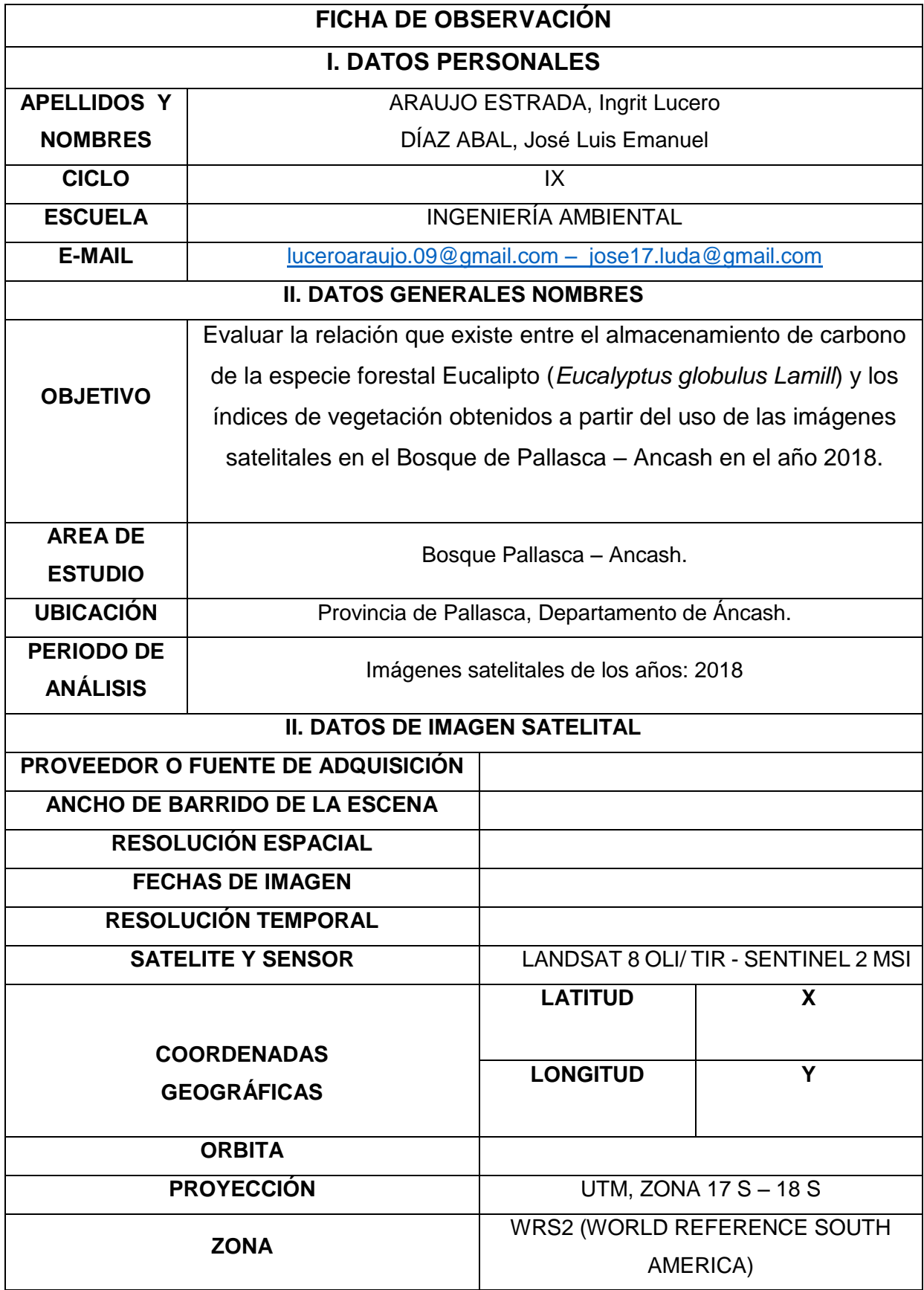

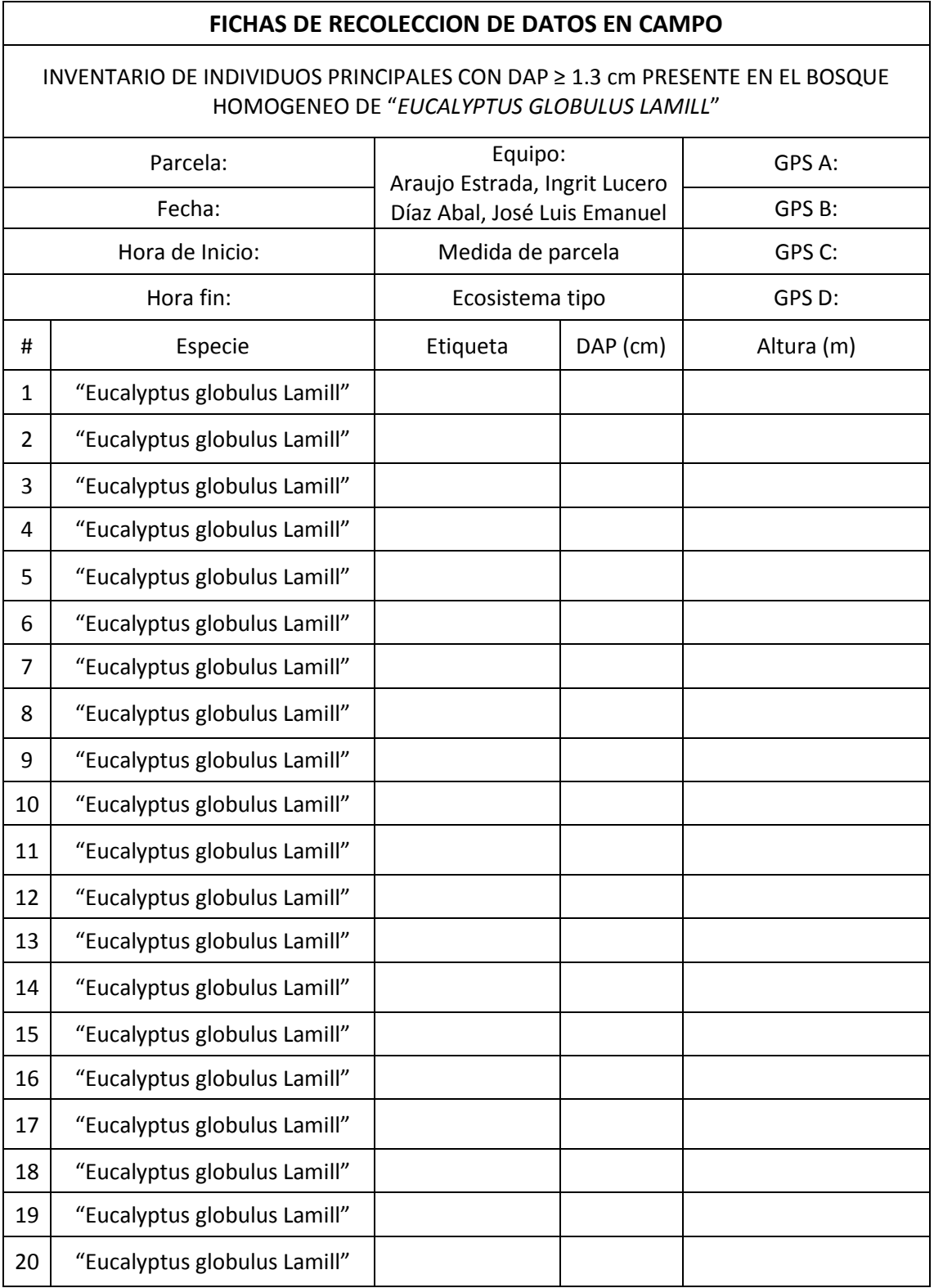

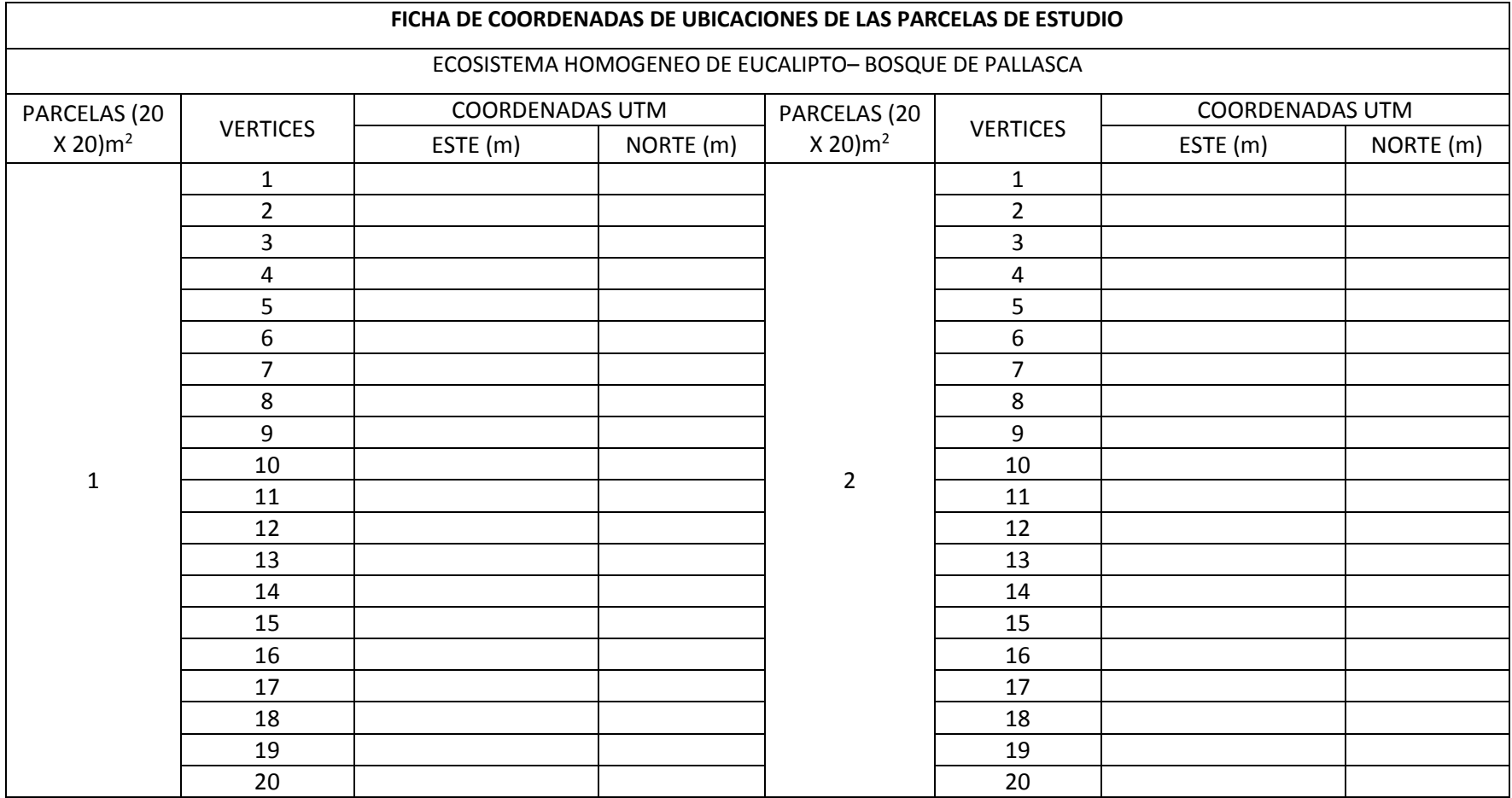

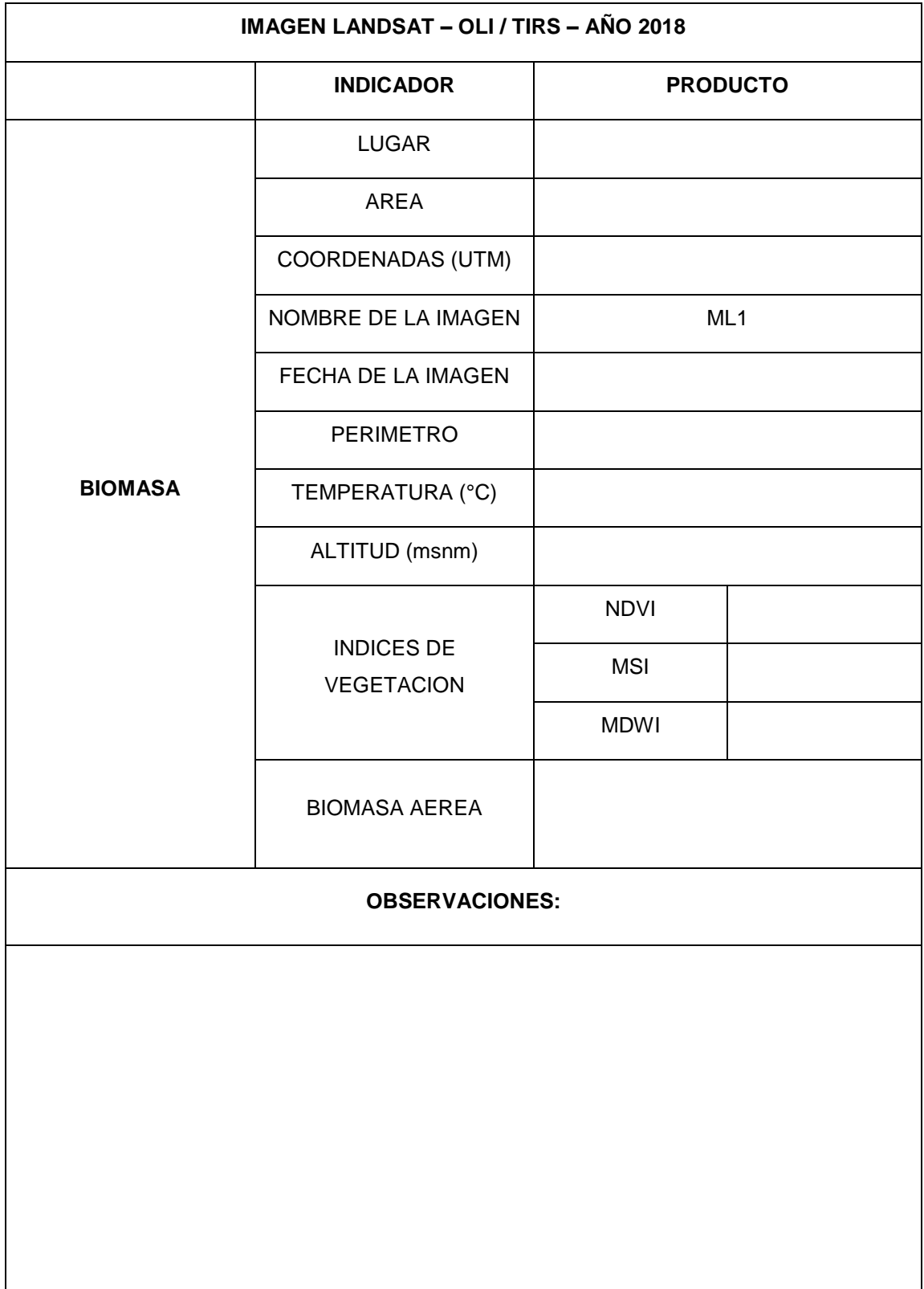

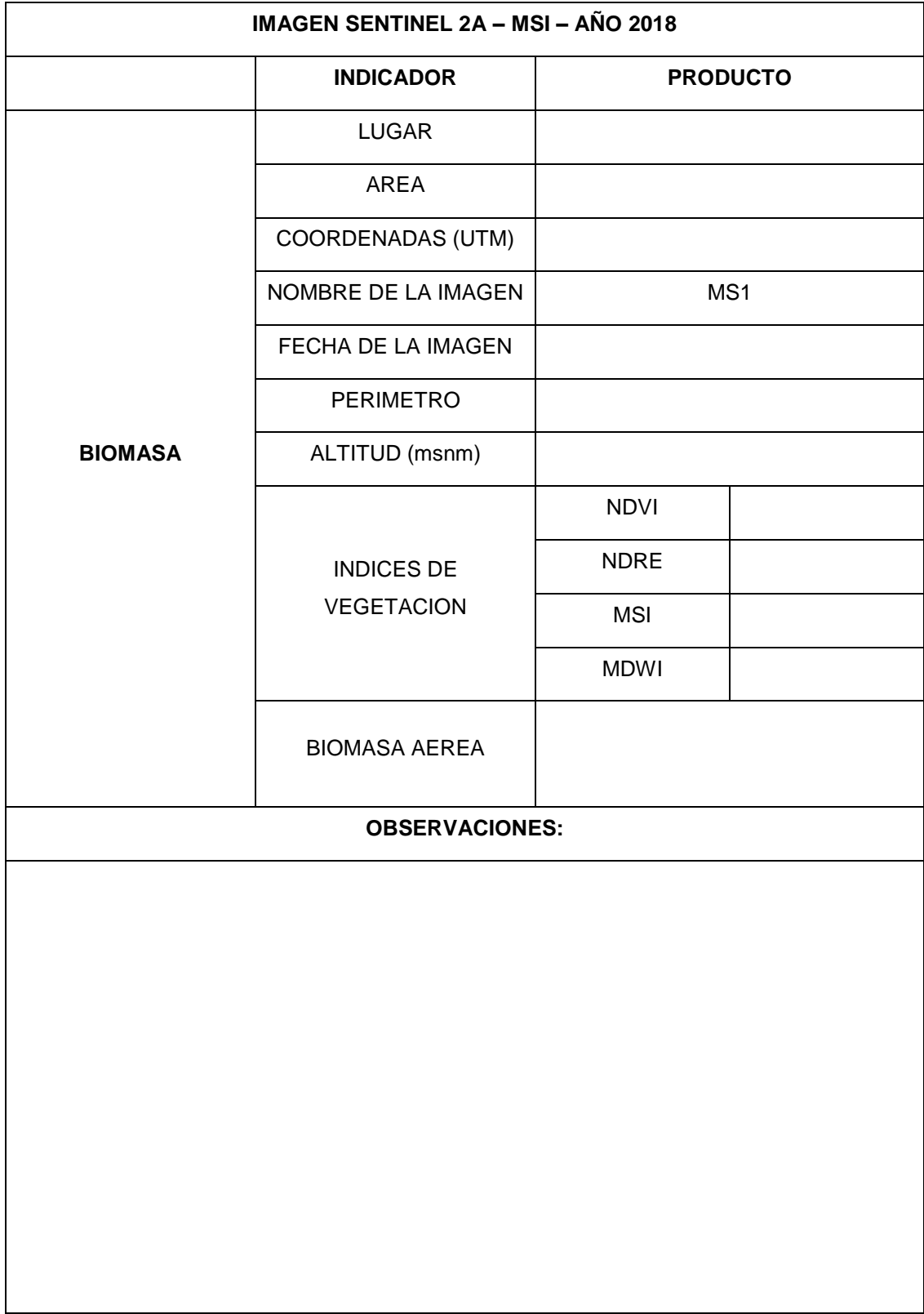

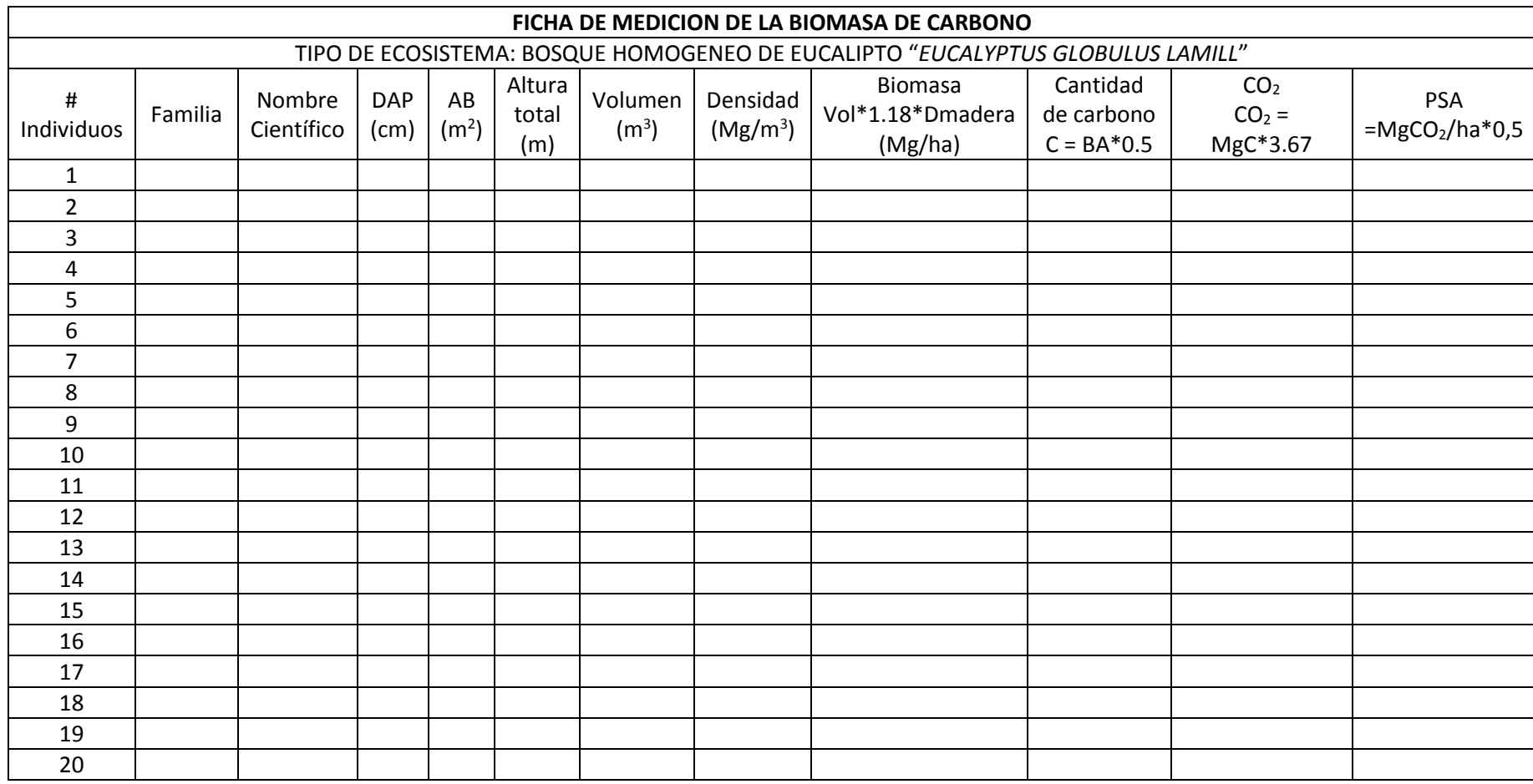

### **Anexo 8:** Fichas de Validación

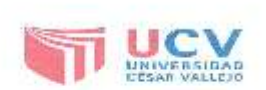

#### INFORME DE OPINIÓN EN RELACIÓN A LA VALIDEZ DEL INSTRUMENTO DE INVESTIGACIÓN

#### I. DATOS GENERALES:

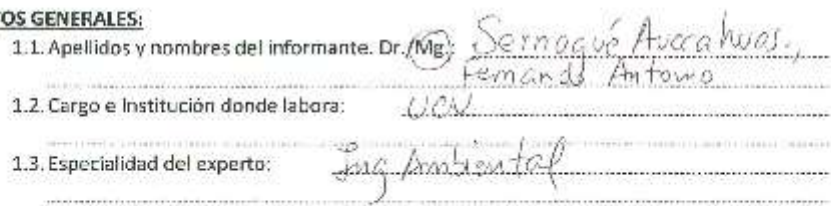

#### II. ASPECTOS DE VALIDACIÓN E INFORME:

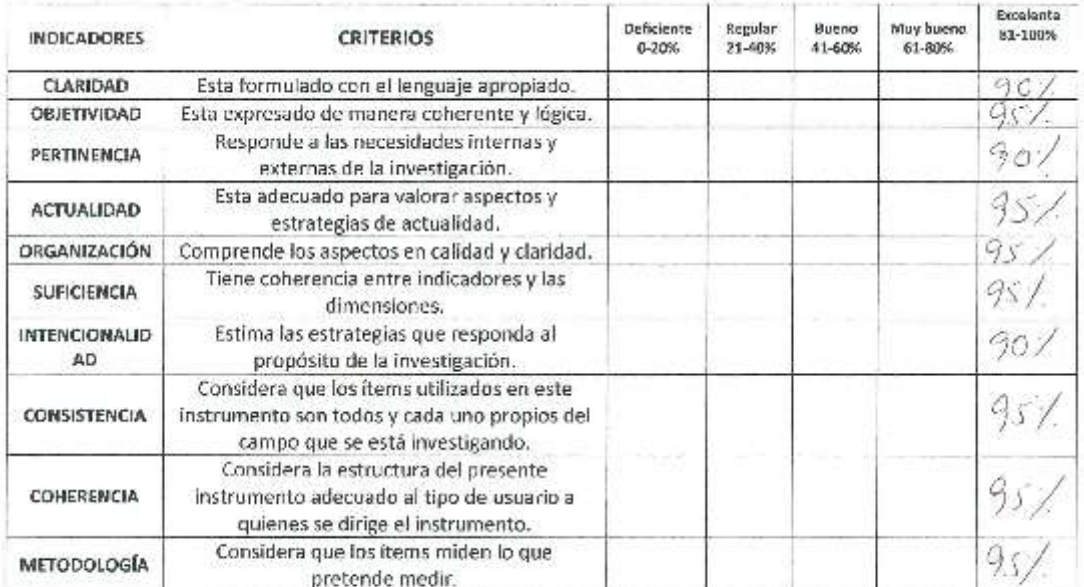

#### III. OPINIÓN DE APLICACIÓN:

¿Qué aspectos tendría que modificar, incrementar o suprimir en los instrumentos de investigación?

#### IV. PROMEDIO DEVALORACIÓN:

del 2018. ward

 $93.5.$ 

Finya de experto Informante

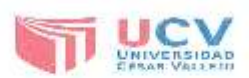

#### I. DATOS GENERALES:

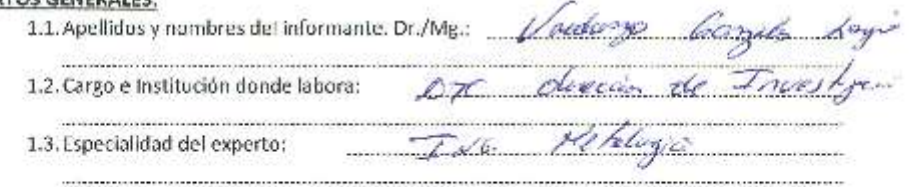

#### II. ASPECTOS DE VALIDACIÓN E INFORME:

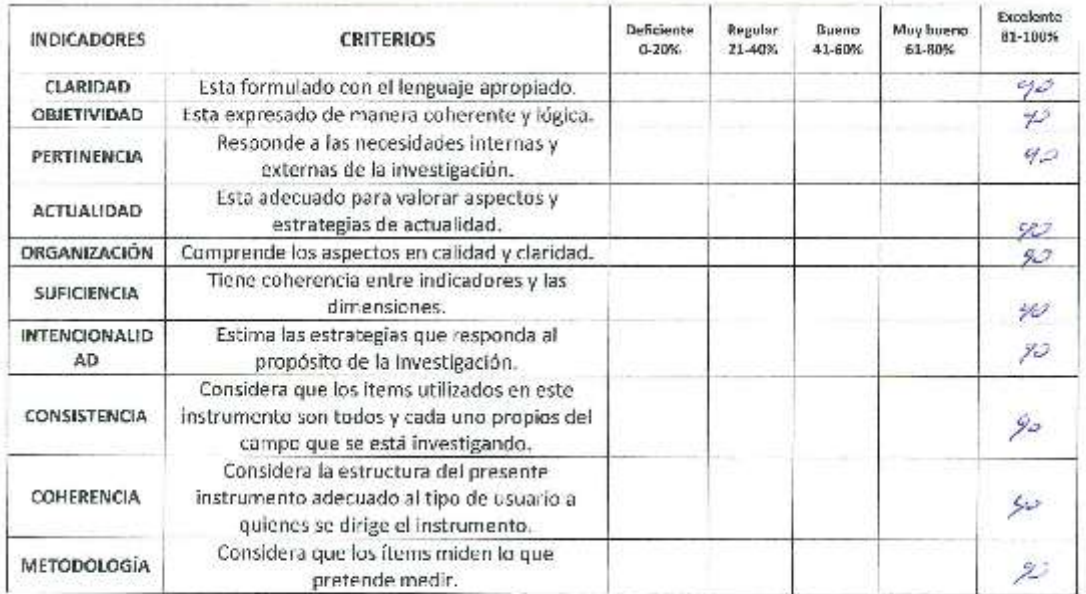

### III. OPINIÓN DE APLICACIÓN:

¿Qué aspectos tendría que modificar, incrementar o suprimir en los instrumentos de investigación?

#### IV. PROMEDIO DEVALORACIÓN:

.......................

San Juan de Lurigancho,  $Q$  C de  $\mathcal{L}\ell$ Firma de experto Informante

**The concernment of the concerning of the concerning of the concerning of the concerning of the concerning of the concerning of the concerning of the concerning of the concerning of the concerning of the concerning of the** 

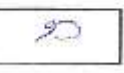

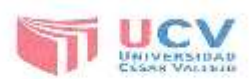

#### I. DATOS GENERALES:

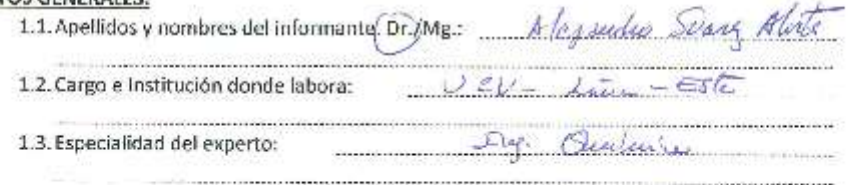

#### II. ASPECTOS DE VALIDACIÓN E INFORME:

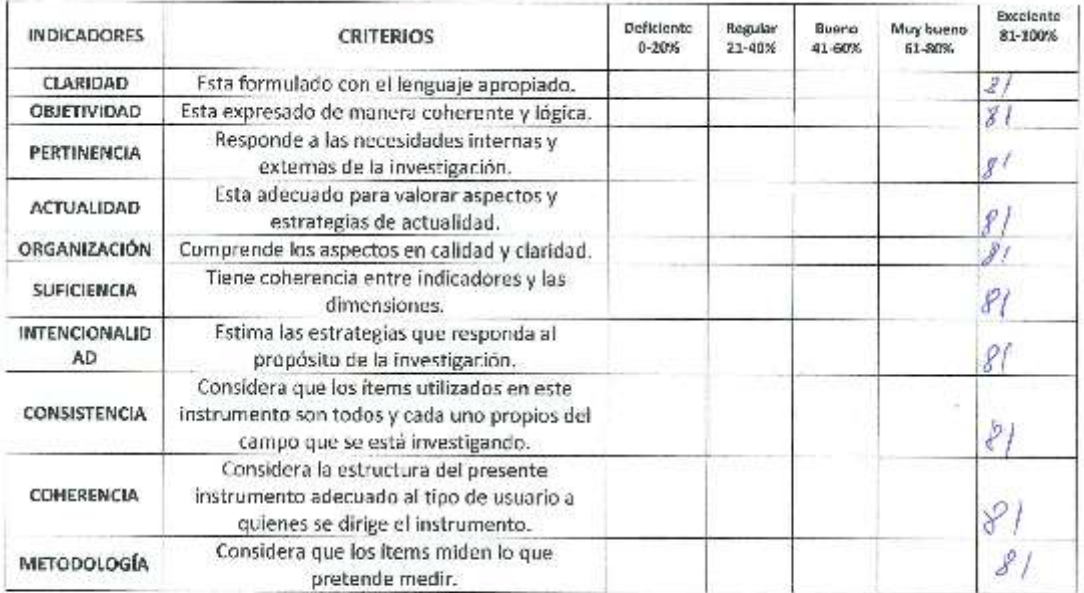

### III. OPINIÓN DE APLICACIÓN:

¿Qué aspectos tendría que modificar, incrementar o suprimir en los instrumentos de investigación? and the contract of the contract of the contract of the contract of the contract of the contract of the contract of the contract of the contract of the contract of the contract of the contract of the contract of the contra

IV. PROMEDIO DEVALORACIÓN:

San Juan de Lurigancho, 6 de 6 de 2018.

 $817$ 

Firma de éxperto informante<br>Firma de éxperto informante

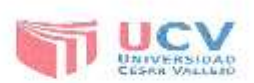

#### I. DATOS GENERALES:

1.1. Apellidos y nombres del informante. Dr./Mg.: 7 VLCCME CHAVESTA MILTON CESAR

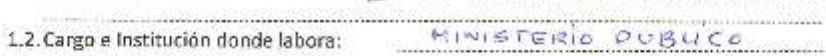

1.3. Especialidad del experto: ING. FORESTA (

#### II. ASPECTOS DE VALIDACIÓN E INFORME:

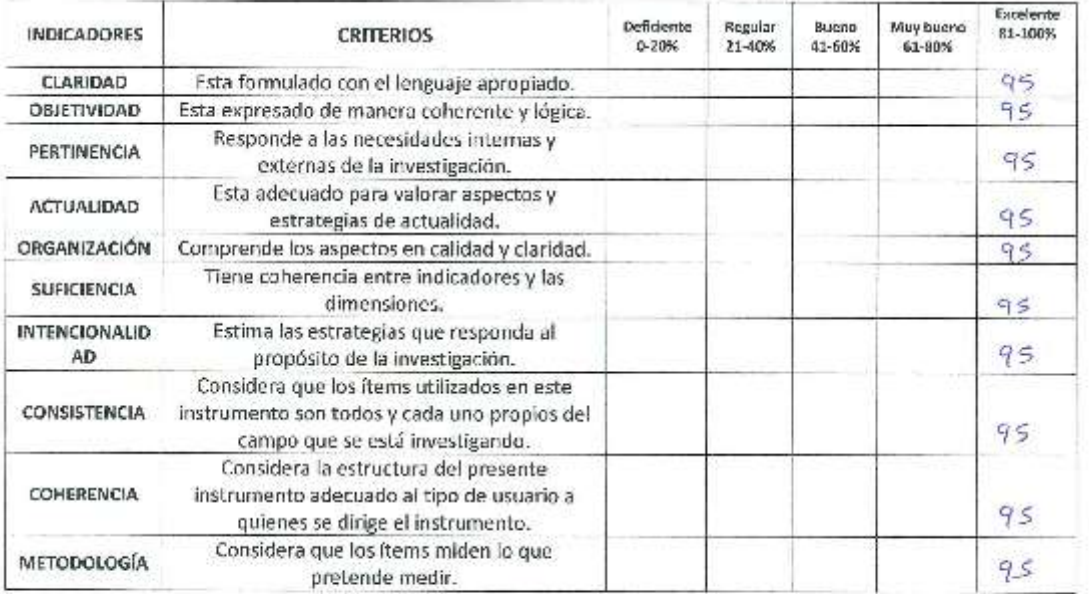

#### III. OPINIÓN DE APLICACIÓN:

¿Qué aspectos tendría que modificar, incrementar o suprimir en los instrumentos de investigación?

#### IV. PROMEDIO DEVALORACIÓN:

San Juan de Lurigancho, 06 de 30Li o del 2018.

l. Firma de experto Informante DNI C7482585

95

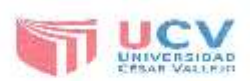

### I. DATOS GENERALES:

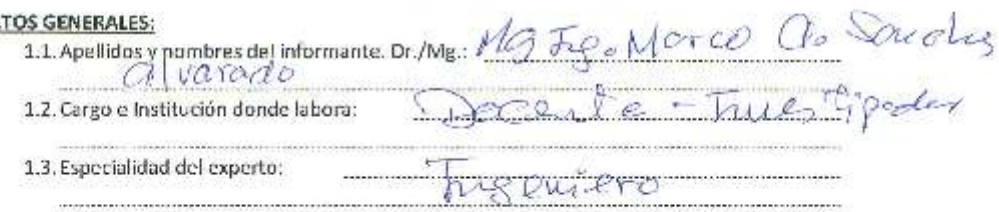

ŵ.

**Service** 

 $\mathbf{A}$ 

#### II. ASPECTOS DE VALIDACIÓN E INFORME:

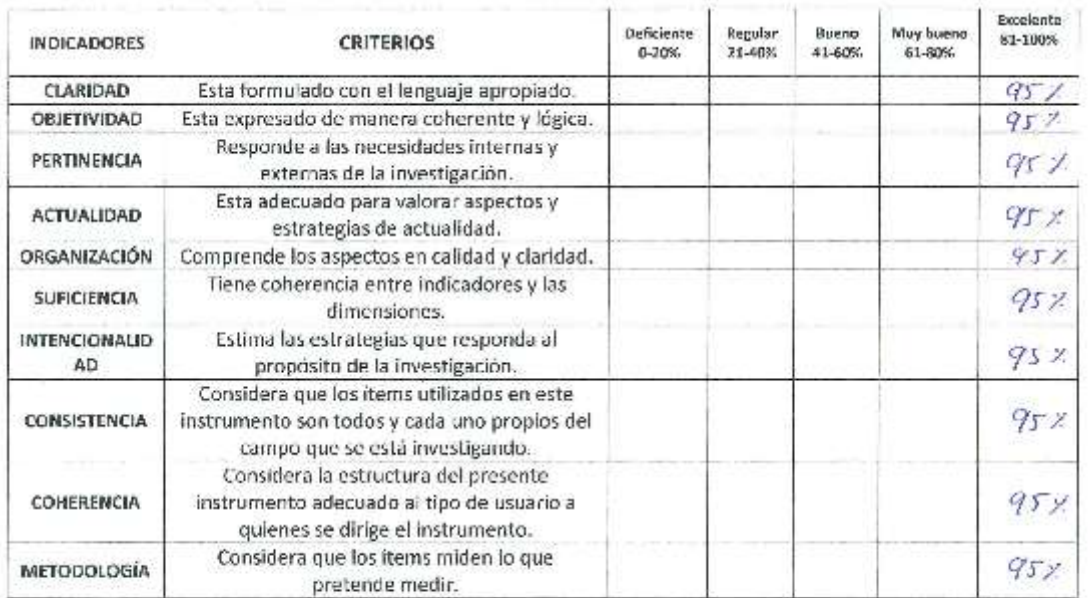

### III. OPINIÓN DE APLICACIÓN:

¿Qué aspectos tendría que modificar, incrementar o suprimir en los instrumentos de investigación?

IV. PROMEDIO DEVALORACIÓN:  $\frac{1}{\sqrt{4}}$  $U^{\mathcal{U}}$ San Juan de Lurigancho, del 2018. 95% Ó **ANG PART AND POSTS** Firma de experto Intonnante

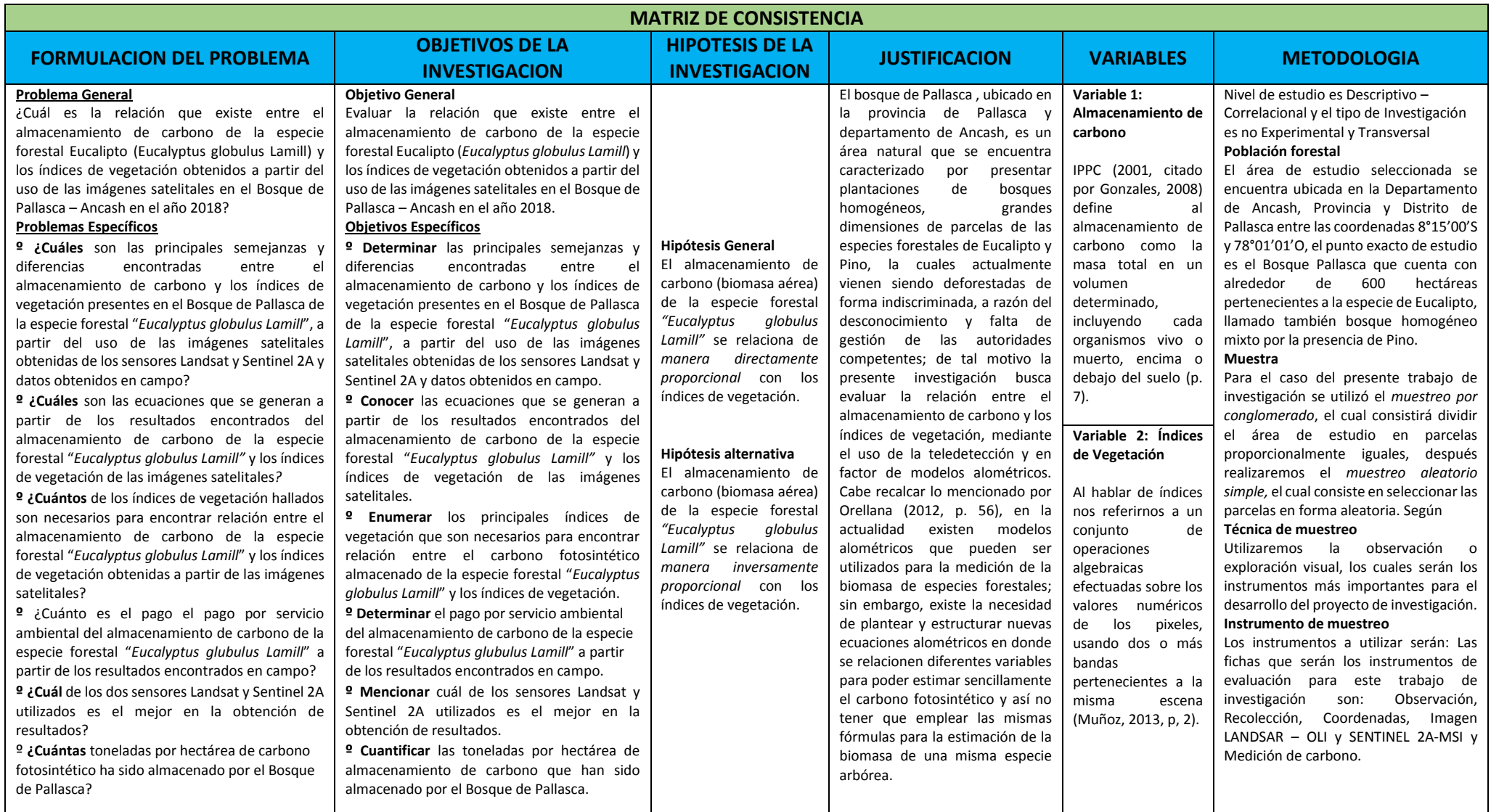

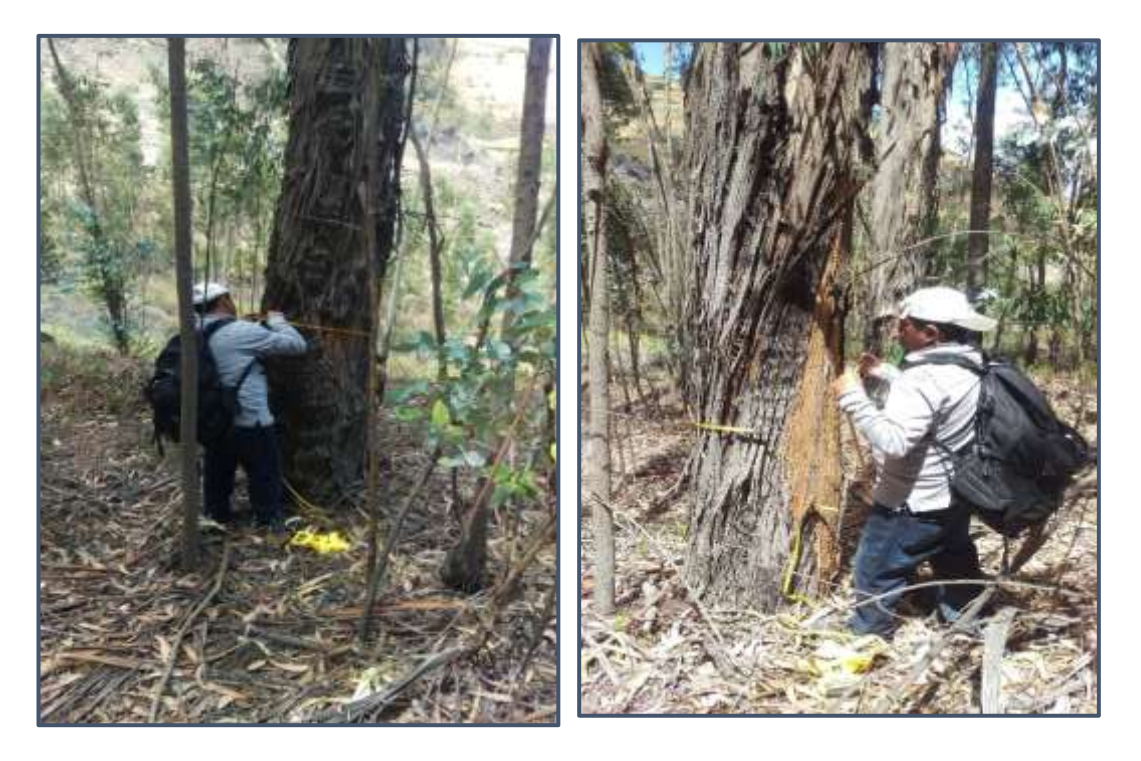

Fotografía de medición de diámetro a la altura de pecho

Fuente: Elaboración propia

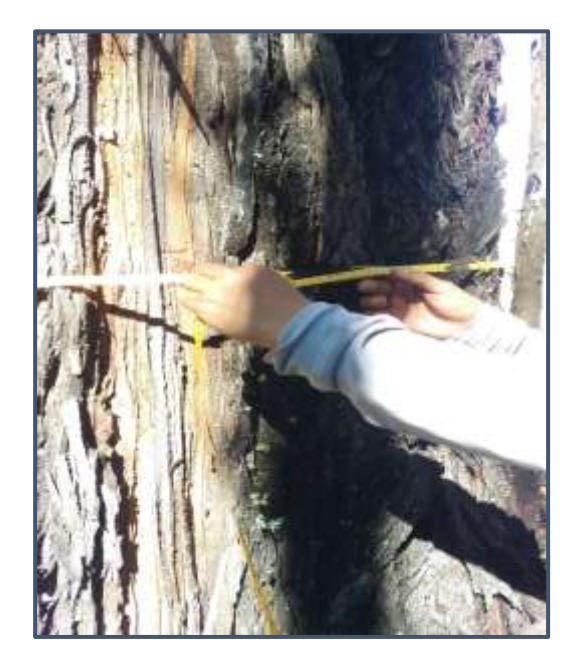

FOTOGRAFIA N° 2:

# Fotografías de la medición del diámetro a la altura del pecho

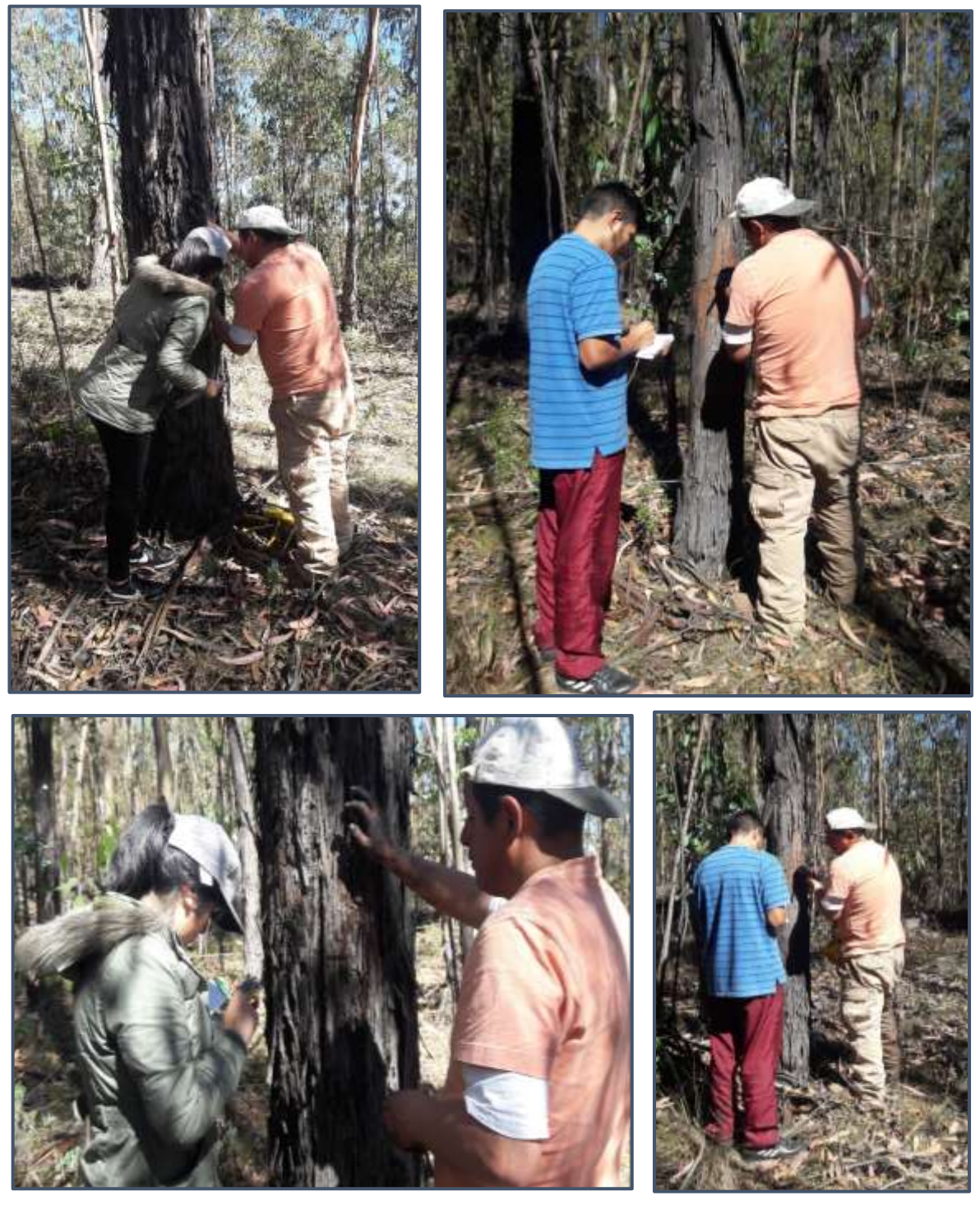

Fuente: Elaboración propia
## Plantación Forestal (Área de Estudio)

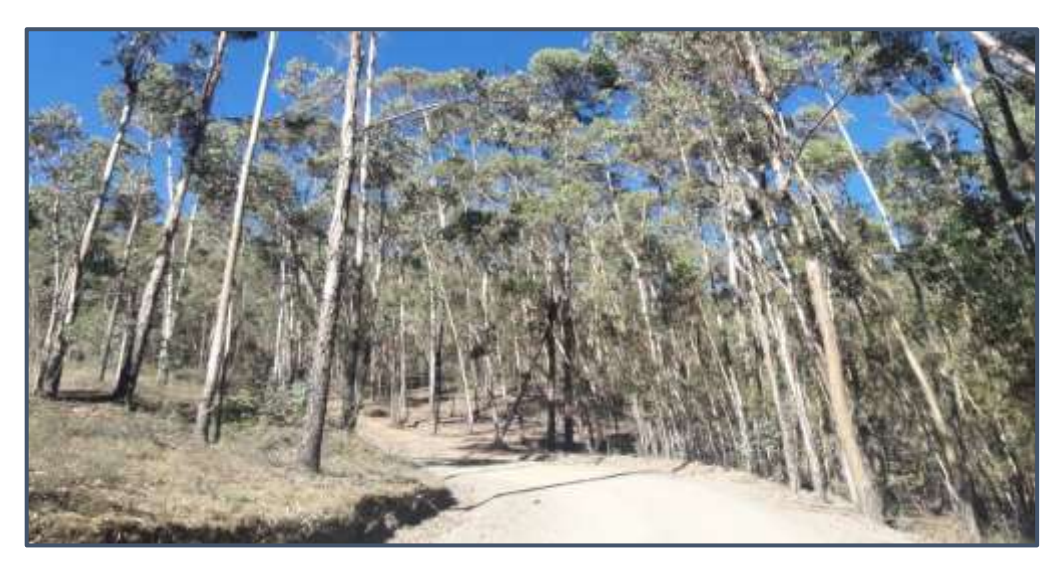

Determinación de parcelas Fuente: Elaboración propia

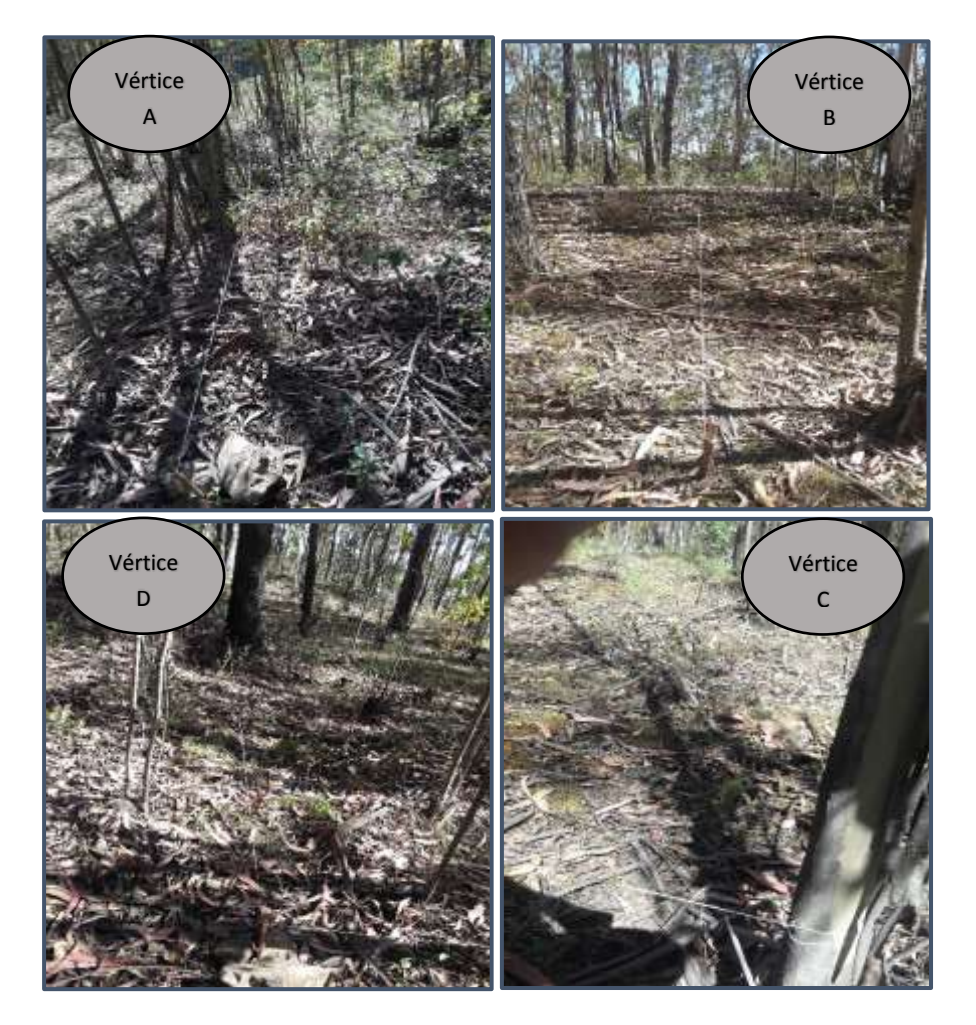

Fuente: Elaboración propia

Determinación de las alturas del árbol.

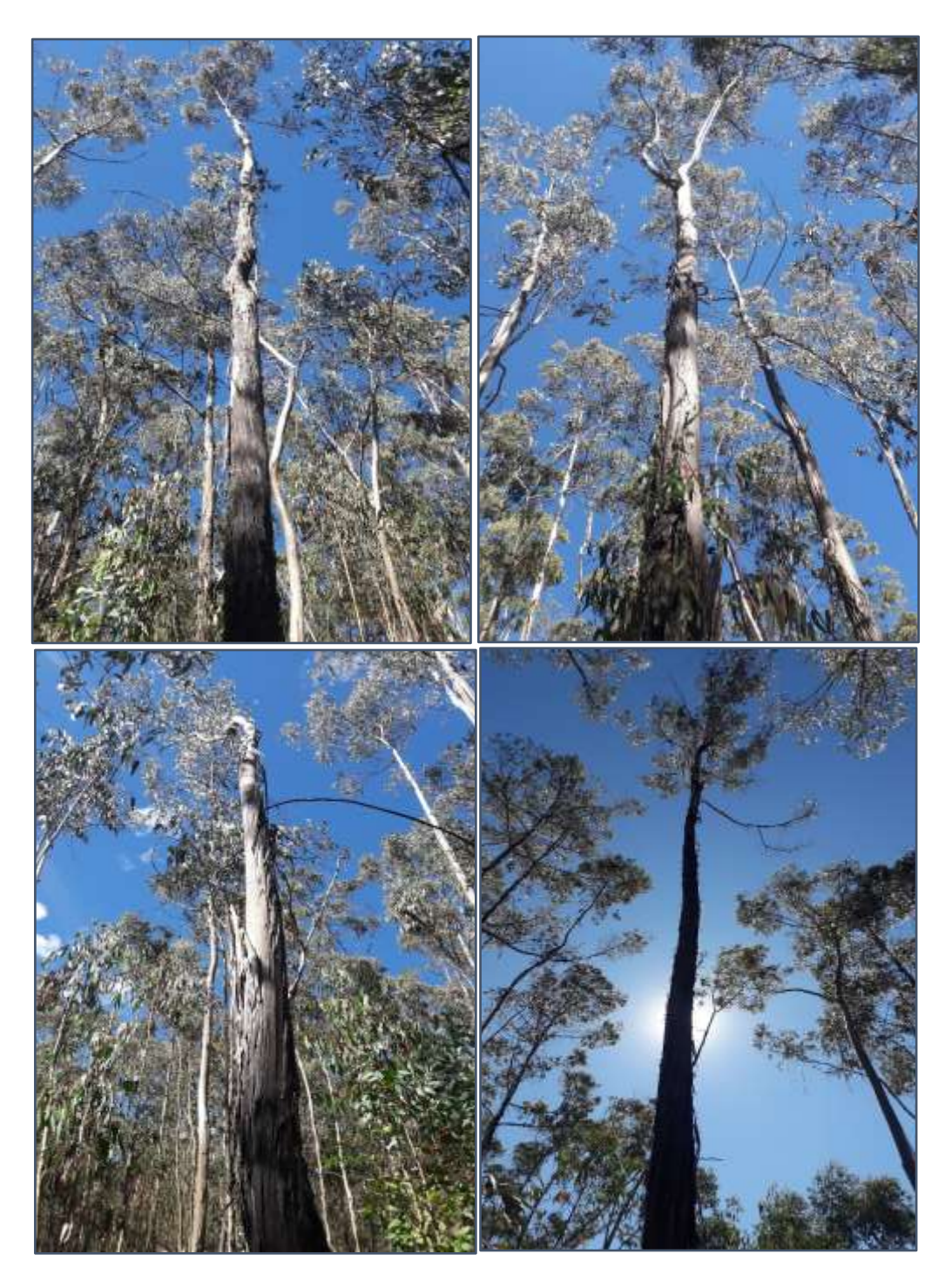

Fuente: Elaboración propia

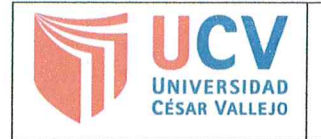

Yo, Marco Antonio Herrera Díaz docente de la Facultad Ingeniería y Escuela Profesional Ingeniería Ambiental de la Universidad César Vallejo Lima Este (precisar filial o sede), revisor (a) de la tesis titulada

" Evaluación del almacenamiento de carbono de la especie forestal<br>"Eucalyptus Globulus Jamill" y su relación con los indices de vegetación en el bosque de Pollasca-Ancash, 2018

del (de la) estudiante José Juis Fmanuel Diaz Abal 

El/la suscrito (a) analizó dicho reporte y concluyó que cada una de las coincidencias detectadas no constituyen plagio. A mi leal saber y entender la tesis cumple con todas las normas para el uso de citas y referencias establecidas por la Universidad César Vallejo.

Lugary fecha. Juan de Jurigancho, 10 de diciembre Mg. Marco Antonio Herrera Díaz

DNI: 44553815

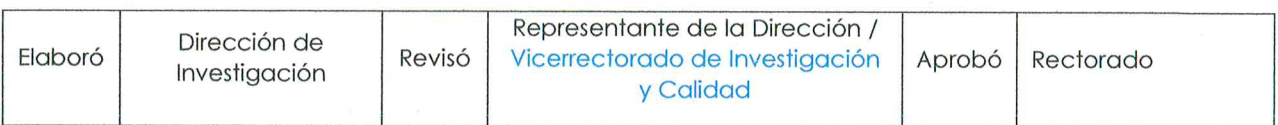

# UNIVERSIDAD CÉSAR VALLEJO 20 **FACULTAD DE INGENIERÍA**

### ESCUELA PROFESIONAL DE INGENIERÍA AMBIENTAL

"Evaluación del almacenamiento de carbono de la especie forestal "Eucalyptus Globulus Lamill" y su relación con los índices de vegetación en el bosque de Pallasca - Ancash, 2018"

TESIS PARA OBTENER EL TITULO PROFESIONAL DE:

Ingeniero Ambiental

#### AUTOR:

Araujo Estrada, Ingrit Lucero

Díaz Abal, José Luis Emanuel

Mg. Marco HerreneDiaz

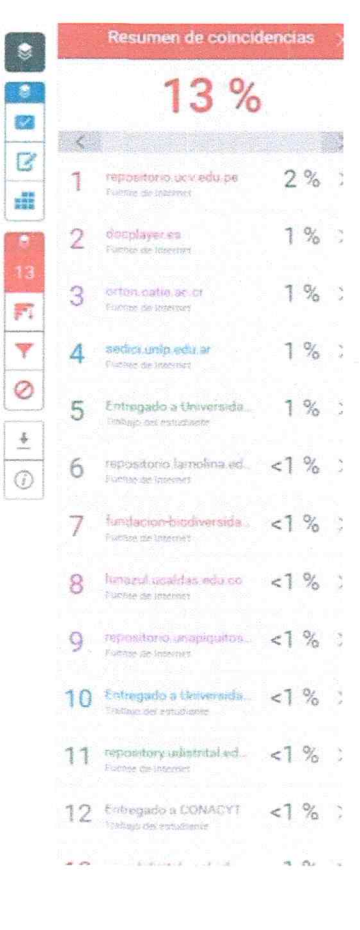

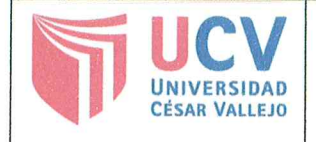

## **AUTORIZACIÓN DE PUBLICACIÓN DE TESIS EN REPOSITORIO INSTITUCIONAL UCV**

Código : F08-PP-PR-02.02 Versión : 09 Fecha : 23-03-2018 Página : 1 de 2

Yo José Luis <del>I</del>manuel Díaz Abal (identificado con DNI Nº 75229046, egresado de la Escuela Profesional de Ingeniería Ambiental de la Universidad César Vallejo, autorizo (X), No autorizo () la divulgación y comunicación pública de mi trabajo de investigación titulado Evaluación del almacenamiento de carbono de la especie forestal<br>"Evalyptus Globulus Lamill" y su relación con los indices de vegetador<br>en el bosque de Pallasca-Ancash, 2018 Repositorio Institucional de la UCV (http://repositorio.ucv.edu.pe/), según lo estipulado en el Decreto Legislativo 822, Ley sobre Derecho de Autor, Art. 23 y Art. 33

Fundamentación en caso de no autorización:

DNI: 75229046

FECHA:  $10$ de Diciembre del 2018.

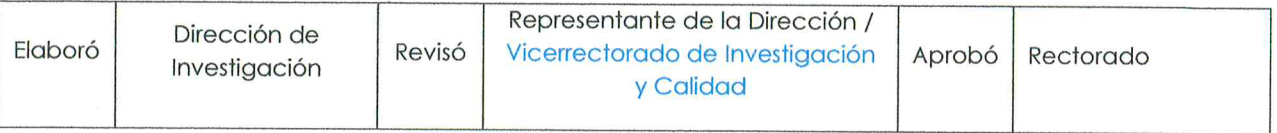

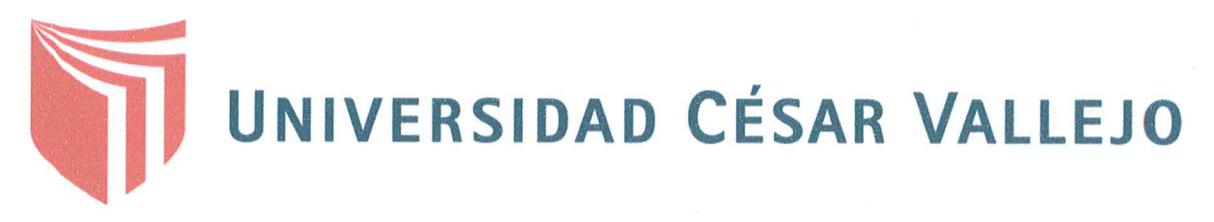

## AUTORIZACIÓN DE LA VERSIÓN FINAL DEL TRABAJO DE INVESTIGACIÓN

CONSTE POR EL PRESENTE EL VISTO BUENO QUE OTORGA EL ENCARGADO DE INVESTIGACIÓN DE

Mg. Fernando Antonio Sernaqué Auccahuasi

A LA VERSIÓN FINAL DEL TRABAJO DE INVESTIGACIÓN QUE PRESENTA:

José Luis Emanuel Díaz Abal

**INFORME TÍTULADO:** 

"fualvación del almacenamiento de carbono de la especie forestal "Fucalyptus

Globulus famill" y su relación con los índicas de vegetación an el bosque de

Pallasca - Ancash, 2018" PARA OBTENER EL TÍTULO O GRADO DE:

Ingeniero Ambiental

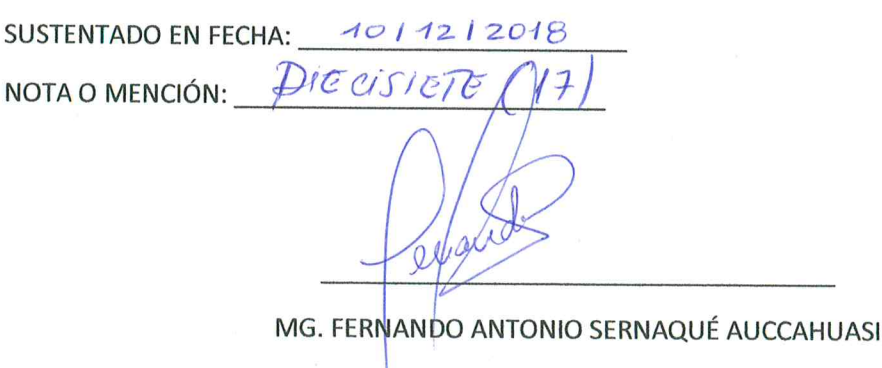